## **The Design and Implementation of an Execution Domain for the**

### **Lowell Observatory Instrumentation System**

**by**

Adam **J.** Gould

Submitted to the Department of Electrical Engineering and Computer Science

in Partial Fulfillment of the Requirements for the Degree of

Master of Engineering in Electrical Engineering and Computer Science

at the Massachusetts Institute of Technology

jMay 21, **1999 C** Copyright 1999 Massachusetts Institute of Technology. All rights reserved.

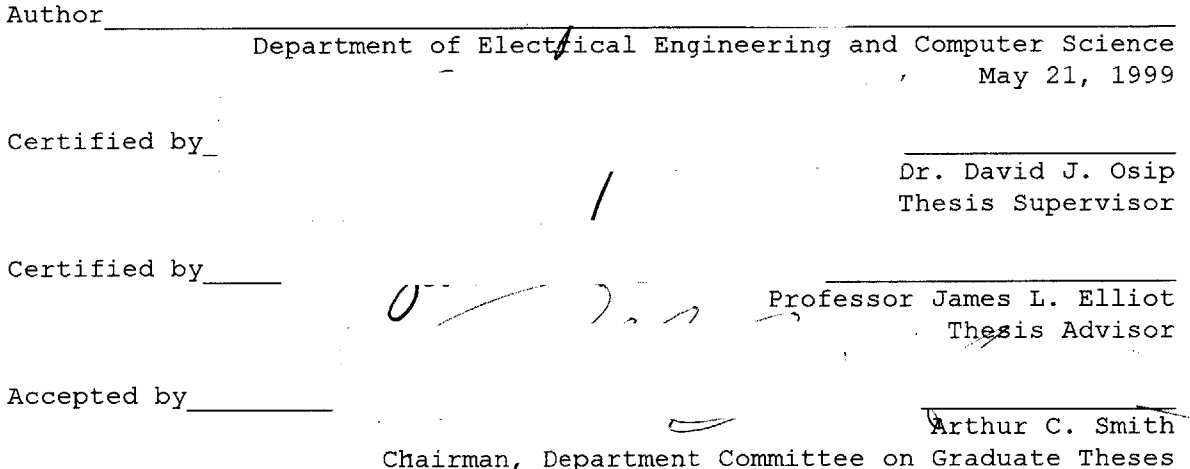

 $\cdot j^{\prime\prime}$ 

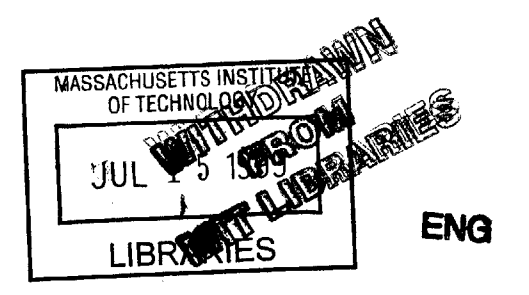

## The Design and Implementation of an Execution Domain for the Lowell Observatory Instrumentation System

**by**

Adam **J.** Gould

Submitted to the Department of Electrical Engineering and Computer Science

May **25, 1999**

In Partial Fulfillment of the Requirements for the Degree of Master of Engineering in Electrical Engineering and Computer Science

# **ABSTRACT**

The Lowell Observatory Instrumentation System **(LOIS)** is an astronomical image acquisition system designed to be used with different telescopes, detectors and instruments. The system is modular so that **by** replacing modules, it can function at many observatories. **By** creating scripts with the Tcl/Tk graphics language, observers can automate observing runs.

The first version of **LOIS** had some deficiencies: failure to update the graphical interface, lack of an error checking feature, and totally synchronous execution of commands. **A** new version of **LOIS** was proposed to address these shortcomings.

The main feature of the new version of **LOIS** is the execution domain. It allows command results to be obtained (for error checking) and affords much more control over command execution. Several designs were considered for the execution domain, and the chosen design included threads in each module to provide asynchronous command execution and result cells for error checking.

The new system offers users almost complete control over the timing of command execution. In the future, a remote access facility will be added to **LOIS.**

Thesis Supervisor: David **J.** Osip Title: Research Scientist, Department of Earth, Atmospheric and Planetary Sciences

Thesis Advisor: James L. Elliot

Title: Director, George R. Wallace, Jr., Astrophysical Observatory Professor, Department of Earth, Atmospheric and Planetary Sciences Professor, Department of Physics

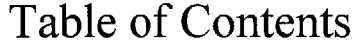

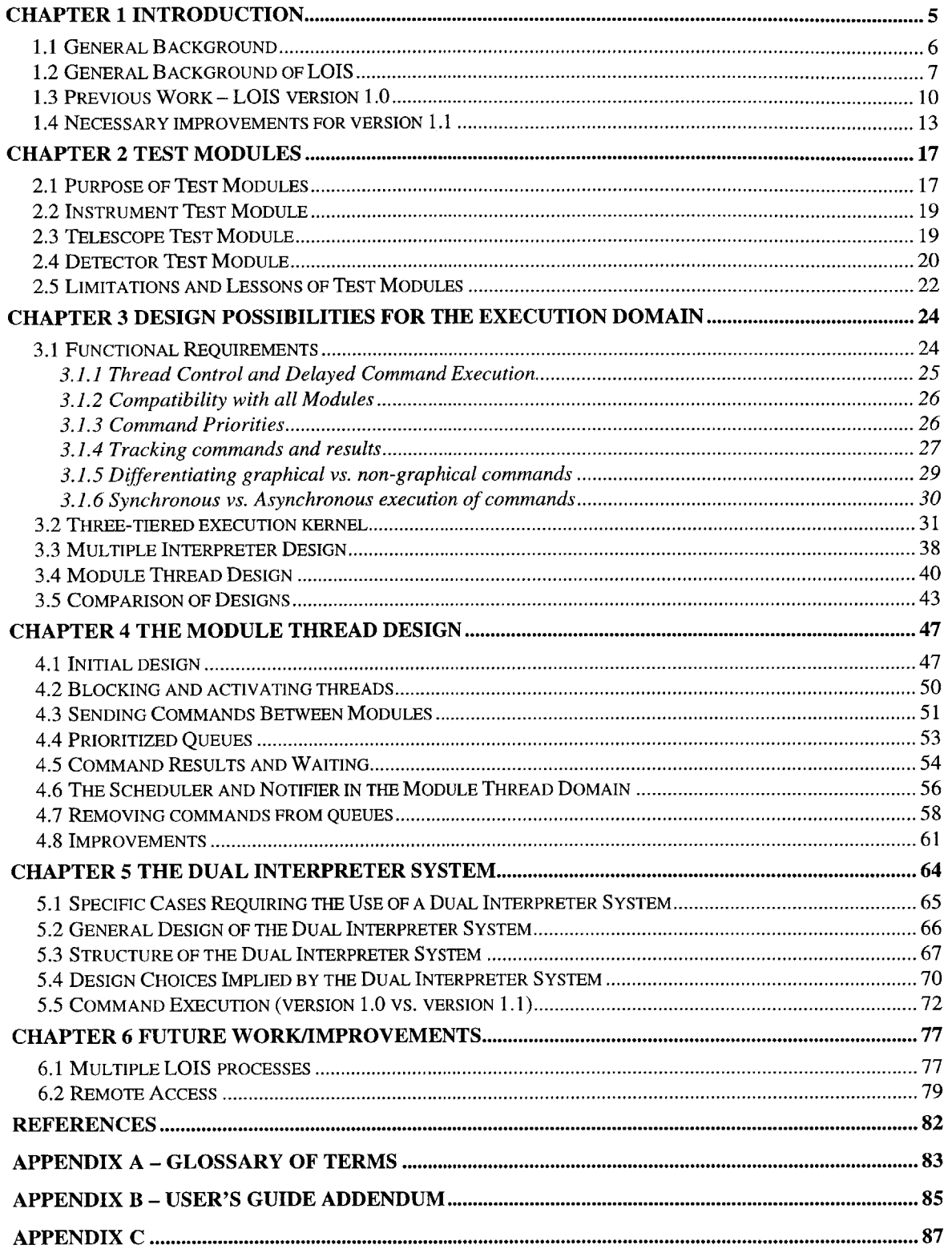

# **Table of Figures**

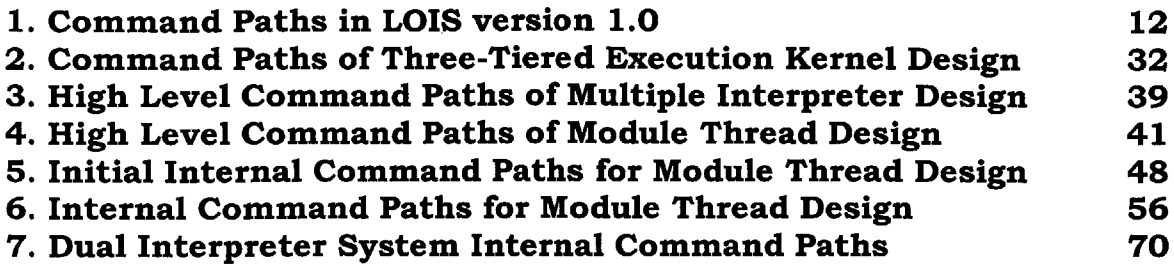

 $\sim$ 

 $\bar{\beta}$ 

# **Chapter 1 Introduction**

This project concerns itself with the design and construction of a new execution domain for the Lowell Observatory Instrumentation System, or **LOIS.** The main purpose of **LOIS** is to be a flexible astronomical data acquisition system that allows for different combinations of hardware and software domains. Examples of different instrument hardware domains are the MIT Auxiliary Nasmyth Instantly Accessible Camera **(MANIAC -** P.I.: **J.** Elliot, MIT) to be deployed on the first of the Magellan Telescopes and High-Speed Occultation Photometer and Imager (HOPI **-** P.I.: **E.** Dunham, Lowell Observatory) to be deployed on the Stratospheric Observatory for Infrared Astronomy **(SOFIA).**

The **LOIS** components described **by** this document include an execution domain in which commands will be evaluated and a suite of test hardware domains that can be used to simulate actual instrument and telescope communication. The execution domain will also offer more control over command evaluation than the typical paradigm in which only one command is running at a given time.

#### **1.1 General Background**

Due to the volume of data inherent in any astronomical system, as well as the need for computationally intensive analysis and simulation, the quality of the information system is of paramount importance. Its main functionality should include facilities to capture data, analyze and display data in real time, write data into the standard FITS (Flexible Image Transport System) format, as well as other routines more specific to the particular equipment at the observatory.

The hardware-specific commands are the most important part of any astronomical instrumentation system, because without these routines, the other routines (for analysis, storage, etc.) would be useless. LOIS must be capable of handling two different scenarios of hardware communication. The first variety requires **LOIS** to exchange commands with a controlling server. Many of the older telescopes and detectors have a controlling server that accepts strings from external sources and runs the commands that correspond to those strings. Some newer systems exhibit the second type of hardware communication, in which the image acquisition system communicates directly with a telescope or detector. In this case, the computer running **LOIS** will have a bus card that can send commands directly to the equipment hardware. **LOIS** must be able to efficiently send commands to servers or hardware and report if any errors occurred.

While not the primary responsibility of an instrumentation system, the data storage and display routines are nonetheless important. The reasons for a functional data storage system are obvious, however with many hardware domains simply reading data

to a buffer and writing it to disk (or other medium) does not meet required data rates (i.e. the high-speed occultation modes for HOPI and **MANIAC).** Thus a useful storage system can be quite complex. Real-time data display is also a desired feature that serves as an effective initial analysis tool for observers. There are a number of image display packages that are freely distributed (e.g. Ximtool, or SAOtng which is being adopted with this version of **LOIS),** so the instrumentation system needs only to send data to the display application in a transparent fashion.

Adding remote command execution to the capabilities of a system adds yet another level of complexity in that the system must have some type of prioritizing in order to resolve possible conflicts between local and remote observers. Also, some data (such as graphical display data or captured image frames) cannot be echoed to the remote observers during the observing session.

#### **1.2 General Background of LOIS**

Additional specifications on top of those described above were considered mandatory for inclusion into **LOIS.** Such requirements include a graphical interface with a fast learning curve, allowing new and infrequent users to perform basic operations quickly, a minimum sustained data recording rate of **8** megabytes per second, an abort feature to cancel an exposure, telescope move or instrument operation, and a number of different exposure techniques for optimal execution of a variety of astronomical investigations. When capturing data, users may store the data to disk, to a tape, send the data to another **LOIS** process, or execute any combination of these options.

In addition to the features required of any instrumentation system, **LOIS** is also equipped with some convenient features that add to its general effectiveness and efficiency. These features are modularity, remote access, and scripting.

Modularity allows each of the telescope, camera, and other peripheral instruments to be viewed as separate modules. Thus, if a new instrument is added at an observatory, or if the system is installed at a new location, all that is required to obtain a functional system is minor modification of individual existing modules. In addition, routines for display, analysis and storage of data are each encoded in their own separate modules. There are several advantages to using modularity in the proposed design. First, addition of new equipment requires minimal change in the existing system. Although each telescope, camera, and instrument communicates in a different way, the modules for each type of hardware are relatively similar. For example, modules for the different cameras differ only in the commands sent from **LOIS** to the respective camera hardware. Thus, new modules can be created rather easily using previously existing modules as templates. Also, no changes need to be made in other modules, and the main program needs to be updated only slightly to account for the presence of the new module. Second, testing individual components of the system is made easier. Since the new module does not depend on other modules in the system, it can be tested in a stand-alone fashion. This is desirable because it means that the functioning of the new module depends only on the module itself and (to a small degree) on the main program. Thus, tracking down errors in a module is made easier, since one does not have to search through a multitude of components.

Due to the instant-access feature of **MANIAC,** as well as some other domains, a facility for remote command execution would be included. While sending commands to **LOIS** is relatively simple (one could use a simple socket connection over a standard network protocol), remote-access means that commands are not necessarily unique in their origin. As mentioned before, this could lead to conflicts if a local user and one or more remote users are entering commands simultaneously. Also, sources for commands must be traced. This is so that if a remote user enters a series of commands, and then enters further instructions intended to alter (or remove) those commands, they only affect that user's commands.

Scripting is a feature that makes observing runs much more convenient and efficient. Instead of having an observer sit at the local terminal (perhaps for many hours) entering one command at a time, scripting allows the observer to write a function (script) that contains some portion of the commands that the user would enter during the night. In this way, the system can automatically perform some of the routine operations that would otherwise require an observer to directly interact with the terminal. In addition, if an observer has some sequence of commands that is commonly executed, putting these commands in a script can save the observer the time of repeatedly entering the same commands. As part of this functionality, there must be some component of the system that allows for commands to be executed at a specified time or interval. Also, some scripts may desire that a command begin execution when another command ends. Thus, to provide a scripting domain, timing issues will be of paramount importance.

**LOIS** was designed to run on a machine running any (POSIX compliant) version of the **UNIX** operating system. **UNIX** provides a true multi-tasking environment, which is important to maintain efficiency while executing some commands. Also, most of the drivers for the hardware communication boards for many of the current instruments were written for Solaris (the Sun version of **UNIX).** Since some hardware domains must utilize these boards, **LOIS** must be compatible with Solaris. **C** was chosen as the language with which to develop the modules. The language provides a good low-level medium through which network communication, file storage and process management can be implemented. Most of the extra features provided **by C++** were not directly applicable to the modules. This, in conjunction with the predicted learning curve for **C++** made it an undesirable alternative. Tcl was chosen as the scripting language. It is freely distributed and can be easily installed on any system running a version of **UNIX.** Tcl also has commands to load shared libraries and it can easily be referenced **by C** code without loss of efficiency. Tel is also an interpreted language, this means that users can create procedures and run them from the console without having to compile or load them first. Another advantage of Tcl is the graphical package **Tk,** which is distributed with the Tcl source code. **Tk** is a library that is easily integrated into a Tcl application and can be used to create graphical interfaces quickly and easily.

#### **1.3 Previous Work - LOIS version 1.0**

An initial version of the **LOIS** system (version **1.0)** had been implemented at Lowell Observatory and received feedback from some users. Overall, the system did function well, allowing for the recording and analysis of significant amounts of data. Nevertheless, there were some notable drawbacks. These included **1)** an inefficient drain of system memory, 2) a failure to update the graphical interface, **3)** unnecessary synchronization of some commands, and the 4) lack of a mechanism through which thirdparty software could access the **LOIS** command interface. Figure 1 diagrams the path a command takes through the different parts of the system. The command is first entered through the console or graphical interface to the single interpreter. The interpreter then executes the command, and returns to service more commands.

The first problem arises because the system forks processes that take a long time to execute. Such processes include camera exposures, image display and data storage. Thus, every time one of these processes is executed, the entire **LOIS** process is copied (including its memory segment) and memory usage can increase very rapidly, which affects the speed at which **LOIS** runs and places an unnecessary burden on the workstation.

The second of these problems is also limited to instances where the system forks a process. During a camera exposure, the **CCD** module continuously updates the graphical interface with new information, such as the time remaining until an exposure is complete. Since the exposure process has been forked, commands generating this "countdown" information (and all other information sent from the exposure routine) take place in a child process. Thus, while an exposure is occurring, there are two sources of graphics commands that write to the same display, the parent **LOIS** process (which can accept commands from the interface or console) and the child **LOIS** process, which is running the exposure. Unfortunately, the Xlib graphics library cannot handle this type of asynchronous communication. Since **Tk** is the graphics language of choice, and it is built on top of the Xlib library, any graphics packages written using **Tk** will inherit this inability to handle asynchronous communication.

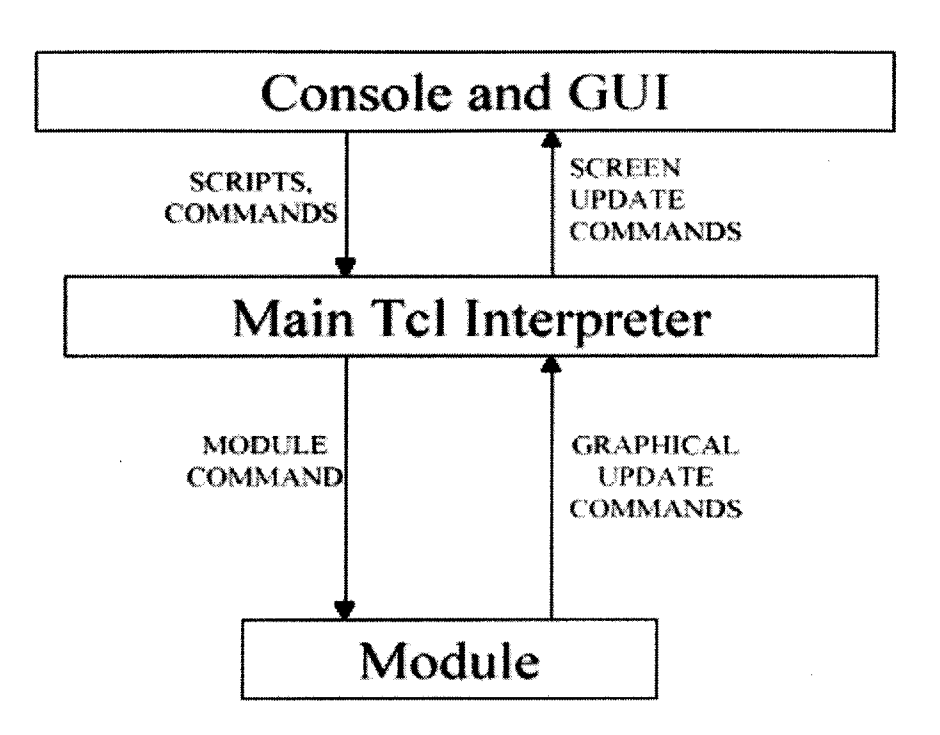

# **Figure 1 - Command Paths** in **LOIS version 1.0**

The third issue is brought about because every command that is entered into the system (either through the graphical interface or through the console) is executed in the single Tcl/Tk interpreter. Thus, while the interpreter is running one command, it cannot service any other commands. This restricts commands that could be run in parallel to be executed in a serial fashion. While this feature may seem nonfatal, its effects are not limited to compromising the efficiency of the system. The problem is created because *no* commands (including graphical commands) are executed while the interpreter is servicing a command. Thus, if any command has graphics associated with it, these graphics will not be displayed to the screen until after the command finishes.

The fourth drawback is not a problem with **LOIS** ver. **1.0,** but rather a feature that was left out of the implementation. The initial **LOIS** design calls for a feature to provide compatibility with third-party software, as it would increase the scope and utility of **LOIS.** However, one must ensure that third-party software only has limited access to the structure of **LOIS,** as it would be unwise to allow an external package access to modulelevel implementation of commands.

#### **1.4 Necessary improvements for version 1.1**

The first two drawbacks to ver. **1.0** cited above led to the proposal for a design of a new version of **LOIS.** The main features of this new version were the idea of making **LOIS** a multithreaded application and the introduction of a message queue to handle graphical commands. The advantage of a multithreaded application is that different routines can run in a single address space. Thus, when an application creates a new thread, the memory block is not copied. This property of threads all but eliminates the first problem. The third problem is also easily overcome **by** having several threads to run non-graphical commands and a single thread to expressly handle graphical commands. The efficiency of parallelism is realized **by** executing on different threads those commands that can be run simultaneously. The message queue was the primary instrument used to solve the graphical update problem. Instead of having calling modules run graphics commands internally, modules insert these into a message queue. The main part of the **LOIS** program (the part that is responsible for initialization) removes

commands from the queue and executes these commands on a single interpreter. Thus, the graphics commands are all executed synchronously, and displayed to the screen.

In addition to these improvements, other features not implemented as part of version **1.0,** such as delayed command execution and more control over command execution are necessary improvements to version **1.1** of the **LOIS** software. Delayed command execution is an essential part of the scripting feature, as observers would likely create scripts that should begin execution well into the night. **If** the observer wishes a script to start at **3:00** am, it should be possible to enter the script when the observing run starts (perhaps at sundown) rather than having to wait until **3:00** in the morning. As part of the delayed command execution feature, users should also have the option of executing scripts multiple times at regular intervals. Giving users more control over command execution refers to allowing users to receive results from commands and to cancel execution of commands. Scripts can perform error checking if they receive results from their constituent commands. Depending on the result returned, a script could either terminate itself, or skip over some of its commands. With a delayed execution feature in place, one must ensure that users can cancel or alter commands that they have entered into the system. Altering commands may be essential to preserve desired timing. Suppose that a sequence of commands is set to begin when an incorrectly entered command finishes. **If** one removed the incorrect command from the system and entered a correct version of it, it would also be necessary to remove and re-enter the sequence of commands set to follow the first command. These actions could perturb the planned timing, especially if the sequence of commands is to be repeated or executed in the near future.

As with any design, there are disadvantages that accompany the advantages. The primary issue brought about **by** the use of threads is the management of shared-memory objects. Since multiple threads are executing in the same address space, objects may be altered or accessed **by** multiple threads. The secondary issues are the standard problems inherent with multithreaded and shared-memory systems. These include the possibility of race conditions and deadlock arising from the need **(by** the threads) to access resources in shared memory. These potential hazards were averted **by** introducing locks (on shared memory objects) and wait variables (to prevent race conditions). There is no particular device to prevent deadlock, so care must be taken when utilizing the locks and wait variables. The next version of **LOIS** must provide new features (such as those outlined above) not present in the version **1.0** system.

The remainder of this document describes, in further depth, the steps taken to address and design facilities for the issues described in this chapter. Chapter 2 proposes a suite of test modules that can be used with the new core system. Motivations for the test modules, as well as problems encountered during their development are described in this chapter. Chapter **3** lists in detail the requirements that the new core system must satisfy, proposes several designs that achieve these requirements, compares and contrasts the designs, and finally concludes why the chosen design is superior. Chapter 4 recapitulates the development track for the new core system, starting with the initial system structure. The implementation questions that relate to the preferred design are discussed, and for each, the chosen path is described after being compared to other possible options. Improvements made on the initial core system are also described in chapter 4. Chapter *5* focuses on a particular problem that was not adequately solved **by** the new core system,

and how this problem was solved. It also describes supplementary issues brought about **by** the solution. Chapter **6** suggests changes and additions to the current **LOIS** system that would further improve functionality and/or efficiency.

# **Chapter 2 Test Modules**

Prior to confronting the design and implementation issues associated with creating a new core for the **LOIS** system, it was proposed that a test module be written for each type of module to simulate the actual communications carried out **by** that module. These simulations include commands sent from this module as well as time delays associated with particular hardware operations. The test modules were constructed before the new core system because understanding the issues presented **by** each type of module would be required to construct a functional core system.

## **2.1 Purpose of Test Modules**

There are three main reasons behind construction of a series of test modules. First, the test modules simplify creation, testing and integration of new hardware modules. **If** a new telescope module needs to be created, it can be derived from the

telescope test module since the structure of the test module and the new module will be identical (except for the specific hardware commands). In order to test a new telescope module with the system, one could run **LOIS** with the test camera and instrument modules with the new module. Under this configuration, the only hardware communication in the system is generated **by** the new telescope module, thus problems with the communication in this module can be more easily tracked down than if the system had been running with three real modules.

Second, core implementations could be evaluated with these test modules. Such a method is valuable because it abstracts all hardware communication away from an evaluation domain, allowing for more direct analysis of a core system. Also, as with construction of new modules, using the test modules to evaluate a core system simplifies debugging. **If** a problem occurs while testing a new core system, it could be isolated to the internals of the core or the way in which the core handles communication between the modules.

The third reason behind the test modules involves scripting. With the test modules, an observer could test scripts before actually using them during an observing session. The debugging aspects of this approach provide obvious advantages, as an observer could perfect scripts at noon under normal atmospheric conditions rather than try to correct them at 2:00 am, in a thin atmosphere with many other issues at hand. Since the test modules would simulate the actual equipment at an observatory, if a problem occurred during an observing run, it could be isolated to the hardware at the site.

#### 2.2 **Instrument Test Module**

The instrument test module was designed to simulate a ten-position filter wheel. Since a filter wheel can only move to a position or reset and go to the original position, it was the simplest of the three test modules to implement. In a traditional instrument module, a string consisting of the command name and any relevant arguments is written to the instrument controller. The controller then parses the string and sends to the instrument hardware commands that move the filter wheel to the desired position. After the filter wheel has moved to the appropriate position, the controller returns status information to the instrument module. The test instrument module, instead of writing a string to the instrument controller, sleeps for an amount of time proportional to the distance between the desired and current position. The calibration routine is implemented as a special case of the move routine, where the desired position is the initial position. For testing purposes, the instrument test module writes to a file the name of any command it runs, with the associated arguments. For example, if a user wishes the filter wheel to move to position **7,** the instrument module writes "FILTER **7"** to the file.

#### **2.3 Telescope Test Module**

The telescope test module had many more functions than the instrument test module, therefore it is more complex than the instrument module and its implementation was confronted after the instrument module had been completed. Like the commands in the instrument module, most of the commands in the telescope module only involve writing data to the telescope controller. These commands were approached in a similar fashion as the commands in the instrument module. Instead of writing to a controller,

commands were written to a file along with their arguments, and the function sleeps to simulate the hardware delay.

Some of the problems that arose during construction of the test modules were caused **by** limitations of version **1.0** described above. The graphical interface for any telescope module includes a field that displays the local sidereal time **(LST).** This value is continuously changing, so the graphics in the telescope interface must change at least once per second. Since some commands will require more than one second to run, in order to continue updating the **LST** field, the telescope test module must send graphics commands from a child process (or thread). However, the graphics sent from the child process will not be displayed to the screen as discussed in section **1.3.** Therefore, in order for the telescope test module to correctly display all data, the message queue structure described in chapter 1 must be implemented.

#### **2.4 Detector Test Module**

The detector module is the most complex of the three modules, consisting of commands that fit into two categories, diagnostic routines and exposure routines. (There is also an abort routine that terminates an exposure, it will be treated separately.) At the time of its construction, only two other camera modules had been created, each of which used a controlling server to send commands to the hardware. Since the test camera module was based primarily on the two previously existing modules, it more closely simulates the communications inherent in a client-server domain than a domain in which **LOIS** directly controls the detector hardware.

The diagnostic routines include those used to initialize and close communications between the **LOIS** system and the camera/detector controller, a routine that resets the

charge-coupled array in a camera, and a test routine that is particular to each camera. These commands were simulated in a fashion similar to the way in which the telescope and instrument routines were simulated; instead of writing to the camera controller, commands are written to a file. Simulating the abort routine is also rather straightforward. In the client-server paradigm used with older camera systems, camera routines open a second communication socket over which the abort command is sent, and then the abort routine terminates all module-internal commands associated with the exposure. Again, the same approach of replacing socket transmissions with file writes effectively simulates the communication caused when an exposure is aborted.

The exposure routines are those commands that control the different types of exposures. (standard, slow dots, fast dots, strips, focus, etc. **-** these modes are defined in Appendix **A)** Currently, three of these routines (single, slow dots and focus) have been simulated. As with the diagnostic camera routines, network transmissions occur during a camera exposure. These transmissions can be simulated as file reads and file writes. While most of the network operations are used to check the status of the exposure, at some point, the actual data contained in the exposed frame must be transferred from the detector to the camera module so that it can be stored and/or displayed. In order to simulate the actual readout of data, the test camera module reads data from a previously generated file and sleeps for a time that appropriately simulates the hardware delay associated with reading out the detector, in this case a charge-coupled array. The data from the file is then used in the storage and display routines.

The file transactions also add a degree of complexity to the camera module that is not present in the instrument or telescope modules. **Of** the three modules, only the

camera module reads data from a network connection. There are many instances where, in the camera module, a routine writes data to a socket and then expects to read that same data from the socket. Since the test module uses files to simulate the network sockets, the test module must reset the position of the file descriptor after writing but before reading data from the file. One method that circumvents this problem replaces the file reads/writes with actual network communication with an echo server. (An echo server, when reading data from a socket, simply writes the data back to the socket. Hence, the node sending the data receives an exact copy of what it sent.) With an echo server, the camera module does not have to adjust any file descriptors.

#### **2.5 Limitations and Lessons of Test Modules**

Simulating some parts of the test modules proved difficult. One such instance arises in the telescope module when ephemeris tracking is set. Ephemeris tracking moves the telescope so that a particular object moving at non-sidereal rates remains centered in the field of view. When tracking solar system objects, the right ascension and declination (RA and Dec respectively, the primary celestial coordinate system) change according to the object's rate of motion across the sky. This depends completely on the object, not solely on the Earth's rotation, and hence is particular to each object. In order to simulate effectively a non-sidereal tracking rate, the test telescope module would have to store information about each such object. The camera module is also currently limited to using two-by-two binning, since the images used **by** the test camera module were originally obtained with a two-by-two binning factor. One possible way to circumvent this limitation is to re-bin the image array after it is read in from the file. This feature,

however, was not a priority as it related to the camera test module, and hence has not yet been implemented.

The most instructive aspect of the test modules is quite possibly their structure. During development, it became apparent that commands in each test module are comprised of two parts. The first part parses command line arguments passed in with the function, while the second part takes care of the hardware communications. Since any module can be simulated to some degree **by** either the detector, telescope or instrument test modules, commands defined in any module would generally conform to the structure of commands in the test modules. This idea became central to the module thread design, one of the schemes for the execution domain. The module thread design and other designs for the execution domain are described in the next chapter.

## **Chapter 3 Design Possibilities for the Execution Domain**

The main instrument of the ver. **1.1** system that addresses the shortcomings of the version **1.0** system is the **LOIS** execution domain. Its main purpose is to provide a common environment for the execution of module routines and script commands. Due to the introduction of queues and threads, difficulties in timing and data access arise that must be addressed **by** any execution domain. First these issues are discussed, and then several designs for the execution domain are considered, they are described and then compared to determine which design provides the best environment for execution.

#### **3.1 Functional Requirements**

Primary issues addressed within the execution domain include delayed command execution, thread control, tracking of commands and results, full functionality across all module combinations, and the ability to assign a priority to a command so that it executes before or after other commands. Beyond the direct functional requirements, additional improvements in efficiency and convenience that are addressed **by** the execution domain include differentiation of graphical from non-graphical commands and asynchronous execution of commands, which allows multiple commands to run simultaneously.

#### **3.1.1 Thread Control and Delayed Command Execution**

Version **1.1** of **LOIS** uses multiple threads instead of child processes as adopted under version **1.0.** In **a** multithreaded domain, all threads access the same data and storage structures, whereas each child process is given its own copy of this information when it is created. Thus, some component(s) of the system must control the threads' access to shared memory objects. In addition, many commands (such as camera exposures) require synchronization between threads. Thread synchronization is more difficult than process synchronization because threads do not have a parent-child relationship structure. Another consequence of the lack of hierarchy among threads is that any one thread can terminate any other thread. These difficulties of synchronization and a lack of organized structure mean that an execution domain must have significant control over the threads in the system.

Thread control will also come into play with the scripting feature of version **1.1.** Suppose that a user wants each of two scripts to begin at midnight. In order for these scripts to start execution at the same time, each script must be run in a separate thread. The execution domain will be responsible for keeping track of threads that have been created either to run scripts in the future or to run a script periodically. It is also accountable for returning appropriate messages to the user if a thread for script execution cannot be created and for deleting threads for scripts that were to be executed only once.

#### **3.1.2 Compatibility with all Modules**

The original design of **LOIS** called for the system to be **fully** functional given any combination of detector, telescope and instrument module. Since the execution domain will be running the commands contained in each of these modules, it too should be equally functional regardless of the current set of modules with which it is being run. This means that an observer who uses the system configured at one observatory should be able to achieve the same functionality with any combination of modules, provided that the underlying hardware of each system can support that functionality.

The idea of the test modules means that the interface seen **by** the execution domain will be relatively uniform across all sets of modules. Therefore, when a new module is added to the LOIS configuration, the execution domain should be able to accommodate this module with little change.

#### **3.1.3 Command Priorities**

With the introduction of a message queue to the version **1.1** system came the possibility of having some commands in the queue require long periods to complete execution. While these commands are running, other commands entered to the message queue cannot be serviced **by** the main interpreter. Hence, the queue grows larger and because commands are spending more time in the queue, calling modules are required to wait for longer periods for results. This situation is unacceptable because at times, some modules require immediate results for commands sent to the command queue. One solution to this problem requires calling modules to assign a priority to a command

before passing it to the command queue. In this way, a command with high priority bypasses a large command queue, so the calling module receives the results in less time.

Priorities can also be used to control the order of execution of commands. Since high priority commands will execute sooner than low priority commands, modules can send a series of commands at differing priorities to achieve a particular order of execution. High priority commands can also be used to cancel some portion of a series of commands. **If** a module or script enters a long sequence of commands to the queue and then a user realizes that there is an error somewhere in the system, the user can send a high priority command to cancel or override the remainder of commands in the sequence.

#### **3.1.4 Tracking commands and results**

With the introduction of **a scripting facility comes the possibility of many** different sequences of commands being present in the system simultaneously. Obviously, a user who enters commands to be executed should have some degree of control over those commands. The user should be able to see if a command has completed or not, should be able to cancel the command from being executed, and should be able to obtain results generated from the command. Also, some modules may need to call external commands (commands defined in other modules). Since each module exists as a stand-alone object, external commands cannot be accessed **by** simple function calls; the module must pass the command to (and receive an associated result from) the core of the system. Therefore, when a command is sent to the core, the observer or module should receive a handle for that specific command. In that way, the desired command can be referenced without affecting other commands. Also, the user or module can

access the command without having to worry about where in the underlying structure of the system the command is located.

Any execution domain must keep two queues in existence: one as storage for commands that have yet to be executed, and another to hold results of commands that have been completed. **A** user or calling module first passes its routine to the execution domain. The domain then returns a process identification tag *(pidtag),* this is the handle with which the user or module can access the command. After issuing the *pidtag, the* execution controller enqueues the command in the command queue. After some period, the command is executed, and the results are inserted into the result queue. Finally, the user or calling module uses its *pidtag* to acquire the correct results from the results queue.

While this may seem complicated, it applies only to commands called **by** the modules or **by** scripts that are executing in the background. **A** user interacting with the system through the graphical interface or console does not need to store process tags for each command. Commands entered interactively are interpreted immediately and return results to the screen. **(Of** course, a user interacting with the console can easily obtain command results with the standard Tcl methods used to set variables. (i.e. The command "set s [foo x **y]"** sets s to hold the value returned **by** the function foo when foo is called with arguments x and **y.)**

**A** requirement of the execution domain is that it returns unique *pidtag* values for each command. There are several implementation possibilities that ensure this condition, the simplest of which is to return *a pidtag of* 1 for the first command sent to the execution domain, 2 for the second command, and so on. The other choices are more specific to the underlying structure of the execution domain, and will be discussed later.

#### **3.1.5 Differentiating graphical vs. non-graphical commands**

Resolution of this particular issue is not required for a fully functional system, but failure to achieve this functionality would limit the efficiency of the new version of **LOIS.** It has been established that all graphics commands must be entered to the main command queue in order that they execute synchronously on a single thread. Naturally, the system could be configured so that *all* commands are executed on this main thread, including commands that do not contain a graphical component. While this configuration provides a functional system, the execution of graphical commands (which usually requires little time) is slowed down **by** the presence of non-graphical commands that may take a long time to execute. It also ignores the potential benefits of parallelism. **If,** instead, these non-graphical commands are executed on a different thread, the graphical interface will be updated much more rapidly. One obvious advantage to a rapidly updated graphical interface is that informational messages are displayed much closer to the time they are generated, instead of well after they are generated when their source is more difficult to pinpoint.

The main design question associated with this issue is whether the modules or the execution domain should label the commands. **If** the modules label the commands, then in every module, every time a command is sent to the execution domain, the module would be required to specify whether the command should be executed on the main thread or on an auxiliary thread. **If** this decision were left to the execution domain, then it would need to store an internal table that lists the thread on which each particular command should be run. Depending on the number of commands that the system recognizes this table could become quite large.

### **3.1.6 Synchronous vs. Asynchronous execution of commands**

Under the first incarnation of **LOIS,** if a user were running any command (other than a camera readout), no other commands could be run until the first command returned. This formulation while functional in most cases is neither efficient nor desirable. As far as some observational programs are concerned, this situation bears little attention, since exposure times are far larger than the delay involved with moving the telescope or switching filters. However, for other kinds of studies, the extra time gained **by** having the filter wheel and telescope move simultaneously is of great importance.

Adding asynchronous execution of commands to a system raises a series of additional questions, most of which relate to exactly which commands can be executed simultaneously. For most systems, the mechanisms within the instrument and those controlling the telescope are unrelated, so they can be allowed to move at the same time. The same flexibility is rarely desired for the detector system, while an exposure is occurring, all other equipment should be locked in position. There are exceptions to these general rules, such as a focus exposure, when the telescope's focus must move while the detector is being exposed. These situations illustrate the need for either the modules or the execution domain to specify which commands can be executed simultaneously. **If** the specification is left to the modules, each module must have some way of turning off functionality in other modules. On the other hand, if the execution domain stipulates which commands can be executed simultaneously, it must have a listing of which commands can be executed simultaneously among all of the modules.

The previous six sections outline the requirements of any execution domain. The remainder of this chapter will deal with different designs that provide these

functionalities. The three-tiered execution kernel was the first design considered for the execution domain.

#### **3.2 Three-tiered execution kernel**

The three-tiered execution kernel represents the execution domain with three structures: a scheduler, a notifier, and an execution manager. In general, the scheduler handles the entering and scheduling of commands, the notifier is responsible for storing and returning results from commands, and the execution manager actually executes the commands. The command queue serves as a communication medium between the scheduler and the execution manager, while information is passed between the notifier and execution manager via the results queue. The communication paths present in the execution kernel design are diagrammed in figure 2.

Since the execution manager communicates with both the scheduler and the notifier, and it is in charge of executing the commands, it is the most complex of the three components of the kernel. **Of** the six issues listed above in section **3.1,** the execution manager addresses thread control, command differentiation, module compatibility, and synchronous vs. asynchronous execution. The primary duty of the execution manager is to remove commands from the command queue and execute those commands on the appropriate threads. The execution manager is also accountable for inserting the results of the commands in the results queue and managing the use of shared memory objects. Also, depending on which design is chosen to assign *pidtag* values, the execution manager may also be responsible for assigning process tags to calling modules.

The simplest design for the execution manager calls for it to run on one thread. At startup, the execution manager starts a Tcl/Tk interpreter as a main thread. This

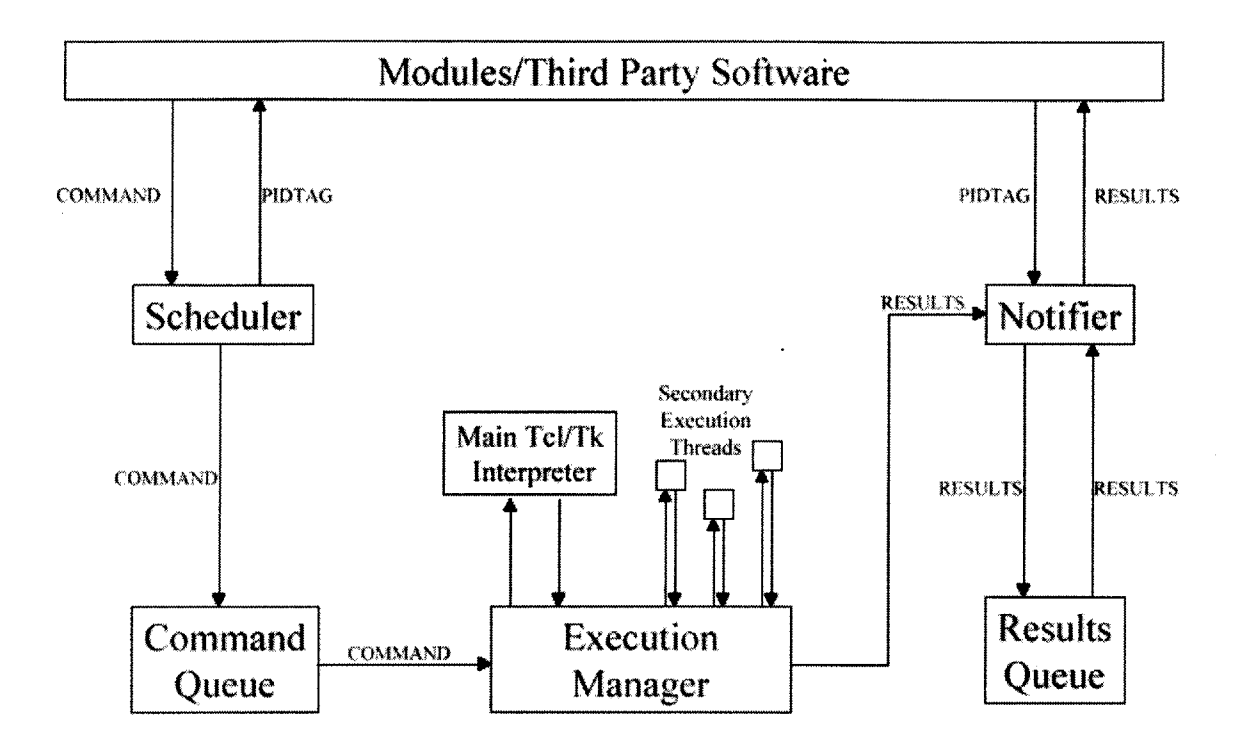

Figure 2 **-** Command Paths of Three-Tiered Execution Kernel Design

thread remains in existence until LOIS is terminated. In this way, all commands run on this interpreter thread are synchronous in nature. **Of** course, non-graphical commands should not run on this main thread **by** the stipulations of command differentiation. In addressing this problem, there are two possible mechanisms for the execution of nongraphical commands. In one design, the execution manager spawns several new threads at startup, when the main Tcl/Tk interpreter thread is spawned. Like the main thread, these non-graphical threads are also in existence until **LOIS** is terminated. In the second design, the execution manager spawns a unique thread for each non-graphical command. The thread exists while the command is executing, and it is destroyed when the command completes execution. The second design allows for the execution manager to generate process tags for each command. Since each thread has a unique identification number,

the execution manager can assign as *a pidtag* value to any non-graphical command the number of the thread on which the command is executing. **Of** course, if this method is used, some feature that assigns unique *pidtag* values to commands that contain graphical parts must exist. Such a feature would have to be aware of all previously and currently existing thread identification numbers, as well as numbers that might be assigned to threads in the future. The only way to ensure that *apidtag* does not match a possible future thread identification is to issue to graphical commands *pidtag* values that do not fall in the range of allowed thread identifications. Since this method is rather complicated, and there are simpler ways to return unique *pidtag* values to calling modules, the idea of using thread identification numbers as *pidtag* values was not pursued. In either design, the execution manager must limit parallel computation to those sets of commands that can be executed simultaneously. Since the execution manager is running the commands, it needs to know which sequences of commands must run in a serial fashion, and which sets can be run asynchronously.

When assigning command to threads, the execution manager must be able to differentiate between commands that contain graphical components and commands that require no graphics operations. One way to accomplish this goal is to have the execution manager keep a list of commands in memory, and every time a command is to be executed, the manager can look up the command to determine if it has a graphical component. Another method requires the calling modules to determine if the commands they are sending to the execution kernel contain graphical components, and to add this information (as a flag) to any command sent to the kernel. The execution manager need only look at the value of the flag to assign the command to the proper thread. Under the

first design, the execution manager has to look up each command in its table before it is executed. In the second design, a module can be configured so that it sets the flag appropriately before sending the command to the queue. Since setting and referencing the value of a flag is faster than a table lookup, the second approach is more feasible.

The execution manager must also remove commands from the command queue, and insert results into the result queue. Inserting the results should be straightforward, the execution manager can simply pass the results (along with the *pidtag)* to the notifier, and the notifier can insert the results into the results queue. Removing commands from the command queue should also be straightforward, but this feature partly depends on the implementation of the command queues. **If** there is one command queue, then the execution manager can simply remove the first command on the queue and execute it. However, if there is one queue for each priority level, the execution manager must search through the queues **by** priority order until it finds a non-empty queue.

Since **LOIS** will be a multithreaded process, some concurrently executing blocks of code may require access to common blocks of memory. Therefore, modules may need to lock shared memory objects before they can run. Any set of locks must be consistent among the modules for proper shared memory allocation. Since the system can be run with a wide variety of modules, it makes sense to have the execution manager store locks on shared memory objects. In this way, if a command is running that requires access to a shared memory block, the execution manager can determine if the block is free **by** searching its list of locks.

In the execution kernel design, the scheduler is the only object that can change the command queue, therefore the actual representation of the command queue depends on

the requirements of the scheduler. The scheduler needs to enter commands from calling modules and scripts into the queue based on priority and time of execution. It also needs to store commands that are to be executed sometime in the future, as well as commands that are to be executed multiple times. The scheduler also may need to return process identification tags *(pidtags)* to the calling modules and scripts. The scheduler addresses the problem of delayed command execution and provides part of a facility for tracking commands.

In order to maintain the correct order of execution for commands of differing priorities, and to limit access of the command queue **by** the execution manager, the scheduler must ensure that the command with the highest priority remains at the front of the queue. Thus, the scheduler may have to reorder commands in the queue before they are executed. Another option is to have multiple queues, one for each priority level. The execution manager would then query each queue, beginning with the highest priority queue, until it found a non-empty queue. However, this option would introduce more overhead than would be experienced **by** having the scheduler reorder the commands in a single queue.

The scheduler also needs to maintain a list of commands that are to be executed in the future or at a regular interval to address the issue of delayed command execution. As previously stated, when the scheduler receives a script that is to be executed in the future, it creates a thread that will sleep until the specified start time. Management of these threads will be a primary responsibility of the scheduler.

Another responsibility that may fall under the jurisdiction of the scheduler is the assignment of unique *pidtag* values to each command that is submitted to the kernel for

execution. This process will be part of any feature that tracks commands in the execution domain. **A** solution is to assign the thread identification number of the calling module as *the pidtag.* Since each thread in execution has a unique identification number, and a single thread can only execute one command at any time, this paradigm would ensure that each command is assigned a unique *pidtag.* (Unless there are remote **LOIS** processes running. In this case, concatenation of the IP address of **LOIS** with the thread identification number would yield a unique *pidtag.* See section 6.4 for more about remote access.) This method simplifies the execution kernel because the scheduler does not have to compute *pidtag* values.

The third component of the execution kernel design is the notifier. The notifier is responsible for organizing results obtained from the execution manager as well as returning those results to the proper calling modules. As such, it also plays a part in providing a facility to track commands and results.

Organizing the results in the queue is the simpler of these responsibilities, as the notifier can simply insert any command structure into the queue that it receives from the execution manager. **If** the queue is full, the notifier can send a signal back to the execution manager, instructing the execution manager to wait until space is freed in the queue.

Signaling the calling module that its results are ready to be returned is a complicated design issue. One solution would have the calling modules periodically query the notifier until their desired results are returned. However, there are trade-offs involved when determining the interval between queries. **If** the interval is too long **(10** milliseconds), then the results queue may be full most of the time. **If** the querying
interval is too short **(1-10** microseconds), then the notifier will become overwhelmed **by** the volume of queries, and will not be able to process the results queue efficiently. Another technique for alerting a calling module that its results are ready is to have the calling module block until it receives a signal from the notifier. Then the notifier would signal the appropriate calling module each time it enqueues a result into the queue. This method would eliminate the overhead of periodic querying, but it would require that the calling module supply its thread identification number with the command structure when the command is sent to the execution kernel. Also, if the notifier is to alert the calling modules, then the modules will block while waiting to be alerted. An upper limit must be set on the length of time for which the calling module will block. **If,** after this length of time the module has not been alerted, it would query the status of the command to determine if the command required a long time to complete, or if the result was somehow lost in the kernel.

Regardless of which approach is used, the notifier must be certain that the calling module did in fact receive the appropriate data. Only when the data were received may the notifier remove the results from the queue. The best solution to this problem calls for the module to send an "OK" message back to the notifier when the appropriate results have been returned. Otherwise, the module can send an error message, and the notifier can attempt to send the results again. This solution is much like a synchronous network connection, and as such, an appropriate time interval must be determined whereby the notifier will re-send the results if it has not received a signal from the calling module before the interval expires.

While the specification for this execution domain solution seems long and complex, other designs borrow parts of this design, especially for their solutions to command tracking and delayed command execution. The other designs differ mainly in how they execute commands.

## **3.3 Multiple Interpreter Design**

The main premise of the multiple interpreter design is that the main interpreter creates three slave interpreters, one for each of the **CCD,** telescope and instrument modules. In this design, commands defined in the **CCD** module are executed on the **CCD** interpreter (except graphical commands, which are sent to the main interpreter). **A** command queue still exists which allows the modules (which are running in slave interpreters) to send graphical routines that should be executed on the main interpreter, and the results queue allows the slave interpreters to receive results from any commands that they send. Figure **3** shows the overall structure of the multiple interpreter design. This design basically replaces the concept of using multiple threads with multiple interpreters. Thus, the creation of multiple threads is not necessary in this design, since the commands are being run on different interpreters. Graphical commands can be sent to the main interpreter, so the graphical interface is updated properly. Non-graphical commands can be executed simultaneously so long as they are called from different modules. **If** two commands reside within the same module (such as a telescope move and a focus move), one command must complete and return a result before the next command is executed. Hence, this design provides a degree of restriction in the form of synchronization of commands within a module. **A** seemingly obvious solution to this dilemma is to have the telescope interpreter (and the camera and instrument interpreters)

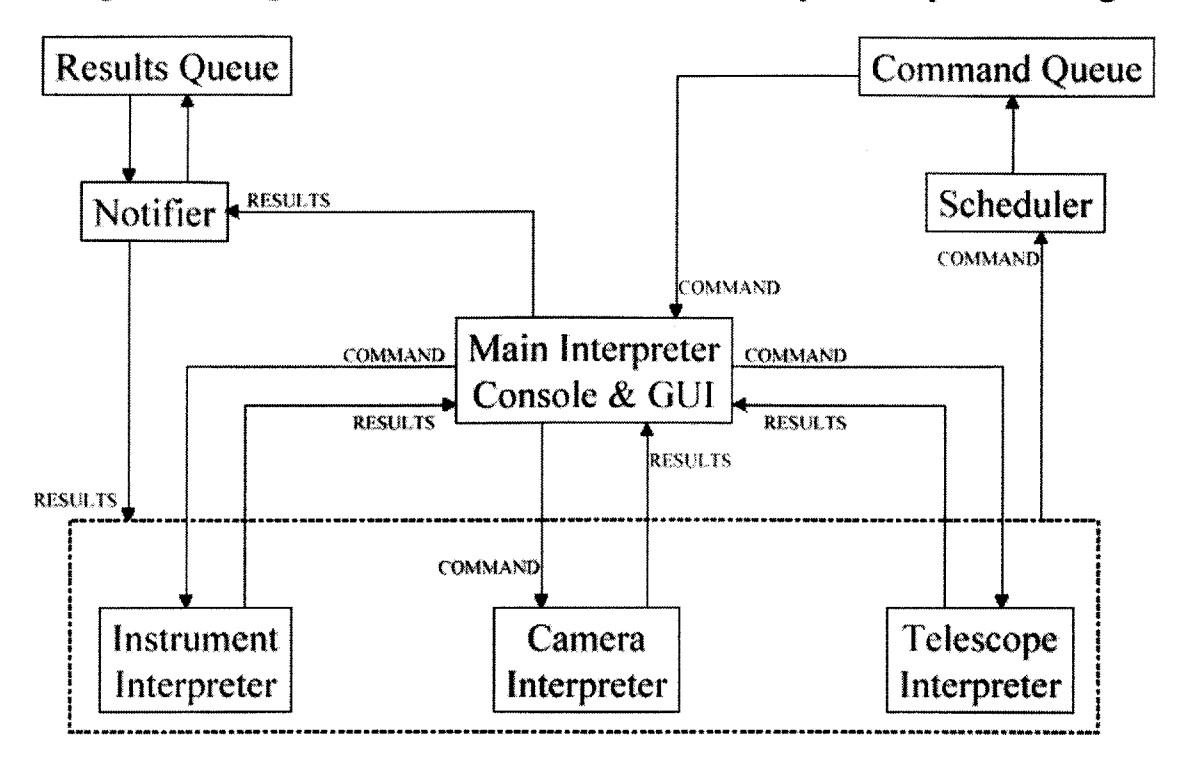

Figure **3 -** High Level Command Paths of Multiple Interpreter Design

each create several slave interpreters, and execute some subset of their commands on each interpreter. This idea, however, has severe performance costs, as any application that contains ten simultaneously active Tcl interpreters (which would be required to provide a fully asynchronous domain) will experience significant slowdown.

This design solves the problem of thread control **by** replacing it with the task of controlling multiple interpreters. Since interpreters do form a hierarchical structure, and one interpreter can obtain a handle on its parent and children, interpreter control is more straightforward than thread control. Command tracking is addressed **by** having a scheduler and notifier similar to those defined in the execution kernel design, while delayed command execution is provided **by** the scheduler. This design does not provide a true mechanism for command differentiation, as all commands go through the main

interpreter at one point during execution. However, non-graphical module commands, when evaluated in the main interpreter, are passed on to the appropriate slave interpreters for execution. Thus, the only non-graphical commands that are executed in the main interpreter are native Tcl operations (such as setting and querying the value of a variable), which (for the most part) run quickly.

# **3.4 Module Thread Design**

The third design possibility for an execution domain also has a scheduler and notifier similar to the one described for the execution kernel design. The scheduler still creates threads to execute scripts in the future, and returns process tags to calling modules, while the notifier still manages results from commands. Therefore, delayed command execution and command tracking are addressed in this design in much the same way as they are addressed in the execution kernel. The main difference between this design and the execution kernel is that the module thread design places the responsibility for command execution in the hands of the modules. The high level communication paths for this design are illustrated in figure 4. Note how the structure of this system is much less centralized than the execution kernel (figure 2).

At startup, the main program creates a graphics thread. Then, when each **(CCD,** telescope, instrument) module is initialized, it creates a set of threads on which to execute its commands. **All** graphical commands are sent to the graphics thread (created **by** the main program). Also, since each module has its own set of threads (and the telescope and **CCD** modules will have multiple threads) simultaneous command execution (across and within modules) is possible. **A** module in this domain consists of two main structures, a Tcl wrapper that parses arguments and writes them to a command structure, and a thread

part that reads the arguments from the command structure, and executes the hardware specific part of the command. **A** pipe exists through which the wrapper functions can send commands to the threads, and each thread has an output block to which results of commands (or error messages) can be written.

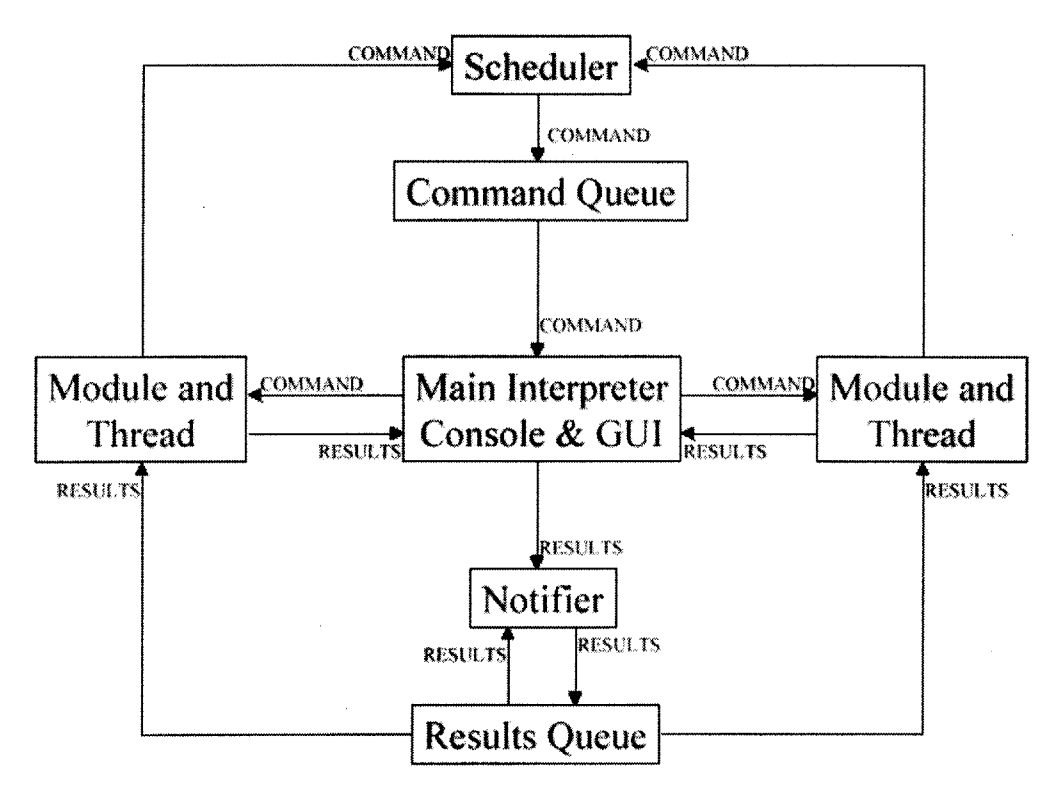

Figure 4 **-** High Level Command Paths of Module Thread Design

In this design, the scheduler uses the paradigm of assigning *pidtag* values starting from 1 to the calling modules. When a calling module wishes to obtain the results from its command, it sends the associated *pidtag* back to the notifier. If the result is ready, the notifier returns it immediately. If the result is not ready, then the module blocks within the notifier. At any one point, multiple modules and scripts may block within the

notifier. When the notifier receives a result, it broadcasts this condition to all modules that are currently blocking within the notifier. One **by** one, the modules wake up and check if the result from their command is ready. **If** the results are ready, then the module returns from the notifier. Otherwise, the module puts itself back to sleep and signals another module to check the results queue. In this way, each time a result is inserted into the results queue, the module seeking that result will receive the result. Although modules can potentially wait for a long time before receiving results, each module only tests one condition before deciding whether to signal another module. Furthermore, since most commands sent to the command queue do not request results, the command queue is usually small. Therefore, signaling the correct module occurs rather quickly.

The issue of command differentiation is practically solved **by** the inner workings of the design. When commands are sent to the main command queue, graphical commands will be executed quickly. Commands that do not contain graphics components (such as those defined inside the modules) also are interpreted in the main thread. However, since the main interpreter only need execute the wrapper part of the function, and the time-consuming parts of non-graphical functions are now executed **by** the threads, the command completes quickly, freeing the main interpreter to service more graphics commands.

Since each module has its own threads, the modules are responsible for thread control. The modules create threads at initialization and do not destroy them (they are terminated when the user exits **LOIS),** thus the problem of one thread terminating another will not be encountered. Each module in this domain will also be equipped with routines that, when called, suspend some or all of the threads inherent to that module and

reactivate the threads associated with a module. With these routines, an observer can explicitly force commands originating in different modules to be executed in a synchronous fashion. Nevertheless, the design does leave much leeway in the area of synchronous vs. asynchronous execution, especially between commands defined within the same module. While limiting the number of commands that execute synchronously is desirable, some commands must be executed synchronously, such as telescope moves and relative telescope moves. Therefore, the commands of each module must be grouped so that sets of commands like the telescope move and the relative telescope move are executed on the same thread. **If** the module thread design were used, this process would be required when creating any new module.

### **3.5 Comparison of Designs**

The final part of this chapter will compare and contrast the three execution domain designs: the execution kernel, the multiple interpreter system, and the module thread design. Ultimately, the module thread design was chosen as the one that provided maximum efficiency, functionality, and flexibility. After this section, the reasons for choosing the module thread design should be apparent. The features provided **by** each design presented in this chapter are summarized in the table at the end of this section.

The functionality provided **by** the multiple interpreter design does not match the functionality of the other two designs. As explained above, the multiple interpreter design does not allow for multiple commands within the same module to be executed simultaneously. In actuality, Tcl version **8.0** has a flaw that causes all interpreters in a hierarchy to halt when the Tcl procedure "eval" is invoked within one interpreter in the hierarchy. **If** the "eval" procedure is used to interpret console commands, the system can only service one console command at any time. Seemingly, interpreting the console input without the use of the "eval" command can solve this problem. However, in order to obtain asynchronous command execution with the multiple interpreter system, each interpreter must exist in a separate thread. Under these circumstances, the multiple interpreter design is identical to the module thread design, except that each thread also has the computation overhead associated with a Tcl interpreter. For this reason, the multiple interpreter design will not be considered in further design comparisons.

The two designs left to evaluate are the execution kernel design and the module thread design. In fact, the two designs are equal in their capabilities; that is, any operations that the execution kernel can perform can also be carried out **by** the module thread design, and vice versa. In terms of speed, the module thread design is superior. This is because each thread is querying its own command pipe, whereas the execution manager is responsible for removing all commands from a single queue and dispensing the commands to the appropriate threads. The module thread design is also superior in the area of determining which commands can be executed synchronously. **If** the execution kernel design is used, then the execution manager must keep an internal table that contains information about which commands can be executed simultaneously. Whenever a new module is constructed, this table must be updated to account for the new module. On the other hand, if the module thread design is used, this information can be stored within the new module, and preexisting modules will not be affected. Therefore, if the module thread design is used to implement the execution domain, when an outside source builds a new hardware module, no additional knowledge is required regarding the

internals of the execution domain. Therefore, integration of new modules is easier under the module thread design than the execution kernel design.

An issue with the module thread design is how a particular module will be able to interact with all types of other modules. For example, how should a new telescope module be constructed so that it can interact with all possible **CCD** modules? In the execution kernel design, the new telescope module would just send camera commands to the execution manager, which would actually call the camera routines. However, in the module thread design, the new telescope module must handle the calls to any particular camera module. This is where the test modules will be of assistance. Although the underlying hardware communications for different camera modules are different, the interface to any camera module is (for the most part) identical across the various hardware configurations. Thus, a telescope module could interface to all camera modules **by** interfacing to the test camera module.

An issue that is seemingly a problem with the execution manager is that it must know the appropriate number of threads to spawn on start up. At this point in development, the number of threads is known, given any module configuration. However, future modules may require more threads than currently existing ones, and there may be modules that must handle multiple **CCD** arrays or instruments that are running at the same time. This problem can be circumvented **by** having the execution manager start a large number of threads that will cover any combination of modules. The unused threads can be put in a "sleep" state so that they do not waste processor cycles. Nevertheless, it would seem that the number of threads to be spawned is a property inherent in the modules, and not the execution manager.

The main advantage of the module thread design over the execution kernel design is that in the module thread design, modules can be added or removed as separate components from the system, while the execution manager must be updated with the addition or subtraction of any module. Having to update the core system with the construction of any module can be a slow and error-prone process. Since the module thread design doesn't require changes to preexisting components to assimilate a new module, it is a more flexible design and for this reason was the design chosen for the execution domain.

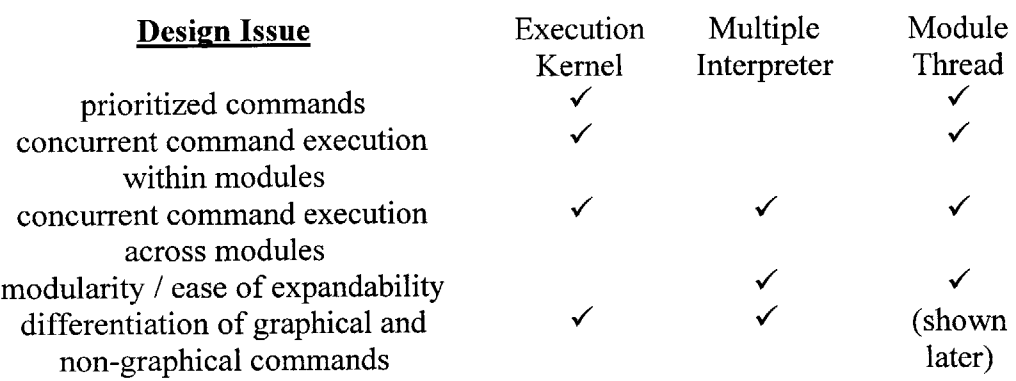

# **Chapter 4 The Module Thread Design**

The main conclusion from chapter **3** is that the module thread design is the best of the three alternatives to provide an execution domain. This chapter describes the structure of the initial implementation of the module thread domain, issues that arose during its construction, and improvements that were made after the initial development had been completed.

# **4.1 Initial design**

The module thread domain was initially constructed as an experiment to explore its potential usefulness. Therefore, little in the way of efficiency was considered when the module thread design was originally built. The original design used **UNIX** pipes to send commands from the Tcl wrappers to the threads. Each thread within a module had a unique pipe. **UNIX** pipes function similarly to network sockets, except multiple

applications can read or write from either end of the pipe, and all applications using a pipe must be resident on the same host. The pipes were a good tool for a first implementation because they are included in the operating system and any data entered or removed from a pipe is guaranteed to follow a first in-first out paradigm.

Any command entered through the console, the graphical interface, or the main command queue would go through the following steps in the first implementation of the module thread design. (These steps are shown in figure *5)* First, the Tcl wrapper part of a function would parse the command arguments and load them into an input data structure.

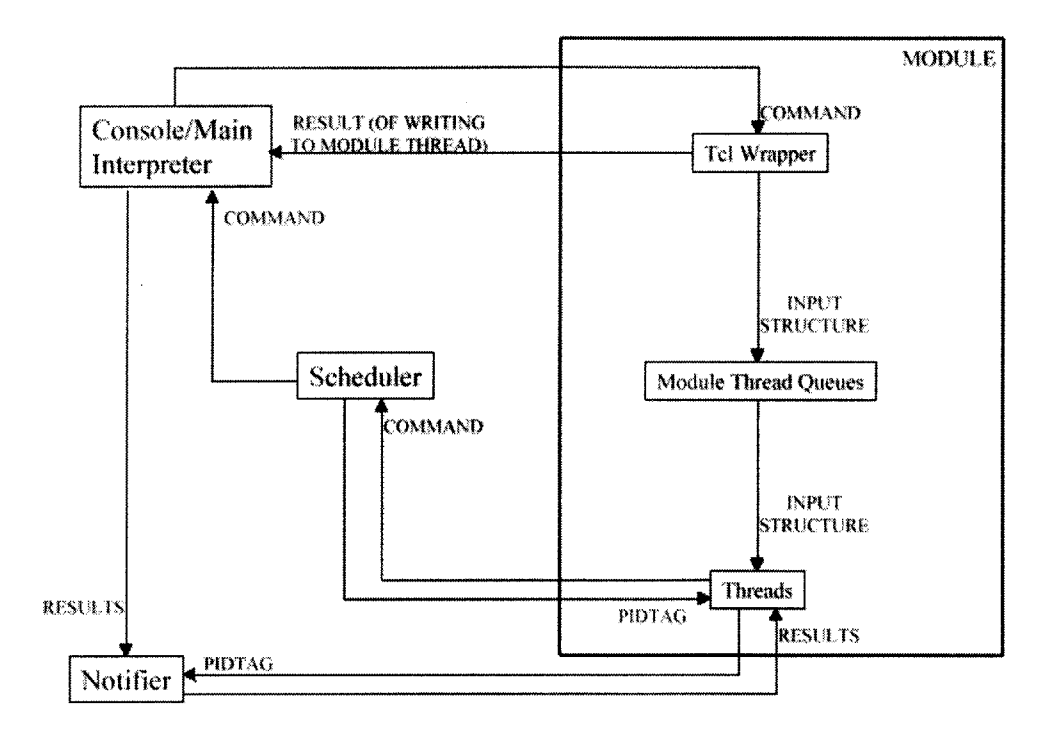

Figure 5 - Initial Internal Command Paths for Module Thread Design with One Module (also shows paths to scheduler. notifier and other modules)

The Tcl wrapper would also set a field in the input structure to be an integer corresponding to the function to be executed. (The functions and their integer representations are defined in a header file.) The Tcl wrapper would then lock a mutual exclusion (mutex), write the input structure to the appropriate pipe, unlock the mutex, and return to the main interpreter. In this design, the pipe to which each module function would send the input structure would be hardwired into that function. The module thread would then lock the pipe, remove the input structure, and unlock the pipe so more commands could be sent to it. The thread would then execute the function coded **by** the non-argument integer field described above, where the arguments to the function would be stored in the remaining fields of the input structure.

As part of this first implementation, there was no way to obtain results from commands executed on the threads. **If** an error occurred during command execution, an error message was written to the log. Therefore, modules and scripts could not perform error checking **by** waiting on the result of a command executed within a module. Also, modules had no way of enforcing synchronous execution of external commands. Under the initial implementation, while a camera exposure was occurring, an observer could continue to enter commands that would move the telescope or instrument. Obviously, some restrictions must be placed on the actions of the telescope and instrument modules while an exposure is occurring.

One difference between the module thread design and the version **1.0** software is how modules call external commands. In the old version, since all commands are executed synchronously as a Tcl procedure, all that was necessary to call an external command was to call the **C** function that implemented the command. In the module thread design, external commands would be called from the threads. Since the threads have no handle on an interpreter, they cannot simply call an external **C** function, since the

external functions take an interpreter as an argument. The module threads use a different mechanism to call external commands, it is discussed in further detail in section 4.3.

# **4.2 Blocking and activating threads**

Functions for blocking threads and reactivating blocked threads were added to each module to provide a system with which users and other modules could block (and then resume) execution of commands within a module. The block command is structured like the other commands in a module; it contains both a Tcl wrapper and a thread part. The arguments for the block function are treated differently than arguments for standard module functions. Instead of writing the arguments to an input structure, the arguments are used as the threads for which the user or module wishes to suspend execution (if no arguments are provided the function assumes that the user wishes to suspend all threads). For each thread specified, an input structure with the correct command designation is written to the pipe associated with that thread. The thread part of the function is also different from the thread part of most module routines. Since the block command can be used to suspend multiple threads, it does not run on any particular thread. When a thread sees an input structure whose command field is set as *BLOCK,* it immediately waits on a condition variable. This action suspends execution of the thread.

The "activate" routine is unique in that it does not contain a thread part, its only part is executed within a Tcl interpreter. As with the "block" function, the arguments to the "activate" function are interpreted as the threads that should be restarted, and an empty argument list is assumed to mean that all threads should be restarted. For each thread specified, the "activate" function signals the appropriate condition variable, thereby allowing the thread to resume execution.

**A** serendipitous, yet interesting effect of this implementation is how a block command sent to a blocked thread is interpreted. Since the block only applies to the thread, and not the pipe, any number of block commands can be sent to a pipe, and each will block a thread as it is removed from the pipe. This provides a significant degree of control for the user. Also, since camera exposures use this feature, scripts that contain multiple exposures (as well as other commands) can be written and interpreted quickly (thereby freeing the interpreter to service other commands entered **by** the user) while the order of execution among the commands is preserved inside the module thread pipes. While this feature is useful, it requires that users issue an activate command for every block command that is sent, otherwise a thread will be blocked and will not execute commands.

Considering that camera exposures use the block and activate routines, an exposure function must have some way of knowing that all telescope and instrument module pipes have been blocked before it can begin the exposure. **All** exposure functions run on the same thread. So a possible solution would involve making this thread wait on semaphores that are posted when the telescope and instrument threads become blocked.

#### **4.3 Sending commands between modules**

In the original version of **LOIS,** all module commands were implemented as **C** object command procedures. When a module was loaded into the main interpreter, the module commands became available as Tcl commands. Thus, whenever a module command was executed, the interpreter from which the command was called was passed as an argument. This argument could be used to call other **C** object command procedures from within a module function. Thus, modules in version **1.0** of **LOIS** could call external commands simply **by** calling the **C** object command procedures that defined these commands.

With the introduction of module threads, however, calling external commands becomes more complicated. Since most of a module command is now executed on the module threads, a module command cannot call an external function simply **by** referencing its **C** object command procedure, since the module threads know nothing of interpreters. Thus, a new method of accessing external commands is required.

Two possibilities exist that would provide this functionality. In the first solution, the threads simply send external commands to the main command queue. The commands would then be executed on the main interpreter (which understands all module functions). **A** thread could also obtain results from the command **by** accessing the result queue. In the second solution, module threads would write commands directly to the pipes of other threads. This method, however, requires that the thread have access to information about other modules. Such information includes the thread in the external module to which the command should be written and the designation of the desired command in the external module. This information is necessary in order that the thread be able to set the integer command field of the input structure to the appropriate value. Also, implementing a method for returning results to module commands is required for a thread to receive results from a command. Since the thread requires less information to exchange commands via the first method, it was used as the initial path through which threads would call external commands. This path, however, would change as shown in sections 4.8 and 5.4.

#### **4.4 Prioritized Queues**

**A** problem with adopting universal guidelines in all modules for blocking arises with the focus exposure. During a focus exposure, the telescope focus is changed several times and multiple images of the same target are recorded on a single frame in order to aid the comparison of the observed point-spread-function and rapidly determine the best focus position. However, if the telescope threads are blocked, then the focus commands will not take effect until after the exposure is completed, which defeats the purpose of doing a focus exposure. Obviously, extra features must be added to the system to account for the situation where the telescope or instrument should move while an exposure is occurring, as it is not limited to the scenario of doing a focus exposure. One way to solve this problem is to leave unblocked the thread on which telescope focus commands are executed. That way, the telescope focus commands would be executed correctly. This idea, however, would allow any telescope focus commands to be executed during a focus exposure, which may not be a desirable situation. There are other situations (dome flat exposures) where telescope or instrument commands must be executed during an exposure. Again, one could leave activated the telescope move thread while a flat exposure is taking place, but in such a configuration a user could accidentally move the telescope while the exposure was occurring. It seems that a different solution is required to solve these problems in a more secure fashion.

This different solution uses an array of pipes instead of a single pipe to send commands to each module thread. When a thread looks to read a new command, it searches the array of pipes in some order until it finds a non-empty one, at which point it removes a command from that pipe. The order in which the pipes are searched is

determined **by** the priority value assigned to each pipe. Obviously, higher priority pipes are searched before lower priority pipes. The Tcl wrapper for a module command is augmented with code that searches for a priority flag, and if it finds one, writes the input structure to the pipe with the appropriate priority. Thus, appending a priority flag to a standard call for a module command allows the command to be executed at a selected priority; otherwise if no priority flag is present, the command is executed at the lowest priority level.

The block and activate commands have to be reconfigured to account for this new feature. The default action for the block command is to prevent a thread's reading commands from the lowest priority pipe. In this way, a focus exposure routine can issue block commands to prevent users from moving the telescope and instrument, but the camera module can issue focus commands at a higher priority, and they will be executed. An "activate" command with no arguments would still reactivate queues of all priority levels.

## **4.5 Command Results and Waiting**

Despite the extra functionality provided **by** the prioritized pipes, modules, scripts, and the console still have no way of receiving results from commands sent to the modules. Without a method **by** which these objects could receive results, error checking would be impossible. Also, there is no way to synchronize execution of commands within a script.

The technique for returning results requires that a command be tagged in order that its results are returned. Default action for a command is that it is sent to the appropriate pipe, its results are ignored, and the interpreter returns immediately. **If,**

however, the priority of the command is flagged with a negative sign, this indicates to the Tcl wrapper that it should wait for the command to finish execution, and return the results of the command to the interpreter. **If** the priority argument is negative, the module interprets the command to have a priority of the absolute value of the priority argument. Therefore, if a command is entered with a priority argument of **-1,** the interpreter knows to wait for the results, and the command is entered to the priority 1 queue. (Alternatively, the user can specify a *wait* flag with the command to indicate the desire to receive results from the command. This also delays execution of other commands until the results have been received.)

In order to store the results, each thread within a module is assigned a memory cell to which command results should be written. Each thread has only a cell (which can store one result at any time, as opposed to a queue, which could store multiple results) because the result cells will be used mostly for error checking. Therefore, if a series of commands is to be executed on a thread, any one command should receive results (to ensure that no errors occurred) before subsequent commands are run **by** the thread.

In order to understand better how results are managed within the modules, the status of the thread and the interpreter will be traced while a typical command is executed. (The communication paths between a module and the interpreter are illustrated in figure **6.)** First, the Tcl wrapper parses the arguments and creates the input structure. Then, the interpreter writes the structure to the appropriate pipe **by** calling the *write* function for the module (the *write* function is explained in section 4.8), and immediately after queries the result cell for that pipe. Upon first querying the cell, the results will (most likely) not have been entered, so the interpreter will wait on a condition variable

associated with the result cell. At some point, the thread will execute the command, and write the results to the result cell. After the results have been written, the thread will signal the condition variable, which wakes up the interpreter. Finally, the interpreter obtains the results and returns.

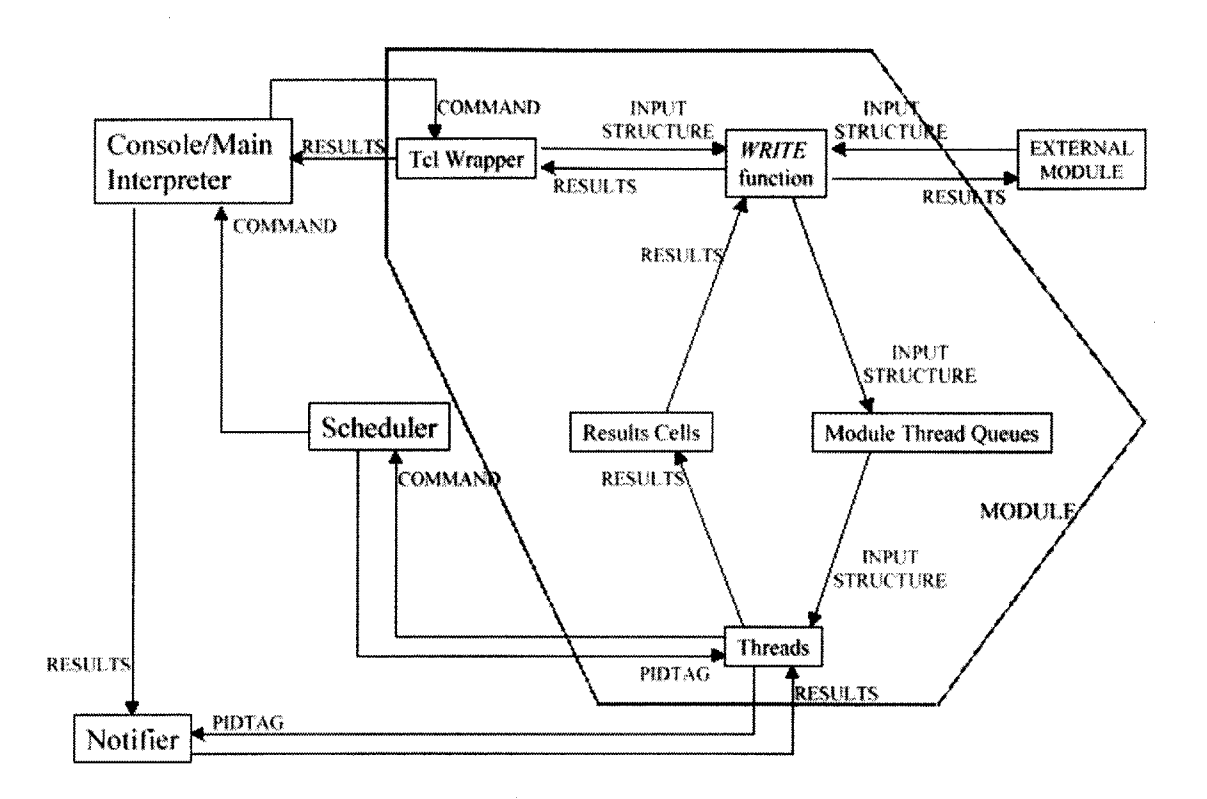

Figure 6 - Internal Command Paths for Module Thread Design with One Module (also shows paths to scheduler., notifier and other modules)

# **4.6 The Scheduler and Notifier in the Module Thread Domain**

Since the module thread pipes offer a significant degree of command synchronization, the scheduler in this domain is simpler than originally designed. The notifier is also somewhat simpler than originally planned. The simplified scheduler and notifier were implemented as part of the execution domain, rather than as separate entities.

The scheduler and notifier will also use the paradigm of a wait flag (the negative sign preceding the assigned priority) to determine when a command would like its results returned. This practice (of forcing modules to explicitly specify when they want results back) keeps the results queue short, as most of the commands sent to the scheduler are graphical in nature, and results are not required for those types of commands. The structure of the scheduler and notifier might best be explained **by** tracing a command from the time it is sent to the core system **by** a module until the module receives the results from the command. Figure **6** can again be used to trace the path taken **by** the command. First, the module sends the command to the system **by** calling the *lois send* function. The scheduler generates a *pidtag* and sends this to the calling module as a return value for the *loissend* function (the scheduler assigns *pidtag* values successively starting from one). The scheduler then parses the command structure to determine if the command should be executed in the future, or if it should be executed multiple times (or both). **If** either of the previous conditions is true, the scheduler creates a thread for the command, which sleeps and then enters the command to the command queue at the appropriate time. **If** the script is to be executed multiple times, then the script performs the above two actions as many times as necessary. After this step, the scheduler determines the priority of the command, and sends the command to the main command queue. **If** the priority is preceded **by** a negative sign, the scheduler locks a mutex for the results queue, creates a new entry in the results queue that can be referenced **by** the *pidtag* that was returned to the module, and unlocks the mutex. Before the scheduler unlocks the mutex, it also sets the value of the new entry in the results queue to be empty.

When the command is executed on the main interpreter, the interpreter realizes that the priority of the command is flagged with a negative sign, and waits for the results of the command. When the results are obtained, they are enqueued in the results queue. The main interpreter then goes on to service the next command in the command queue. The module, meanwhile, has been issued *apidtag* for its command. It then sends this *pidtag* to the notifier by calling the *lois receive* function. Inside this function, the results queue is first locked. Then, if the results have not yet been enqueued (i.e. the result associated with the *pidtag* argument is empty), the function waits on a condition variable that is ultimately signaled when the results are enqueued **by** the core system. The action of waiting on the condition variable halts the module and releases the lock on the results queue. When the results are ready, the *lois receive* function reacquires the lock on the results queue, obtains the results, frees the storage for the results and unlocks the results queue.

The lois send and lois receive functions are equipped with error checking capabilities. For example, the *lois send* function returns and error if the priority of the command is illegal or if the main command queue is full. (The maximum number of elements in a kernel message queue is a system-dependent parameter, the **LINUX** version of **LOIS** supports a message queue of at most *256* elements, while the **LOIS** on Solaris can hold *1024* messages at a time.) The *lois receive* function signals an error if there is no entry in the results queue associated with the *pidtag* argument.

# **4.7 Removing commands from queues**

This feature refers to removing commands from main message queue, as well as the module thread queues. **A** user may accidentally enter a command to the system

(some console interaction will be occurring in the wee hours of the morning, at high altitudes, under tight time constraints, etc.). Thus, allowing users to remove commands from queues before they are executed would be a useful characteristic for the system. **A** second use for command removal would occur if a user wanted to alter a command that has a significant amount of system control (such as a camera exposure). During a camera exposure, the system issues commands to block the telescope and instrument pipes. The user could remove these "block" commands before they are executed **by** the telescope and instrument threads, respectively. (Although issuing telescope and instrument commands at high priority and reactivating the telescope and instrument queues would achieve the same effect.)

Given a *pidtag*, the *lois remove* function first blocks the main message queue and all unblocked module thread queues and prevents the issuance of activate commands. Next, it traverses through the main message queue and then through the module thread queues to find the associated command. If the search is successful, *lois\_remove* removes the command and repairs the queue; otherwise it returns an error code. Before returning, the *lois remove* function reactivates all queues that it previously blocked. Note that the presence of the main message queue and the module thread queues means that the system must be able to find a command, no matter its location. Using the *pidtag* to locate a command in a queue solves this problem. Since each command in the system has an associated *pidtag*, the *lois remove* function can search for commands with a specific *pidtag* and remove only those commands.

The current *lois remove* function is not particularly efficient. It searches each queue in the system until it finds the associated command. Another method for command

removal would limit the number of queues searched by the *lois remove* function. This design calls for each module (and the main command queue) to compute independent *pidtag* values. Since there will only be a single *lois remove* function for all of **LOIS,** care must be taken to insure that no two modules (or a module and the command queue) issue identical *pidtag* values to different commands. Limiting the range of *a pidtag* returned **by** a module satisfies this requirement. As an example, the telescope module would only issue *pidtag* values in the range **1** to **1000,** while the instrument module can use values between **1001** and 2000 and the main command queue utilizes the range 2001 to 3000. When a module reaches the maximum allowed *pidtag,* it can reuse *pidtag* values that were previously issued (so the telescope module would issue *a pidtag of* 1 to the 1001<sup>st</sup> command it sees). Such a paradigm also simplifies the *lois remove* function. Since each module and command queue is assigned a specific range, when the *lois remove* function is called, it only needs to search the queues corresponding to the range that contains the *pidtag* argument.

The main argument against this design is that a command's *pidtag* depends on where it is located in the system. For example, if the user enters a telescope move command, it will initially have *a pidtag* between 2001 and **3000.** When the interpreter sends the command to the telescope module, the *pidtag* for the command will change to some value between **1** and **1000.** Requiring the user to keep track of these changes is an unfeasible option. Instead, a table would have to be stored in memory that would associate the initial *pidtag* values (those values assigned to commands when they first enter the system) with *pidtag* values assigned **by** the modules. In effect, this transfers the burden of *pidtag* tracking from the user to the system.

# **4.8 Improvements**

Despite the additions to the initial module thread design, some parts of the system still required refinement because they were inefficient. The most significant area of change was with the pipes through which commands would be sent from the Tcl wrappers to the module threads. The **UNIX** pipes are implemented at the operating system level, so every time a command is read from or written to the pipe, a system interrupt takes place. **If** these structures were moved to user space, they would become more efficient. There are two possible designs that would replace the functionality of the pipes. In one design, each pipe is replaced **by** an array of a fixed size, and in another design, a dynamically allocated array is used to replace each pipe. **If** a static array is used, a condition must be checked whenever a command is sent to the pipe to ensure that it is not full, whereas a dynamically allocated array never becomes full. Also, a dynamically allocated array is more space-efficient. The potential disadvantage of using a dynamically allocated array is in terms of speed. Whenever a command is written to an array, the *malloc* procedure must be called, and free must be used to remove the space associated with a command when it is read from a queue. Therefore, the speed of static vs. dynamic queues was evaluated. The results showed that dynamic and static queues function at about the same speed. Thus, dynamic queues were used since there are fewer restrictions associated with them.

**A** second design change was to create a *write* command within each of the camera, telescope and instrument modules. The responsibility of assigning commands to threads was moved to this function, so if a camera module wishes to write to a telescope thread queue, it simply calls the *write* function in the telescope module and passes an

input structure and the desired priority as arguments, instead of having to know to which thread its command should be sent. The *write* command can also be used to obtain command results, instead of having calling modules explicitly lock and unlock the result cells. One concern with this approach is how a camera module would be able to write commands to the threads of any telescope module. Since all telescope modules will have a common interface, a camera module that is configured to correctly send commands to the test telescope module should be able to interact with any telescope module. Thus, the *write* function provides another method through which module-to-module communication can be achieved.

Another improvement on the original module thread design was to have a thread sleep while its command queue is empty. This improvement greatly reduces the load placed on the processor **by LOIS,** as originally each thread continuously searched its queue until a command was entered. With the introduction of multiple queues for prioritization of commands came the necessity to create arrays of flags that indicate the state (blocked/non-blocked) and the number of elements (empty/non-empty) of each queue. In the interests of space and time efficiency, these arrays of flags were represented as bits of an integer. The space efficiency of this approach is obvious, as one integer requires less storage than an array of integers. The time efficiency comes into play when determining if a thread should be put in the sleep state. Instead of having to determine, one **by** one, if each queue were either empty or blocked, the bit-wise operators inherent to **C** can be used to determine, in one operation, whether a thread has any queues that are both non-empty and non-blocked.

The module thread design solves many of the problems of version **1.0** of **LOIS**

while providing a significant amount of execution control for the user. Nevertheless, the module thread design still left one problem unsolved. This problem occurs when a user or script wishes to obtain results from a camera exposure. While the camera exposure command is being evaluated, the main Tcl interpreter cannot service other commands. Thus, none of the graphics inherent in the camera exposure routine are displayed to the screen until after the exposure completes. The resolution of this problem is the subject of the next chapter.

# **Chapter 5 The Dual Interpreter System**

The design improvements previously discussed solved a number of problems with the first version of **LOIS.** However, there still existed a specific class of problems that the module thread design could not solve. These problems appeared when the interpreter was required to execute one command (such as a graphical update) while it was occupied servicing another command. As a result, the main command queue would **fill** up, and eventually no more commands could be written to it. The solution, therefore, was to create a second interpreter that would help the main interpreter. **By** executing some commands in the second interpreter (most notably those that take long periods to execute) the main interpreter is free to service the main queue, so commands do not get lost.

#### **5.1 Specific Cases Requiring the Use of a Dual Interpreter System**

The first case has been visited several times in previous chapters. It occurs when a command containing graphical updates is entered to the system with a wait-flagged priority. Such commands include *thefocus go* command (defined in most telescope modules) as well as all camera exposure routines. If any of these commands are called with a wait flagged priority, the main interpreter blocks until the results from the command have returned. Thus, the graphics with these commands cannot be displayed until execution of the command has been completed. While this is not of primary importance with the *focus go* routine, failure to update the graphical interface during a telescope exposure is a significant problem. **If** graphics are disabled during an exposure, no status information is displayed to the screen. Furthermore, exposures with wait flagged priority cannot be aborted, since the interpreter doesn't run the abort command until the exposure is complete.

The second case comes into play when long scripts are executed. Suppose a user constructs a script with many commands. The interpreter must run at least the Tcl wrapper part of the routines before it can service any other commands. **Of** course, if any of the commands are entered to receive results, then the interpreter must also wait until the thread parts of these commands are completed. While the interpreter is running the script, the user cannot enter any commands to the system, since the interpreter is occupied **by** servicing the script. Thus, if a user enters a script and realizes that the telescope is not at the correct position, rectification of this condition cannot occur until the script completes (which would most likely be wasted time). **A** more desirable solution would correct the problem while the script is still in its early stages.

# **5.2 General Design of the Dual Interpreter System**

As the name indicates, the dual interpreter system employs two Tcl/Tk interpreters, each of which is capable of executing commands. Since graphical commands must be executed on a single interpreter, the **Tk** graphical package is loaded only into the main interpreter, the graphics interpreter. At initialization, the main program creates a separate thread in which the secondary (command) interpreter runs. Commands entered through the console are interpreted in the command interpreter, and if nothing is known about the commands in the secondary interpreter, they are executed in the graphics interpreter. This approach solves the first problem above because the waitflagged exposure command causes only the command interpreter to wait for a result. The graphics interpreter can continue to service commands, and graphics are displayed to the screen. While a long script is executing, the dual interpreter system provides a path into the system through the graphics interpreter. Thus, if commands to abort or pause scripts are defined in the graphics interpreter, the user can stop (or cancel) the script. After the script has been signaled, the user can enter instructions to the command interpreter to correct the problem.

The presence of the second interpreter mandates a change in each telescope, instrument and camera module. Commands that may take a while to complete must be defined in the secondary interpreter, so that the main interpreter is free to service graphical and other commands. Therefore, some reconfiguration of each of the telescope, instrument and camera modules is necessary. Instead of restricting definition of every routine in each module to the main interpreter, all routines (except for the initialization routine, status routine, block and activate routines and **FITS** header routine) are part of

both interpreters.

The initialization routine is run only a few times (if not once) and contains only graphics and other commands that are executed quickly. The status routine in each module updates the graphics of the corresponding window, so it should be run in the main interpreter. The **FITS** header routine is part of the main interpreter because the storage module is loaded into the main interpreter. **All** commands in the storage module execute quickly, so they do not delay the main interpreter and cause the command queue to **fill** up. **If,** in the future, the storage routines must be defined inside of the secondary interpreter, then the secondary interpreter would be capable of running the **FITS** header routines in each of the telescope, instrument and camera modules. The reason for defining the block and activate commands inside of the graphics interpreter will be explained after the inner workings of the dual interpreter system are explained in more detail.

## **5.3 Structure of the Dual Interpreter System**

Before the implementation of the dual interpreter system is described, recall a disadvantage of the multiple interpreter system as a design for the execution domain. (section **3.5,** paragraph 2) The problem occurred when an interpreter invoked the "eval" command. While the "eval" command was executed, no commands could be run on any interpreters in the hierarchy. Therefore, if both the command and graphics interpreters are to run commands simultaneously, neither can invoke the "eval" command as part of a Tcl script. In the original design, commands entered to the console were invoked with the "eval" command. In order to circumvent this problem, commands entered to the console are parsed, and then passed to a secondary command queue. This queue, like the

main command queue, is also prioritized. The command interpreter (which was initialized in a separate thread) reads commands from the secondary command queue one at a time (based on priority) and executes them.

When a Tcl interpreter encounters an unknown command, it runs a procedure titled *unknown.* The default *unknown* procedure displays an error message to the standard output. Since all graphical commands (and some other commands) are defined only in the graphics interpreter, the secondary interpreter has no knowledge of these commands. **If** a user is to include graphics inside a script, the graphics interpreter must evaluate these commands. Therefore, the secondary interpreter is configured so that its *unknown* command immediately evaluates commands in the graphics interpreter. **If** the command is also undefined in the graphics interpreter, an error message is returned. (Obviously, the default action for the graphics interpreter cannot be to send the command to the secondary interpreter. **If** this were the case, unknown commands would bounce between the interpreters.)

Since scripts and users now have access to two different interpreters, consistency among variables must be maintained for both interpreters. The main choice in providing this paradigm is the scope of variables in the command interpreter. In one design, all script and user variables are part of the graphics interpreter, and no variables are defined as part of the command interpreter. Also, variables are automatically referenced in the scope of the graphics interpreter. Thus, the additional scopes created **by** procedures are ignored in the first design. The second design allows variables to exist within the command interpreter. When referencing a variable in this design, the variable lookup starts in the global scope of the graphics interpreter. **If** the variable does not exist in the

graphics interpreter, the local scope of the command interpreter is searched. Finally, the global scope of the command interpreter is searched. **If** the variable does not exist in either interpreter, an error message is returned.

The only difference between the two designs is the range of possible scopes in which variables can be defined. The first design only allows definition of variables at the global scope in the graphics interpreter, which imposes a significant inconvenience on users who wish to create their own scripts. First, the user must ensure that all variables (both global variables and those defined inside procedures) have unique linkage. That is, if one procedure in the script creates a variable *i,* all references to *i* within the script (including references in other procedures) must refer to the same variable. Second, the user must also ensure that variables created within his script have different names from previously existing variables within the graphics interpreter, including variables defined in other users' scripts. Since the second design does not suffer from these deficiencies and it allows a broader range of scopes, it is the one being employed **by** the dual interpreter system. Figure **7** shows the interface paths between the two interpreters, the console, the graphical interface, and (for simplicity) one module. Note that the module in figure **7** retains the communication paths shown in figure **6.**

Note that scripts and console commands are currently parsed and executed **by** the secondary interpreter. Therefore, if a script is running, the secondary interpreter cannot service console input, so the user cannot enter console commands to cancel the script while it is being parsed. Instead, the user must first abort the currently executing script **by** calling the "abort command" function, which runs in the graphics interpreter. This function terminates the current script, so the user can make adjustments. In the future,

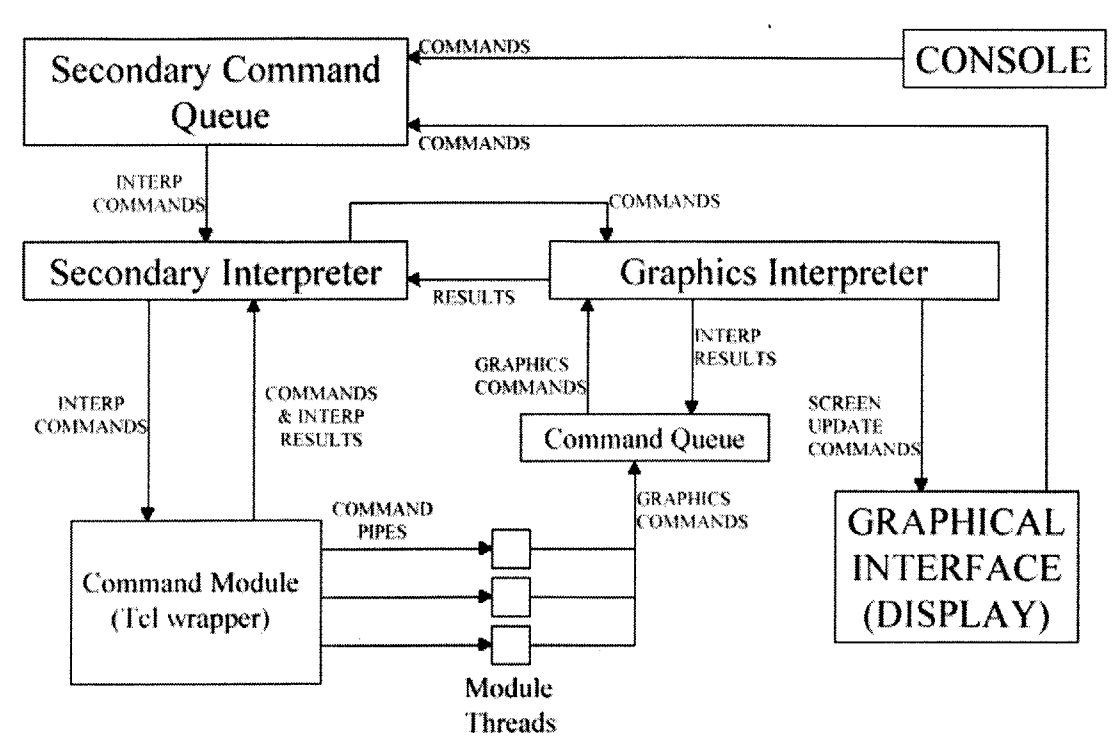

Figure **7** - Dual Interpreter System Internal Command Paths

users will be able to terminate (or pause) scripts and commands **by** entering console commands. This feature will be provided **by** creating another console for the graphics interpreter or linking input from a single console to the graphics interpreter when the secondary interpreter is busy.

## **5.4 Design Choices Implied by the Dual Interpreter System**

The use of the dual interpreter system as described above necessitated several design choices in other areas of the core system. The first such area lacking a definite path was the transfer of commands between modules. Since most functions in the modules are defined as part of the secondary interpreter, external commands cannot be called via the main command queue. Two possible solutions for this dilemma arose. One required any module to send external commands directly to the thread pipes of other modules, (via the *write* command as discussed in section 4.8) and the second involved calling external commands via the secondary command queue. As a concrete example, the second design would work better if the *focus go* commands of the various telescope modules have different prototypes (number and meaning of arguments, such as the command designation). Since most modules will have similar focus go functions, the first solution is appropriate, and was actually implemented. In addition, the secondary command queue was designed so that only the console could write commands to it. So allowing modules to write to the secondary queue would require more change than would implementation of the first design. If, however, another function is created that has widely varying prototypes across a set of modules, then the second solution will be implemented.

Another design choice that was alluded to above was the placement of the "block" and "activate" routines in the main interpreter. The "activate" routine was linked to the main interpreter because the thread that runs the camera exposure routines reactivates the instrument and telescope pipes when the exposure is finished. Since "activate" is called from within the thread part of the camera module, at the time of the call the camera module has no handle on either the graphics or command interpreter. Thus, it must send the "activate" command to a queue. Since only the console has access to the secondary queue, the "activate" command must be sent to the main queue, which requires that the "activate" command be defined within the main interpreter. The "block" routine is defined inside the main interpreter only because the "activate" routine is also defined there. There is no known reason why a "block" command cannot be moved to the secondary interpreter.

The introduction of the secondary interpreter also mandates a design change in the *lois remove* function described in section 4.7. Since the secondary interpreter is now responsible for executing scripts and running the majority of the commands, it issues *pidtag* values to all commands that are removed from the secondary command queue. In order that the modules use consistent *pidtag* values, the secondary interpreter records the *pidtag* of the command that is currently in execution and updates this value every time it begins execution of a new command. Therefore, if the secondary interpreter passes a command to a module, the module can access the *pidtag* of the command it received, and record this information in the input structure before calling the *write* command. Since every command in the system is labeled with *a pidtag* value, the *lois remove* function can search for a particular command **by** traversing the main and secondary command queues, as well as the module thread queues.

### **5.5 Command Execution (version 1.0 vs. version 1.1)**

This section will serve to summarize all design changes between versions **1.0** and **1.1** of **LOIS.** The changes will be illustrated **by** following the path of execution for several series of commands in both systems. The first series consists of a focus exposure.

First, the original **LOIS** will be analyzed. After the command is parsed and the arguments are read in, the focus exposure creates a separate process in which to run the exposure. The array is exposed and the focus is moved in increments, but the new focus values are not displayed to the screen, since they are executed in a child process. The frame is read from the **CCD** array, at which time it is stored and displayed. Note that the display spawns another child process, further increasing the memory usage of **LOIS.** Finally, the focus exposure routine terminates both child processes and returns to the
interpreter. During the focus exposure, any other commands can be run, particularly a focus exposure. This is because a child process executes the focus exposure, thus allowing the parent **LOIS** to run other commands.

In the new version of **LOIS,** the command is parsed and the arguments are loaded into a structure. The focus routine then issues commands to block execution of telescope and instrument routines, writes the structure to a pipe, and returns to the command interpreter (since the priority was positive). Here are two advantages of the new system. First, it can run other commands without having to copy the **LOIS** process. Second, no telescope or instrument commands will be run until their respective pipes are reactivated. At any rate, the exposure thread waits for the telescope and instrument threads to become inactive, and then reads the exposure routine (and its arguments) out of the pipe. After performing some operations with the arguments, the thread part of the focus exposure routine creates another thread to move the focus, and expose and read out the **CCD** array. Since the graphics associated with the focus routine are sent to the main command queue, they are displayed to the screen as the focus changes. Furthermore, the use of a thread for the exposure routine greatly increases the memory efficiency of **LOIS.** After the frame is read out, it is stored and displayed (without the aid of an additional process). Finally, the thread part of the focus exposure routine returns, and the telescope and instrument pipes are reactivated. An additional advantage of the dual interpreter system is realized if the focus command is entered with a negative priority. Instead of blocking the main interpreter, preventing the update of the focus value, the command interpreter is blocked, so the main interpreter can evaluate the commands necessary to change the displayed value of the focus.

**73**

Now consider a sequence of commands as follows. The sequence starts with a relative telescope move of *5* degrees RA and *5* degrees declination. The filter wheel is then rotated one position, and a single exposure occurs. These three commands are repeated any number of times.

For further comparisons, issues that affect the performance of the system (such as memory usage) will not be considered. The two versions will be compared only on how the commands are executed. When faced with the above sequence of commands, version **1.0** executes each command serially. Therefore, before the filter wheel can move, the telescope must finish moving. **Of** course, the camera will not start exposing until the filter wheel has finished moving, so those commands that must be executed synchronously are executed synchronously. However, the filter wheel and telescope could likely move simultaneously, so there is a bit of inefficiency when executing this sequence of commands. Also, the single Tcl interpreter cannot service any other commands while it is running the filter wheel and telescope commands, so these commands cannot be canceled under the version **1.0** scheme.

The functionality of the module thread design with this script will now be evaluated. Suppose that none of the commands in the script are wait-flagged. The command interpreter parses the entire script, entering the commands into the module thread queues. Since this takes very little time, the command interpreter can service other commands almost immediately after the script is entered into the system. Thus, cancellation of any of the commands in the script is possible. The relative move and filter wheel commands execute simultaneously, since they run on different threads. The exposure command *(single)* makes sure to block the telescope and instrument pipes

*74*

before beginning the exposure. Thus, those commands that must be executed synchronously (the *single* commands) are executed synchronously, but those commands that can run simultaneously are not executed synchronously.

As a final example, consider a script containing commands that alternate between telescope relative moves and single exposures. In other words, the script looks like *rmove, single, rmove, single, etc.* Once again, version **1.0** of **LOIS** will execute each command in the script one at a time. This paradigm ensures that while an exposure is occurring, none of the *rmove* commands will be running. Since the telescope cannot move while an exposure is occurring, every command in the script must be executed synchronously.

Now consider the case where the module thread execution domain executes this script. Since every command in the script must be executed synchronously, the parallel processing afforded **by** the threads is of no advantage, in fact, care must be taken to ensure that no command in the script starts until the one preceding it finishes. The command interpreter parses the script, and first sends the relative move to the telescope module. When the exposure is written to the camera module thread, it sends block commands to all threads in the telescope and instrument modules. The exposure routine then waits for all of these blocks to take effect, and when they do, the exposure begins. Thus, the telescope module cannot execute any commands while the exposure is occurring. When the exposure finishes, the telescope and instrument threads are reactivated, and the execution domain runs the next relative move command. Note that because each command must be executed synchronously, the module thread design executes this script no more efficiently than the version **1.0** system does (not considering

*75*

memory usage). However, the module thread design should not be able to execute this script any faster. Furthermore, the module thread design has the additional benefit of being able to abort commands in the queue.

### **Chapter 6 Future Work/Improvements**

The module thread domain and dual interpreter configuration greatly enhanced the execution environment of **LOIS,** giving the user more control over those commands that should be run synchronously, while also increasing the efficiency of the system. Some features, however, are currently not implemented due to priorities among the different aspects of the new core system. Other features could be made more efficient **by** changing their implementation. Both types of features are listed here; in addition, each feature is accompanied **by** a general description of a design that would provide the feature.

#### **6.1 Multiple LOIS processes**

The majority of use cases for **LOIS** will have only **a** single process running at any time. However, the case of multiple **LOIS** processes must be accounted for. Suppose that a team of two users is in the middle of an observing run. One user is recording data

and running scripts, while the other user is analyzing previously captured frames. In such a situation, if both users were running sessions on the same machine, two **LOIS** processes would be running simultaneously on that machine. With the current system, if the machine were running the **LINUX** operating system, the second **LOIS** process would die trying to initialize the shared memory. The secondary process would also corrupt some of the data in the main command queue of the first **LOIS** process. These problems might be avoided if the machine were running a version of Solaris. However, difficulties may be encountered with conflicting *pidtag* values (since both processes would issue *pidtag* values consecutively starting from **1)** and with the display software (since both processes would attempt to write data to the same display process).

Under **LINUX,** when shared memory is assigned, it is associated with a key (an integer between 1 and **128).** The keys for the shared memory blocks **(CCD,** telescope and instrument vectors and structures, the information vector and image buffer) are defined in a header file and are constant for any **LOIS** process. Therefore, if one **LOIS** process is running, when a second process tries to initialize the shared memory, it encounters an error because the keys it wants to use have been claimed **by** the first process. An easy workaround for this problem is to have the secondary process choose keys that have not been previously claimed. This solution allows two processes to run, but it is limited to having a maximum of 21 **LOIS** processes running simultaneously. (Each **LOIS** process requires six keys, one each for the **CCD,** telescope and instrument vectors and structures, one for the information vector, and one each for the image buffer and the main message queue. Thus, 21 processes would use **126** keys. Since there are only **128** keys in total, 21 **LOIS** processes can run simultaneously.)

Although the *pidtag* values passed to scripts and modules **by** each process reside in separate address spaces, problems will occur if one process has access to the *pidtag* values of another process. In particular, a module in one process could wait on a particular *pidtag,* while another process could set the results for that *pidtag,* or remove *the pidtag.* In either case, an error would occur because the first process would wait forever (if it tried to receive the results associated with a removed *pidtag)* or it would return with incorrect results, and the true results would remain in the queue.

Displaying images generated **by** multiple **LOIS** processes may also introduce problems. **If** two or more processes simultaneously write data to a buffer controlled **by** the display software, the displayed image might be a combination of the frames captured **by** each process. One technique that eliminates this problem calls for display module routines to lock any image data buffers before writing to them. After an image has been displayed, the display module unlocks any locked buffers. This procedure ensures that only one **LOIS** process can write to the image display buffers at any time.

#### **6.2 Remote Access**

Remote command execution remains as an unspecified feature of **LOIS.** Especially as it relates to **MANIAC** and some other programs, LOIS should allow a user to interact with the system as if running it locally. This idea has two parts, first, the user should be able to enter commands and have those commands transmitted to the local copy of **LOIS,** and second, the user should see updates, as would a local user. (This is subject to interpretation, because some parameters may not apply or may not be of interest to a remote observer.) Furthermore, the user should still have the ability to run scripts remotely and to abort scripts that are in the process of execution.

The most likely design for a remote command facility would not have a user connect directly to a locally running **LOIS** session. Instead, the remote user would run **LOIS** on a remote machine with the correct set of modules to interact with the **LOIS** process running on the machine at the observatory (the master **LOIS).** The remote **LOIS,** however, would not initialize any of the module threads or associated pipes. Instead, commands would either be sent from the wrapper part of the modules to the pipes of the master **LOIS,** or command entered to the console of the remote **LOIS** would be sent to the secondary command queue of the master **LOIS.** The second approach would likely be the one that is utilized, since the first approach has multiple secondary command queues, and hence multiple structures that issue *pidtag* values. This condition could cause an error when a *lois remove* function is called. The remote **LOIS** would also utilize the main command queues and the results queue of the master **LOIS** process.

While the general idea of this feature could easily be implemented with standard **UNIX** sockets and a TCP/IP network connection, there are a variety of details that need to be specified. Such details include the list of functions that may be run from a remote session, as well as the relative priorities of local and remote commands. For example, suppose that while a remote user is moving the telescope, weather or wind conditions change rapidly. **A** local user should be able to override the remote move so that the telescope can be safely stowed. Providing this feature in the local system is rather straightforward (one could use the prioritized queues and enter remote commands at a lower priority than local commands). However, the local core system also must be able to differentiate between commands of remote origin and those that were generated **by** the local process itself. **By** requiring calling modules to provide an IP address as an

argument to the *lois send* function, the local core system would be able to determine from where a command was generated, and assign to the command the appropriate priority.

Another situation in which the protocol is unclear occurs when the network connection being used **by** a remote user malfunctions. In such a situation, it may be advantageous to transfer control of **LOIS** to a local user so that the observing run can be completed. **If** maintenance or on-site monitoring is unnecessary, control should be transferred to another remote user. Such decisions will most likely be made **by** telephone coordination between local and remote personnel, since at such a point any data network transmissions would be disabled.

## **References**

- [1 **]** Burnett, Keith, *www.xylem. demon. co. uk/kepler/altaz. html*
- [2] Dietz, Hank, *yara. ecn.purdue. edu/~pplinux/PPHO WTO/pphowto-2. html#ss2.4*
- **[3]** Dunham, Edward W. and Taylor, Brian W., "Lowell Observatory Instrumentation System Functional Requirements."
- [4] Dunham, Edward W. and Taylor, Brian W., **"LOIS** Internal Command Interface Paths."
- *[5]* Dunham, Edward W. and Taylor, Brian W., **"LOIS** Execution Kernel."
- **[6]** Nichols, B., Buttlar, **D.,** and Proulx-Farrell, **J.,** Pthreads Programming, **0 1996** O'Reilly **&** Associates, Inc., Sabastopol, **CA** *95472*
- **[7]** Welch, Brent B., Practical Programming in Tcl and **Tk, C 1997** Prentice-Hall, Inc., Upper Saddle River, **NJ 07458**

## **Appendix A - Glossary of Terms**

Bias: An exposure frame of zero length. **A** bias exposure is used to measure the readout gain and other hardware characteristics of a **CCD** array.

**Binning:** The binning factor is the squareroot of the ratio of the resolution of the **CCD** array to the resolution of the displayed (and stored) image. Suppose that an image is captured on an array with **800** rows and **800** columns with a binning factor of 2. Then the displayed image will have 400 rows and 400 columns, and each pixel in the displayed image will be some combination of a corresponding set of four pixels of the **CCD** array.

**Charged-Coupled Device (CCD):** An array of light-sensitive elements. An electrical potential difference is maintained across each element of the array. When light strikes an element, the potential difference of the element is changed to reflect the amount of light energy that struck the element. In this way, a **CCD** array can transform signals of light energy (photons) into signals of electrical energy (electrons) that can be interpreted **by** a digital signal processor or computer.

**Dark:** An exposure frame that results from not exposing the **CCD** array. **A** dark exposure is used to measure the "dark current" associated with a **CCD** array, or the level of the background signal generated **by** sources other than light (heat, electrical, etc.)

**Declination (Dec):** A coordinate used to express positions of objects on the celestial sphere. **If** one views all objects in the sky as being located on a sphere surrounding the Earth, this sphere is called the celestial sphere. The declination of an object on the celestial sphere measures the angle between the object and the celestial equator, which is defined as the circle that is concentric with respect to the Earth's equator. Declination is the celestial equivalent of latitude.

**Flat:** An exposure frame that is used to measure the responsivity of a **CCD** array. Flat exposures are usually taken at dawn or dusk, when the sky is somewhat light. Flats reflect the illumination of the "background sky", and can be used to normalize data obtained in object frame exposures.

**Focus Control: A** telescope command that moves the focus at the specified speed for a given time period.

**Focus Exposure:** An exposure mode used to fine-tune the telescope focus for subsequent exposures. During a focus exposure, the following process is repeated. First, a number of rows are exposed. The number of exposed rows is given **by** the *shift width* parameter. After the rows are exposed, they are shifted to another location on the **CCD,** the focus is changed by a fixed interval (called the *focus shift*), and the process repeats. The number of iterations performed is given **by** the *num of shifts* parameter.

**Focus Go: A** telescope command that moves the focus to the given position.

**Object:** An exposure frame used to capture an object of interest. Only in an object frame can different exposure modes be expressed. The single exposure mode is always used in the bias, dark and flat frames.

**Relative Move: A** telescope command that changes the right ascension and/or the declination of the telescope's field of view **by** the specified interval(s), measured in arcseconds.

**Right Ascension (RA):** A coordinate used to express positions of objects on the celestial sphere. RA is the equivalent of longitude on the celestial sphere. The RA is the angle measured east from the vernal equinox, which is defined as the zero point. RA is usually expressed as time, rather than degrees or radians.

Single: An exposure mode in which the array is exposed for a period of time and then read out. This exposure mode is the only mode available to bias, dark and flat frames.

**Slow** Dots: An exposure mode similar to the focus exposure. During a slow dots exposure, the following process is repeated. First, a number of rows are exposed. The number of exposed rows is given by the *shift width* parameter. After the rows are exposed, they are copied to another location on the **CCD,** and the process repeats. The number of iterations performed is given **by** the *num of shifts* parameter. Note that the same area of the **CCD** array is being exposed, then shifted, then exposed, etc. In this way, a slow dots exposure produces several copies of an object in one frame, where each copy is of a different brightness.

Strips: An exposure mode in which the **CCD** array is exposed, and particular rows of the **CCD** are read out at specified intervals.

#### **Appendix B - User's Guide Addendum**

This appendix is meant to serve as an addendum to the **LOIS** User's Guide currently being written **by** Brian Taylor. It will explain how some of the new features added **by** the module thread domain (such as priorities and synchronous vs. asynchronous execution) can be used.

For the following discussion, a "module" refers to any instrument, telescope or detector module. Currently, the storage and display modules do not conform to the module thread design. It is likely, however, that in the near future, the following argument could also be applied to the storage and display modules.

Every command in a module executes asynchronously at priority level 1 **by** default. **By** specifying a "-wait" flag, the command will execute synchronously at priority level **1.** The "-wait" flag *must* be specified after all other arguments, otherwise the system will raise an error, indicating the correct format for the command. Commands entered through the console can also be assigned higher priority levels. This is accomplished **by** appending the "-prio" flag to the end of the command, followed **by** the desired priority level. Again, the "-prio" flag and the new priority level for the command *must* go after all other command arguments. **If** this format is not met, the system will return, as an error message, the correct format for the command. An error message is also returned for an illegal priority value. Note that these flags can only be appended to commands that are entered through the console. Commands entered through the **GUI** always run at priority level **1.** The following examples show how to enter commands to the console using the "-wait" and "-prio" flag.

Enter a focus go command with the "-wait" flag. LOIS % focus go 60 -wait Enter a focus ctl command with the "-prio" flag (second command has negative priority). LOIS % focus ctl  $-spd$  slow  $-time$  10  $-prio$  2 **LOIS %** focus ctl -spd slow -time **10** -prio **-3**

Without any arguments, the *BLOCK* routines block each pipe in a module from executing lowest priority commands. The user can provide arguments to the *BLOCK* commands to indicate that only a subset of pipes should be blocked. The labels of the threads in the telescope module are "move", **"focus",** and "other", the threads in the camera module are titled "status", "exposure", "abort", and "other", and the instrument module has a "filter" thread and an "other" thread. Given these designations, some example commands and their results will be presented.

LOIS % tel block (Result: Blocks all telescope threads, "move", "focus" and "other") LOIS % inst block filter (Result: Blocks only the "filter" thread in the instrument module) LOIS % tel block move other blahblah

(Result: Blocks the "move" and "other" threads in the telescope module, the "blahblah" argument, which corresponds to no thread in the telescope module, is ignored.)

**A** small testing bed was developed with which users can test the status of the system. The tests are located in the file *tests. tcl* in the root **LOIS** directory, so to make the commands available to a session of **LOIS,** enter the following command into the console:

**LOIS %** source \$LOISHOME/tests.tcl

This command will list the names of each test. The convention is that a test whose name is of the form "gr testi" contains graphical components, while a test named "testi" contains no explicit graphical components (it may, however contain exposure routines, which themselves generate graphics). In order to obtain a description of what a particular test does, enter the test name followed **by** a question mark to the console. For example, to learn about what routine *gr test2* does, enter:

**LOIS %** gr-test2 **?**

**A** general summary of the test, which includes the significance and default values of any arguments, is printed to the screen.

# **Appendix C**

The copyright on all source code in this appendix is held **by** Lowell Observatory. For questions concerning its distribution, please contact:

Brian Taylor Lowell Observatory 1400 W. Mars Hill Road Flagstaff, AZ **86001**

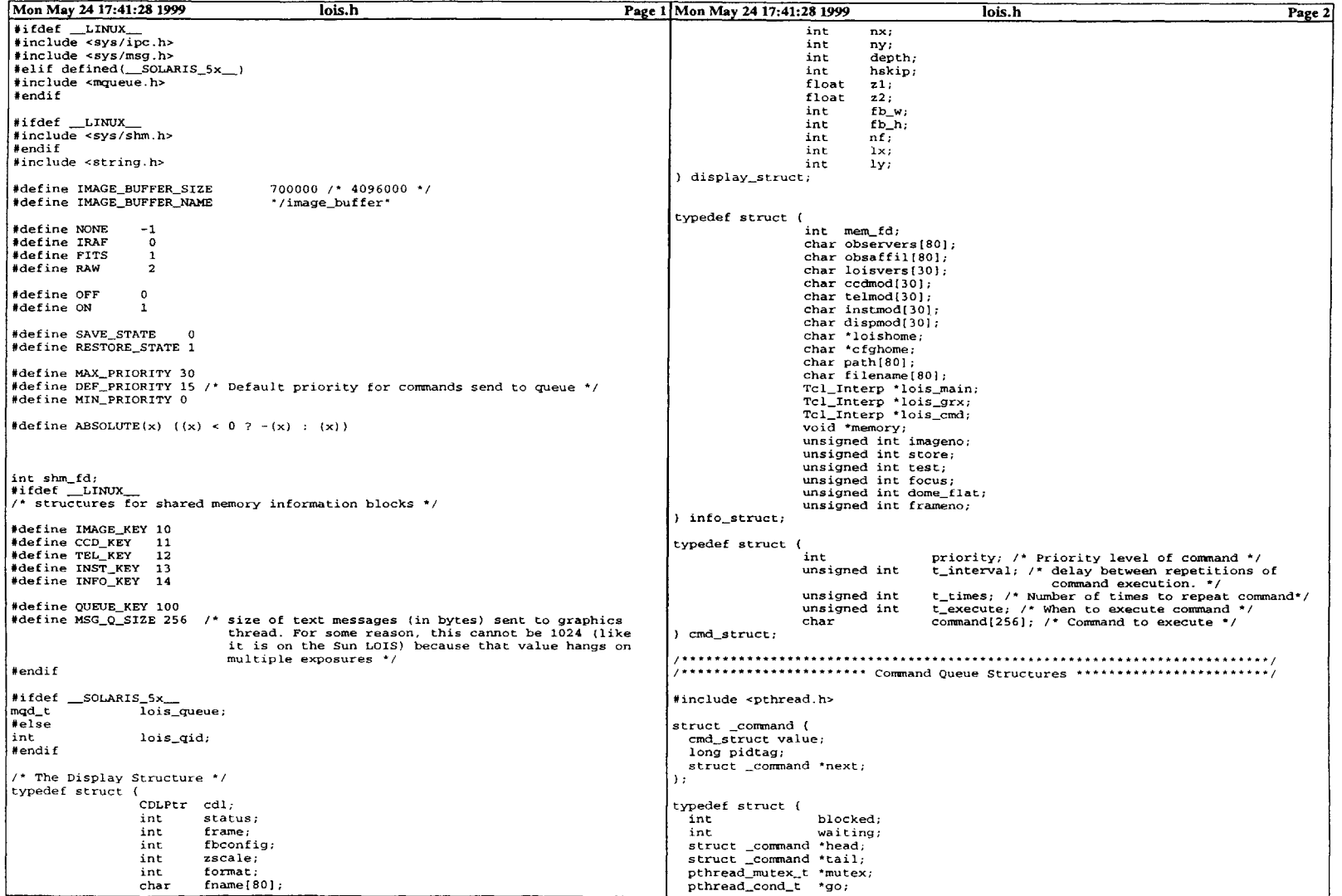

 $\alpha$ 

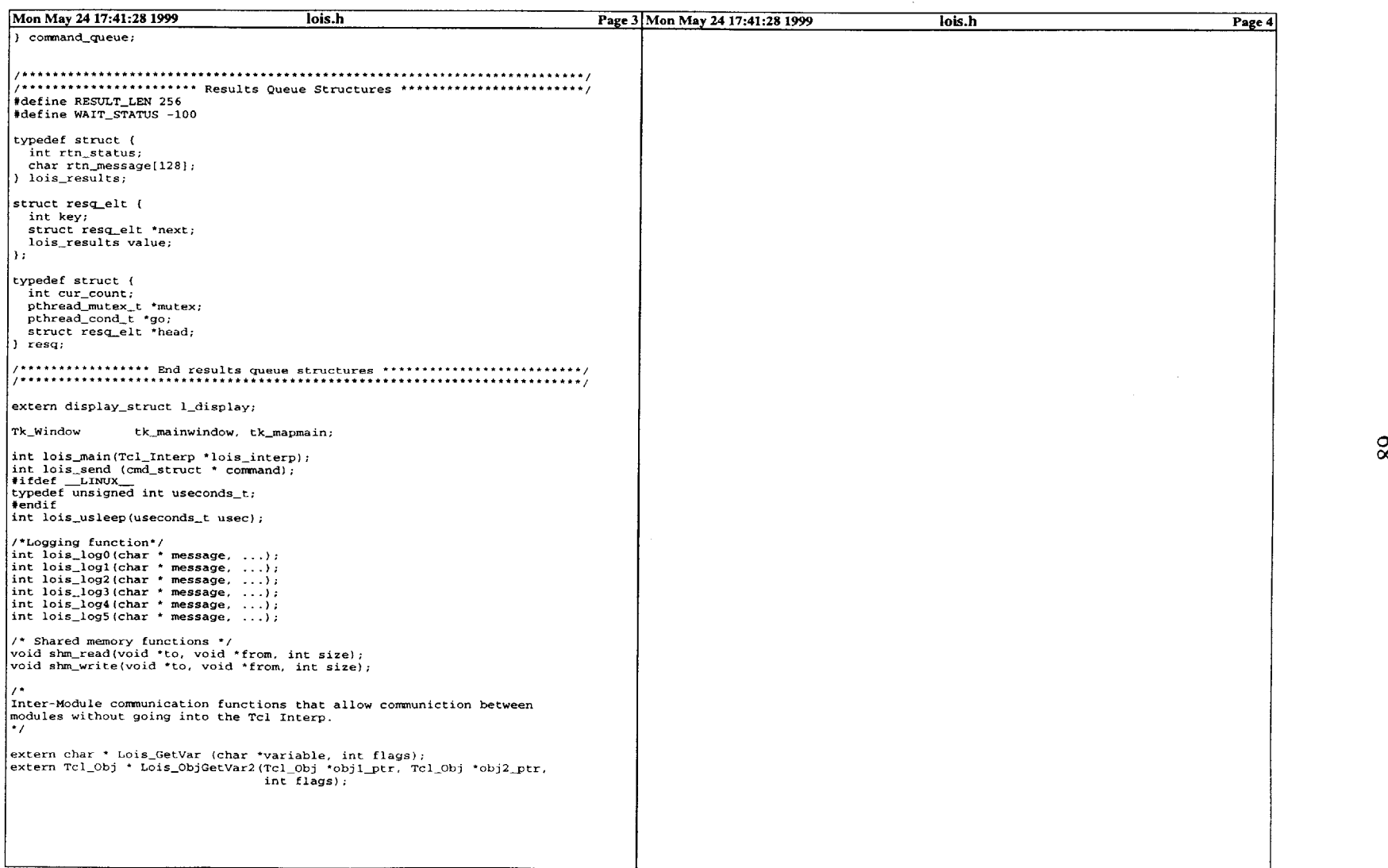

 $\sim$ 

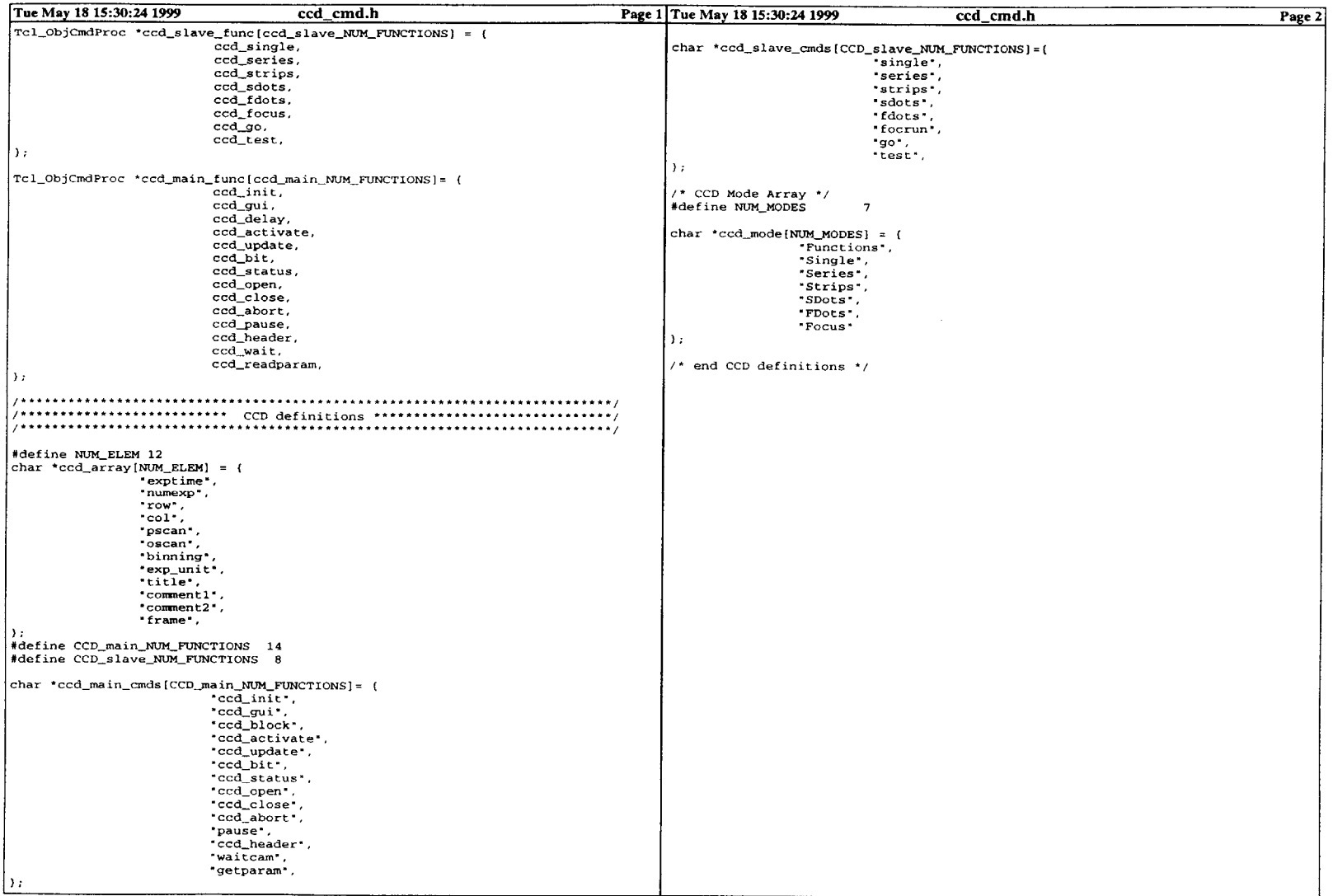

 $\mathcal{L}^{\text{max}}_{\text{max}}$ 

 $\sim$ 

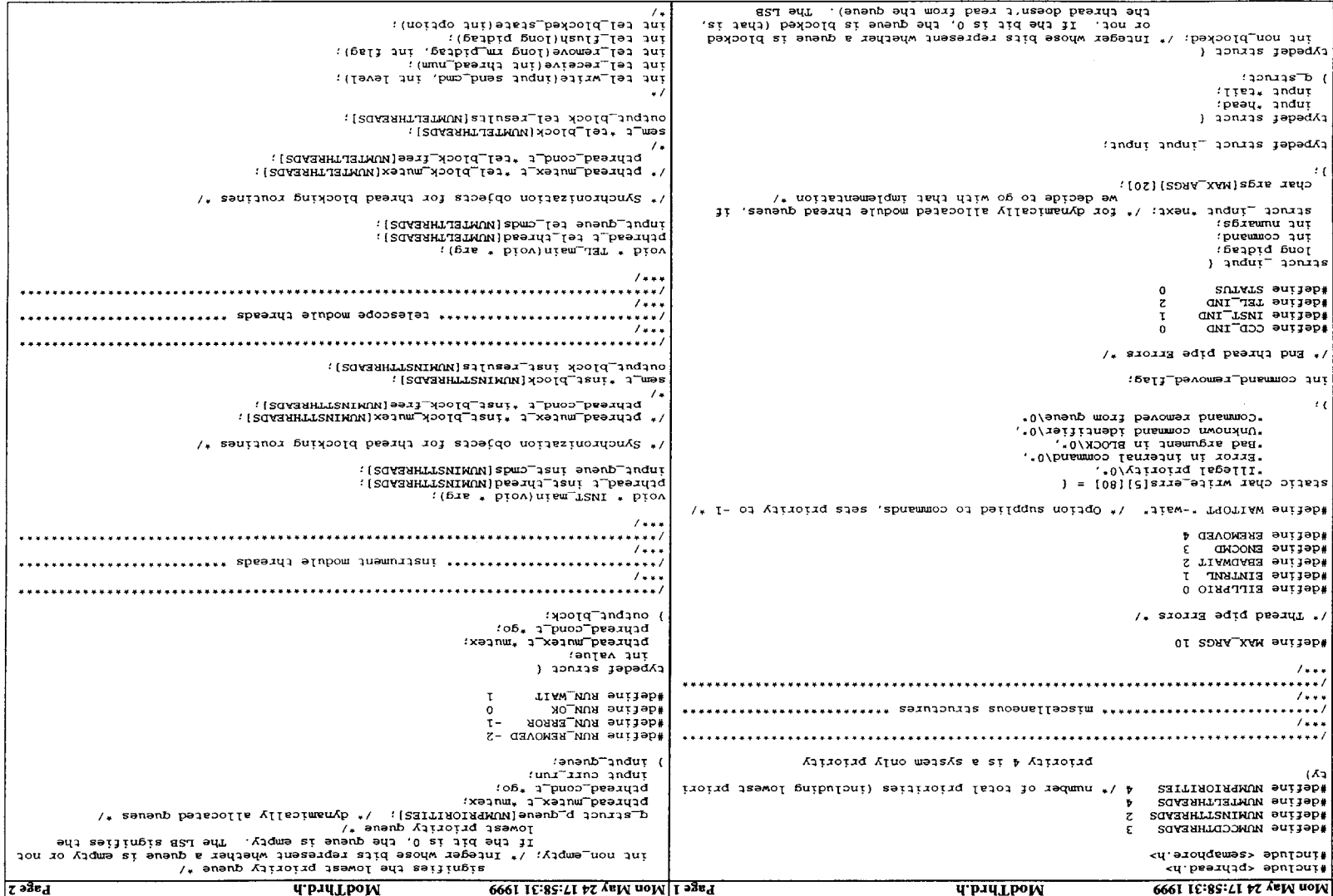

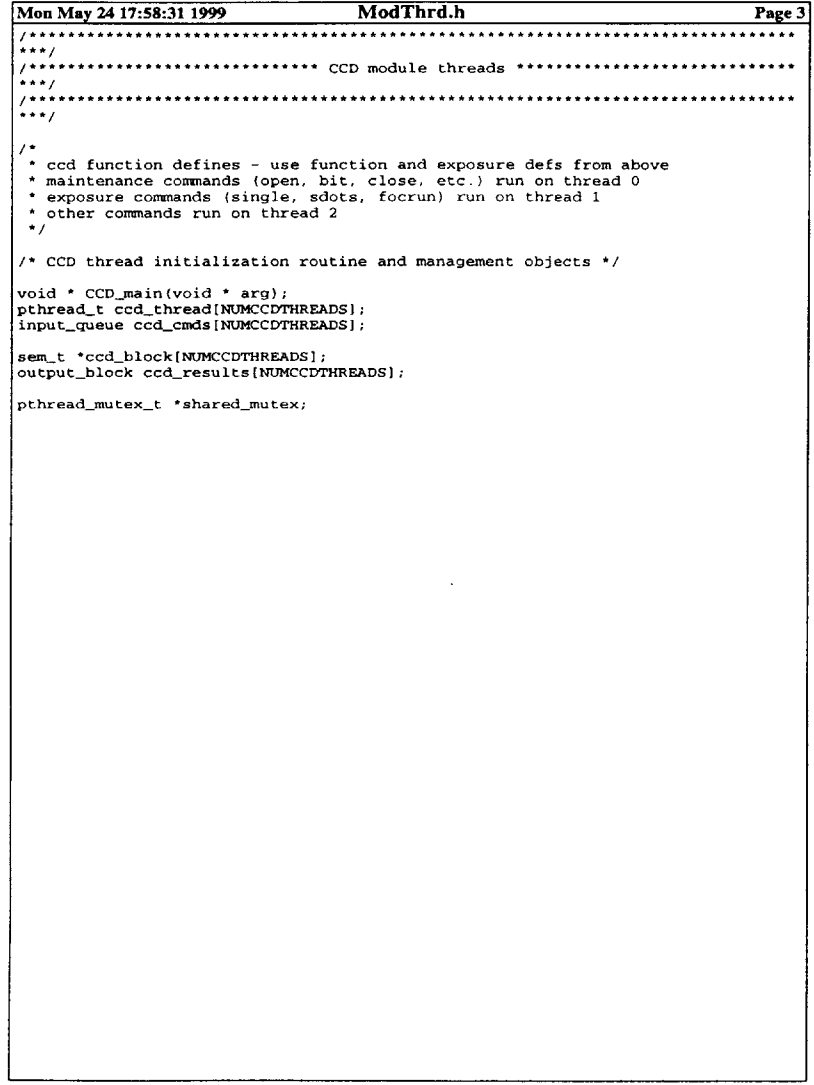

 $\mathcal{L}(\mathcal{L}^{\mathcal{L}})$  . The contract  $\mathcal{L}^{\mathcal{L}}$ 

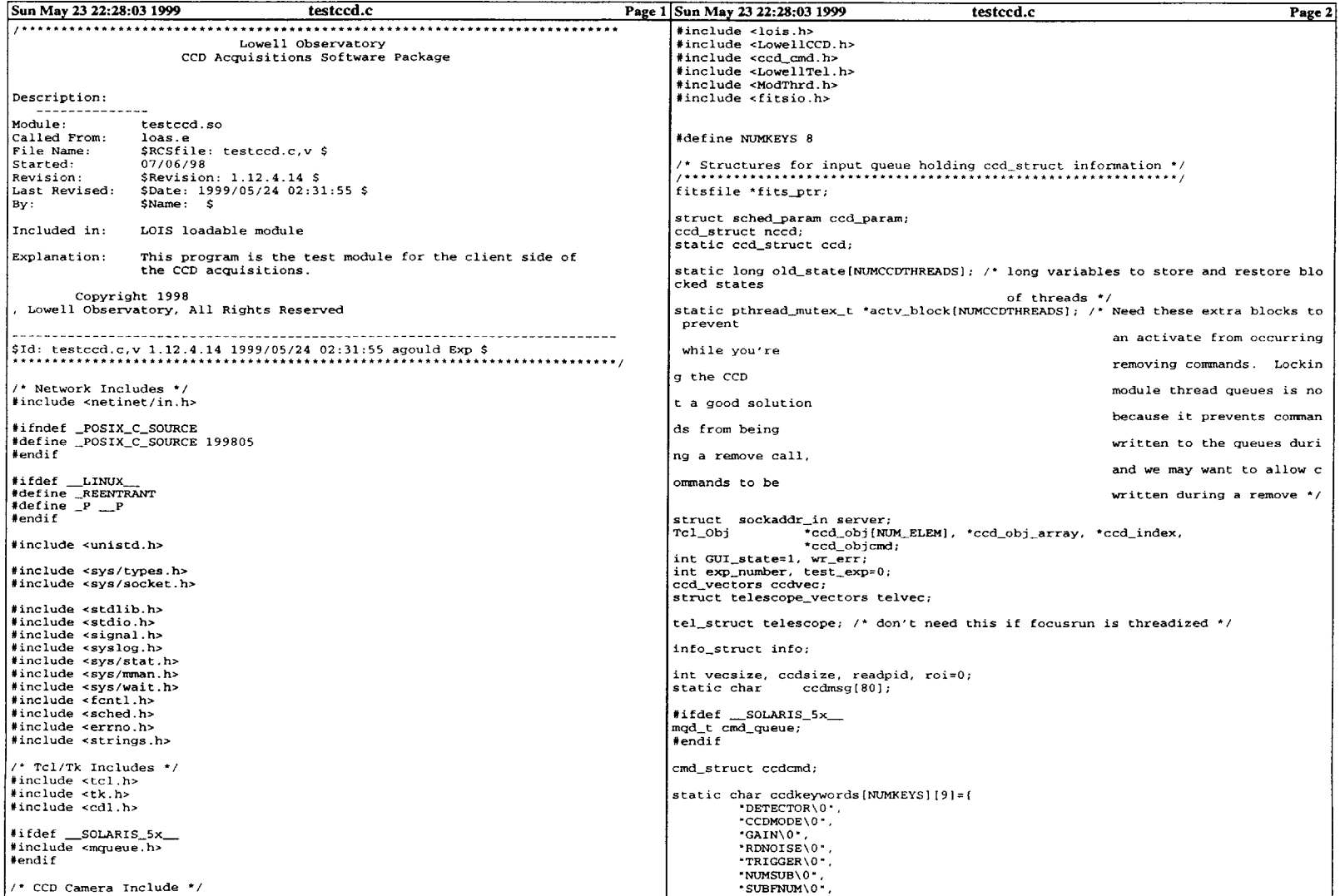

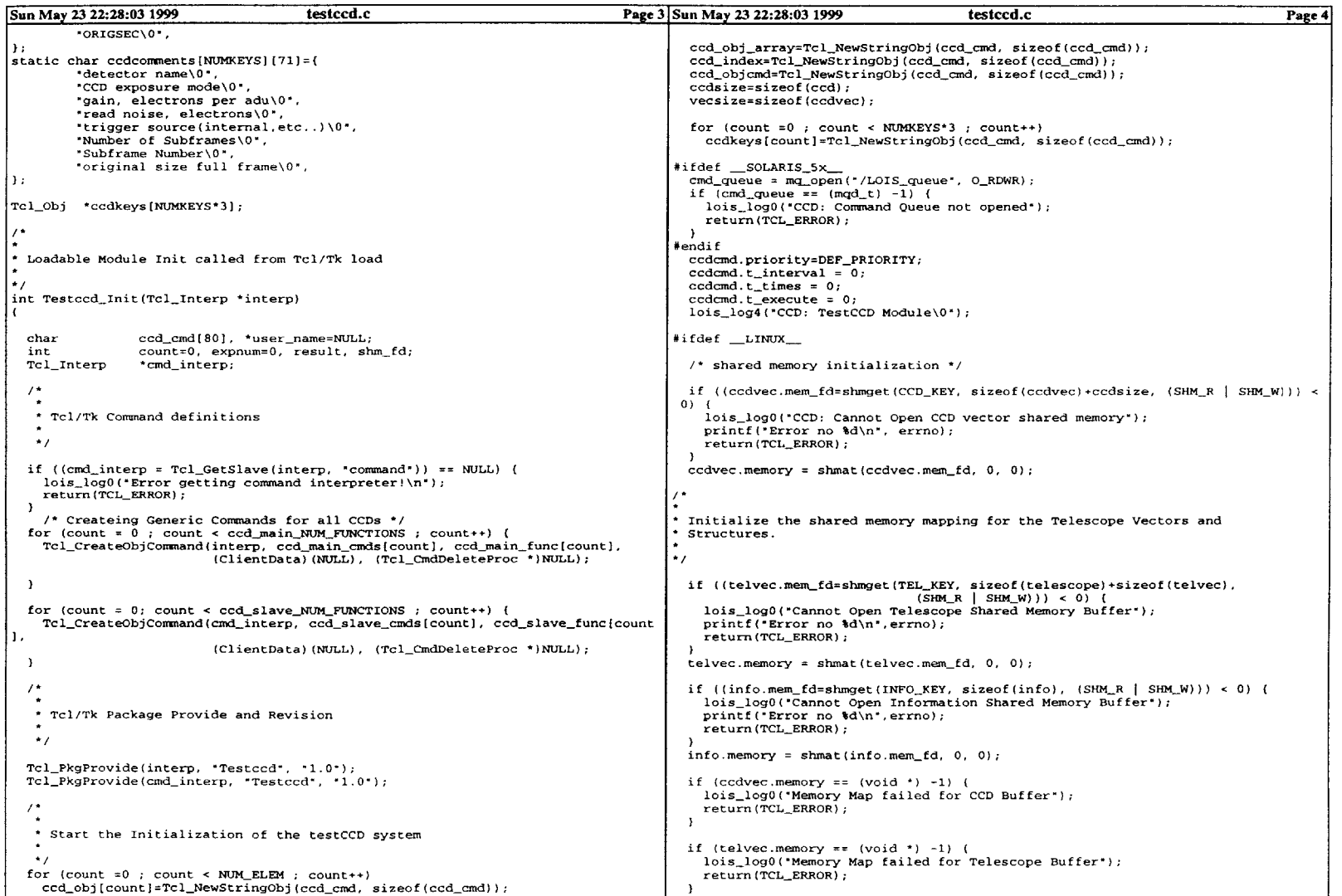

 $\mathcal{L}^{\text{max}}_{\text{max}}$  and  $\mathcal{L}^{\text{max}}_{\text{max}}$ 

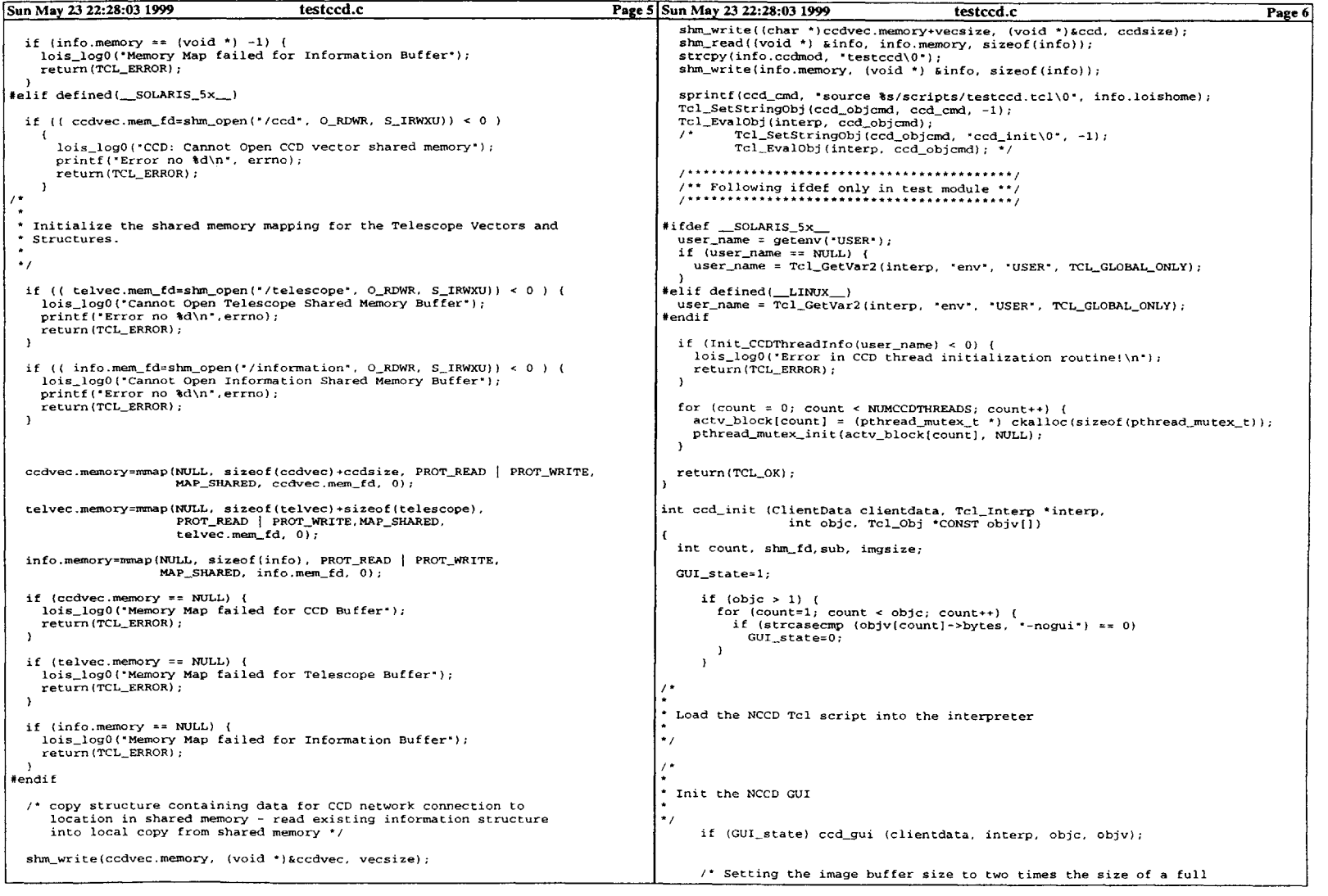

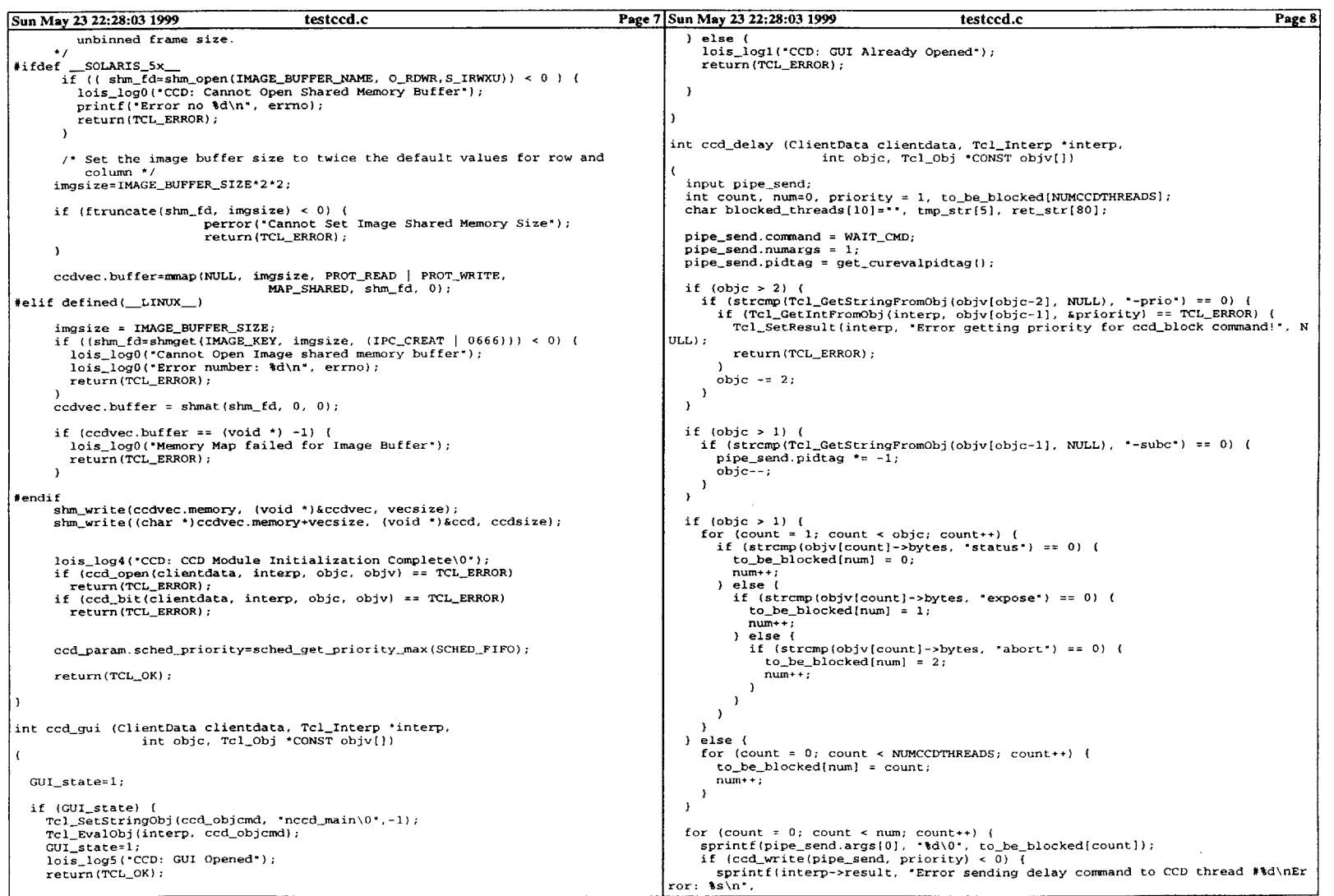

-----------------

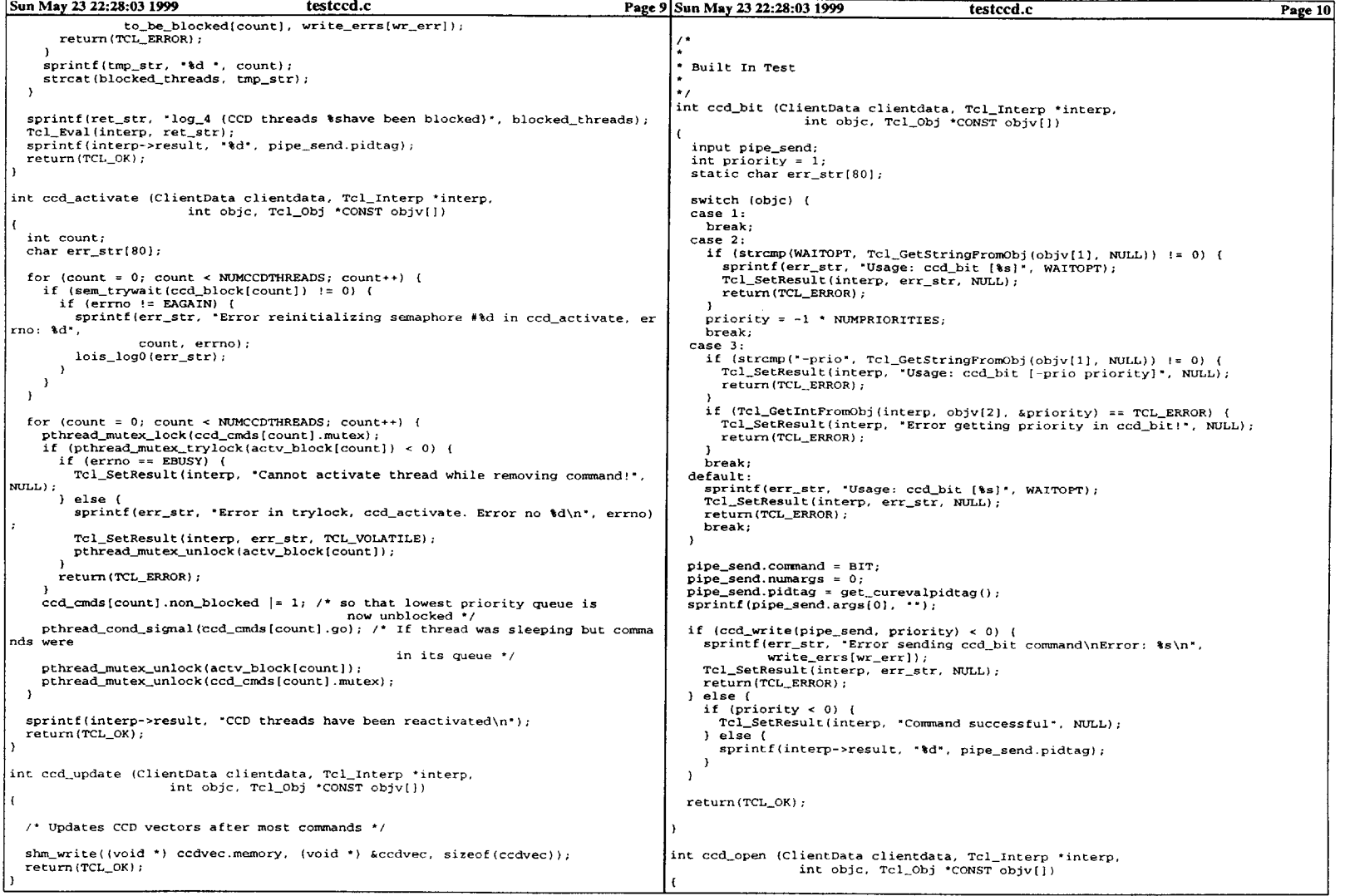

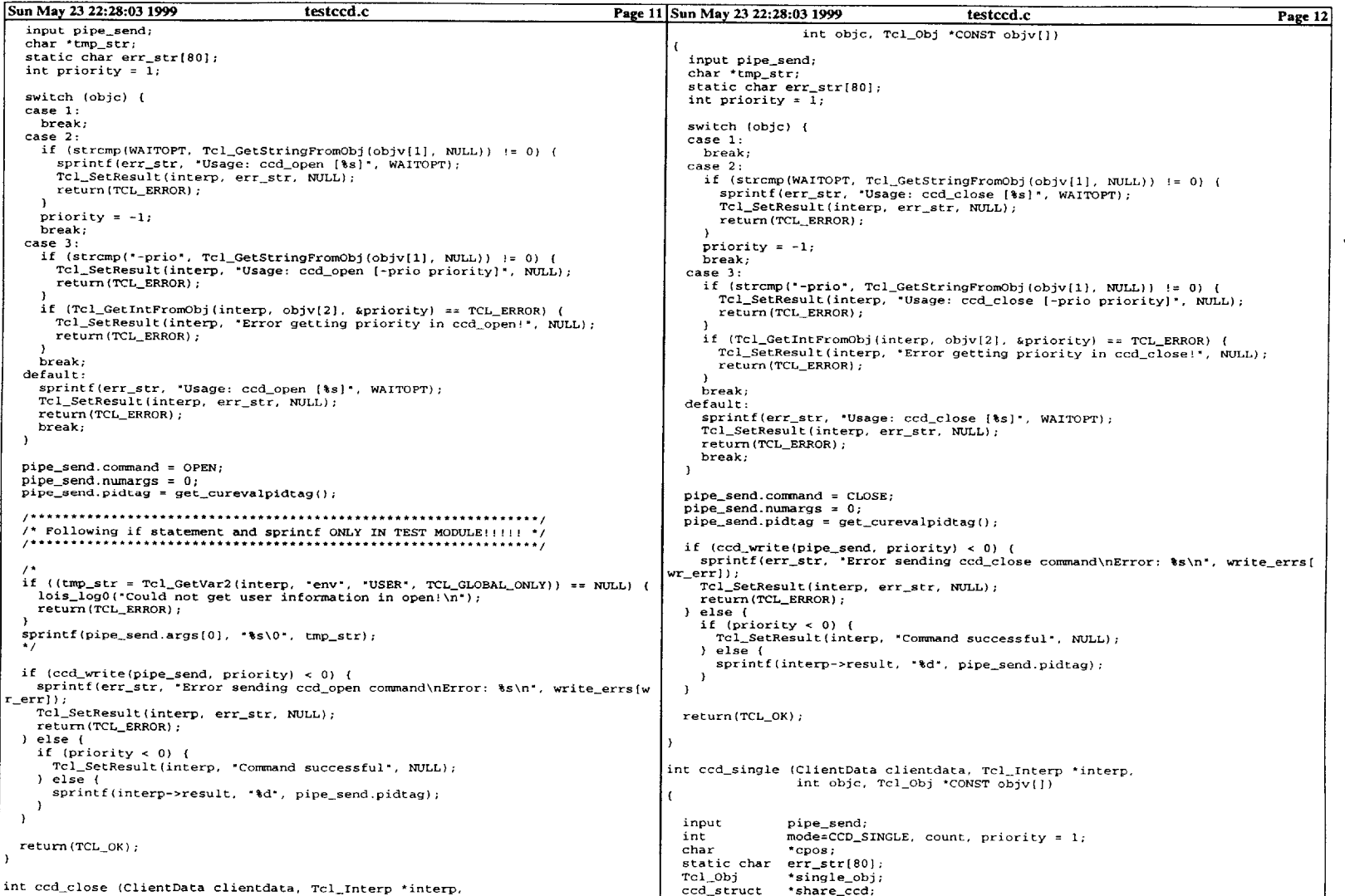

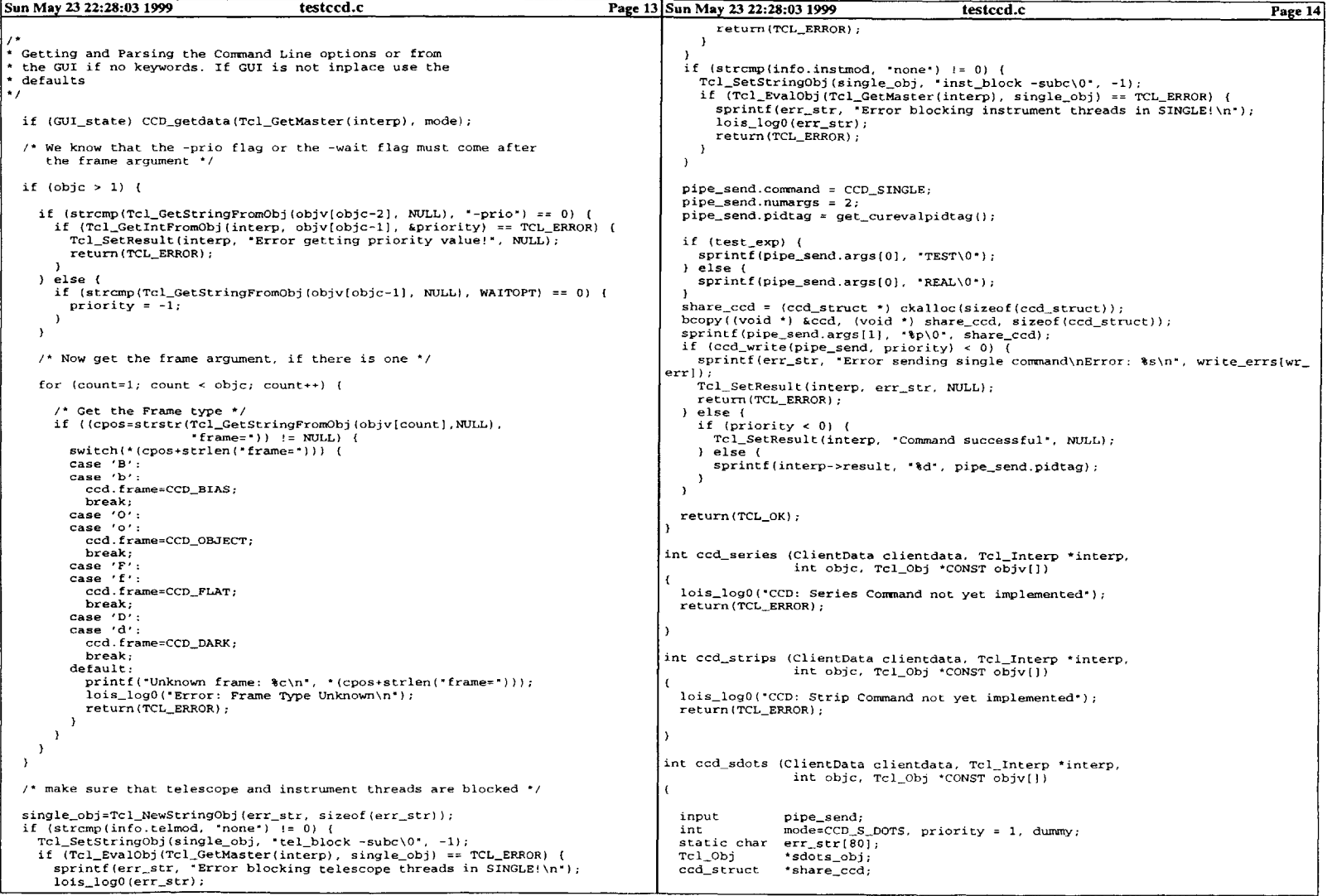

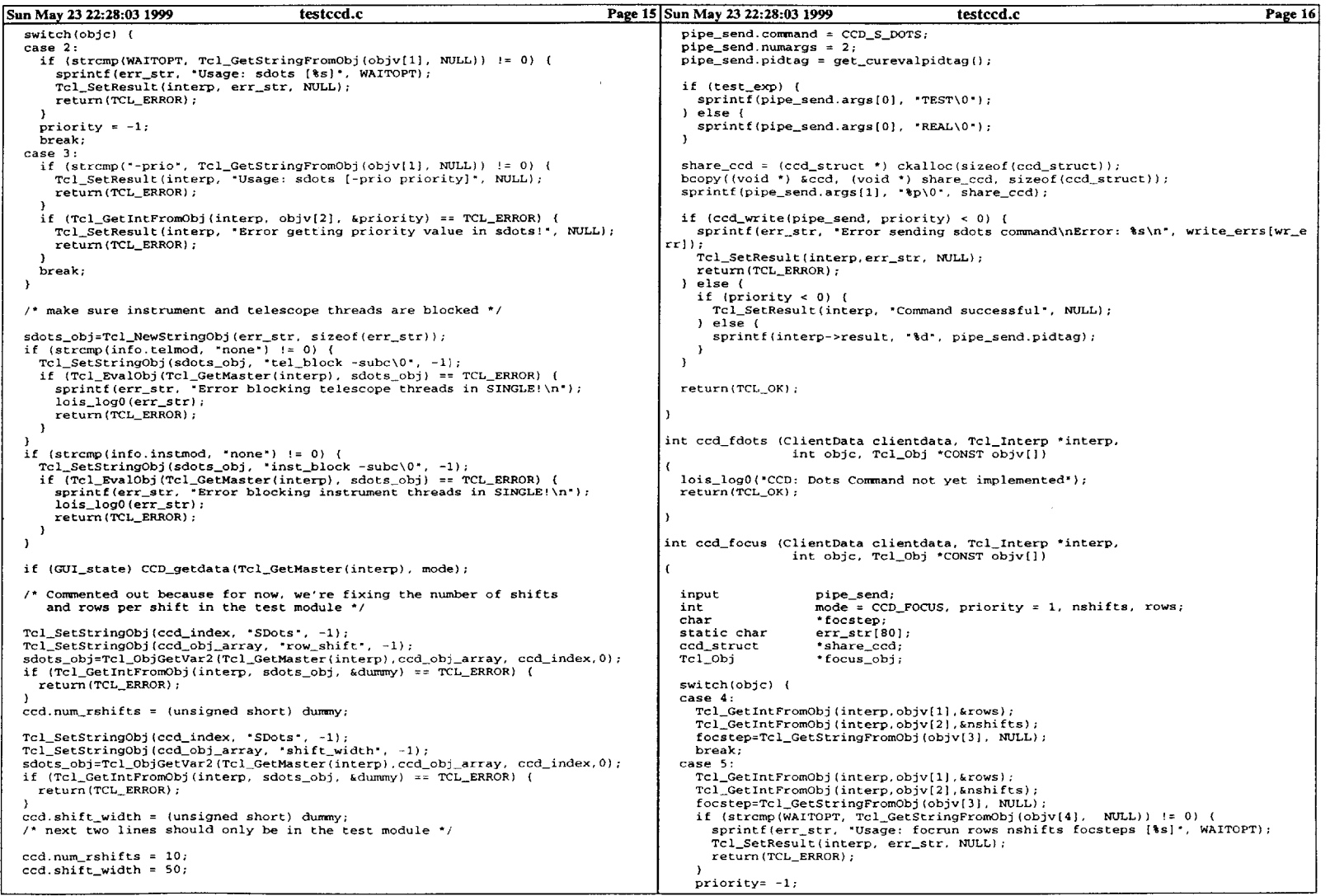

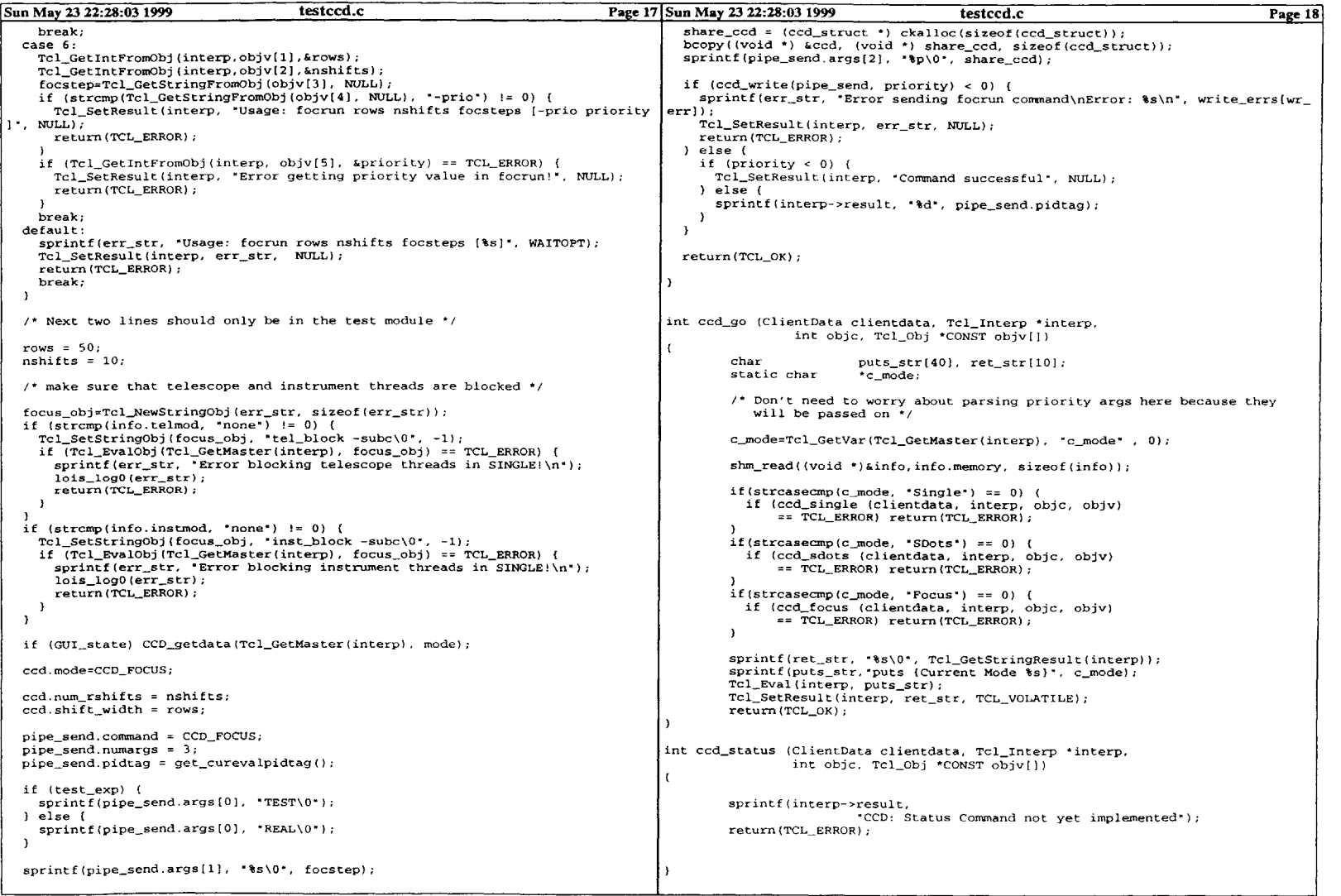

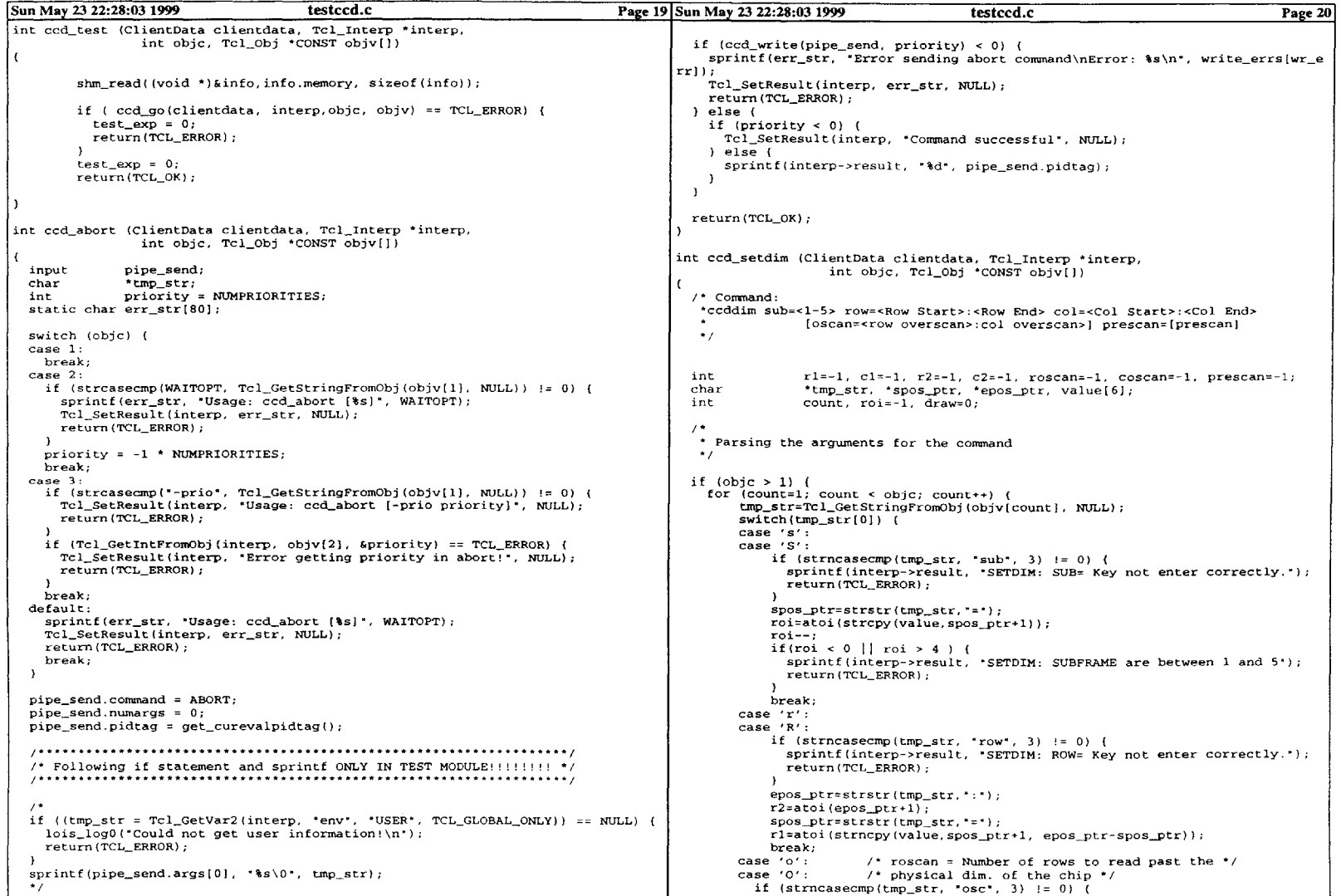

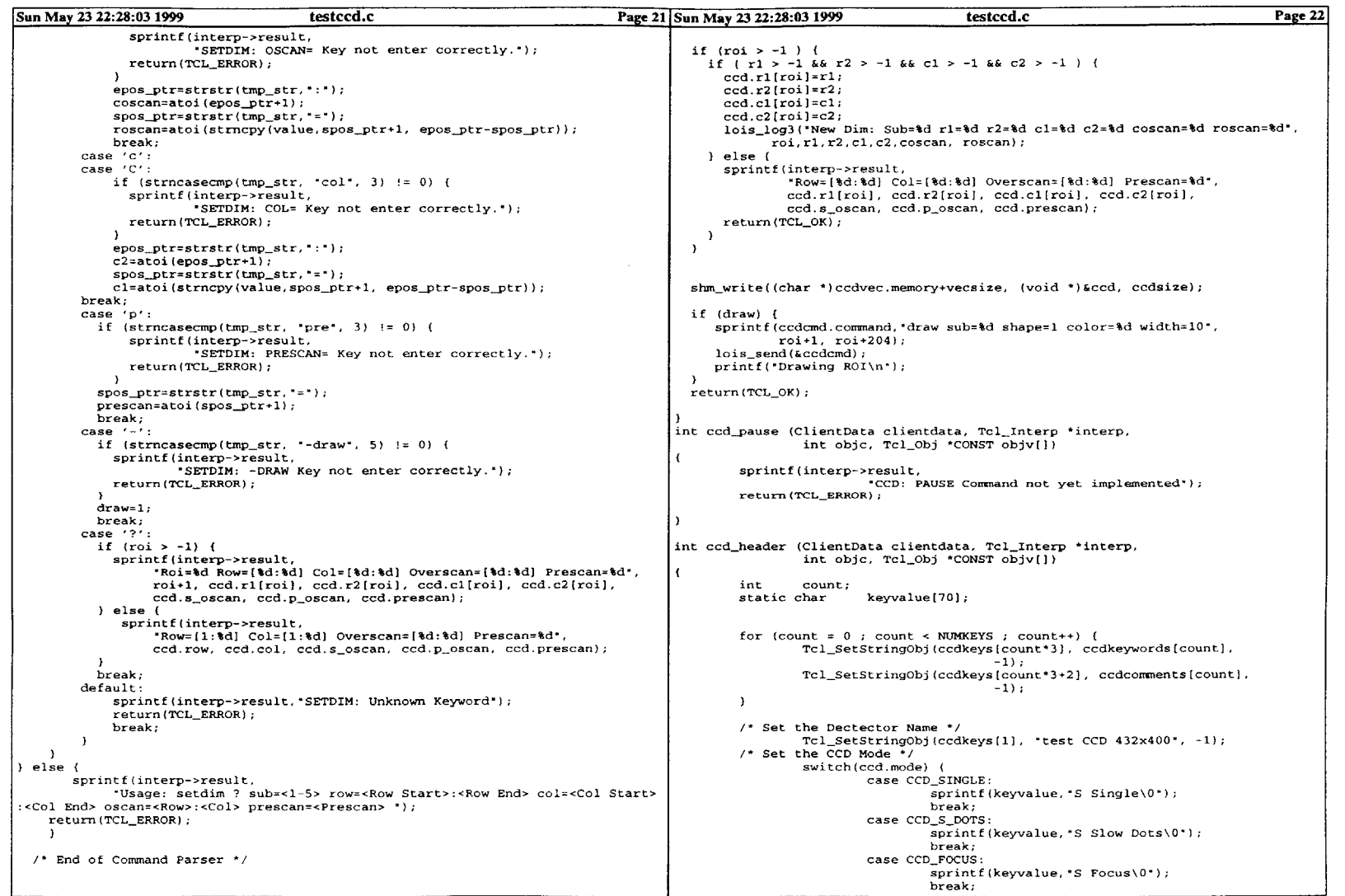

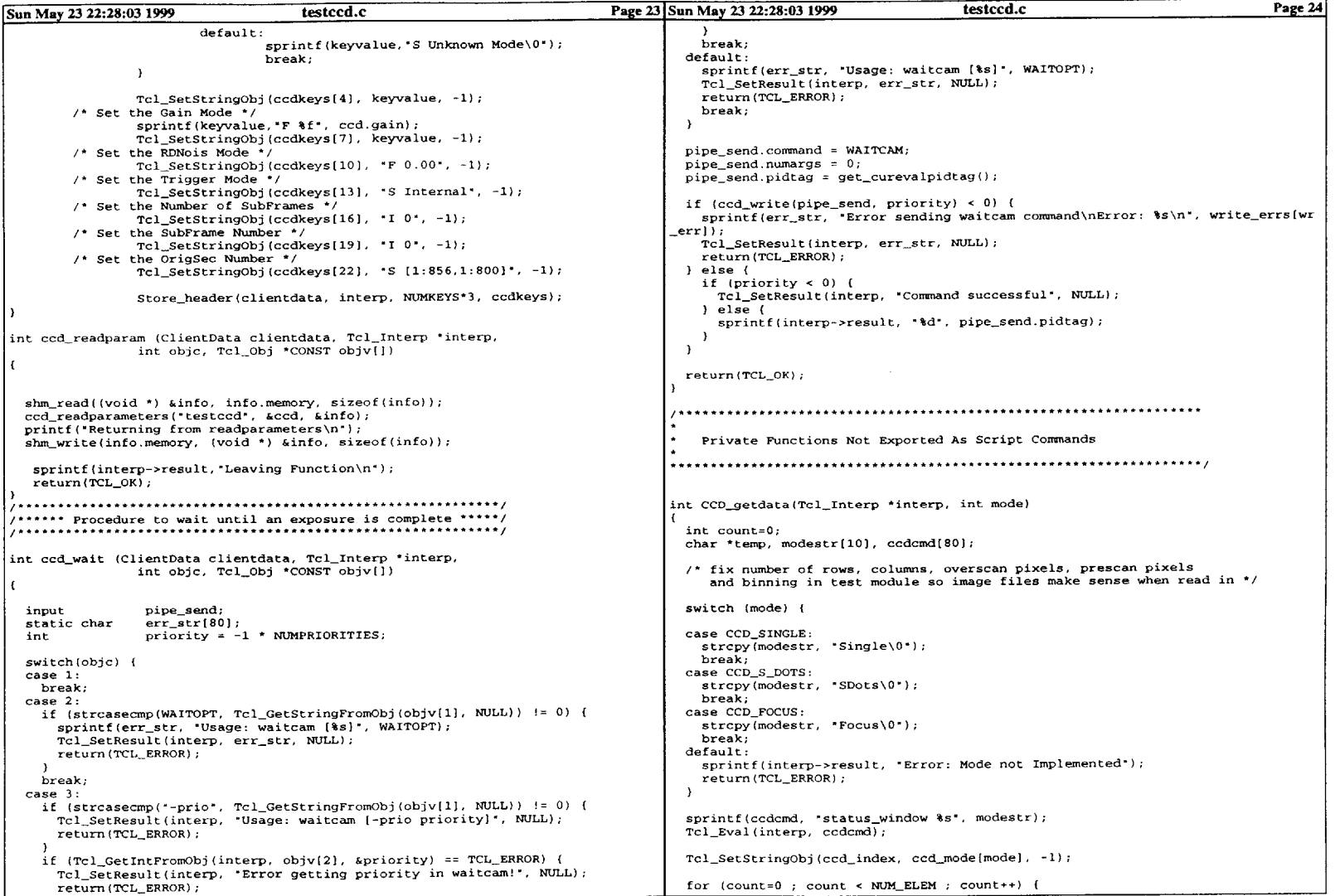

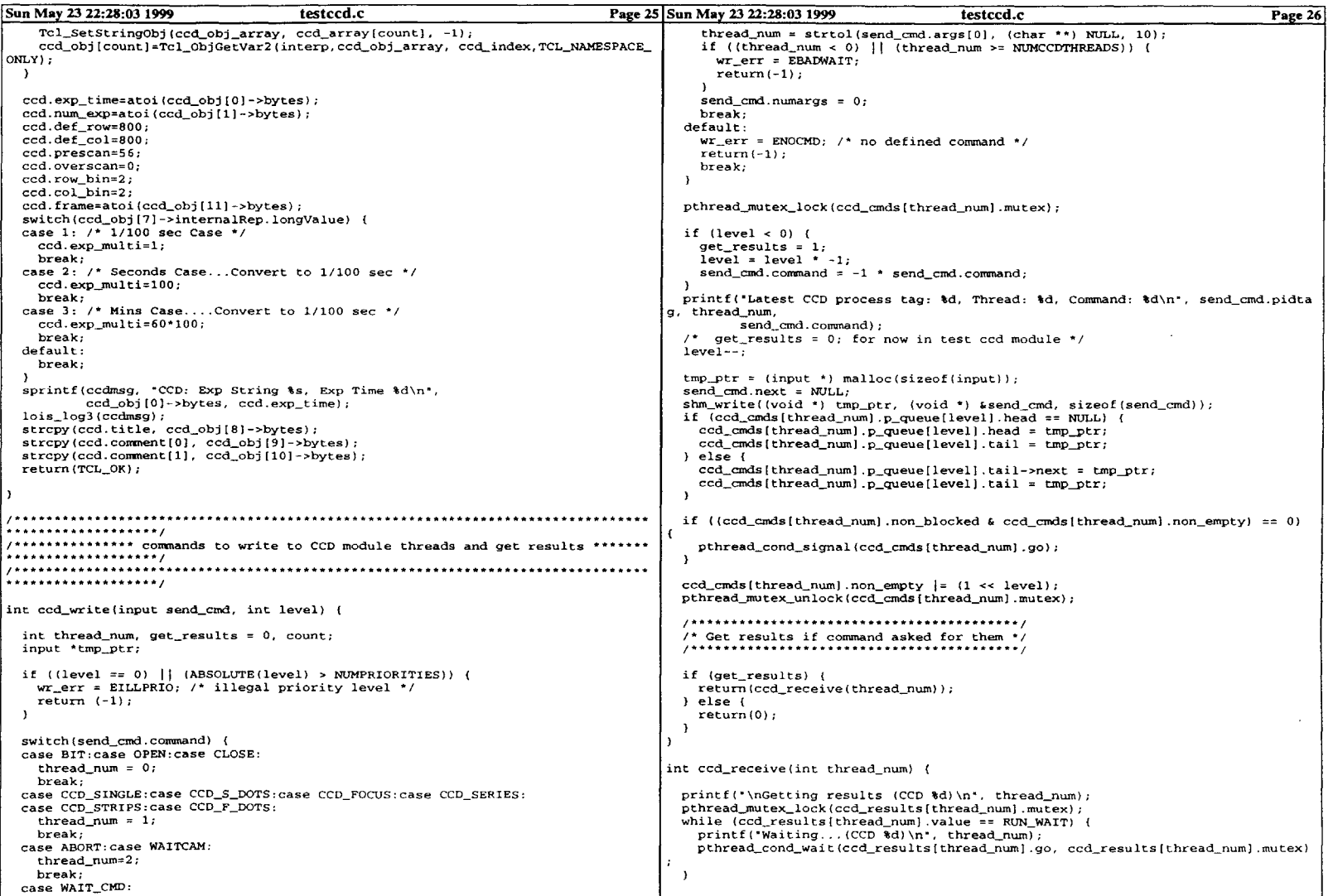

 $\sim$   $\sim$ 

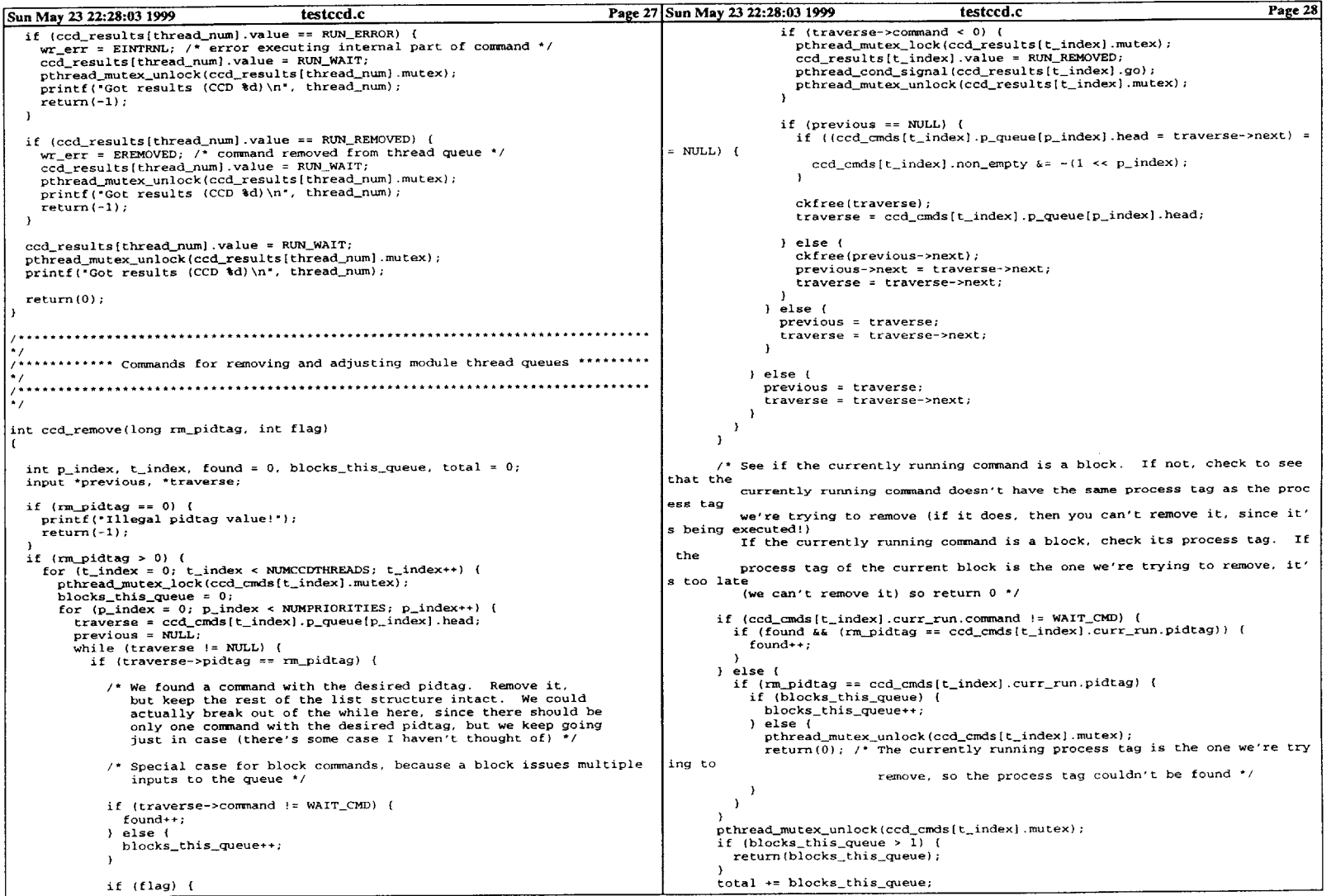

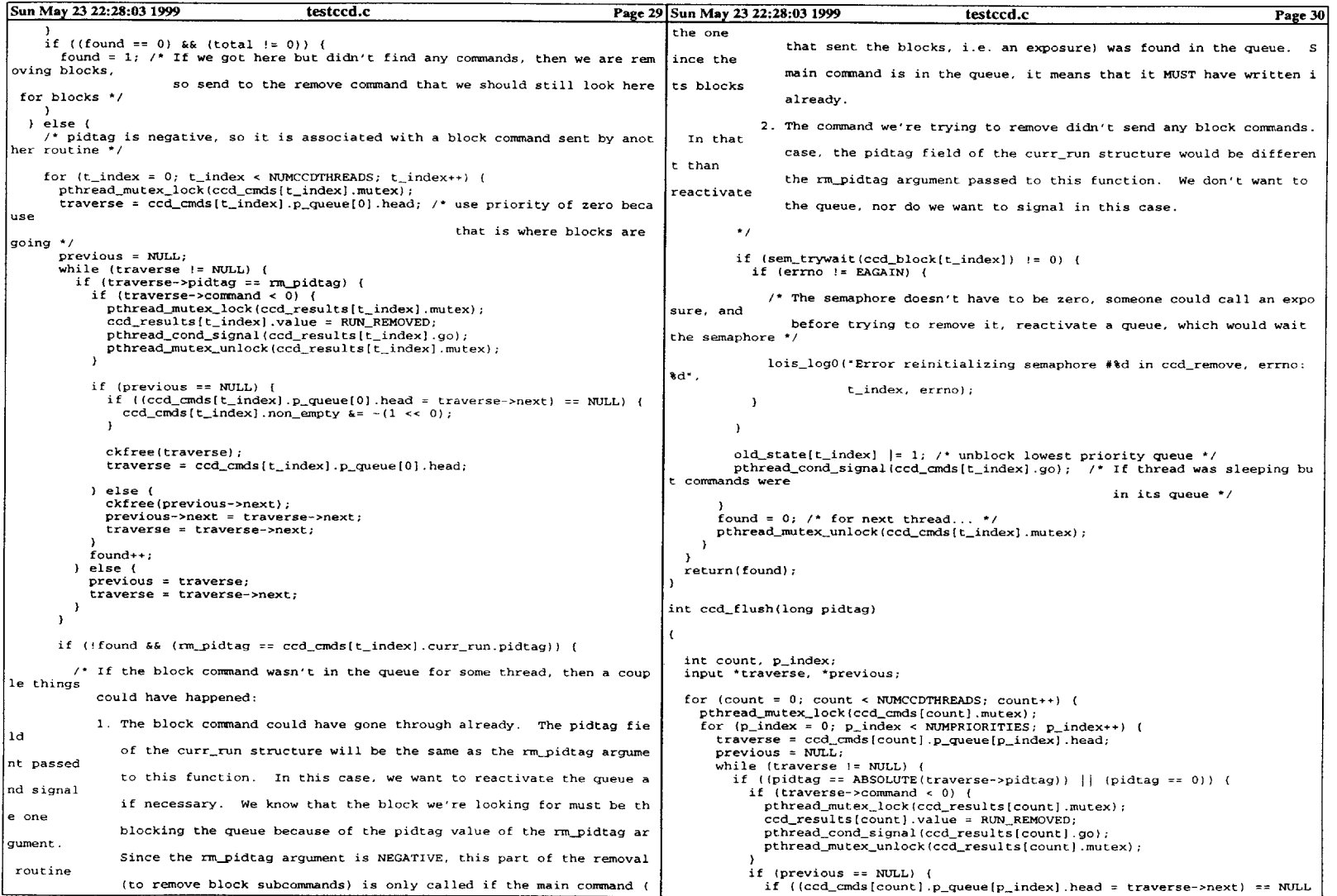

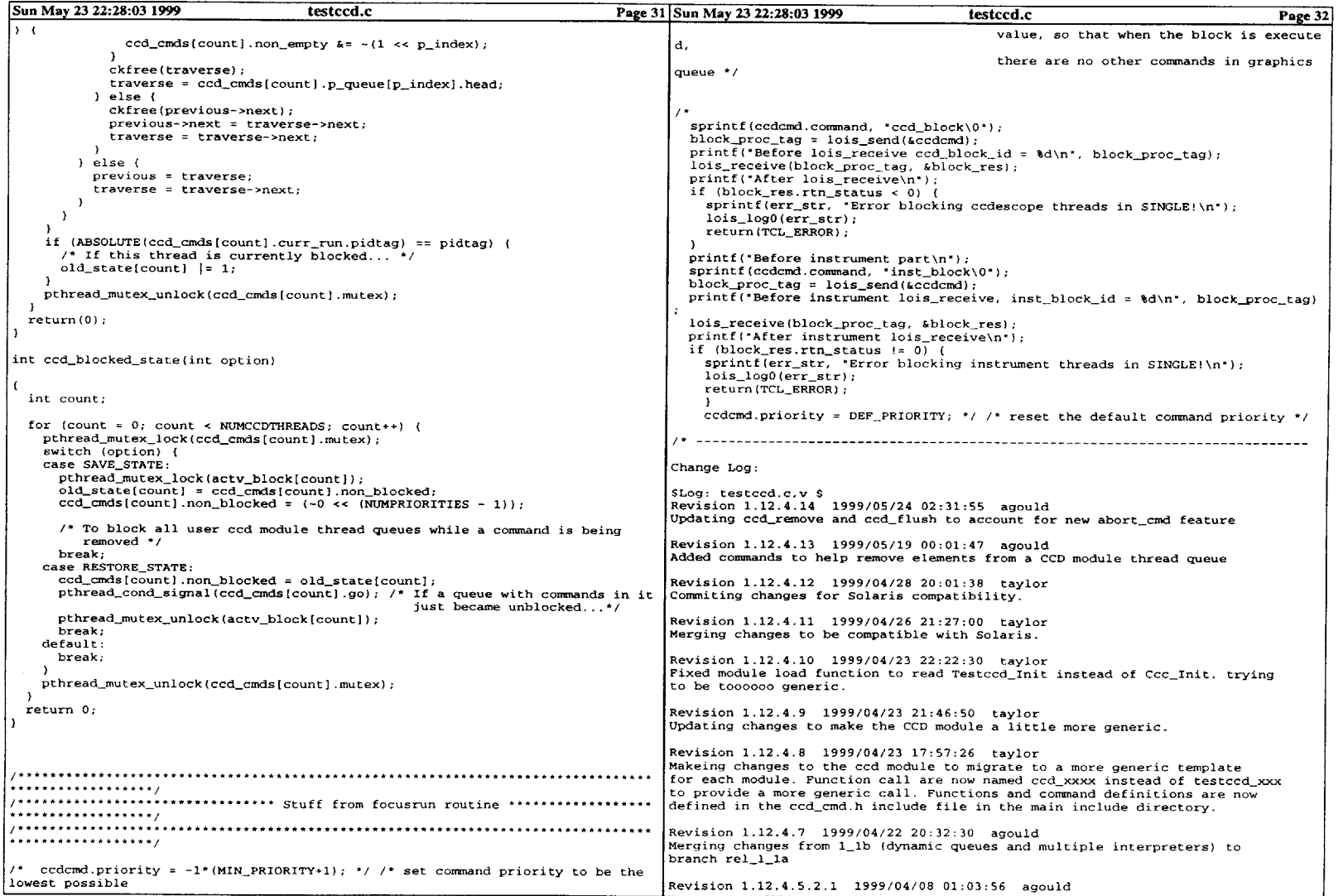
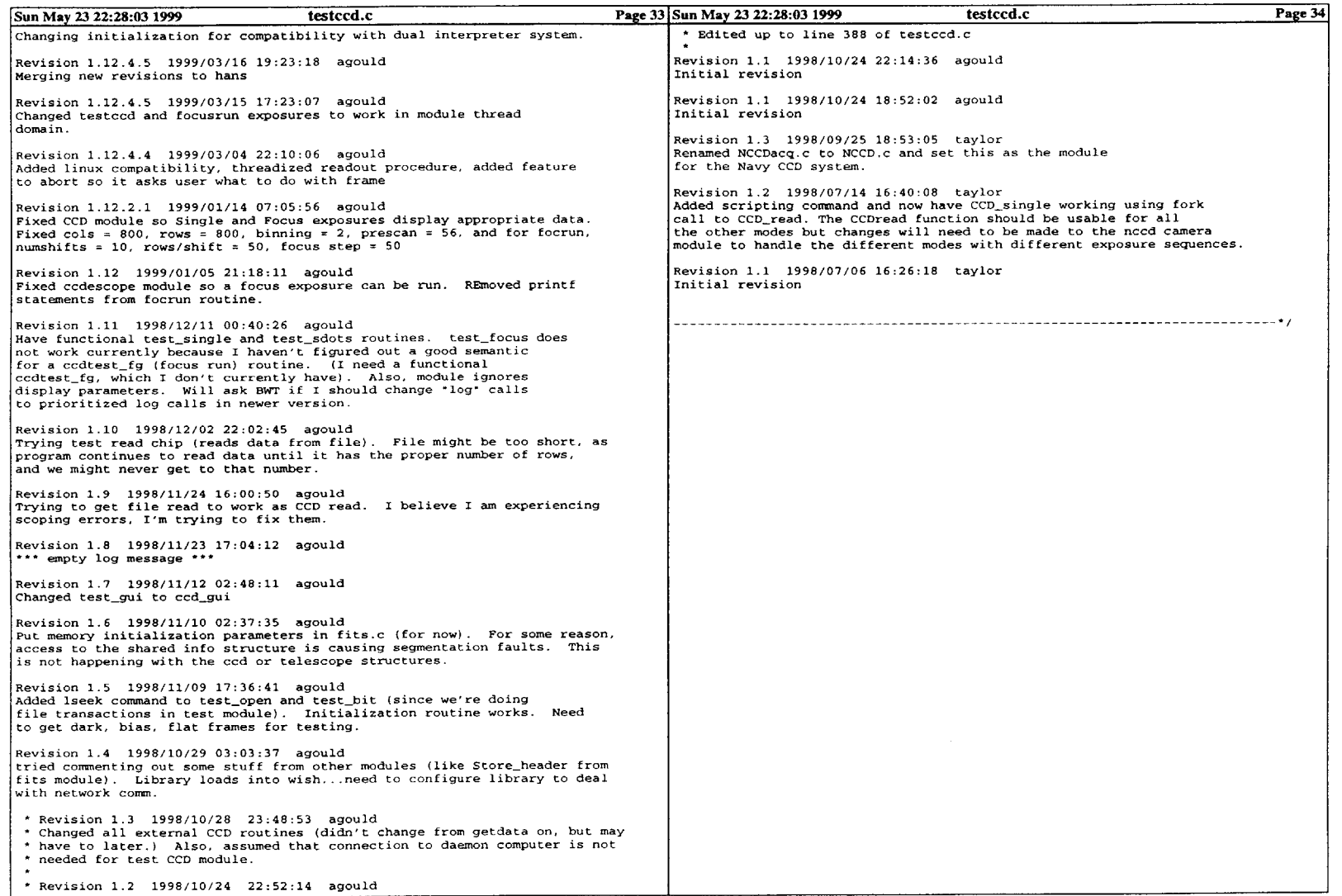

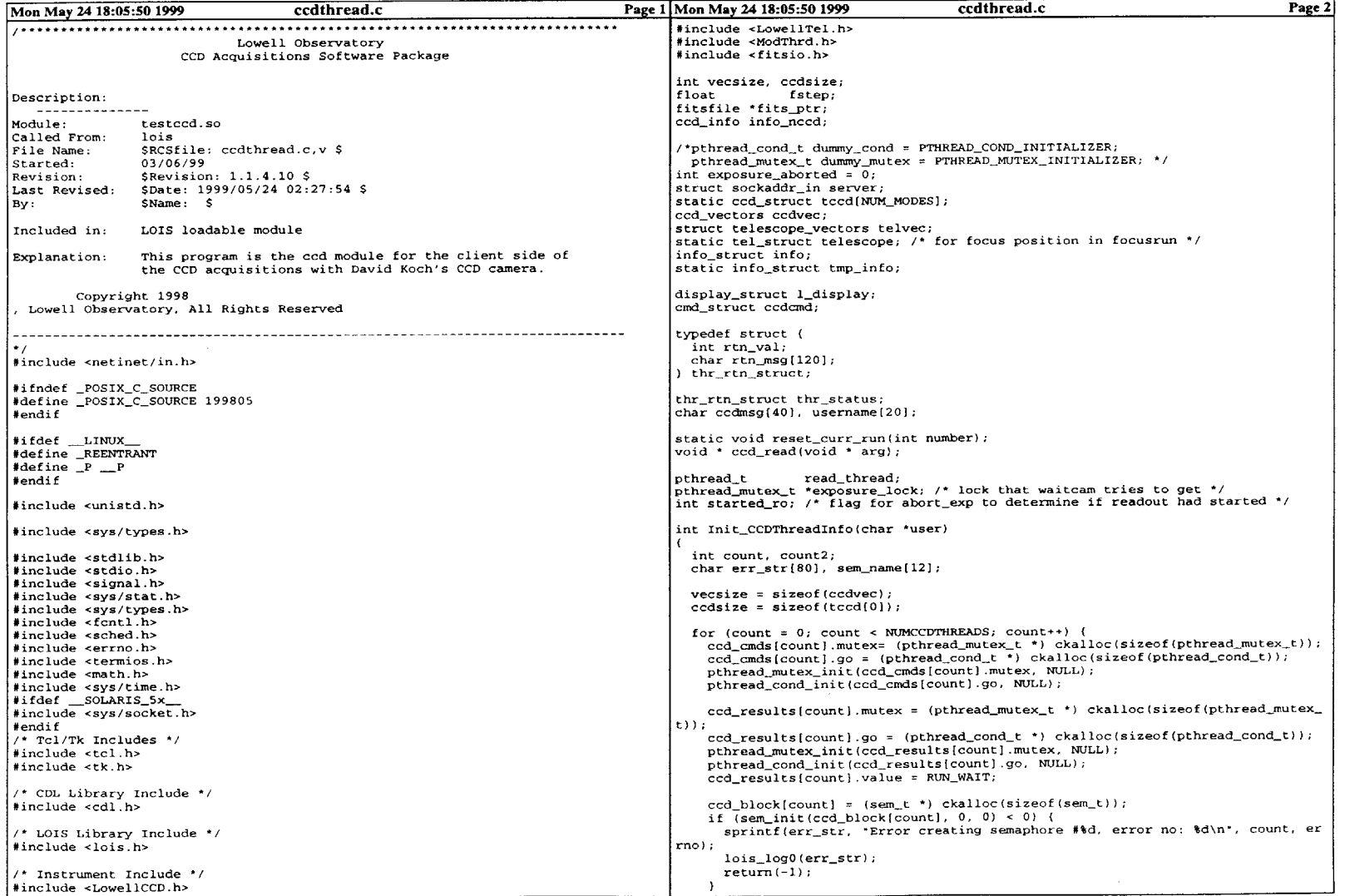

 $\mathcal{A}$ 

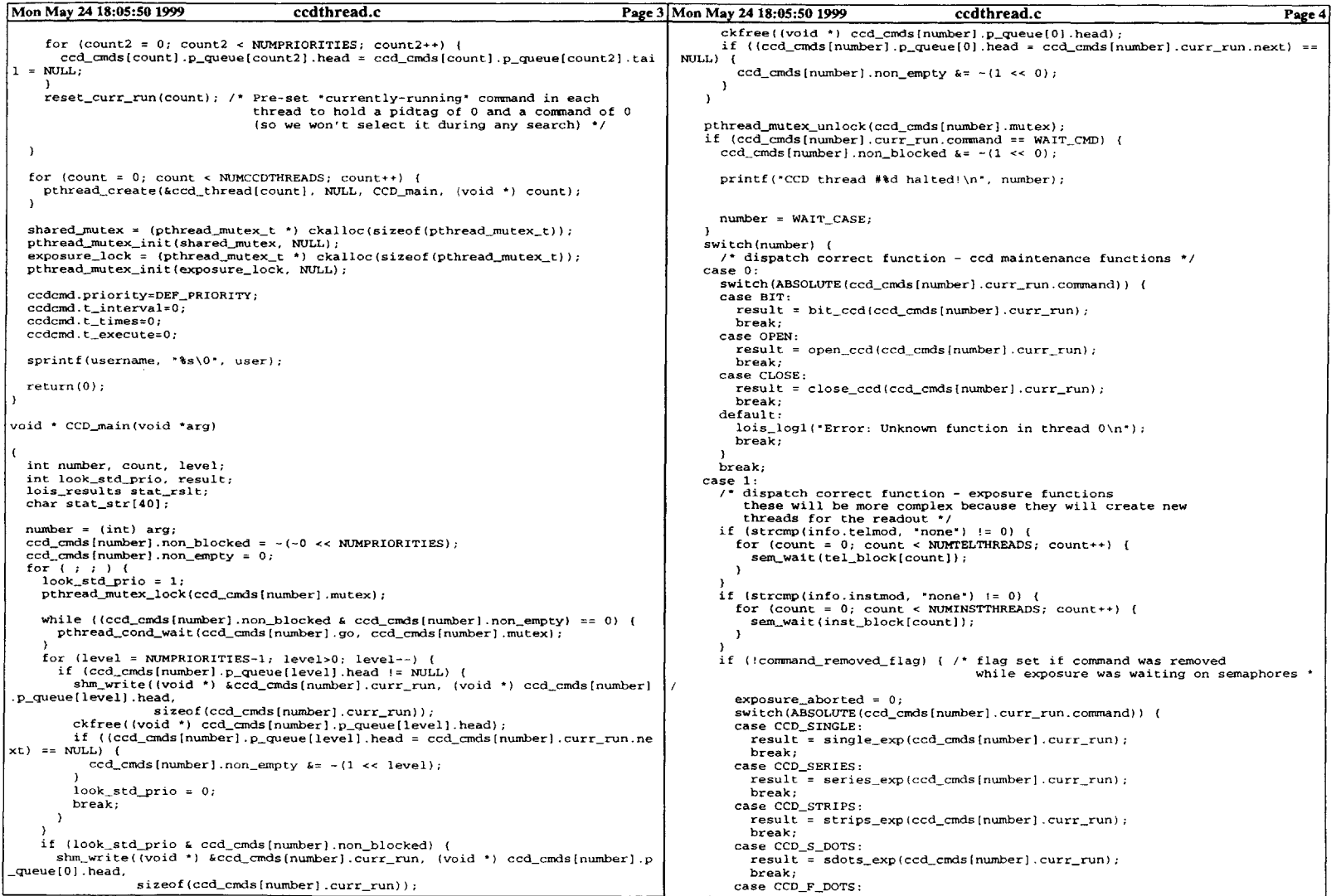

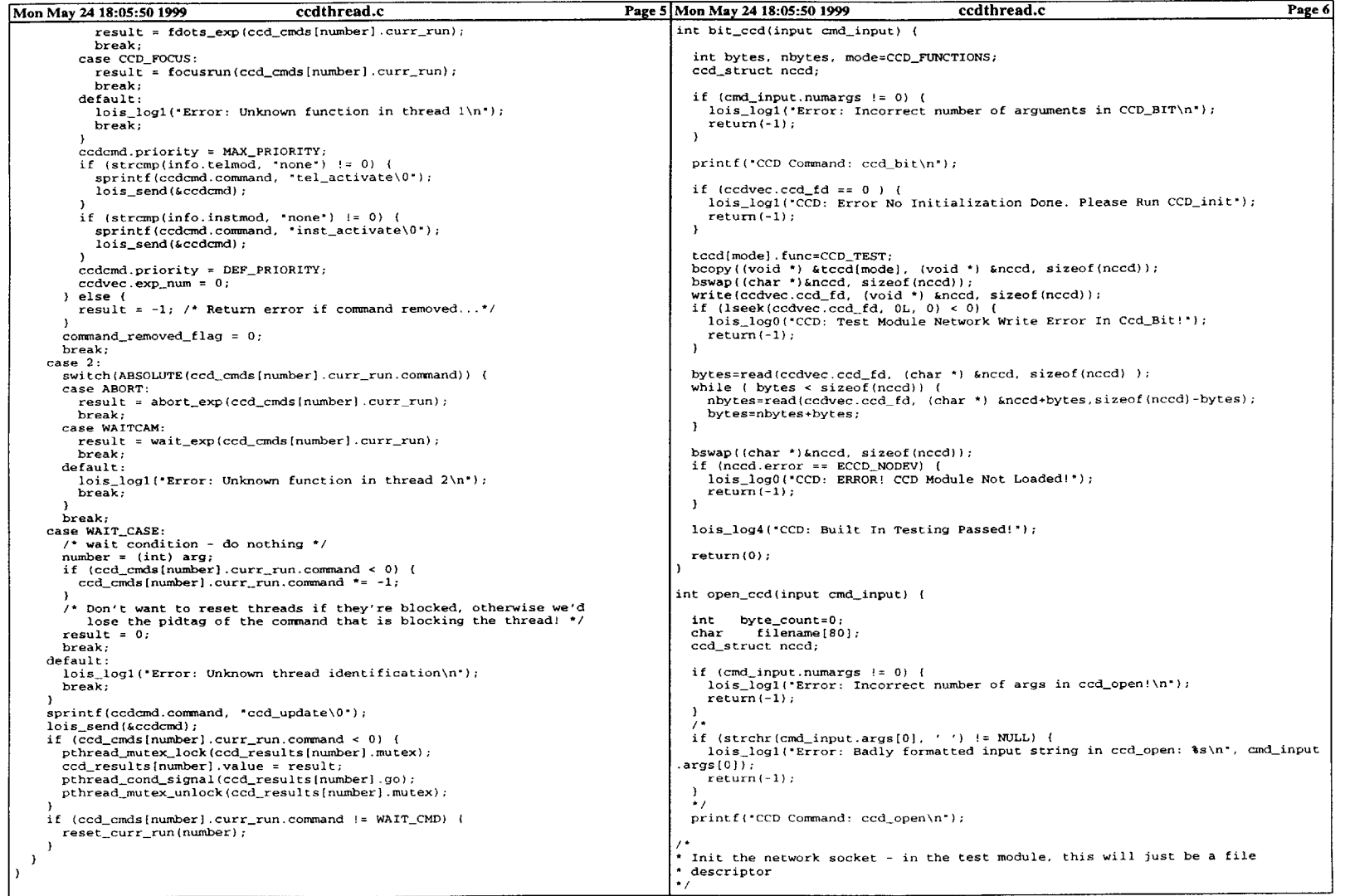

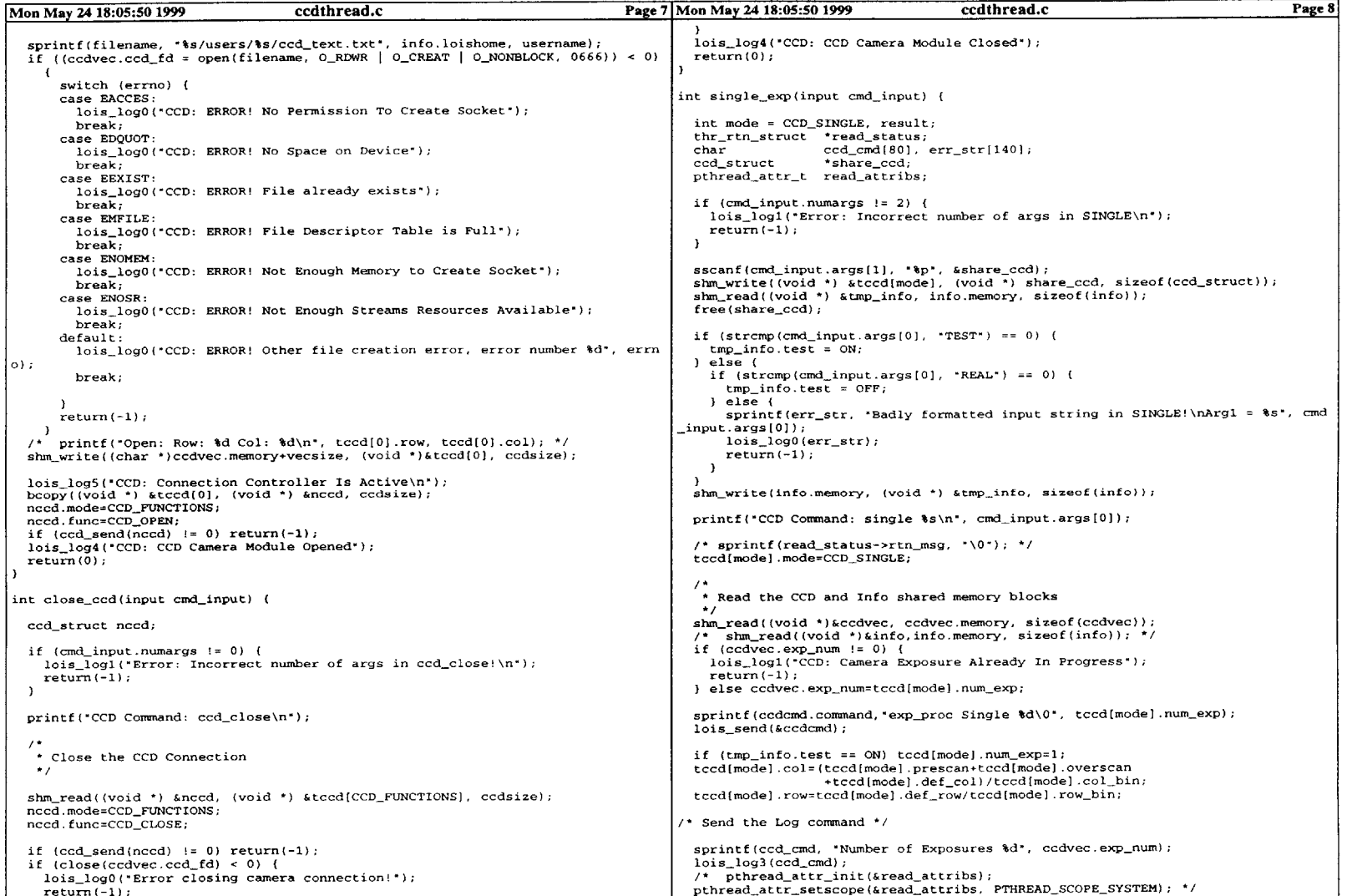

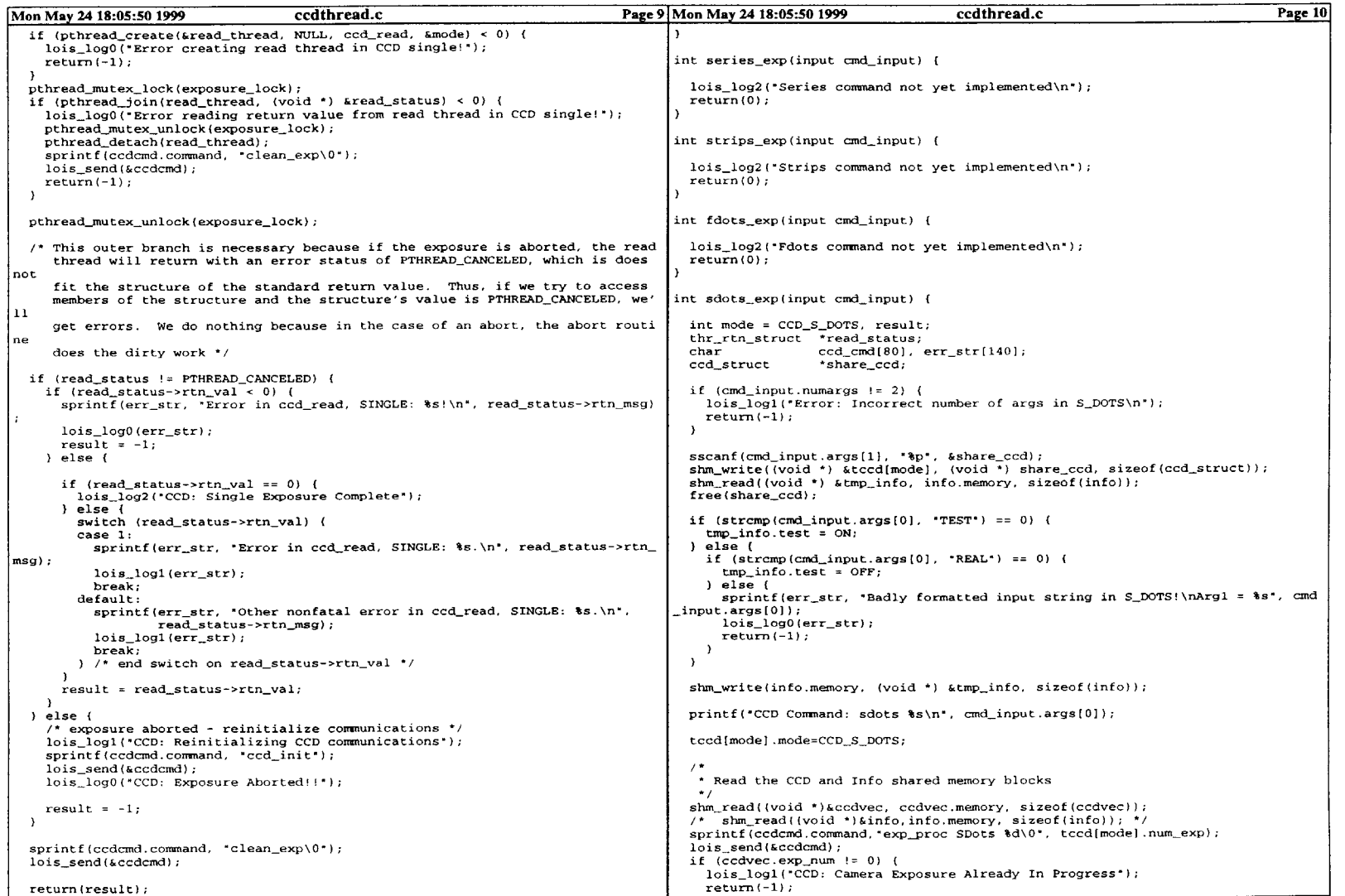

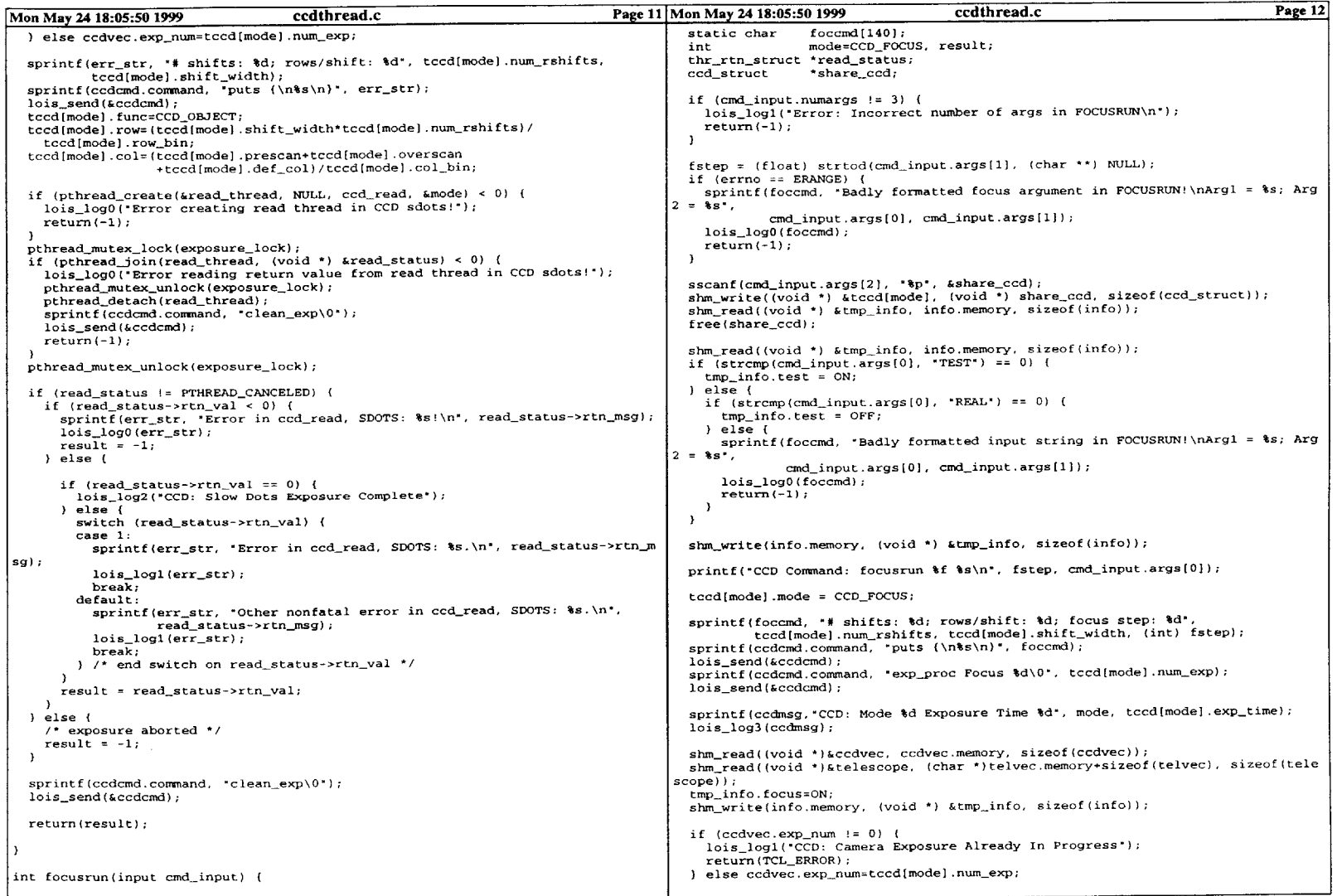

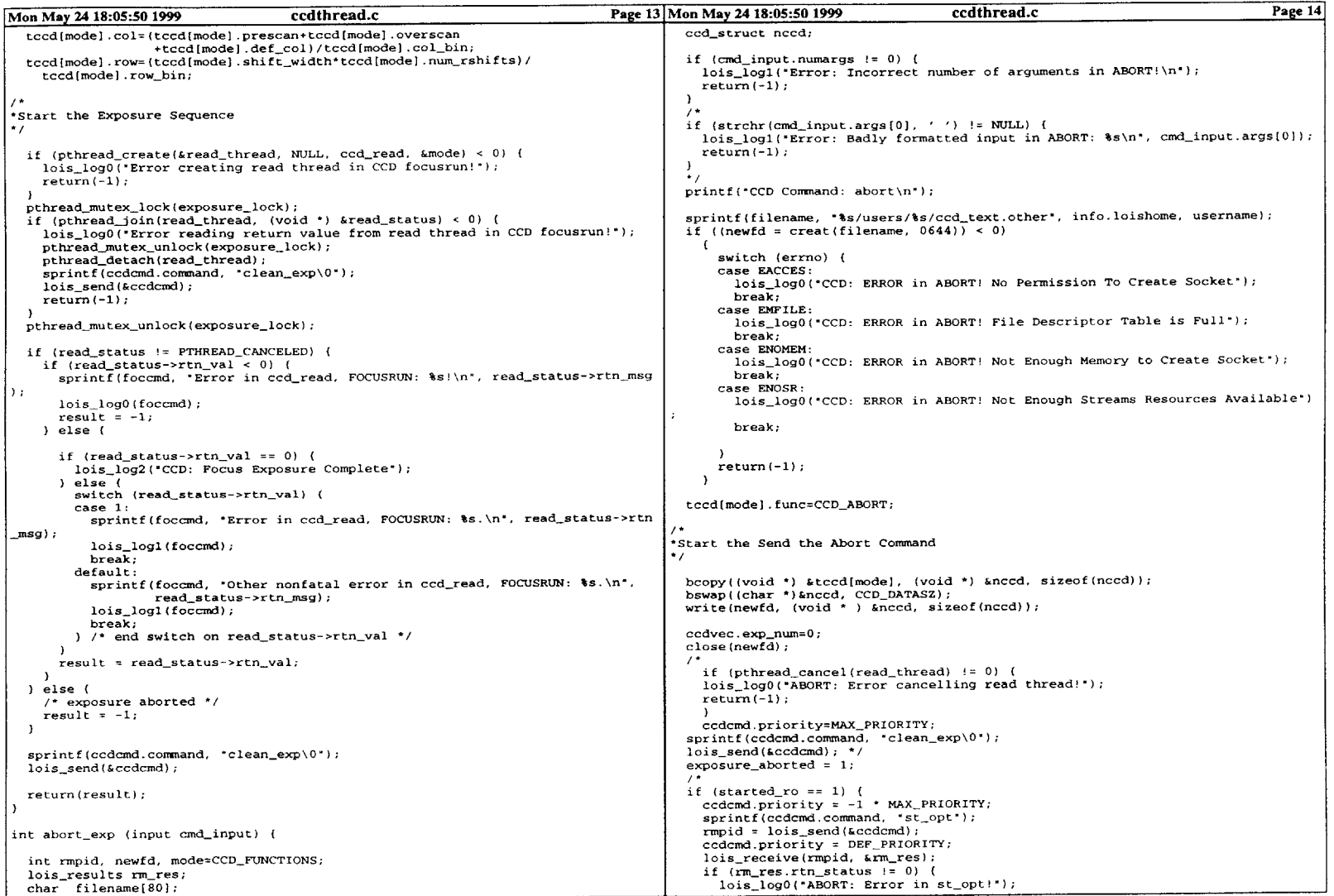

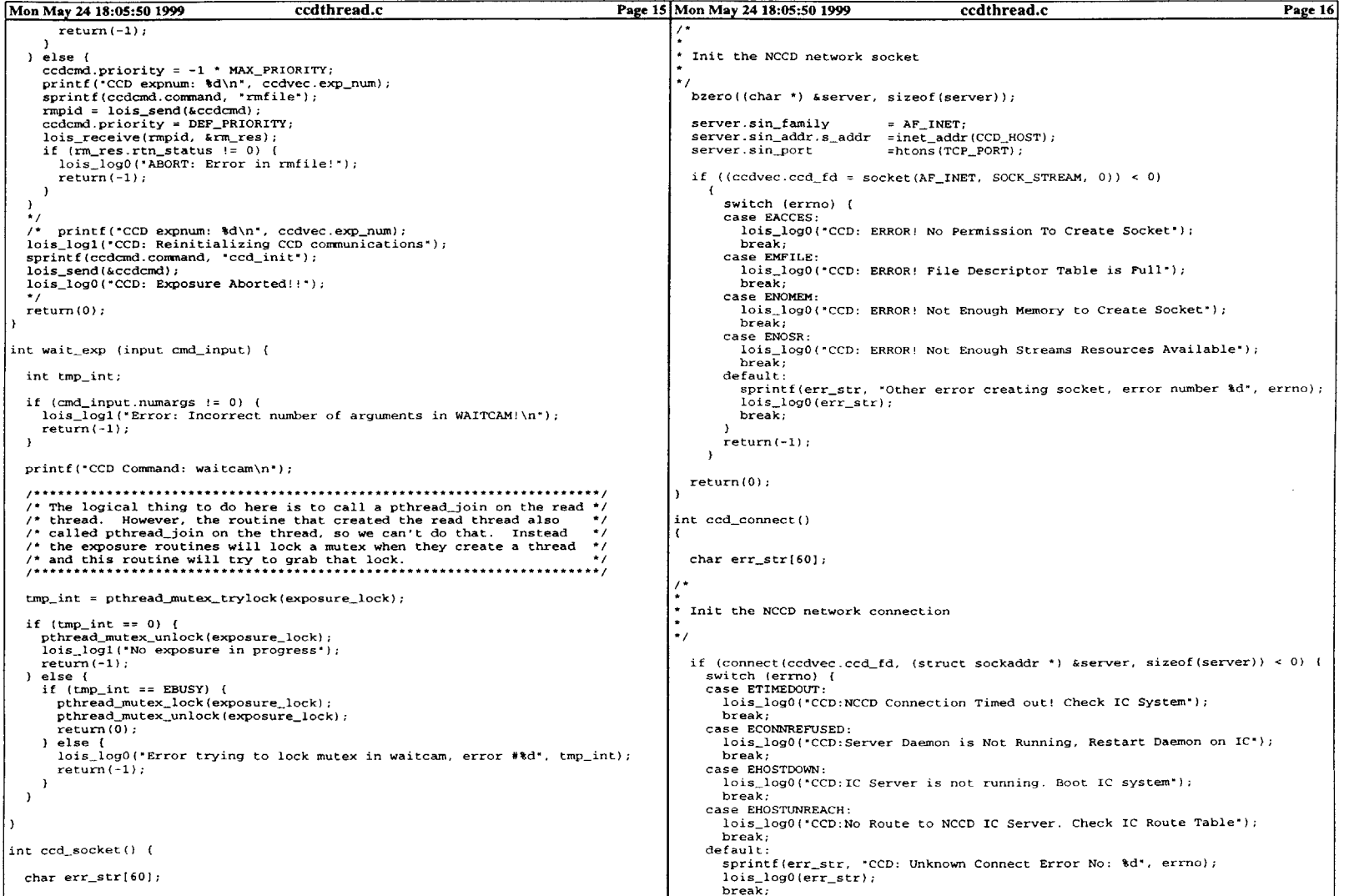

 $\label{eq:2.1} \mathcal{L}(\mathcal{L}^{\text{max}}_{\mathcal{L}}(\mathcal{L}^{\text{max}}_{\mathcal{L}}),\mathcal{L}^{\text{max}}_{\mathcal{L}}(\mathcal{L}^{\text{max}}_{\mathcal{L}}))$ 

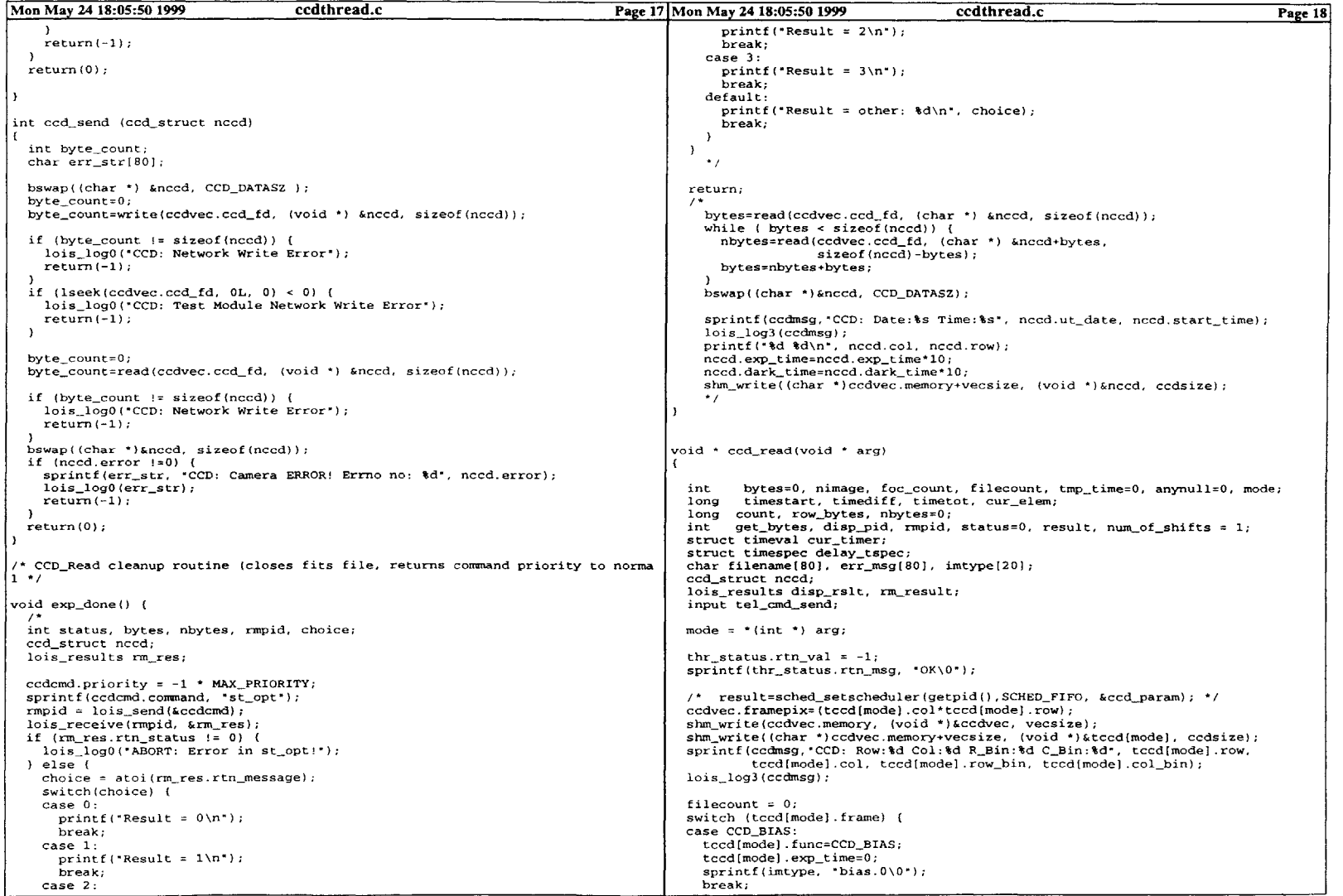

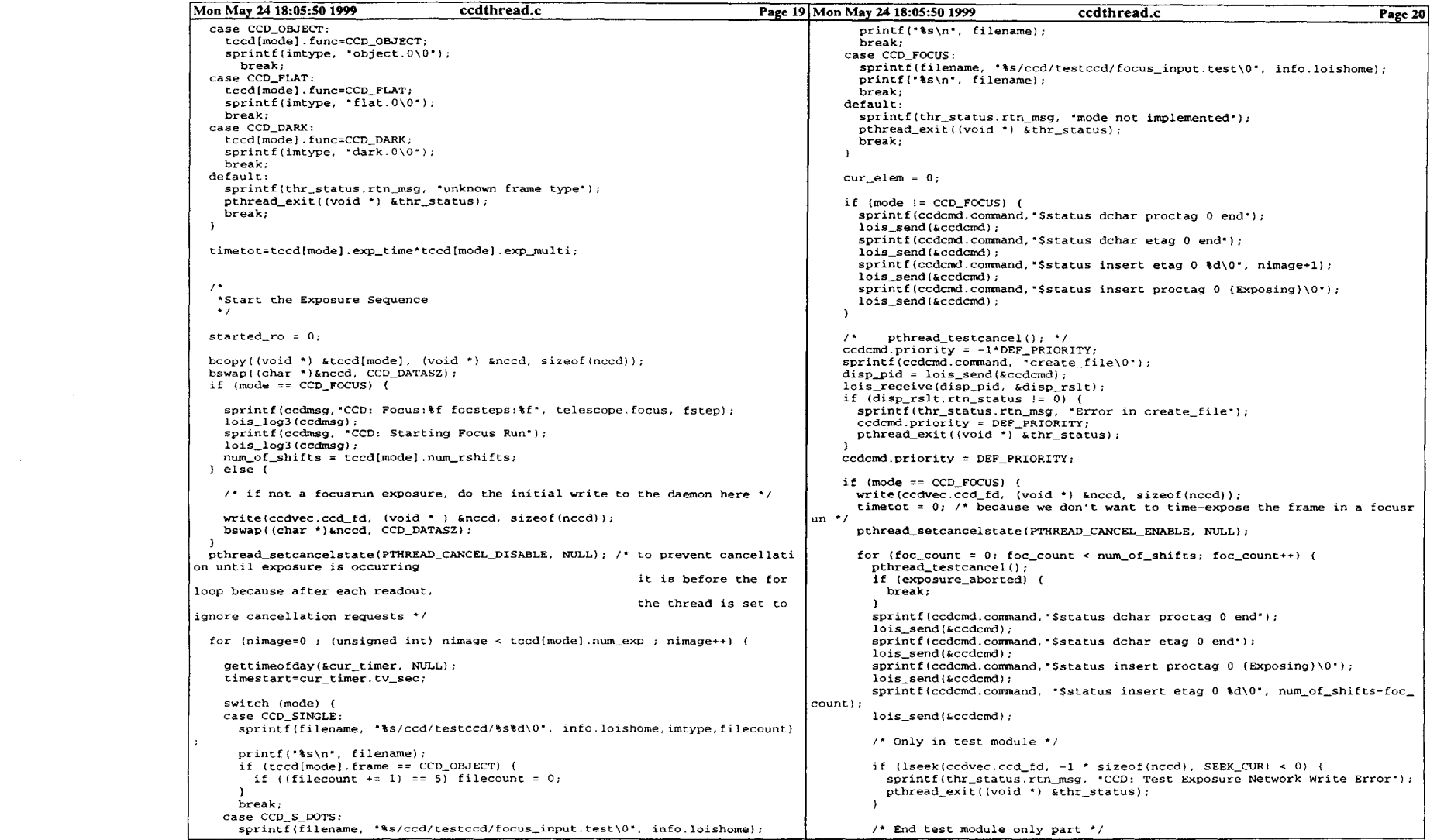

```
Mon May 24 18:05:50 1999 ccdthread.c Page 21}Mon May 24 18:05:50 1999 ccdthread.c Page 22
                                                                                            disp_pid = lois-send(&ccdcmd);
                                                                                            lois_receive(disp_pid, &disp_rslt);
        bytes = read(ccdvec.ccd-fd, (char *) &nccd, sizeof(nccd));
        while (bytes < sizeof(nccd)) (
                                                                                            if (disprslt.rtn_status != 0)
          nbytes = read(ccdvec.ccd-fd, (char *) &nccd+bytes,
                                                                                              thr\_status.rtn\_val = -1;sizeof(nccd)-bytes);
                                                                                              sprintf(thr_status.rtn_msg, "Error in focus_go!");
                                                                                             pthread_exit((void *) &thr_status);
          bytes = nbytes+bytes;
        bswap((char *) &nccd, CCD_DATASZ);
                                                                                            ccdemd.priority = DEF\_PRIORITY;pthread_testcancel();
        sprintf(ccdcmd.command,"$status dchar proctag 0 end");
                                                                                            */pthread-testcancel();
        lois-send(&ccdcmd);
                                                                                            bswap((char *)&nccd, CCD_DATASZ);

sprintf(ccdcmd.command, "$status insert proctag 0 (Moving)\0");
        lois-send(&ccdcmd);
                                                                                            /* Send back to the Daemon that telescope has finished moving
         sprintf(ccdcmd.command, *log (Sending the Telescope Move Commands)")
         loissend(&ccdcmd);
                                                                                            write(ccdvec.ccd-fd, (void *) &nccd, sizeof(nccd));
        /* Updating the telescope structure, this is unnecessary if we make the
                                                                                            bswap((char *)&nccd, CCDDATASZ);
           tel_status functions within focus_go wait for results. If we take
                                                                                         pthread_setcancelstate(PTHREAD_CANCEL_DISABLE, NULL);
           that approach, however, then we can't have the interpreter waiting
           for focusgo commands (must send them directly to pipe with tel-write
) */
                                                                                       pthread_testcancel();
        ccdcmd.py = -1 * MAX\_PRIORITY;{\rm ccdvec}.exp{\rm num=0};
        if (strcmp(info.telmod, "none") != 0)
                                                                                                shm_write(ccdvec.memory, (void *)&ccdvec, sizeof(ccdvec));
          sprintf(ccdcmd.command, "tel_status\0");
                                                                                                sprintf(thr-status.rtn msg, "Error in store-nfile");
pthread-exit((void *) &thr-status); */
          disp-pid = lois-send(&ccdcmd);
          lois_receive(disp_pid, &disp_rslt);
          if (disprslt.rtn_status != 0)
                                                                                       shm_read((void *) &tmp_info,info.memory, sizeof(info));
            thr_status.rtn_val = -1;
                                                                                       sprintf(ccdcmd.command, "$status dchar filetag 0 end");
             sprintf(thr_status.rtn_msg, "Error in tel_sta
            pthread_exit((void *) &thr_status);
                                                                                        lois-send(&ccdcmd);
          \overline{\mathbf{1}}ccdcmd.priority = DEF\_PRIORITY;pthread_testcancel(); */
                                                                                       if (tmp_info.test == OFF) {
                                                                                         if (tmpinfo.focus == OFF)
        shm_read((void *)&telescope, (char *)telvec.memory+sizeof(telvec),
                 sizeof(telescope));
                                                                                            sprintf(l_display.fname, "%s.%03d",tmp_info.filename, tmp_info.imageno);
                                                                                          } else strcpy(l_display.fname, "focus.fits")<br>else strcpy(l_display.fname, "test.fits");
        /* here, we're sending the focus control commands directly to the telesc
ope
                                                                                        l_display.ny=tccd[mode].row;
           pipe. we could set up another routine that works like lois_send but
                                                                                        l_display.nx=tccd[mode].col;
sendsl_display.depth=16;
           commands to the command queue. This other way would be the desired i
mplementation
           if we expect to have telescope modules where the number of arguments
                                                                                        sprintf(ccdcmd.command,"$status insert filetag 0 {%s)\0",
ldisplay.fname);lois-send(&ccdcmd);for focus_go
           will not be one */
sprintf(ccdmsg, "CCD: File=%s", ldisplay.fname);
                                                                                       lois_log3(ccdmsg);
        pthread-setcancelstate(PTHREAD CANCEL_DISABLE, NULL);
        tel cmd send.command = FOC_GO;
                                                                                        if (strstr(tmp_info.telmod, "none") == NULL)
        tel cmd send.numargs = 1;
                                                                                         sprintf(ccdcmd.command, "tel_status\0");
                                                                                         lois send(&ccdcmd):
                tel_cmd_send.pidtag = ccd_cmds{1}.curr_run.pidtag; */
        sprintf(tel_cmd_send.args[0], "\f\0", telescope.focus+fstep);
        if (strcmp(info.telmod, "none") != 0)
          if \{telwrite(tel\_cmd, send, -3) < 0\}ccdvec.pix read=0;
                                                                                       sprintf(ccdmsg,"Image Count Number %d", nimage+l);
            sprintf(thr_status.rtn_msg, "Error in focus_go\n");
                                                                                        lois_log3(ccdmsg);
            pthread-exit((void *) &thr-status);
                                                                                       row-bytes=tccd[mode].col*2;
          \rightarrowtmp-time=0;
                                                                                       pthread setcancelstate(PTHREAD_CANCEL_ENABLE, NULL);
        pthread_setcancelstate(PTHREAD_CANCEL_ENABLE, NULL);
                                                                                       pthread_setcanceltype(PTHREAD_CANCEL_ASYNCHRONOUS, NULL);
        /* Old way of sending command through main message queue
                                                                                       pthread_cleanup_push(exp_done, NULL);
        sprintf(ccdcmd.command,"focus_go %f -prio -3\0", telescope.focus+fstep);
                                                                                       if (timetot/100 >= 1) {
        ccdcmd.priority = -1 * DEF_PRIORITY;
                                                                                         do (if (exposure_aborted) {
```
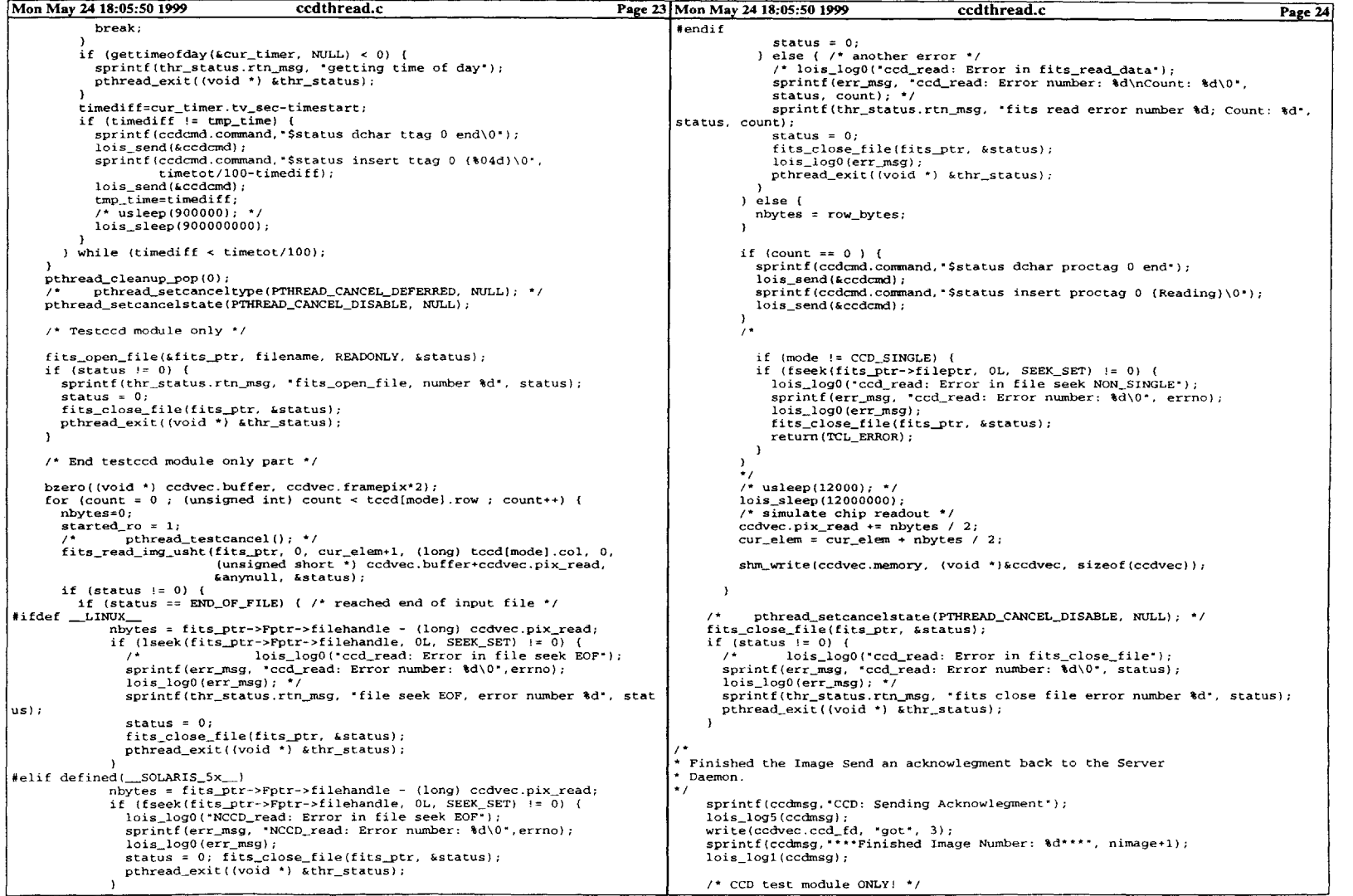

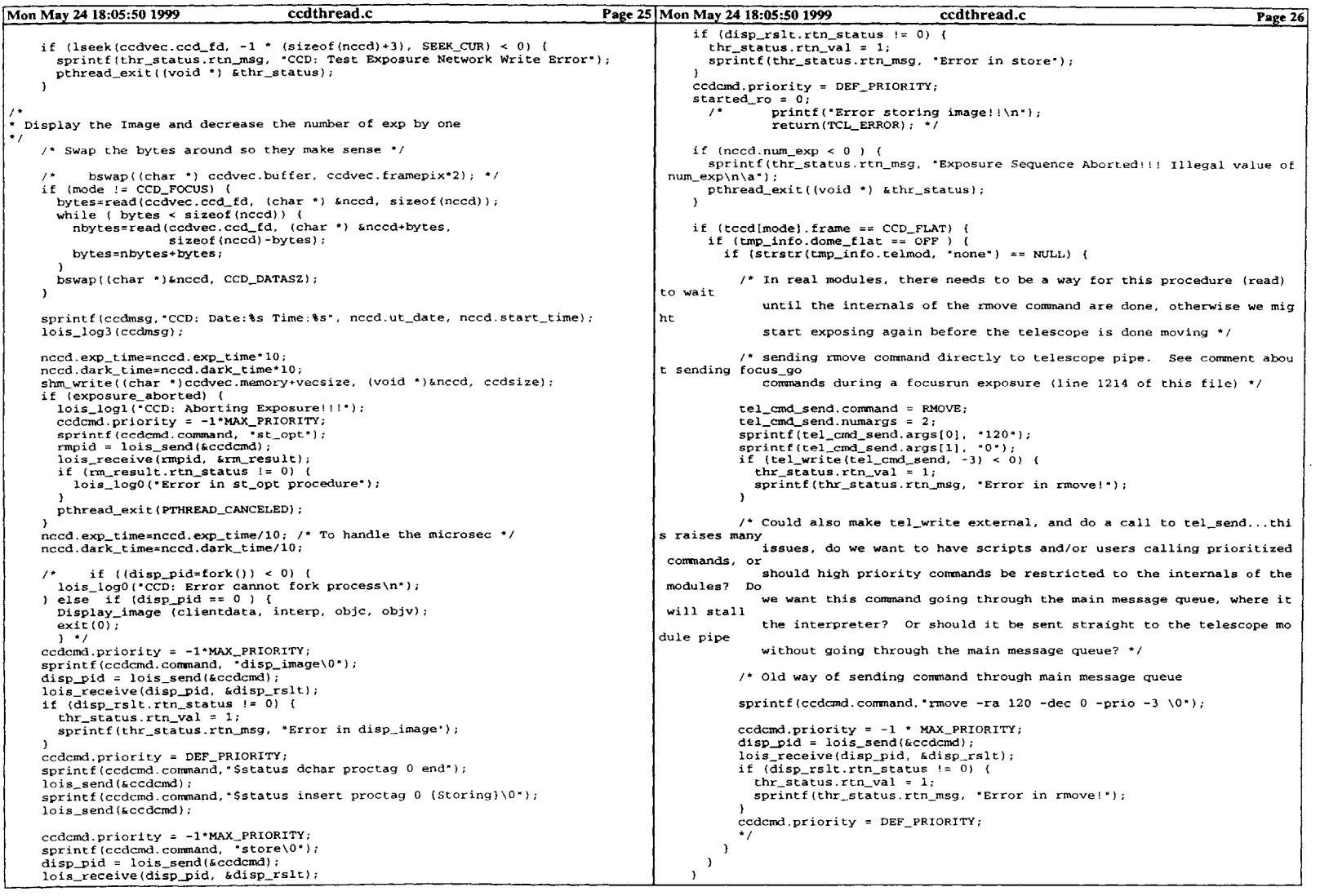

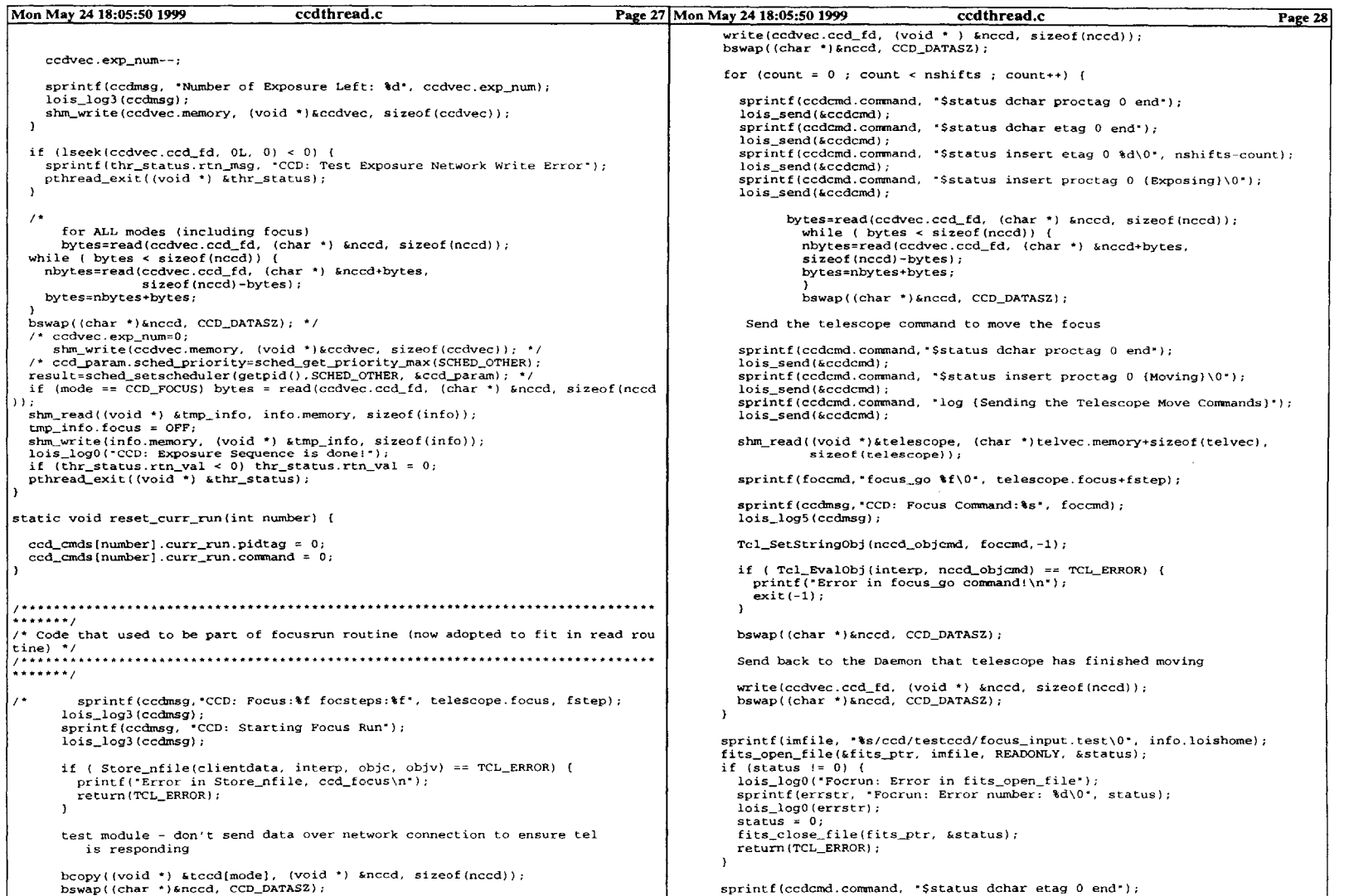

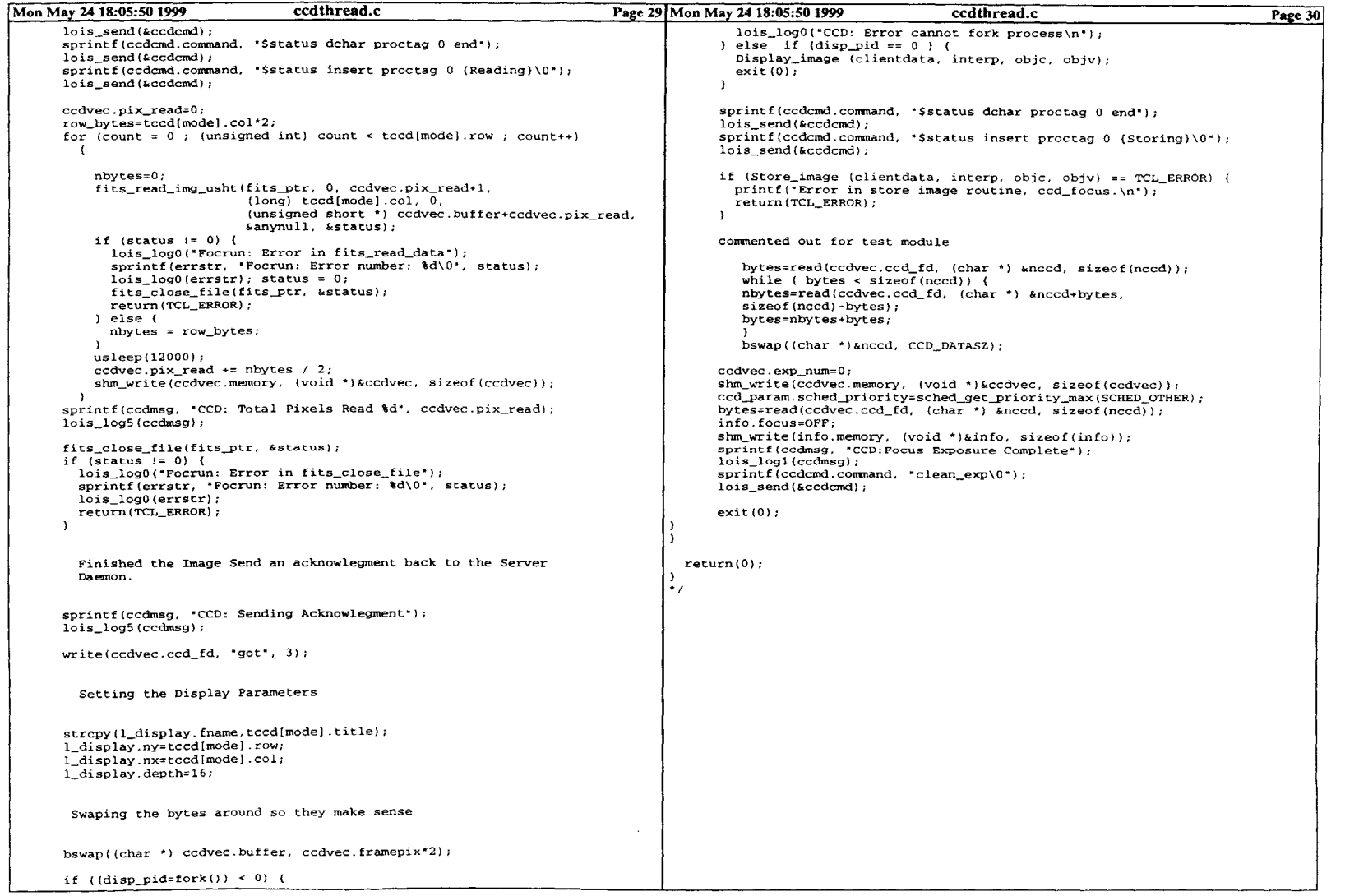

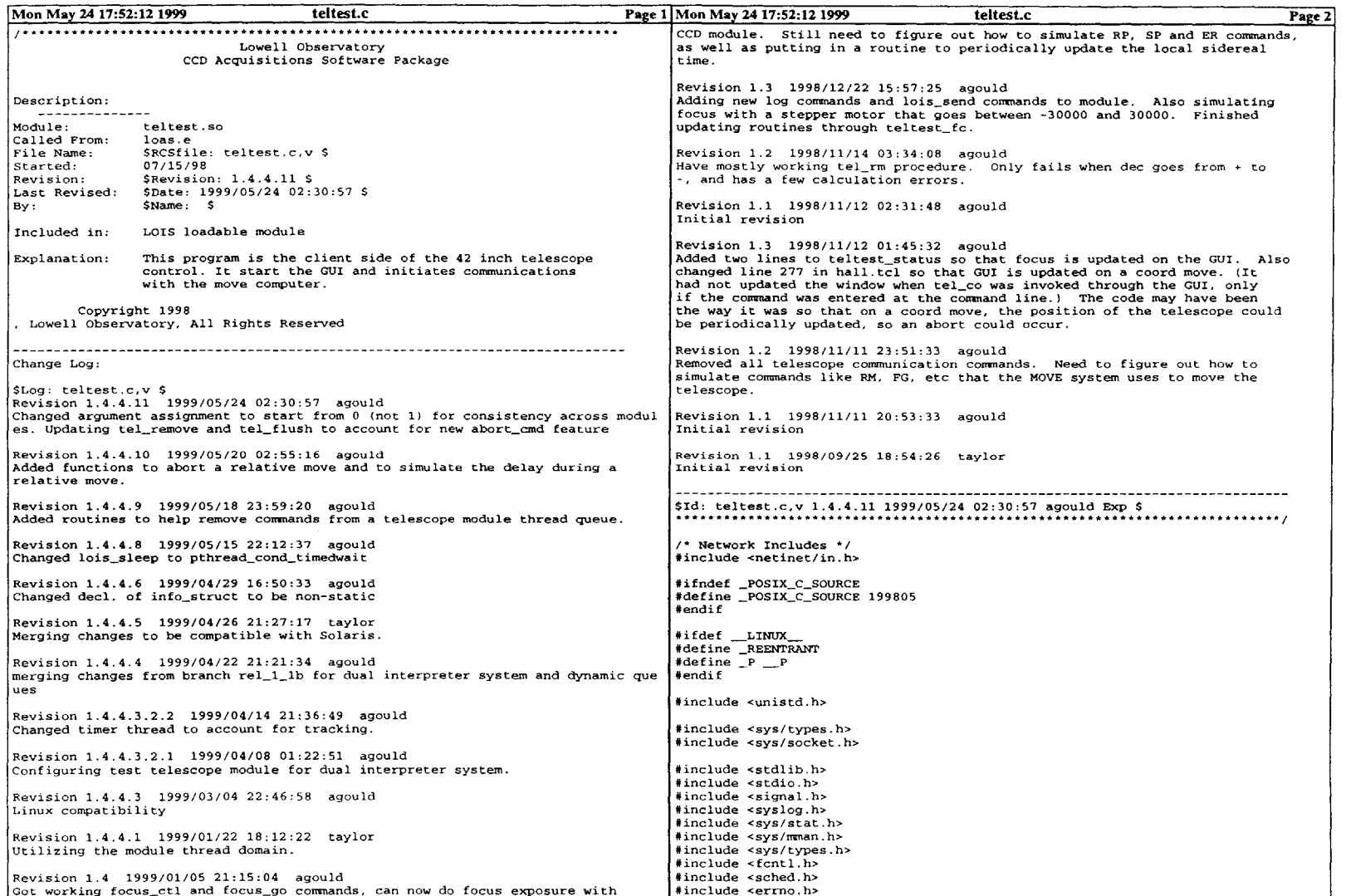

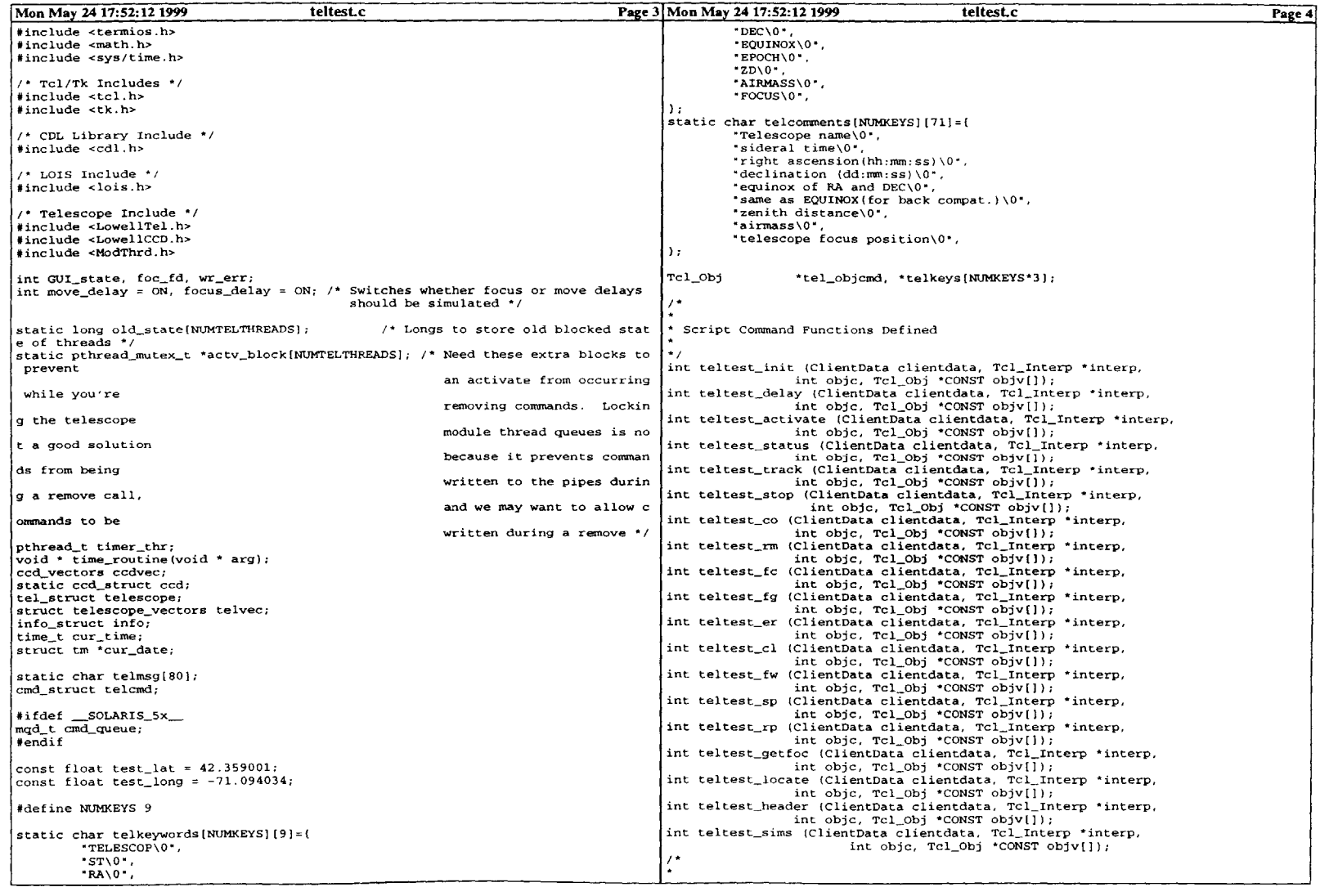

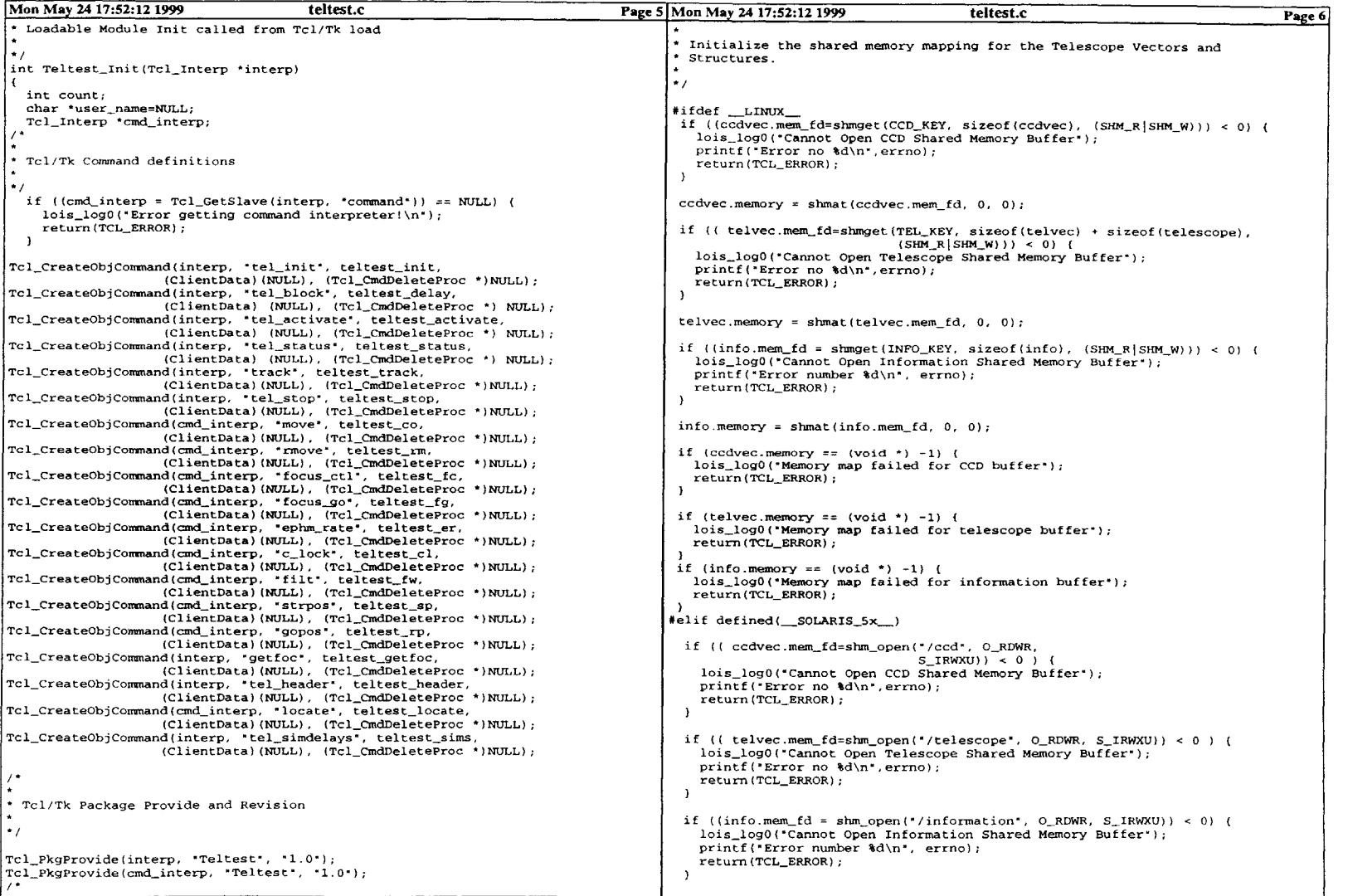

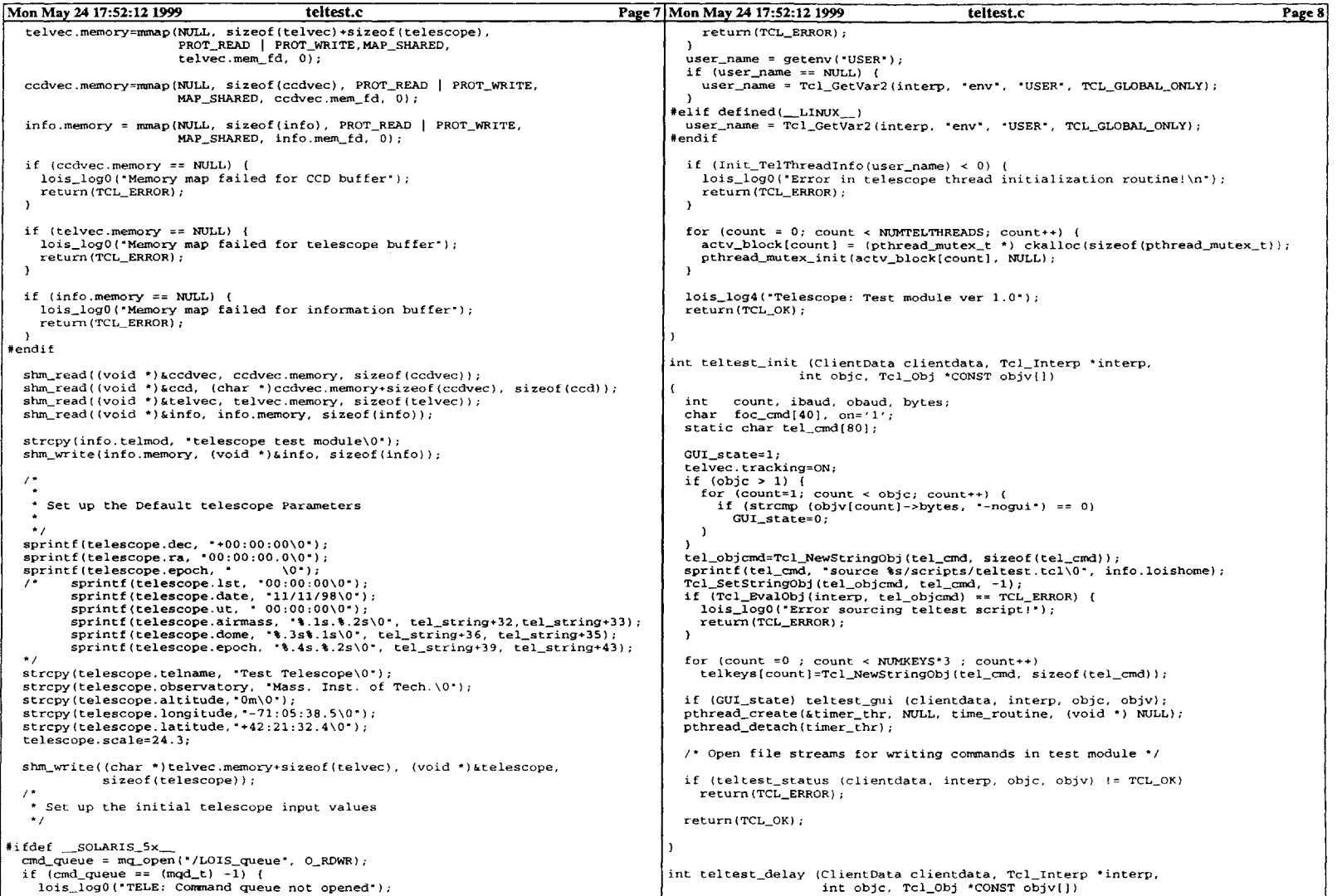

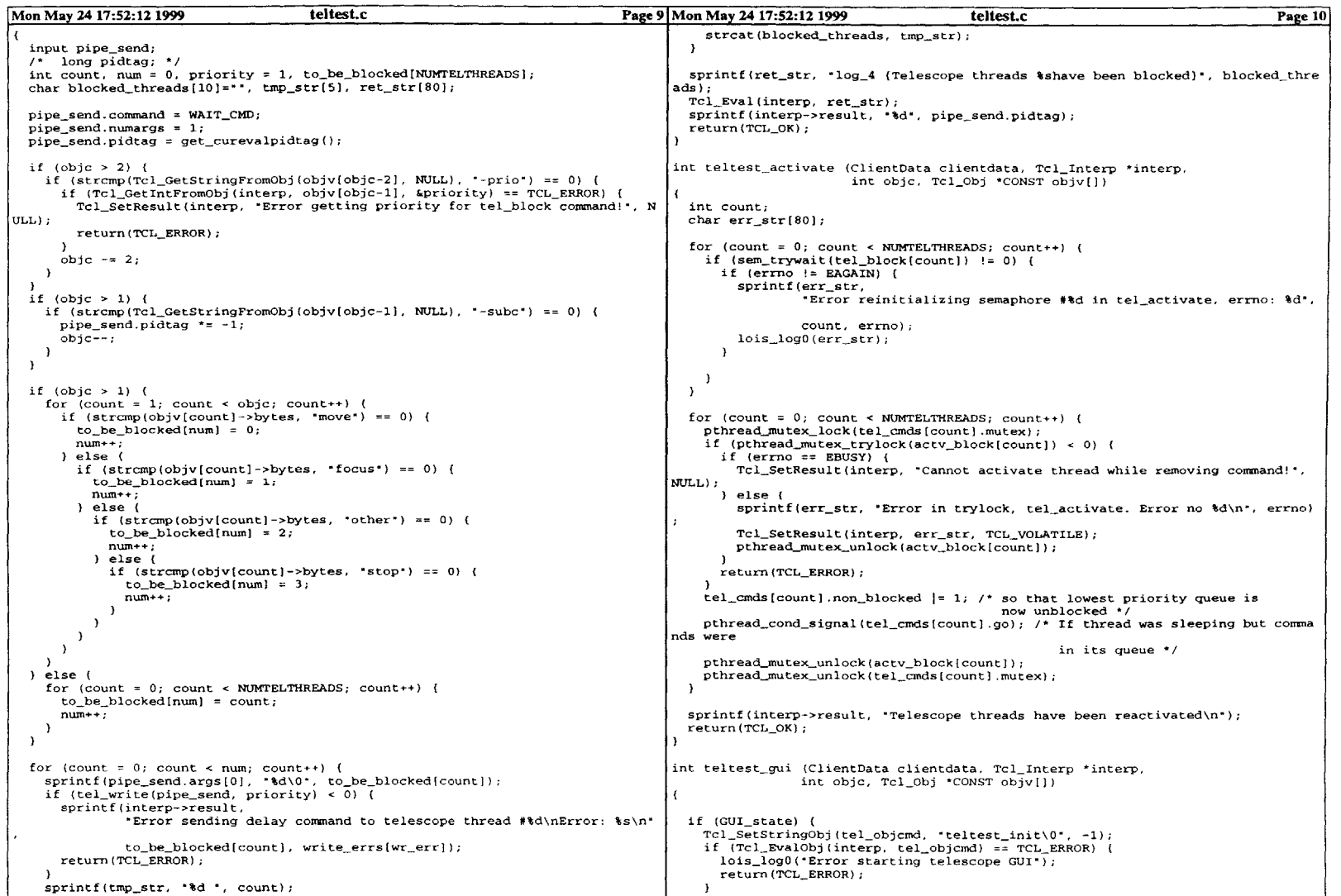

 $\sim 10^{-1}$ 

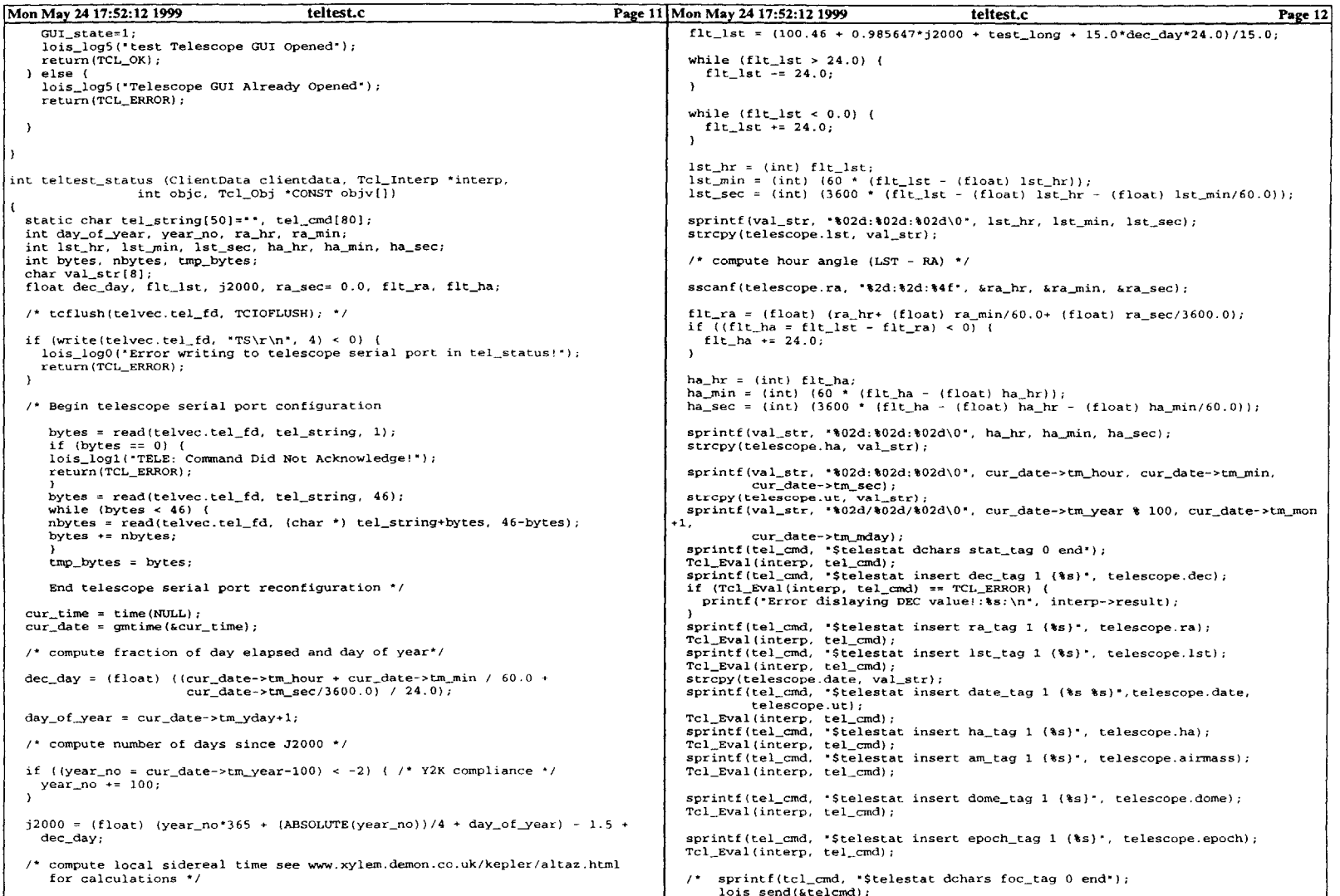

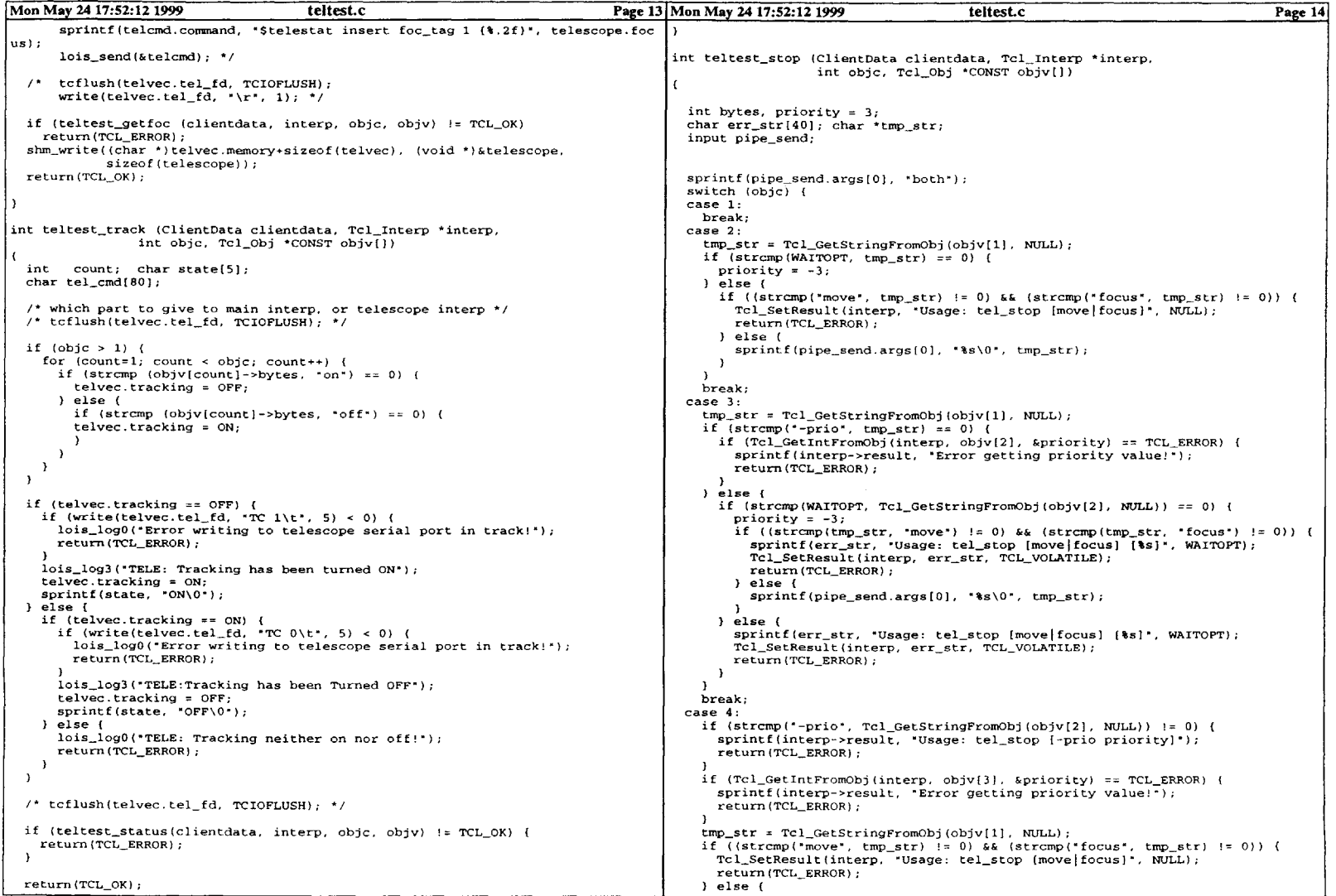

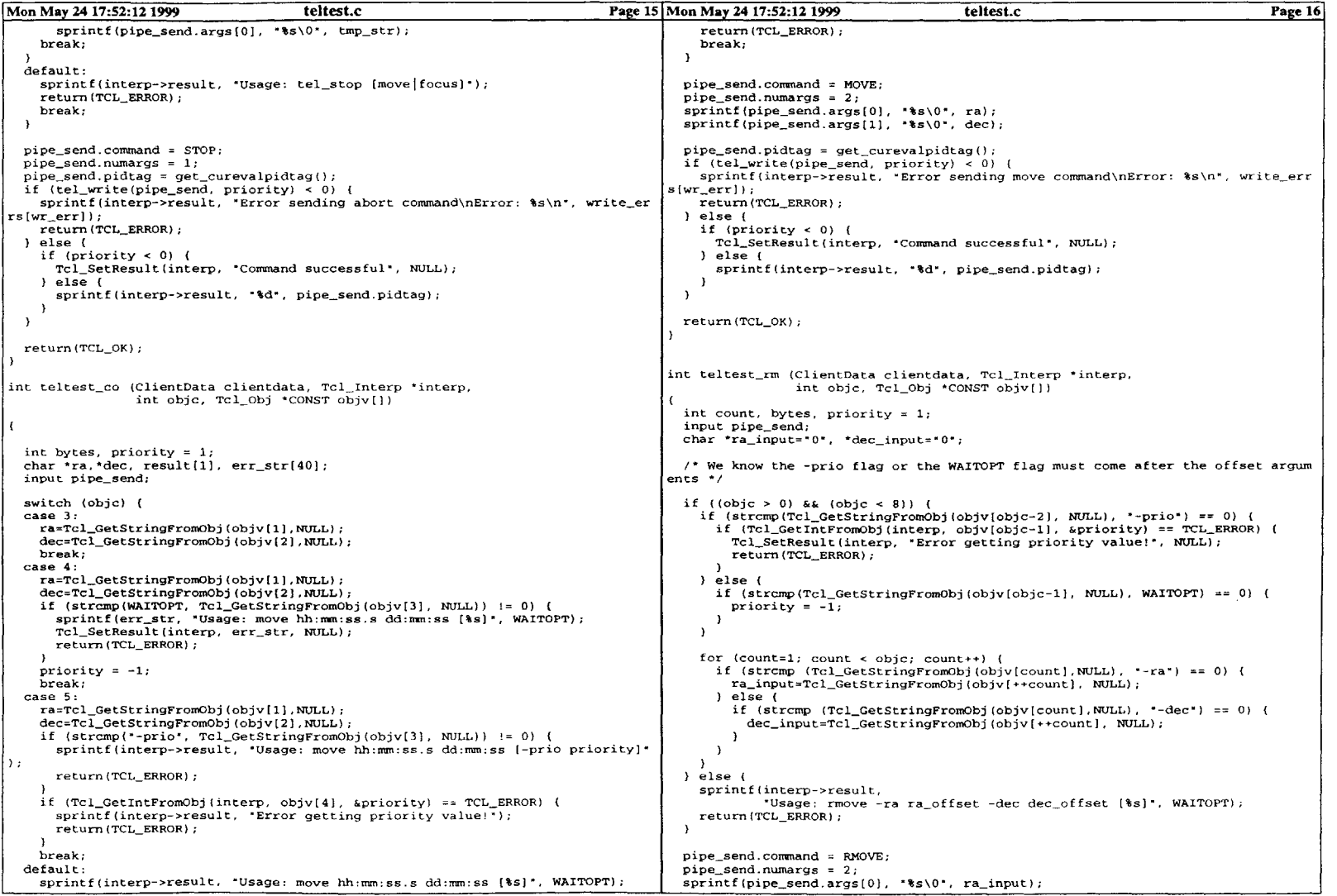

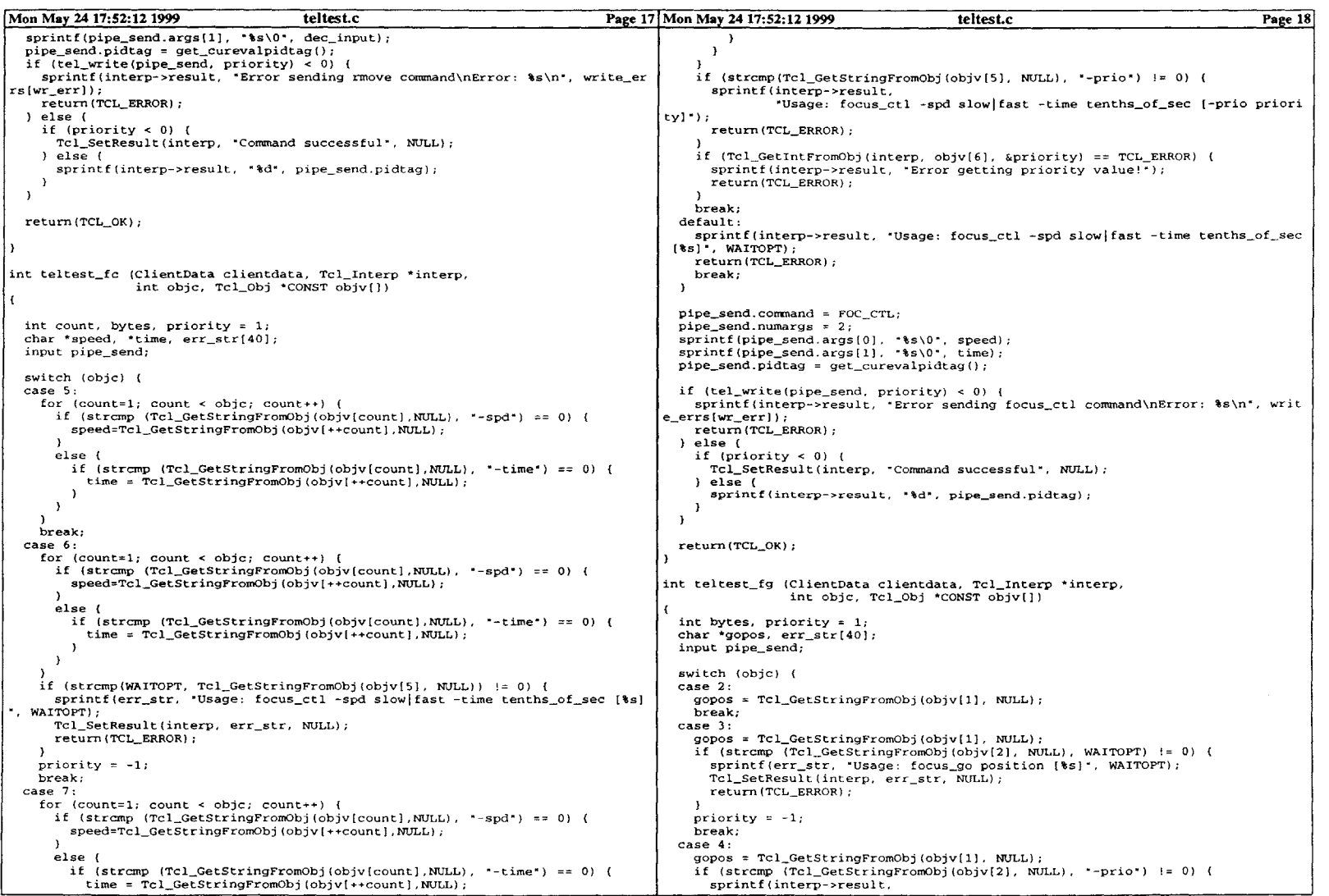

 $\sim 0.1$ 

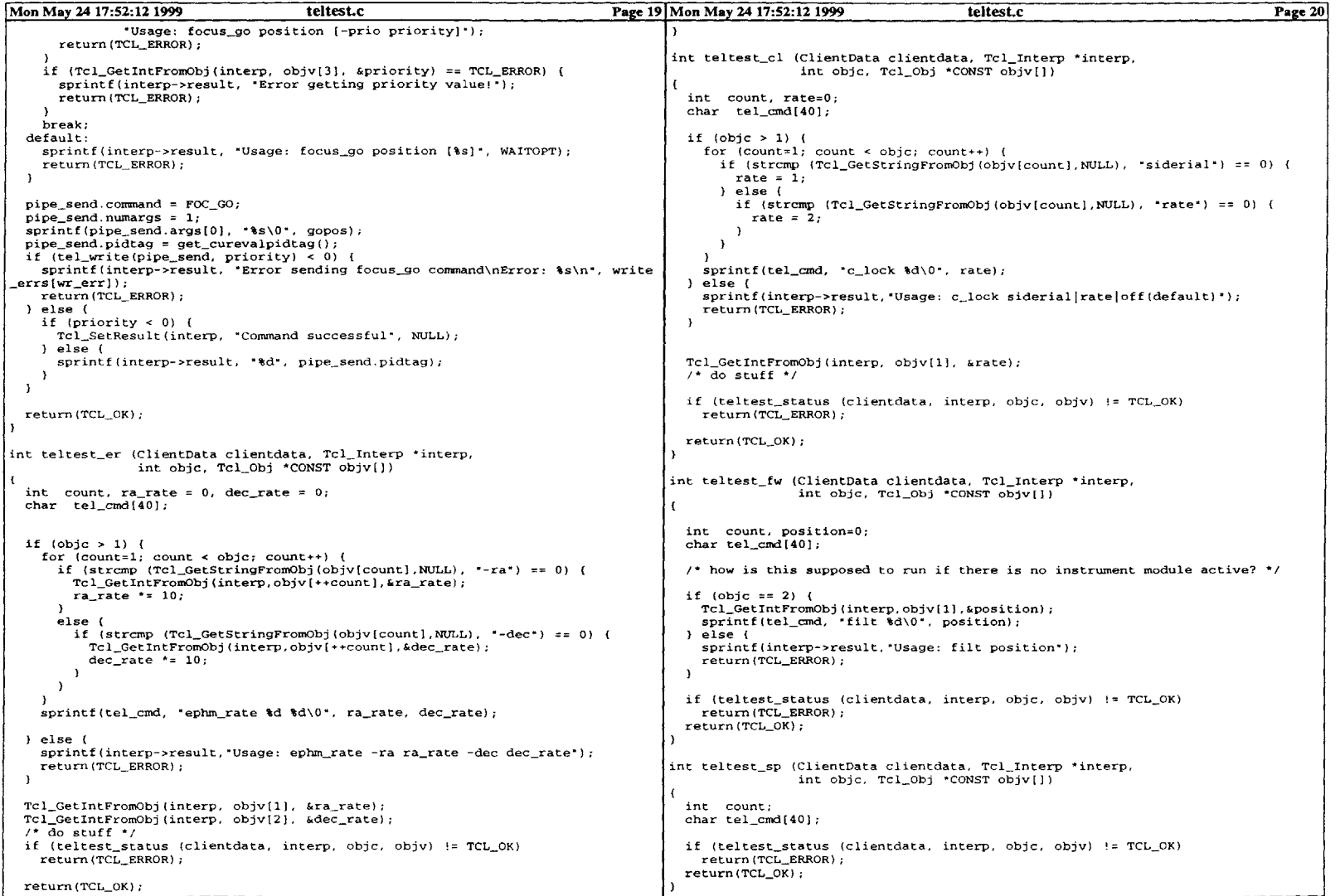

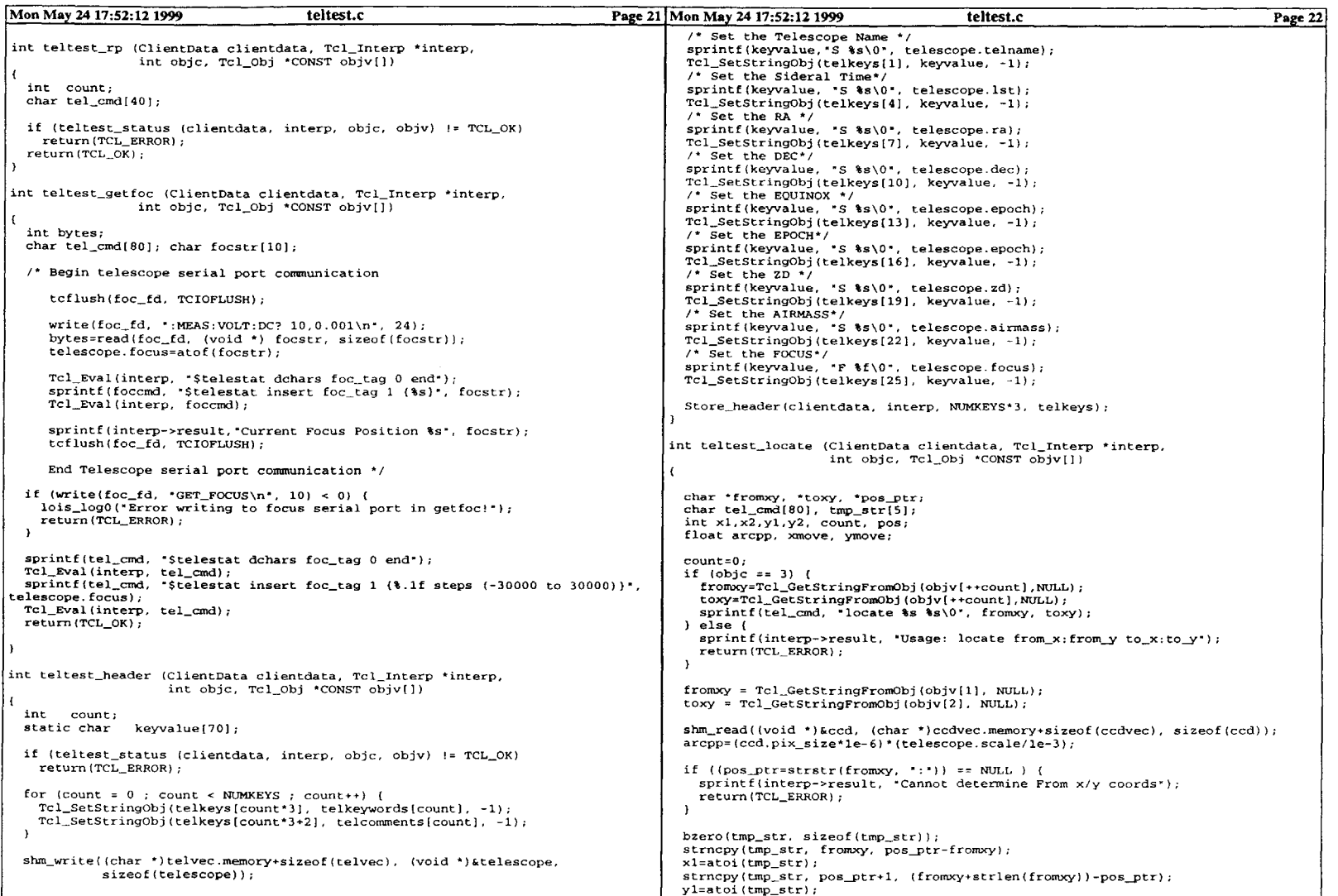

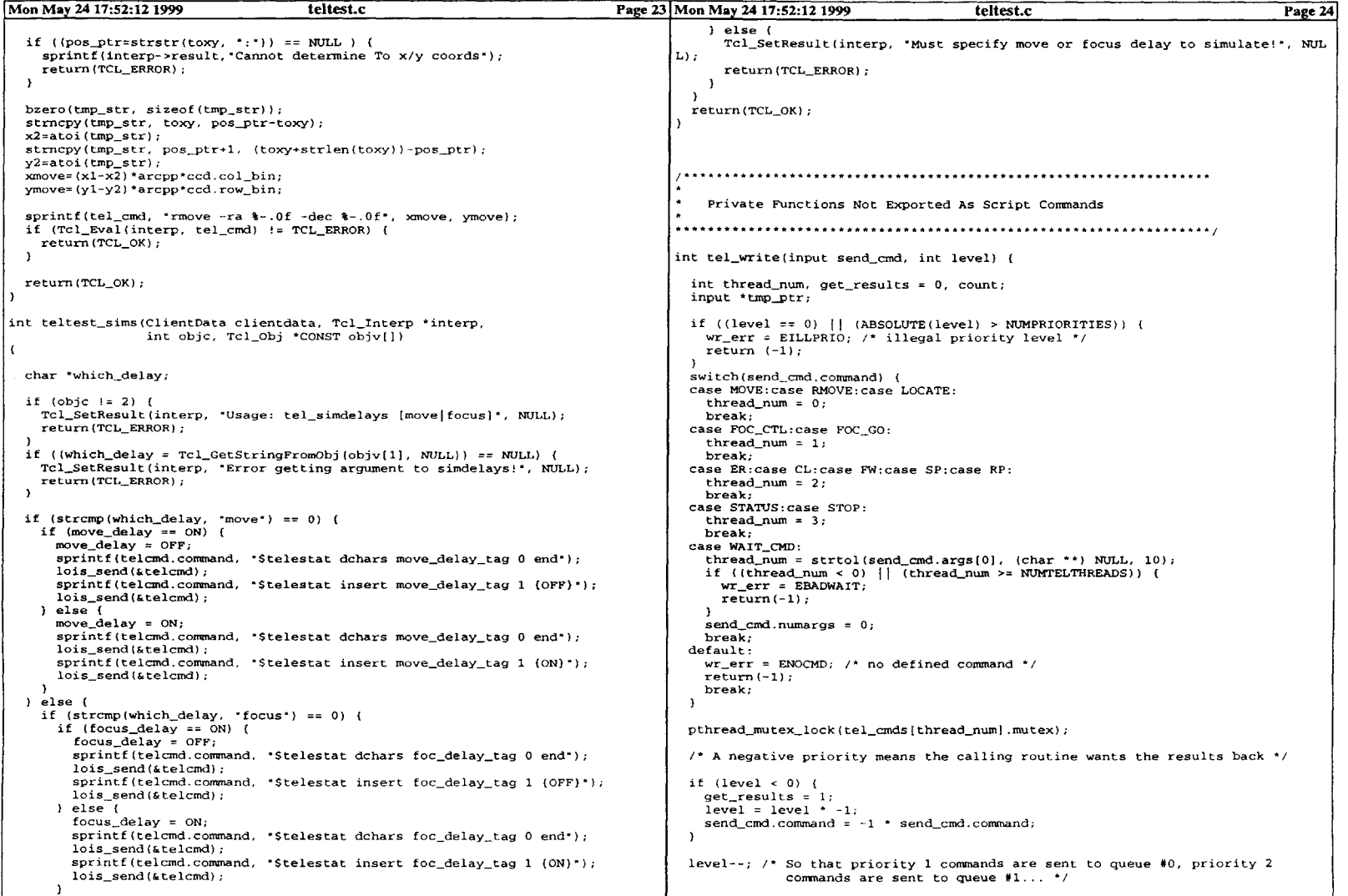

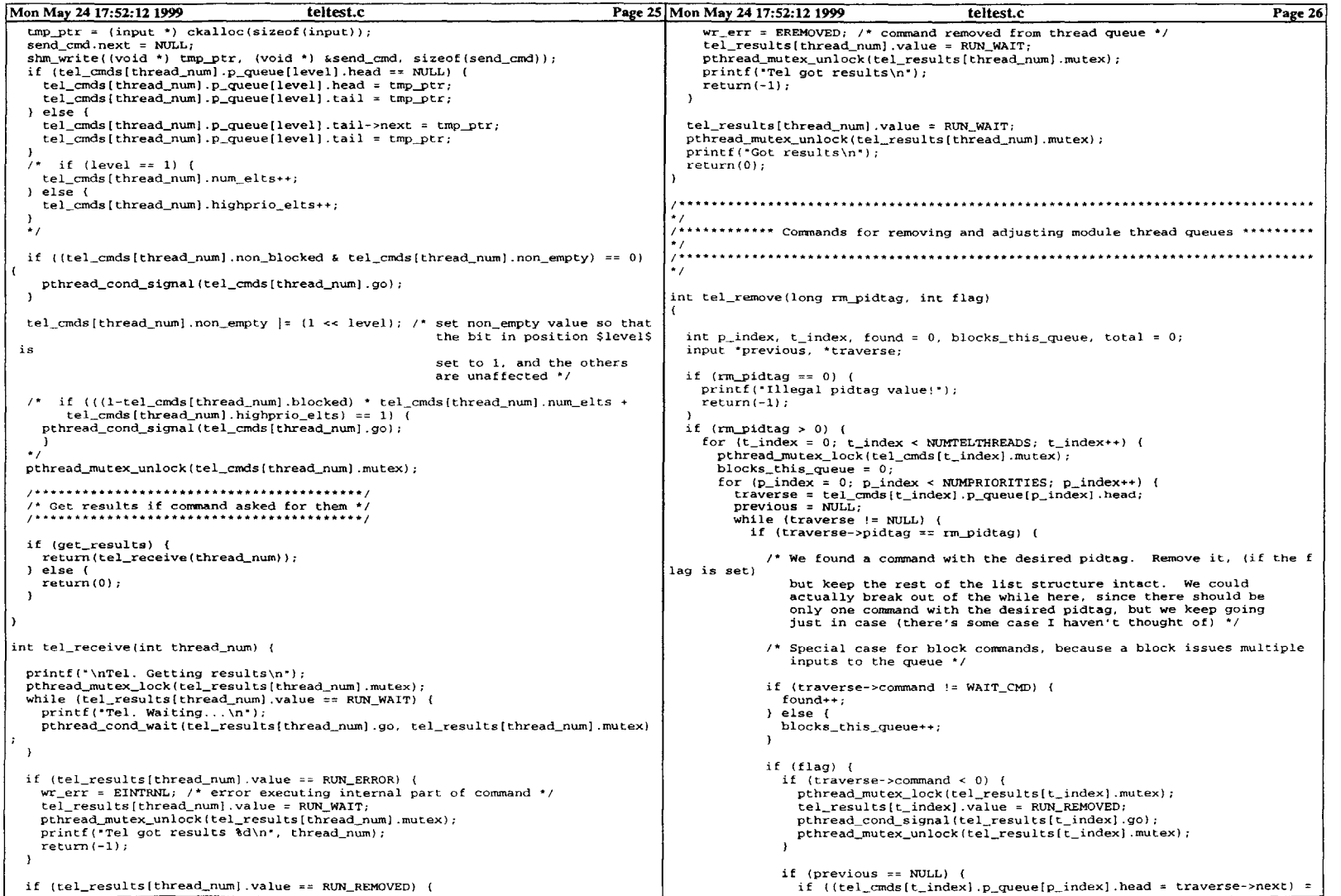

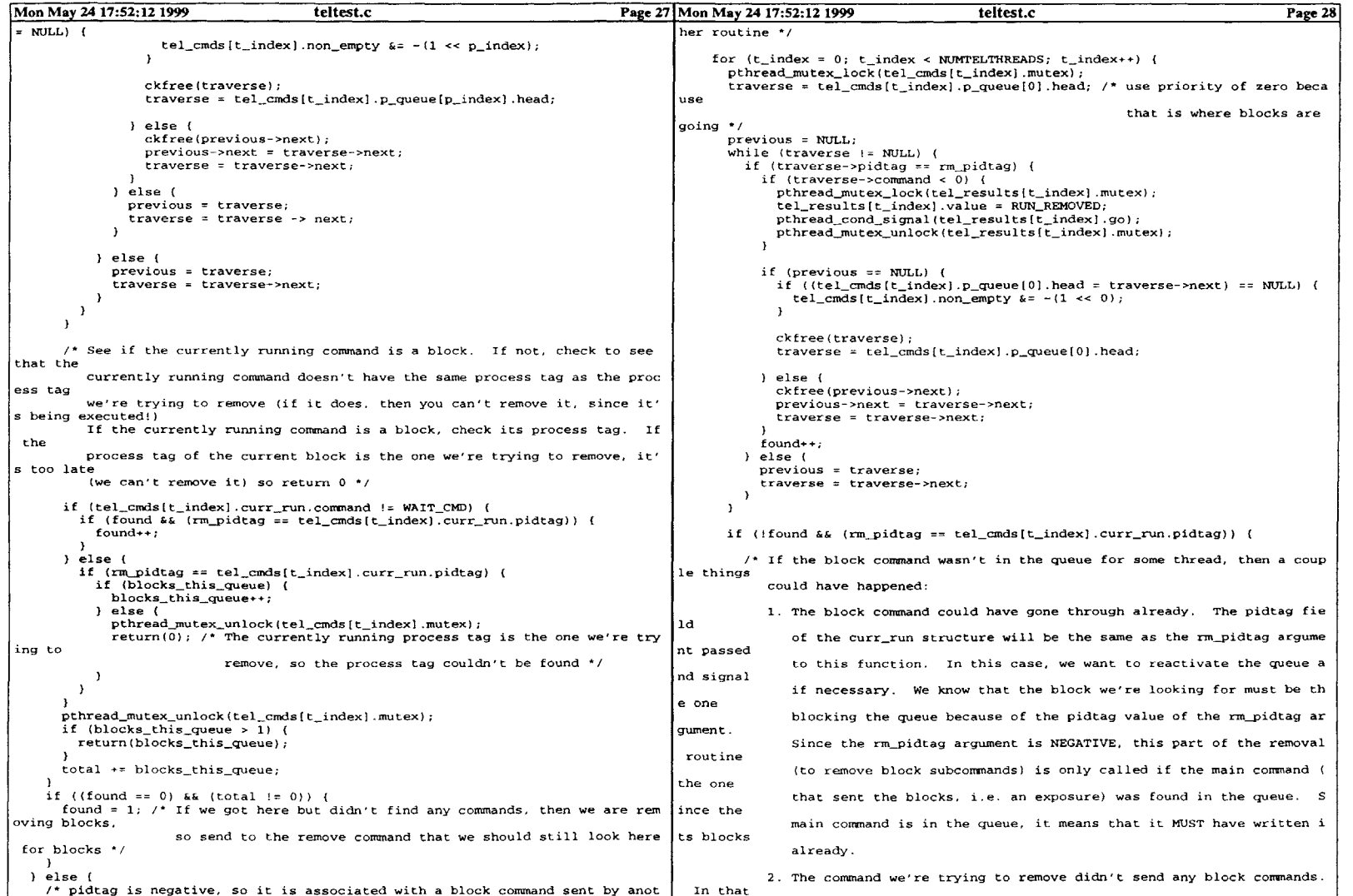

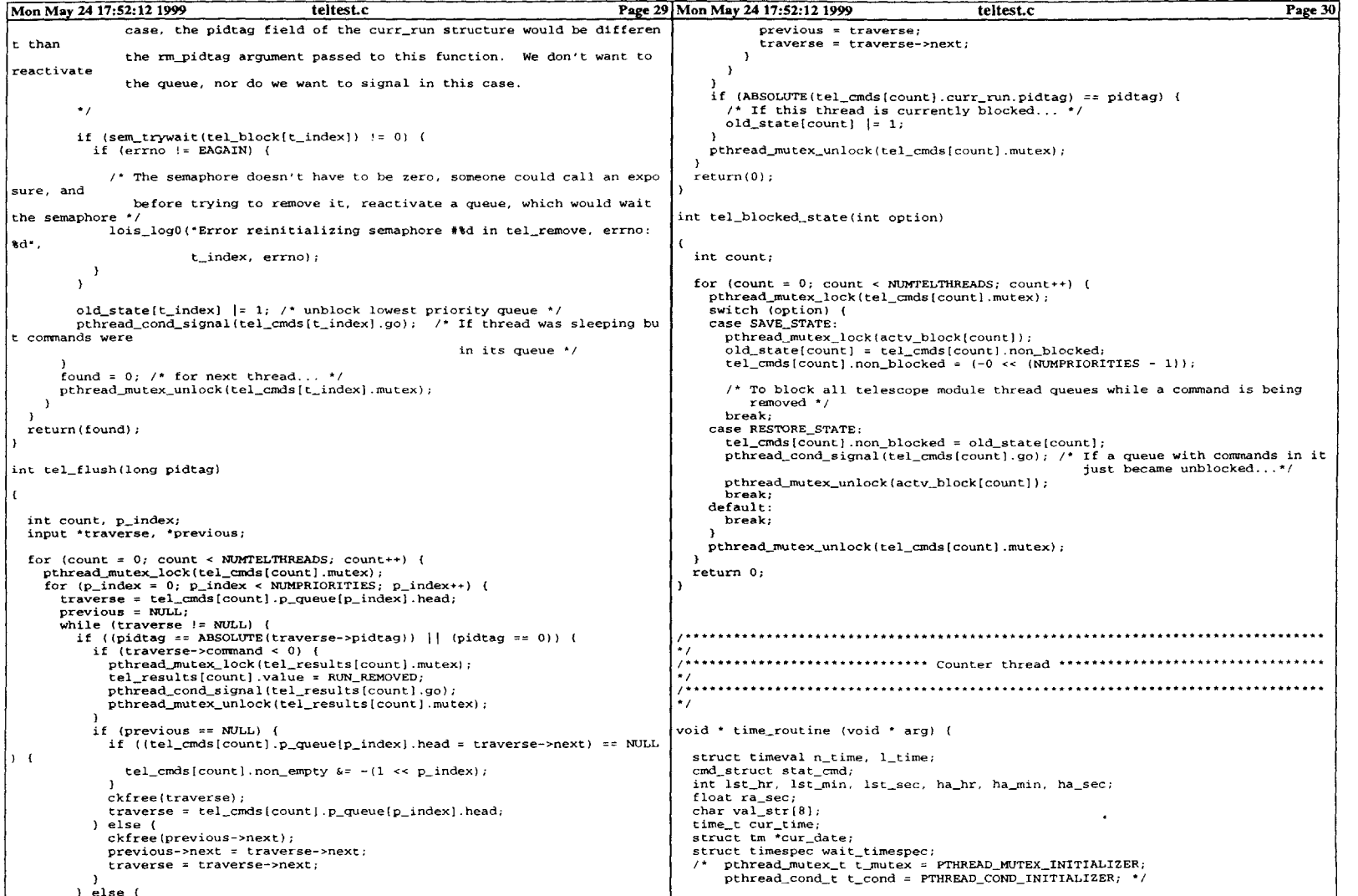

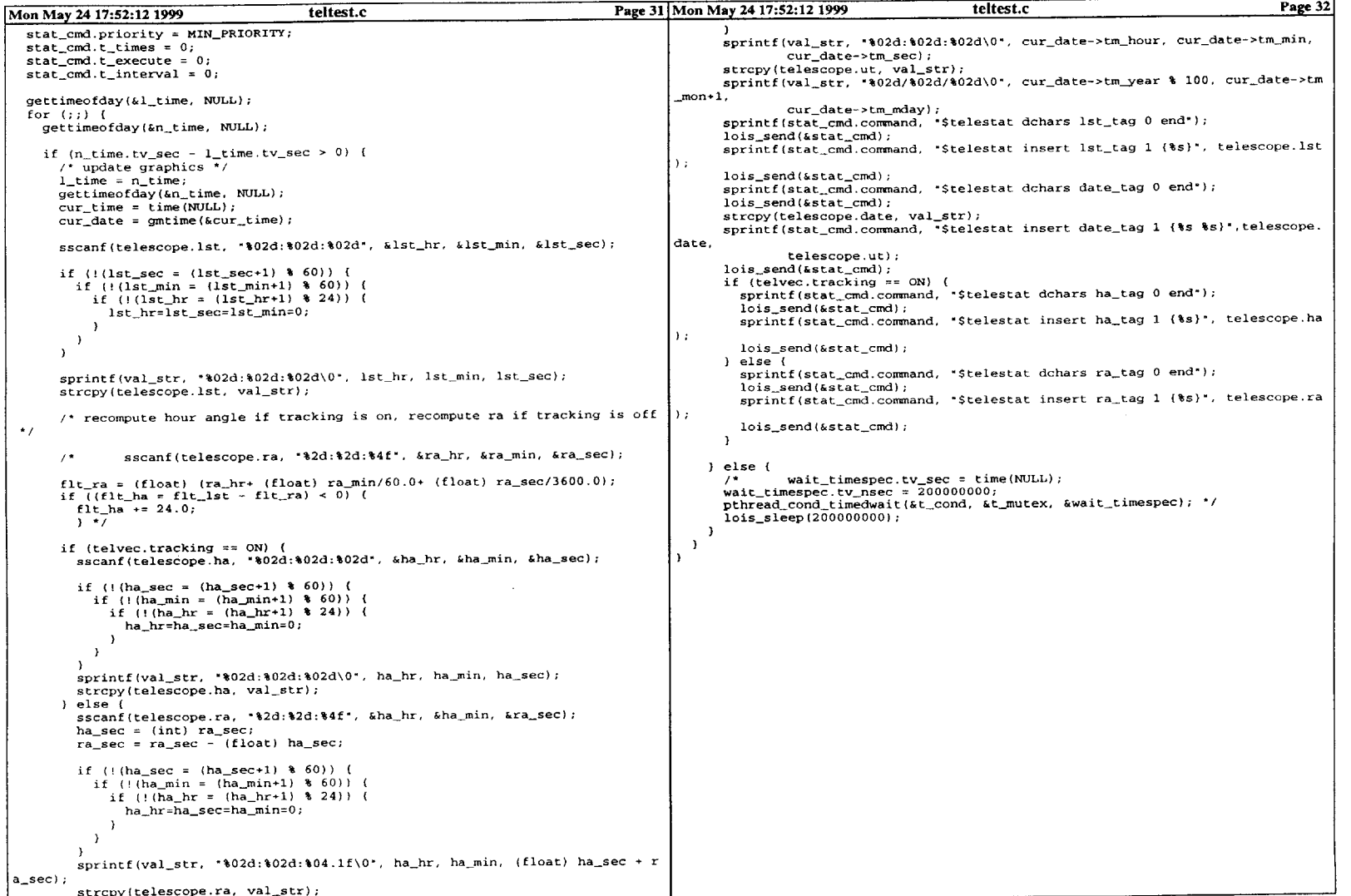

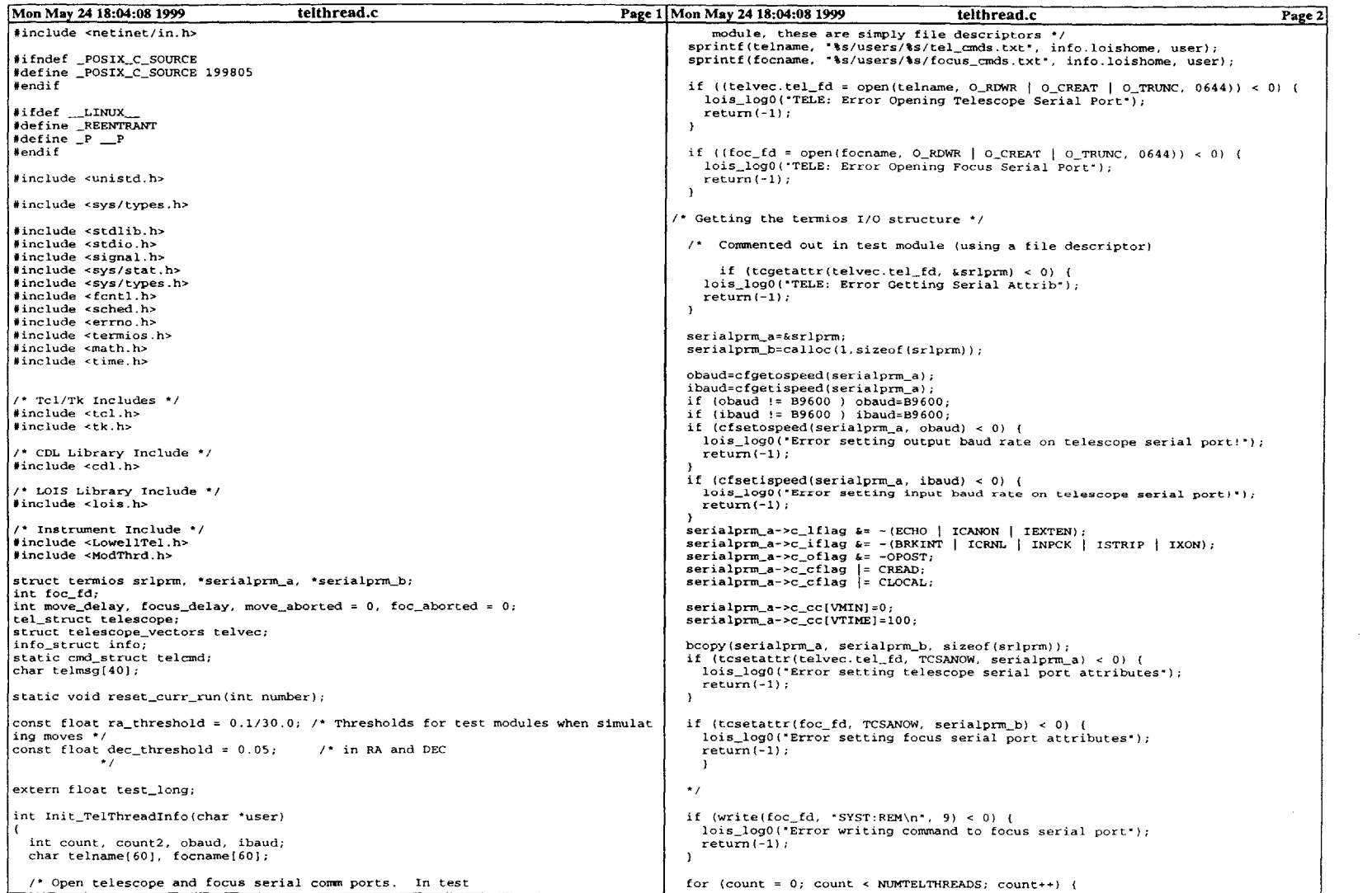

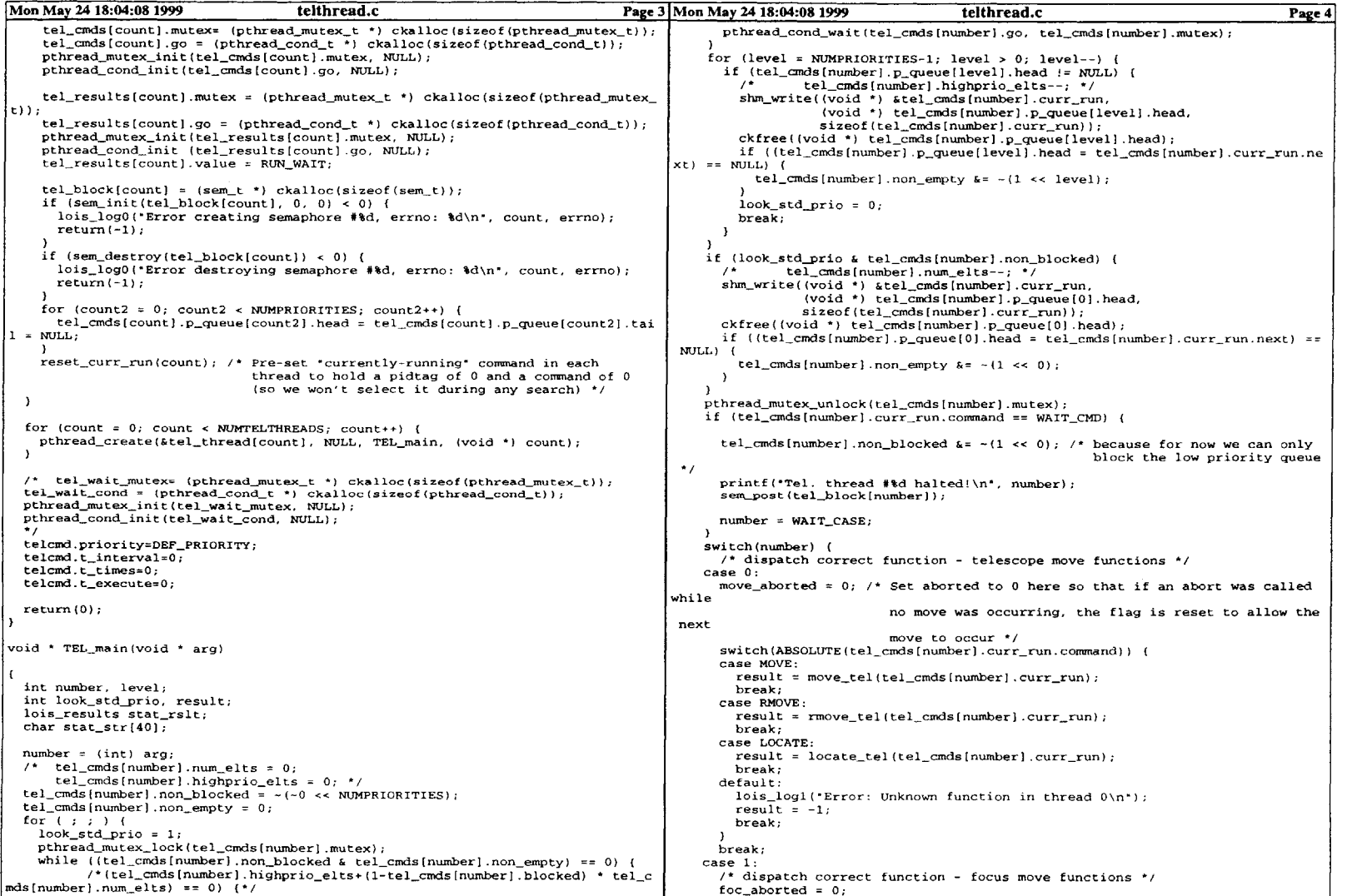

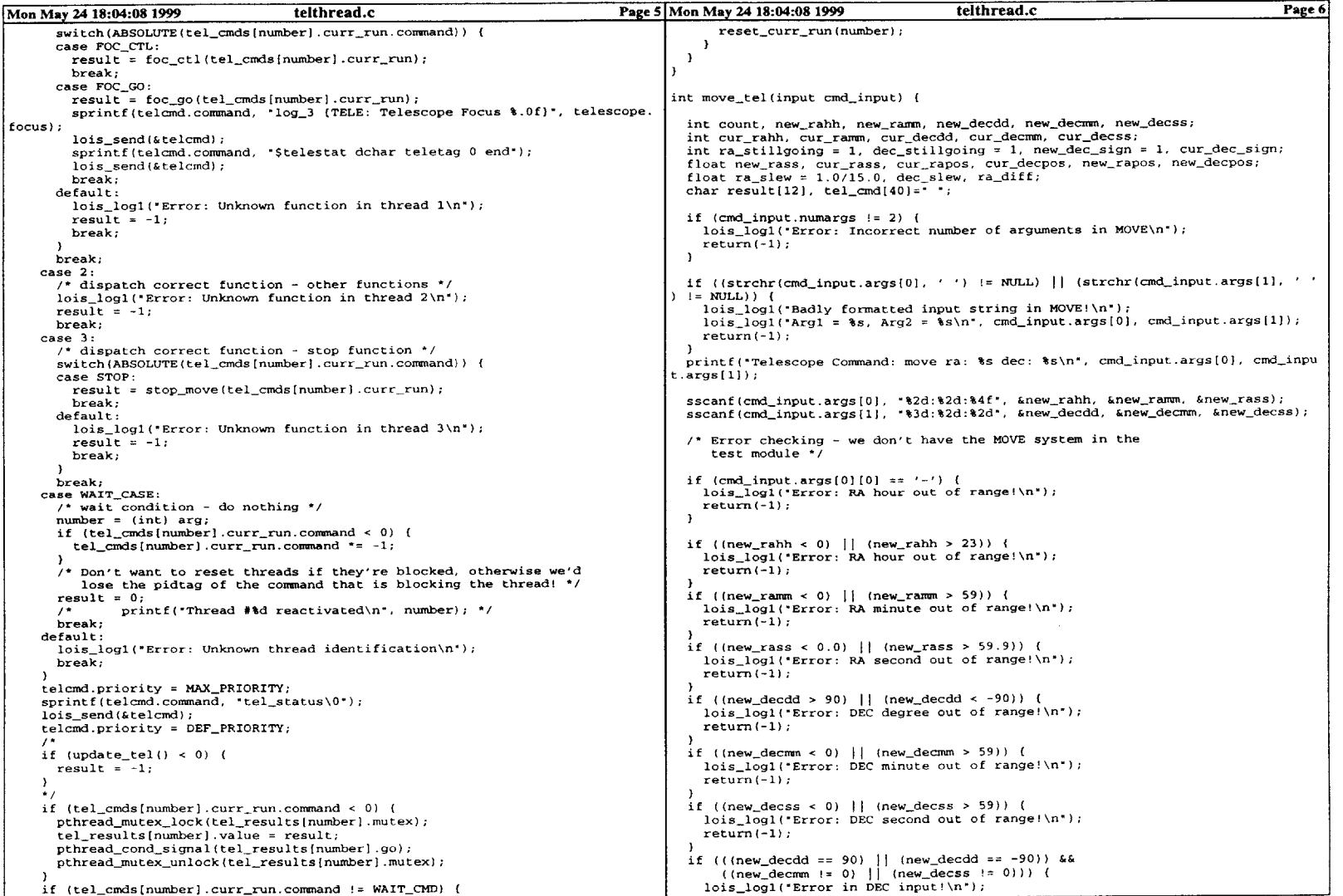

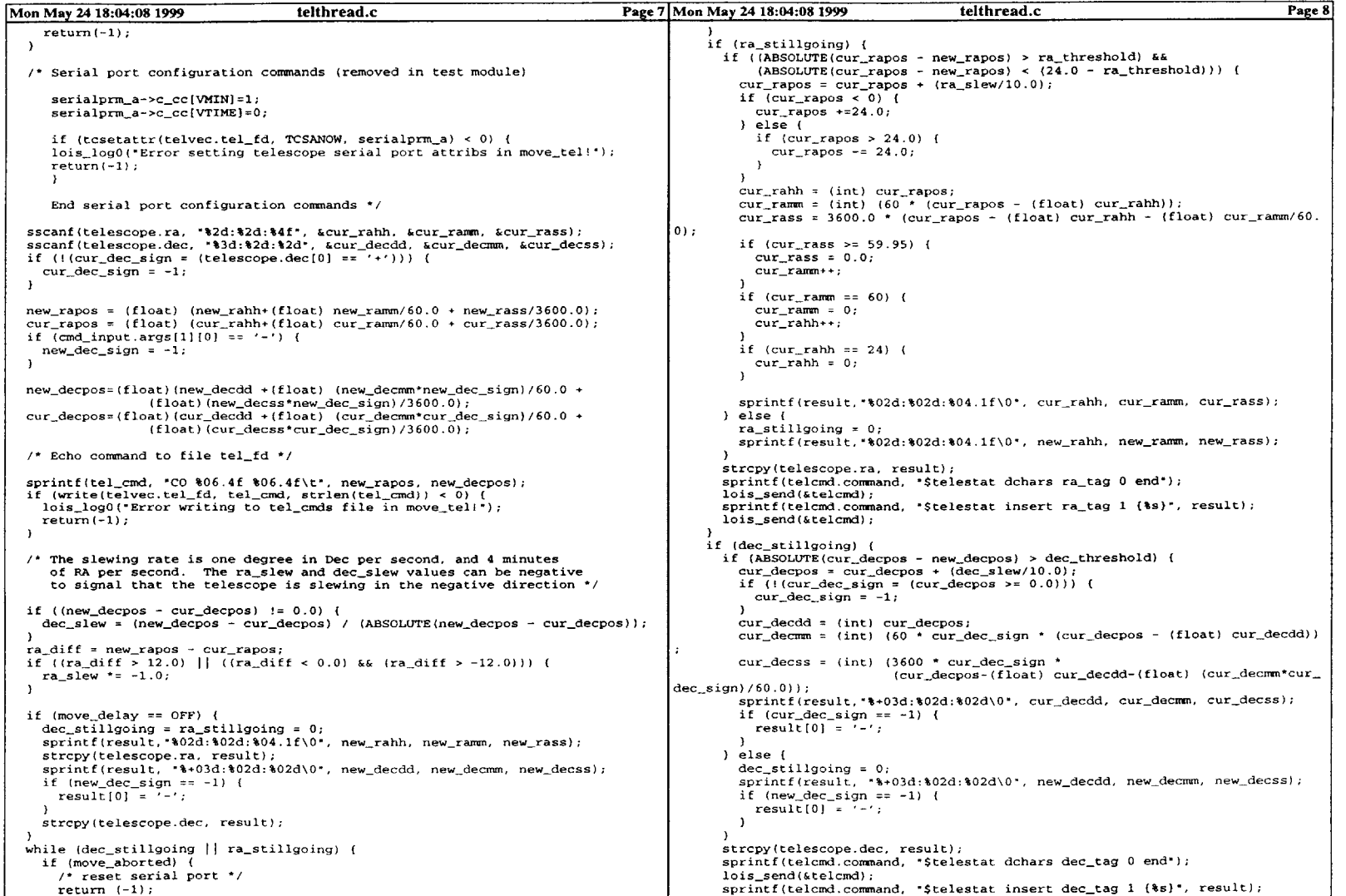
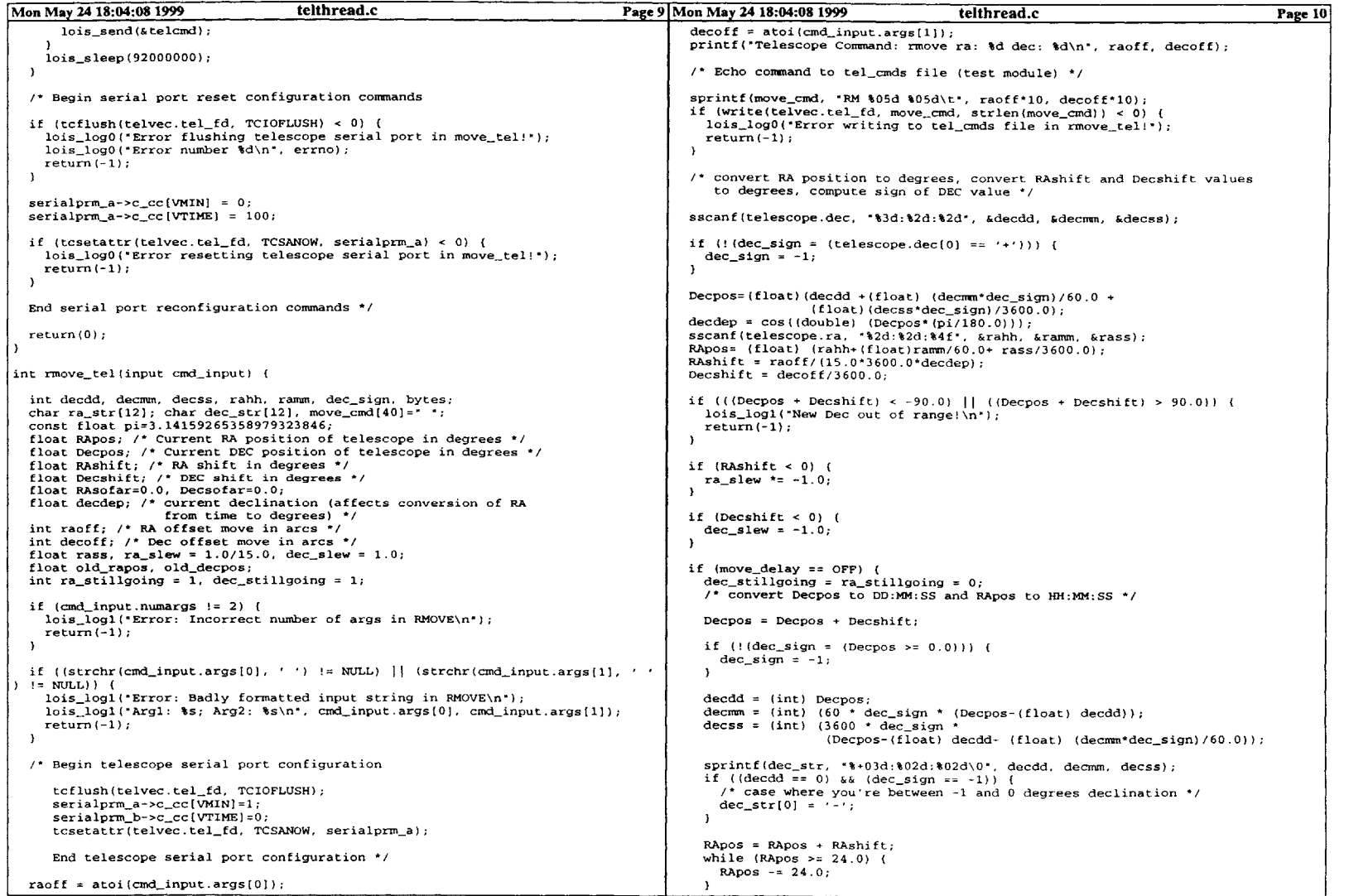

 $\sim 10^{-1}$ 

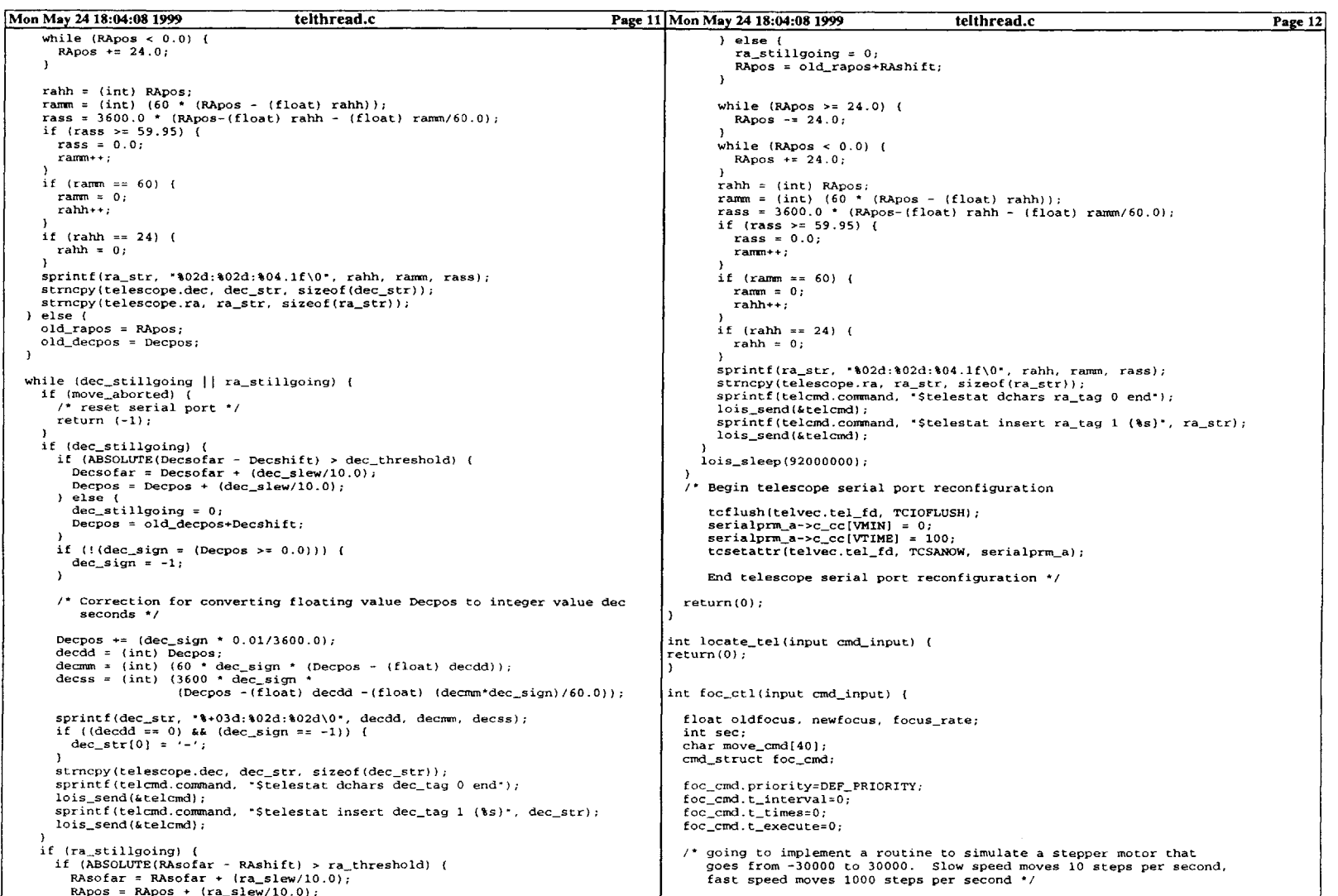

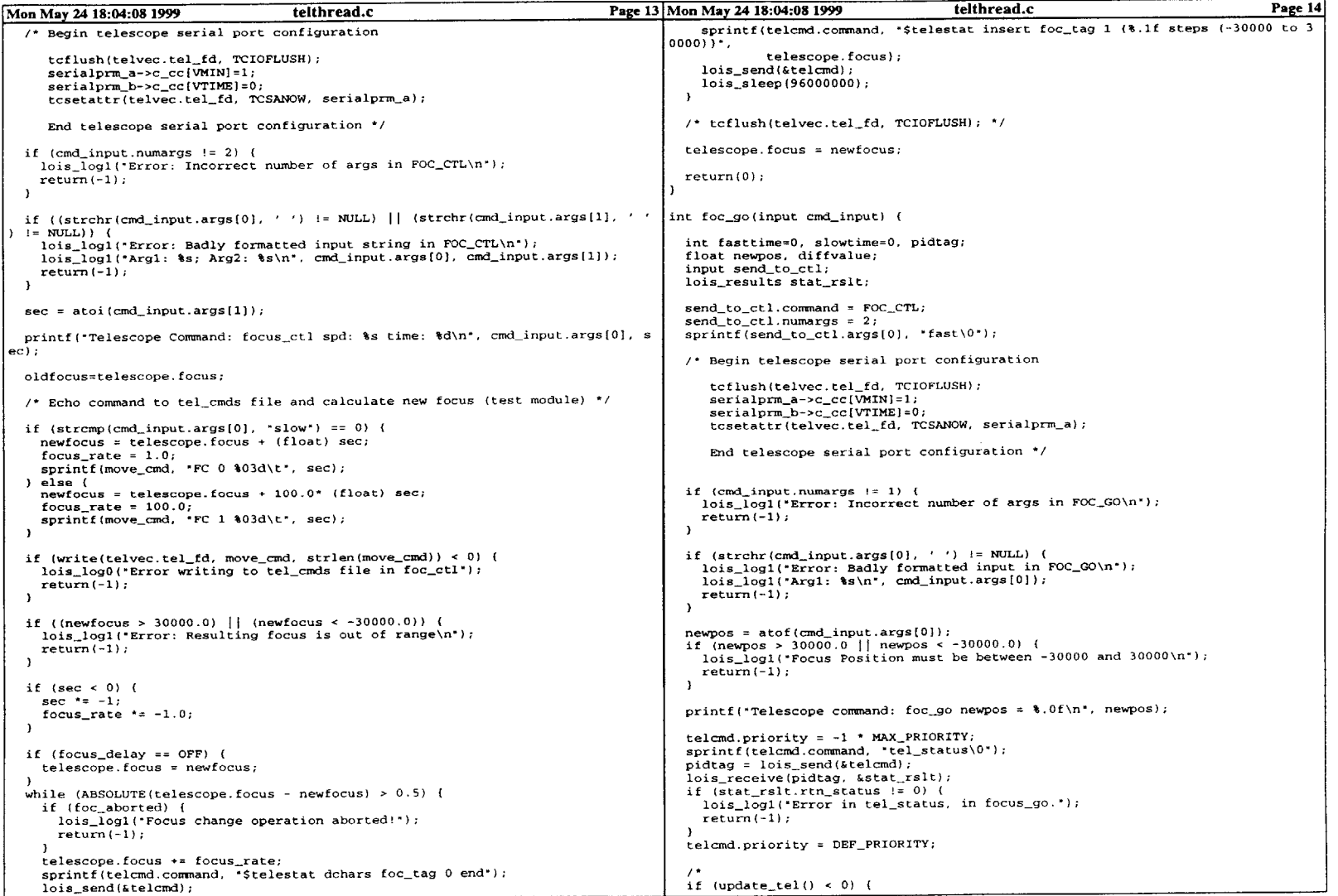

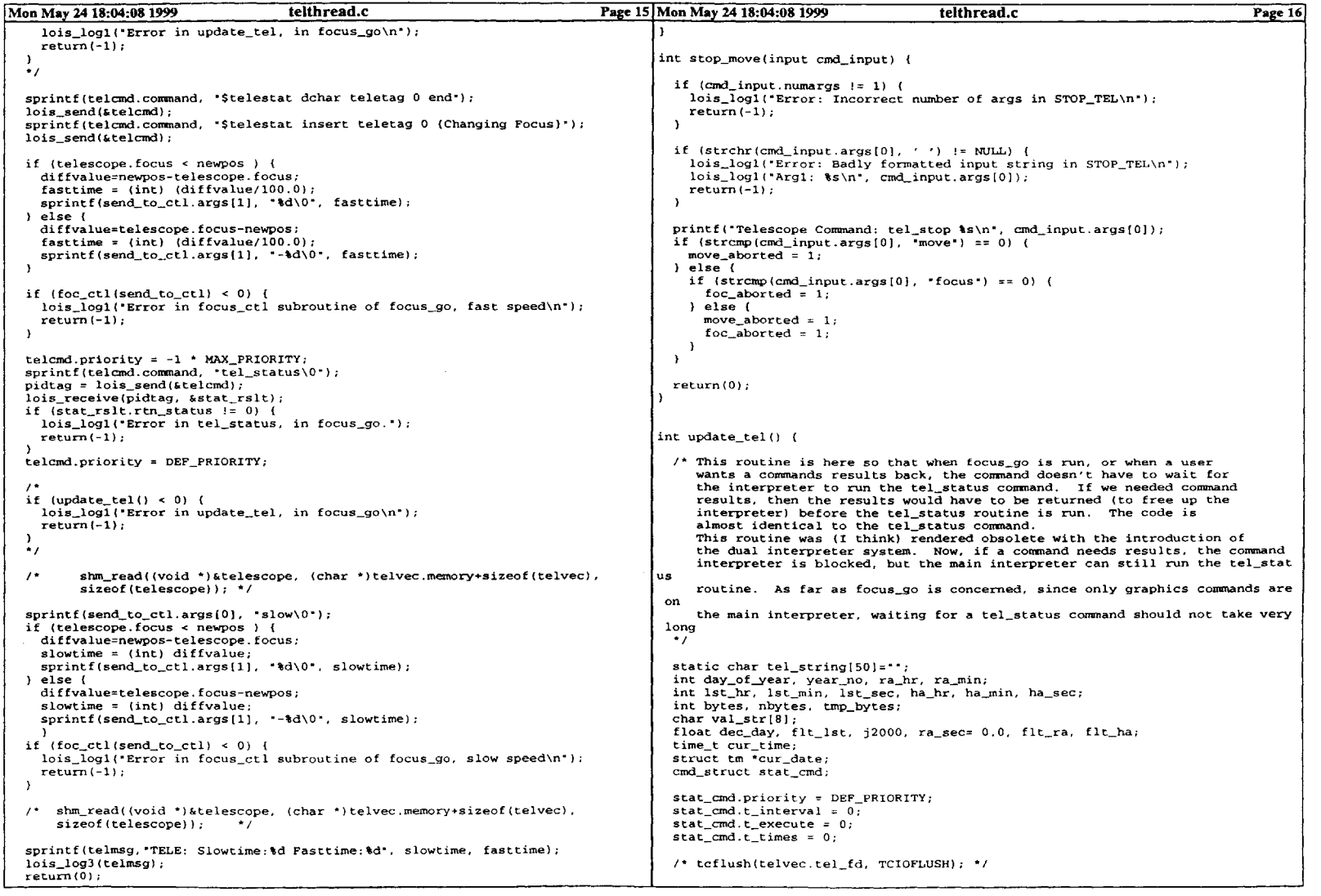

 $\sim$ 

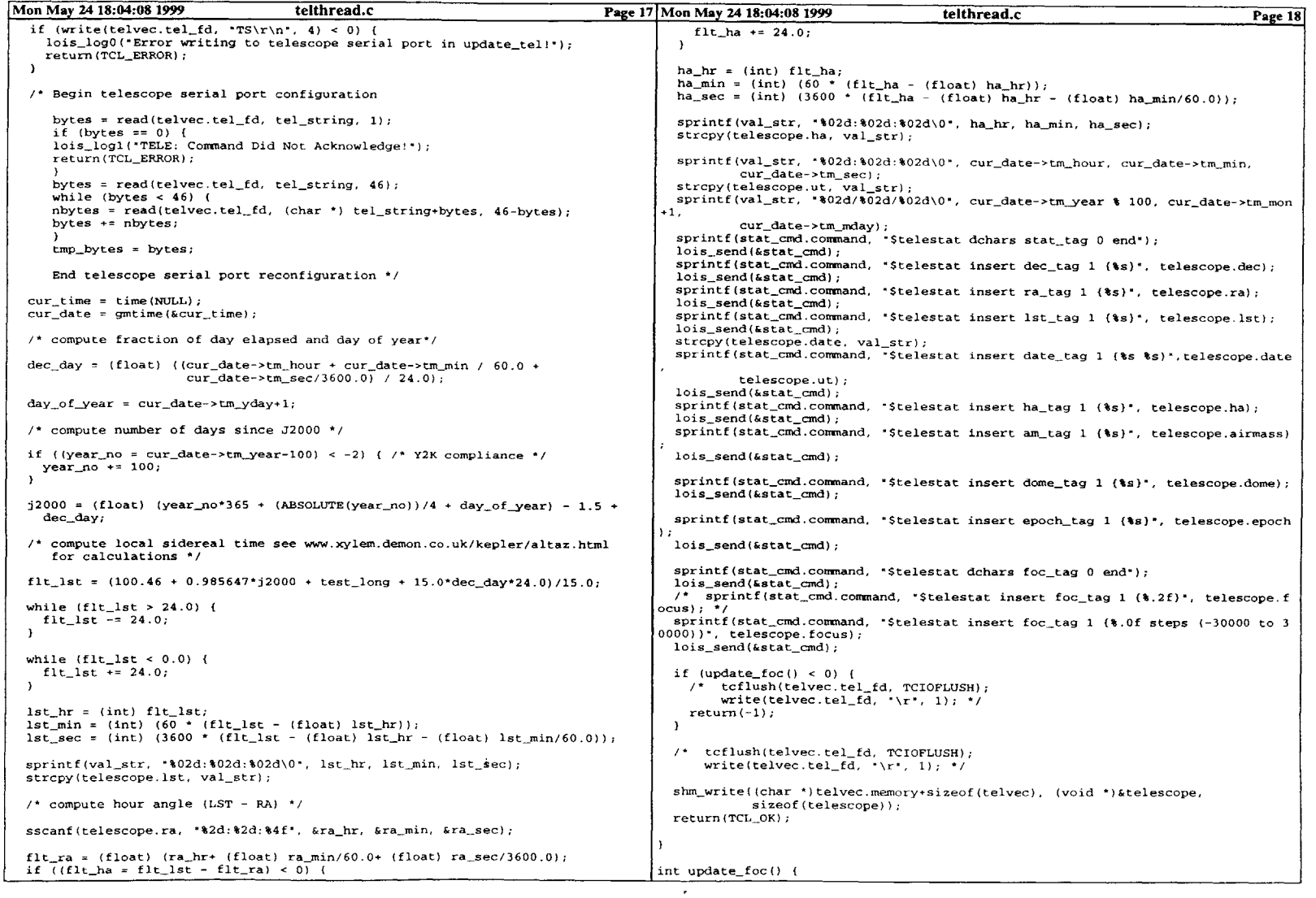

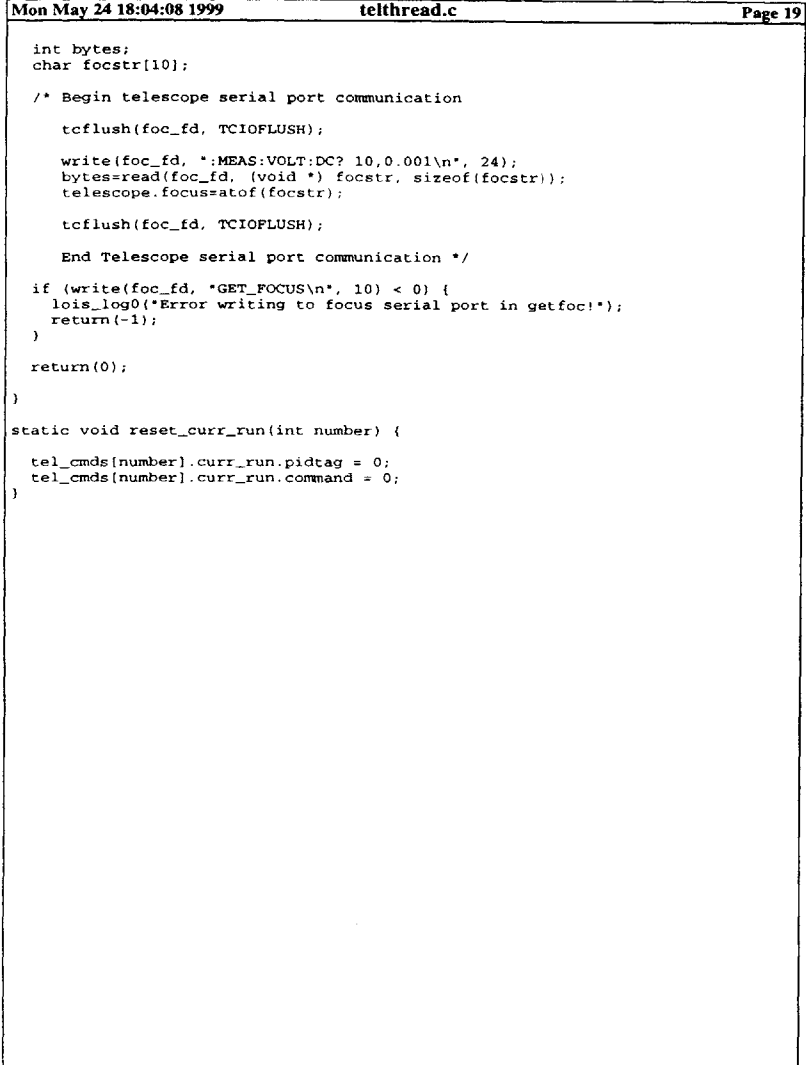

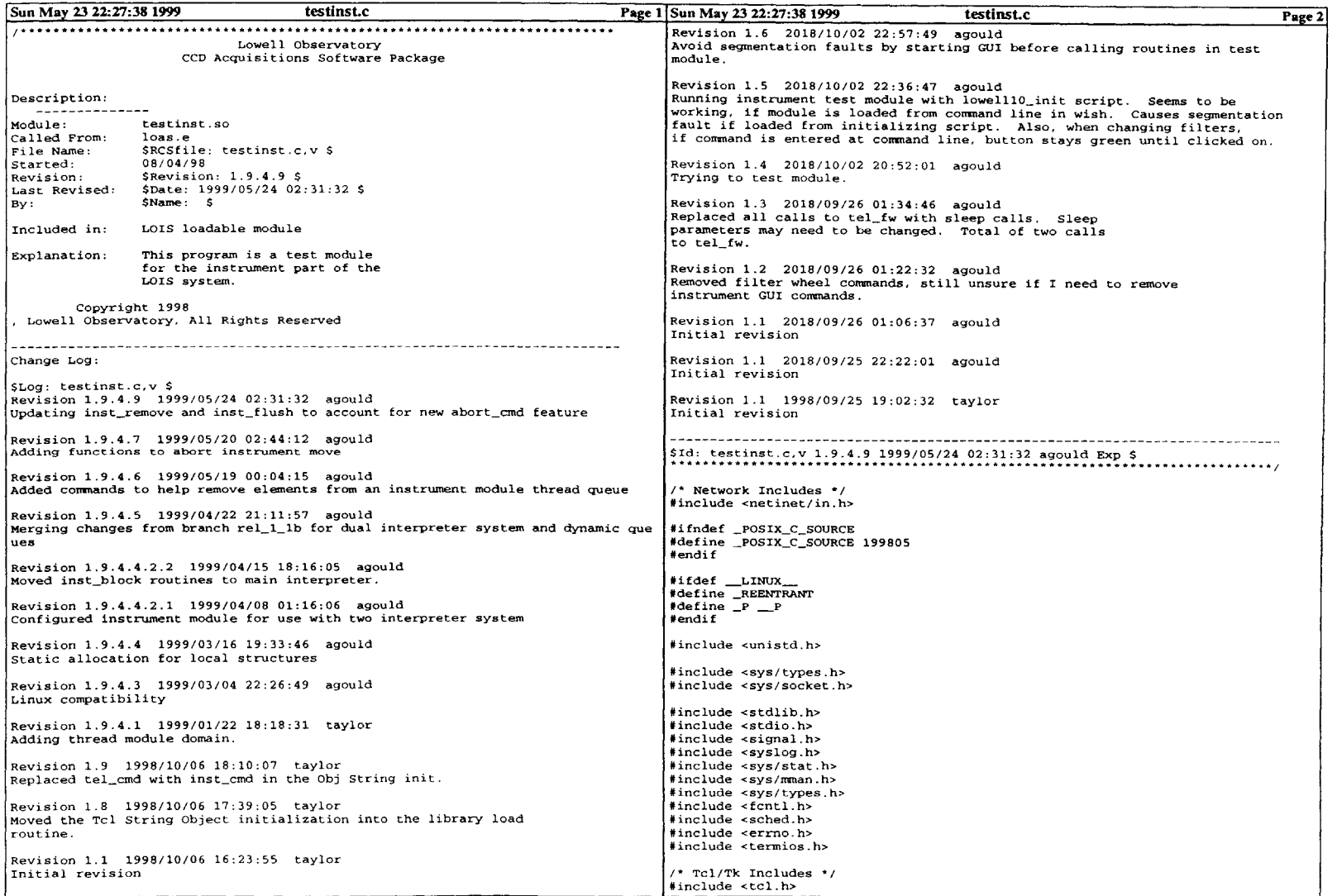

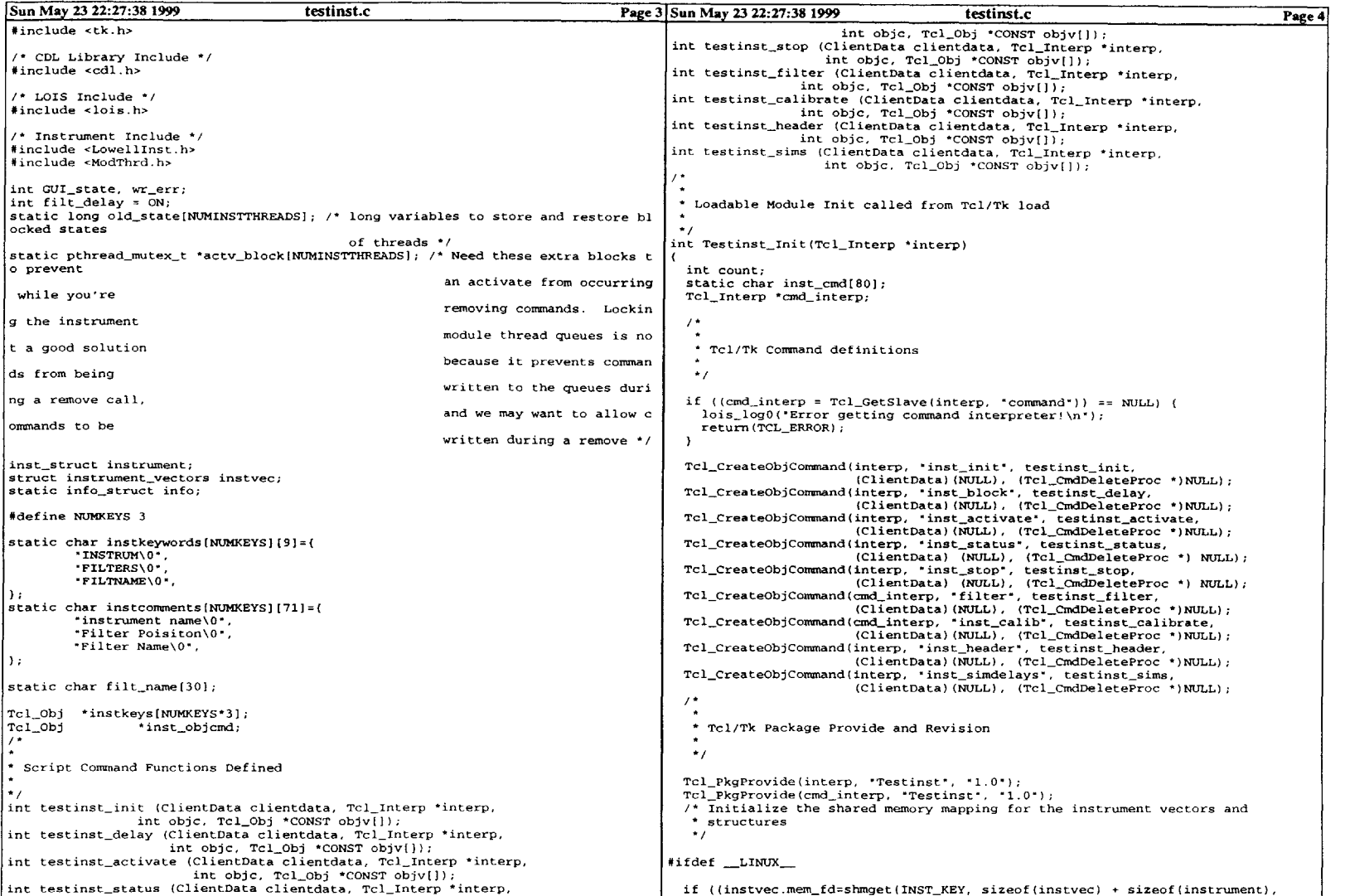

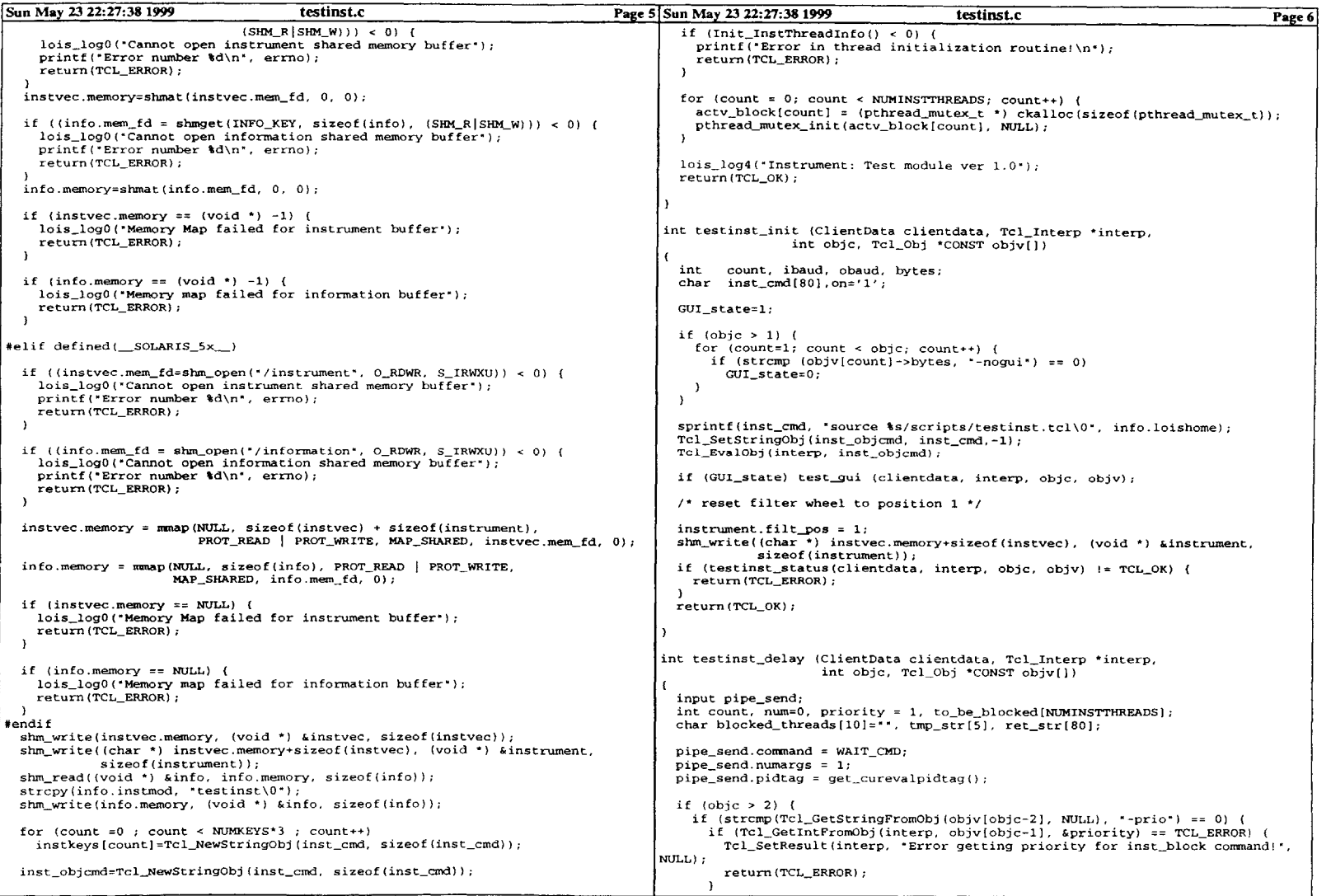

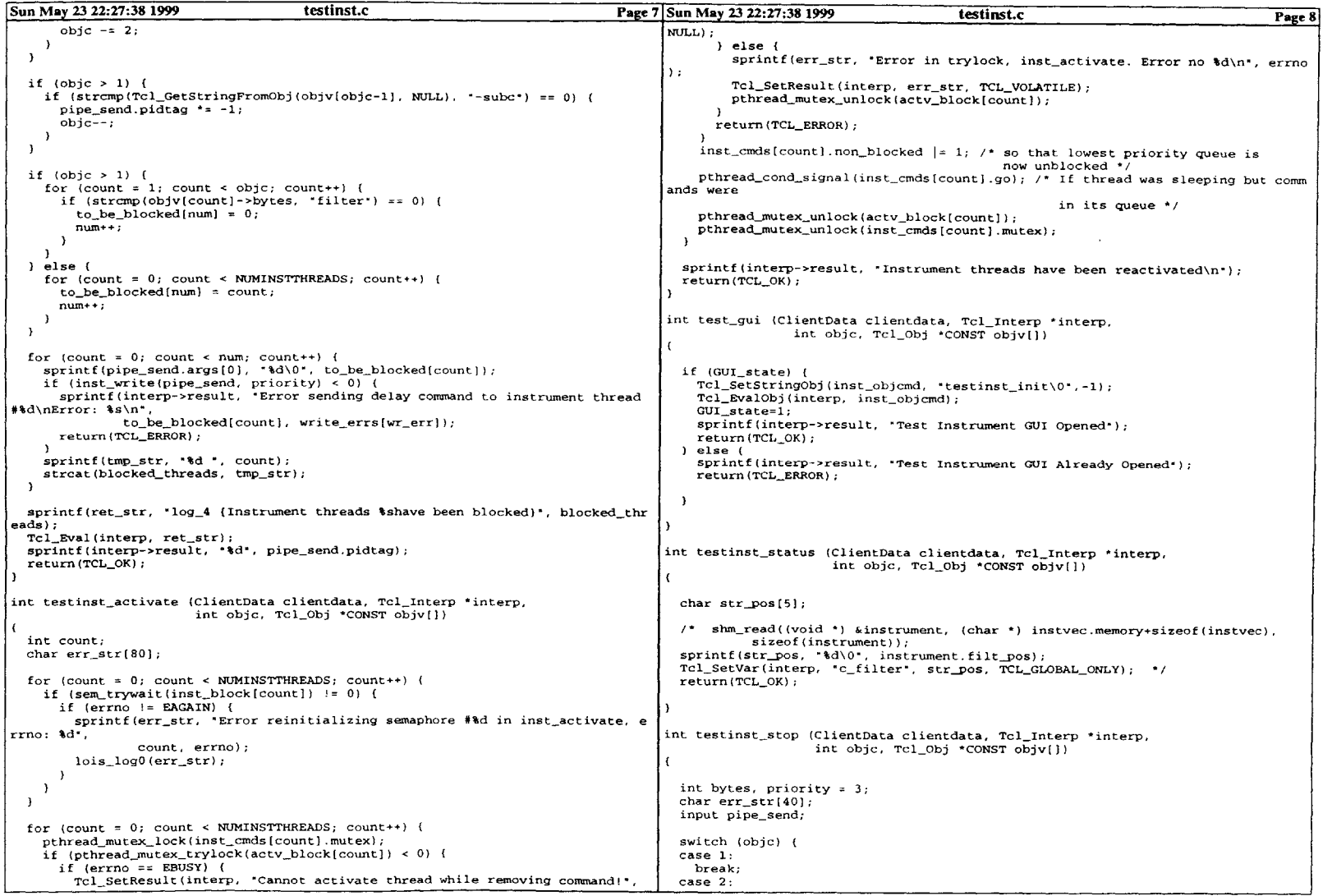

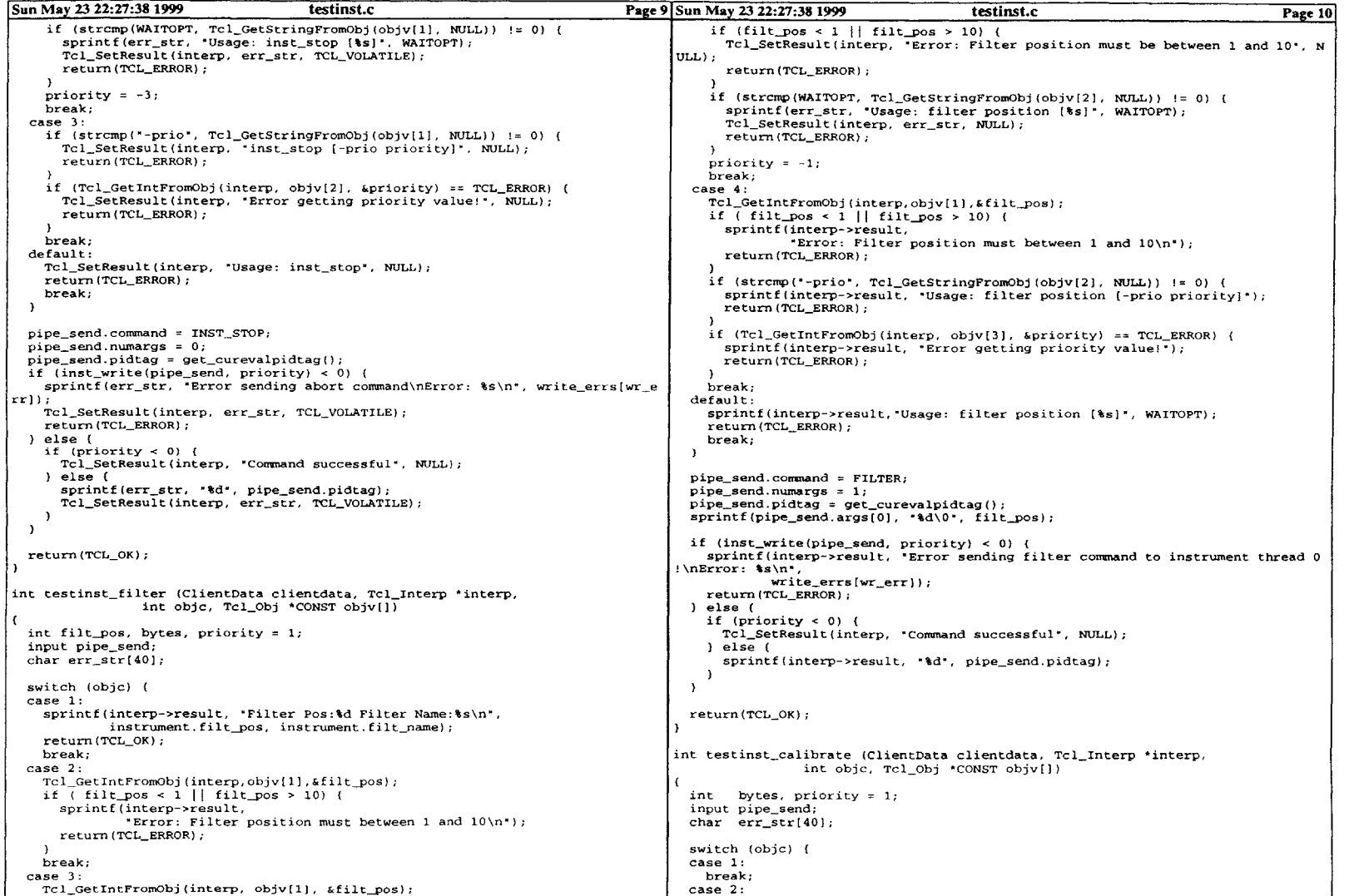

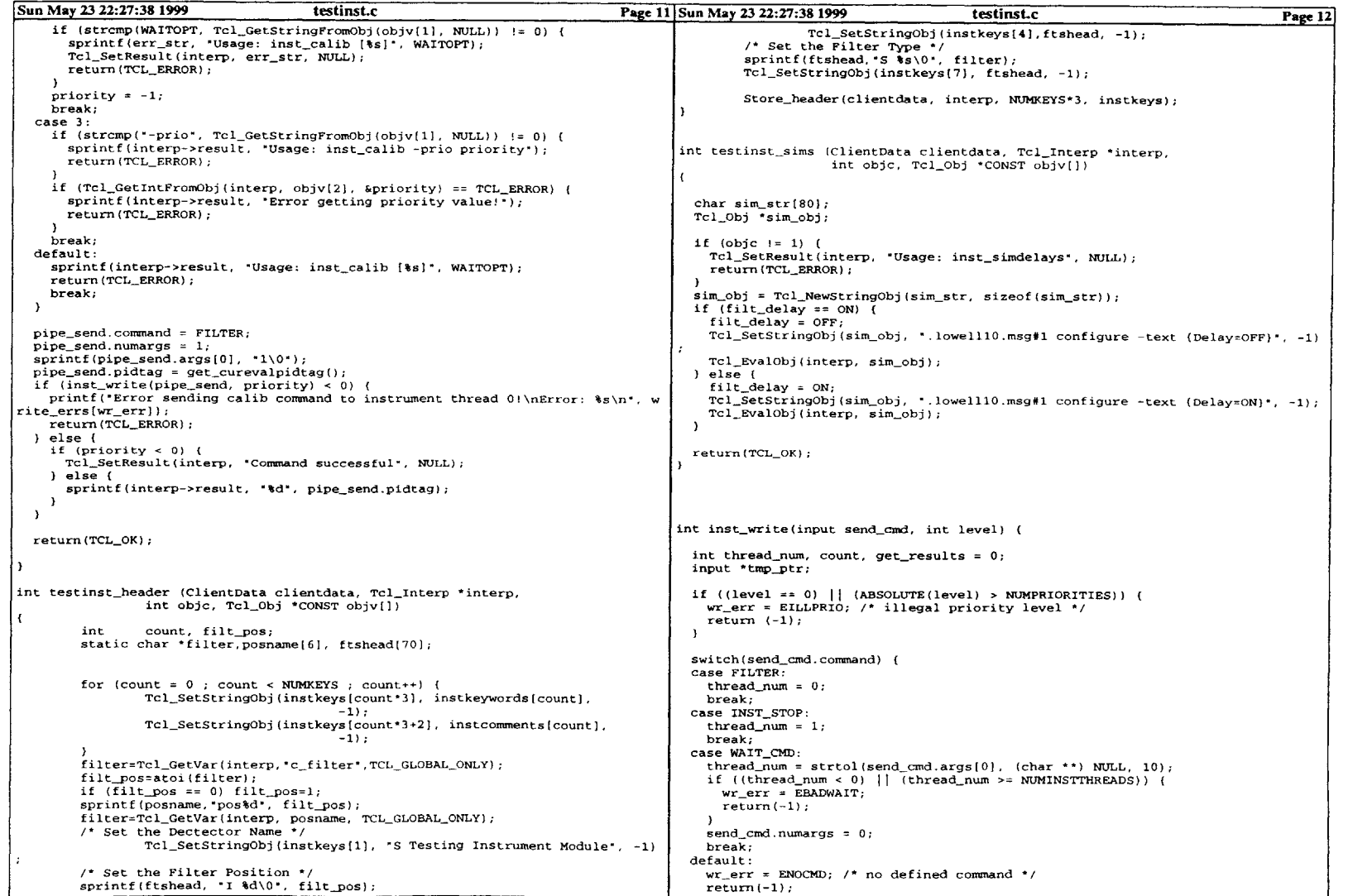

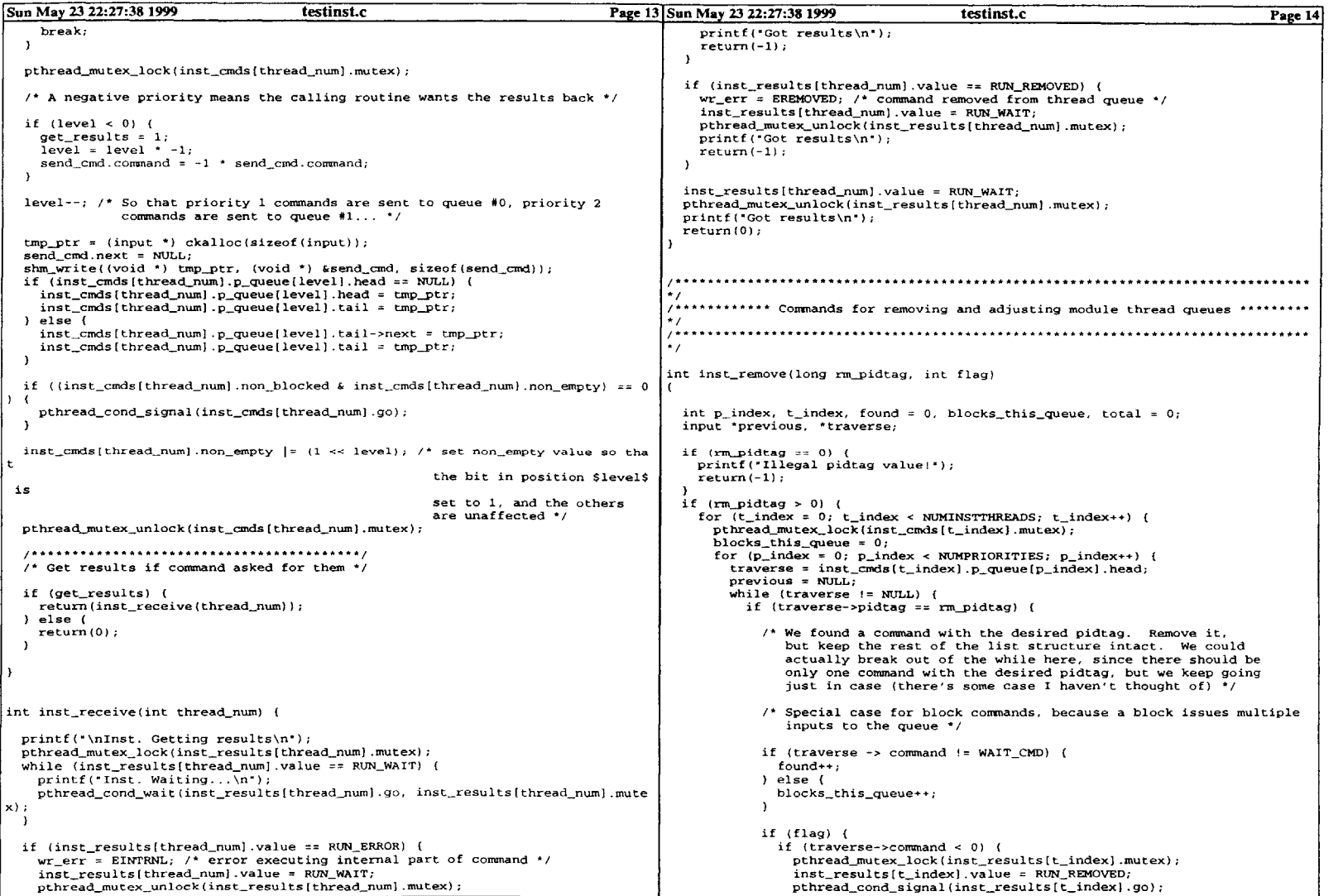

 $\sim$   $\sim$ 

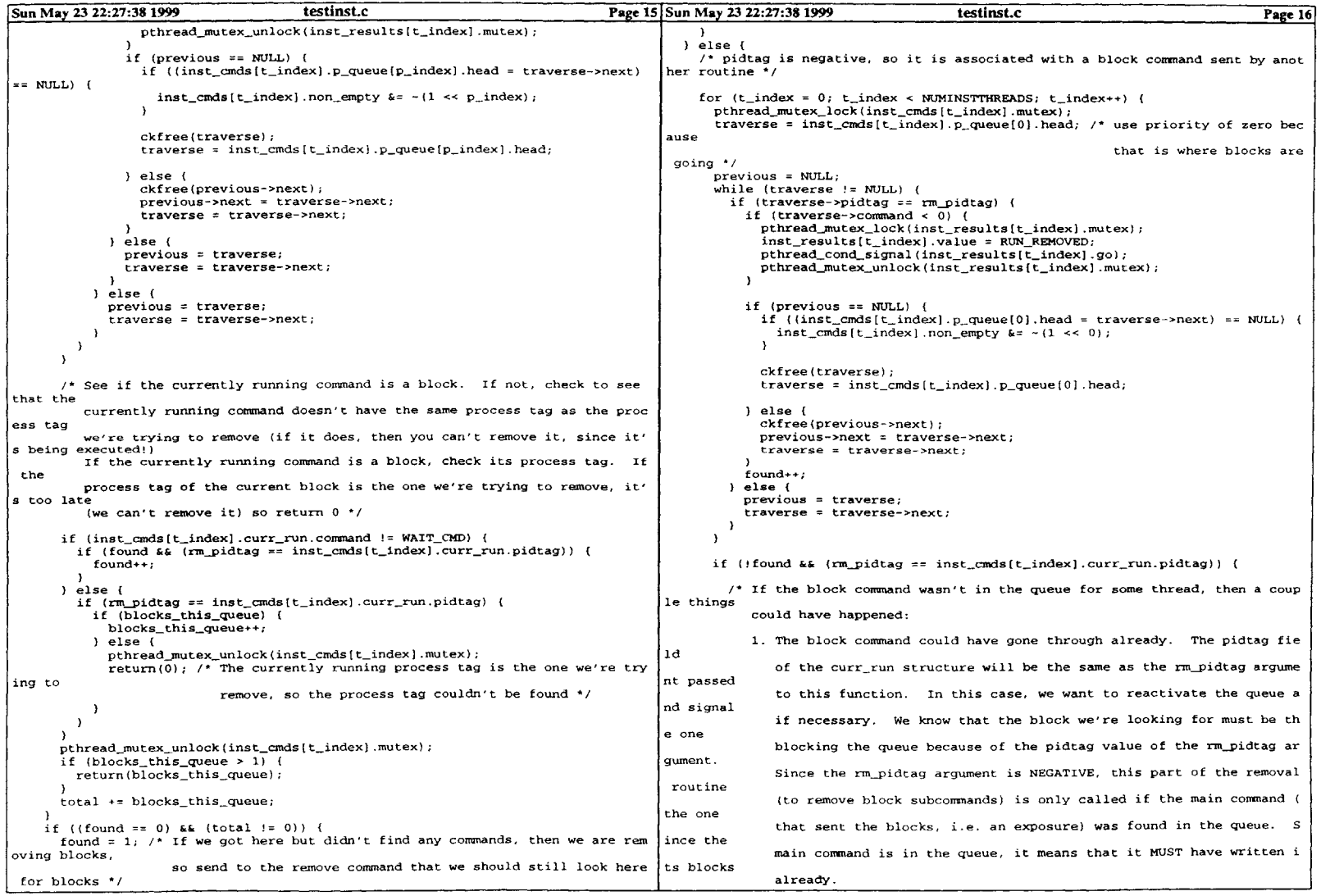

```
Sun May 23 22:27:38 1999 testinst.c Page 17 Sun May 23 22:27:38 1999 testinst.c Page 18
                                                                                                  previous->next = traverse->next;
            2. The command we're trying to remove didn't send any block commands.
                                                                                                   traverse = traverse->next;
  In thatelsecase, the pidtag field of the curr-run structure would be differen
t than
previous = traverse;
               the rmpidtag argument passed to this function. we don't want totraverse = traverse->next;
reactivate-1
               the queue, nor do we want to signal in this case.
                                                                                            \overline{1}\lambda^{\star}if (ABSOLUTE(inst-cmds(count].curr-run.pidtag) == pidtag)
         if (semtrywait(instblockft_index]) != 0)
                                                                                             /* If this thread is currently blocked then unblock it. */
           if (errno != EAGAIN) {
                                                                                             old state[count] J= 1;
             /* The semaphore doesn't have to be zero, someone could call an expo
                                                                                          pthread_mutex_unlock(inst_cmds[count].mutex);
 sure, and
                before trying to remove it, reactivate a queue, which would wait
                                                                                         return(0);
the semaphore */
                                                                                      int inst_blocked_state(int option)
              lois_log0("Error reinitializing semaphore #%d in inst_remove, errno:
 %d",
                     t-index, errno);\rightarrow\lambdaint count;old_state[t_index] |= 1; /* unblock lowest priority queue */
                                                                                        for (count = 0; count < NUMINSTTHREADS; count+){
        pthread_cond_signal(inst_cmds[t_index].go); /* If thread was sleeping bu
                                                                                          pthread_mutex_lock(inst_cmds[count].mutex);
t commands wereswitch (option) {
                                                         in its queue */
                                                                                          case SAVE-STATE:pthread_mutex_lock(actv_block[count]);
      found = 0; \frac{1}{2} for next thread... */
                                                                                            old_state[count] = inst_cmds[count].non_blocked;
       pthread_mutex_unlock(inst_cmds[t_index].mutex);
                                                                                             inst_cmds[count].non_blocked = (~0 << (NUMPRIORITIES - 1))
    \lambda\mathbf{r}/* To block all instrument module thread queues while a command is being
                                                                                               re moved */
                                                                                            break;return(found);
                                                                                          case RESTORE STATE
int inst-flush(long pidtag)
                                                                                             inst_cmds[count].non_blocked = old_state[count]
                                                                                            pthread_cond_signal(inst_cmds(count].go); /* If a queue with commands in i
                                                                                      tjust became unblocked...*/
  int count, p_index;
                                                                                            pthread_mutex_unlock(actv_block[count]);
  input *traverse, *previous;
                                                                                           break;
default:for (count = 0; count < NUMINSTTHREADS; count++)
break;
     pthread_mutex_lock(inst_cmds[count].mutex);<br>for (p_index = 0; p_index < NUMPRIORITIES; p_index++)<br>traverse = inst_cmds[count].p queue[p_index].head;
                                                                                          pthread_mutex_unlock(inst_cmds[count].mutex);
      previous = NULL;
                                                                                       return 0;while (traverse != NULL)}
if ((pidtag == ABSOLUTE(traverse->pidtag)) |1 (pidtag == 0))
          if (traverse->command < 0) {
            pthread_mutex_lock(inst_results[count].mutex);
             inst_results[count].value = RUN_REMOVED;
             pthread_cond_signal(inst_results[count].go);
            pthread_mutex_unlock(inst_results[count].mutex);
          if (previous == NULL)
             if ((inst-cmds~count].pqueue[pindex].head = traverse->next) == NUL
\lfloor L \rfloor {
              inst_cmds[count].non_empty k = -(1 \le p\_index);
            ckfree(traverse);traverse = inst_cmds(count).p_queue{p_index].head
          else {
            ckfree(previous->next);
```
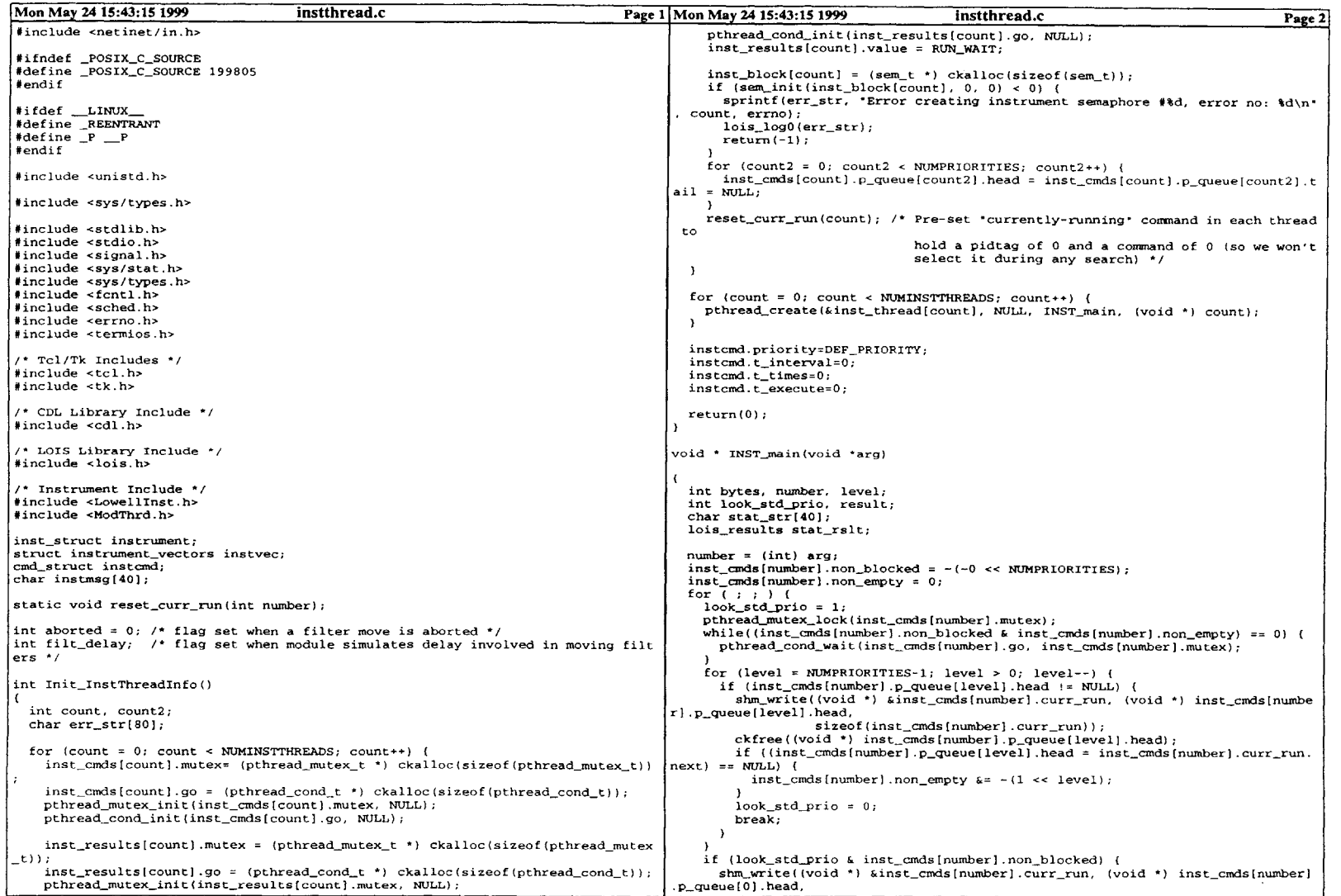

 $\sim$ 

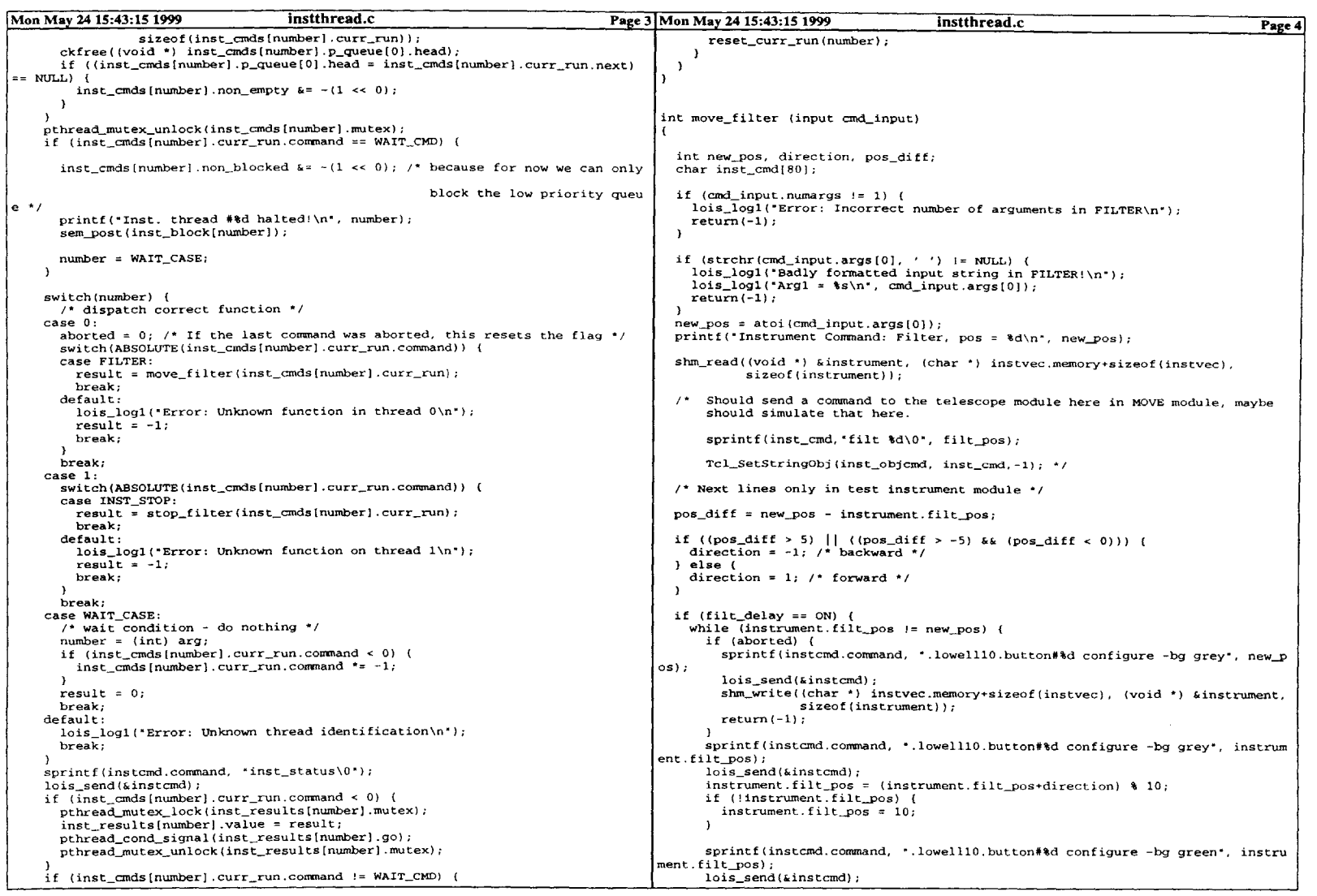

```
Mon May 24 15:43:15 1999 instthread.c Page 5
      sprintf(instamd.command, "set c_filter %d", instrument.filt_pos);
      lois_send(&instcmd);
      lois_sleep(980000000); /* simulate delay involved in moving wheel */
    -1
 I else
sprintf(instcmd.command, ".lowelllO.button#%d configure -bg grey", instrumen
t.filt_pos);
    lois-send(&instcmd);instrument.filt_pos = new_pos;
    sprintf(instcmd.command, "set c_filter %d", instrument.filt_pos);
     lois send(&instcmd);
    sprintf(instcmd.command, ".lowell1O.button#%d configure -bg green", instrume
nt.filt_pos);
lois-send (&instcmd);
 \mathbf{r}shm-write((char *) instvec.memory+sizeof(instvec), (void *) &instrument,
             sizeof(instrument));return(O);
int stop-filter (input cmd_input)
   if (cmd_input.numargs != 0) {<br>| lois_log1("Error: Incorrect number of args in STOP_FILTER\n");
   return (-1);\mathbf{r}printf("Instrument Command: INST_STOP\n");
 aborted = 1;
 return(O);
static void reset curr run(int number)
   inst_cmds[number].curr_run.pidtag = 0;<br>inst_cmds[number].curr_run.command = 0;
```
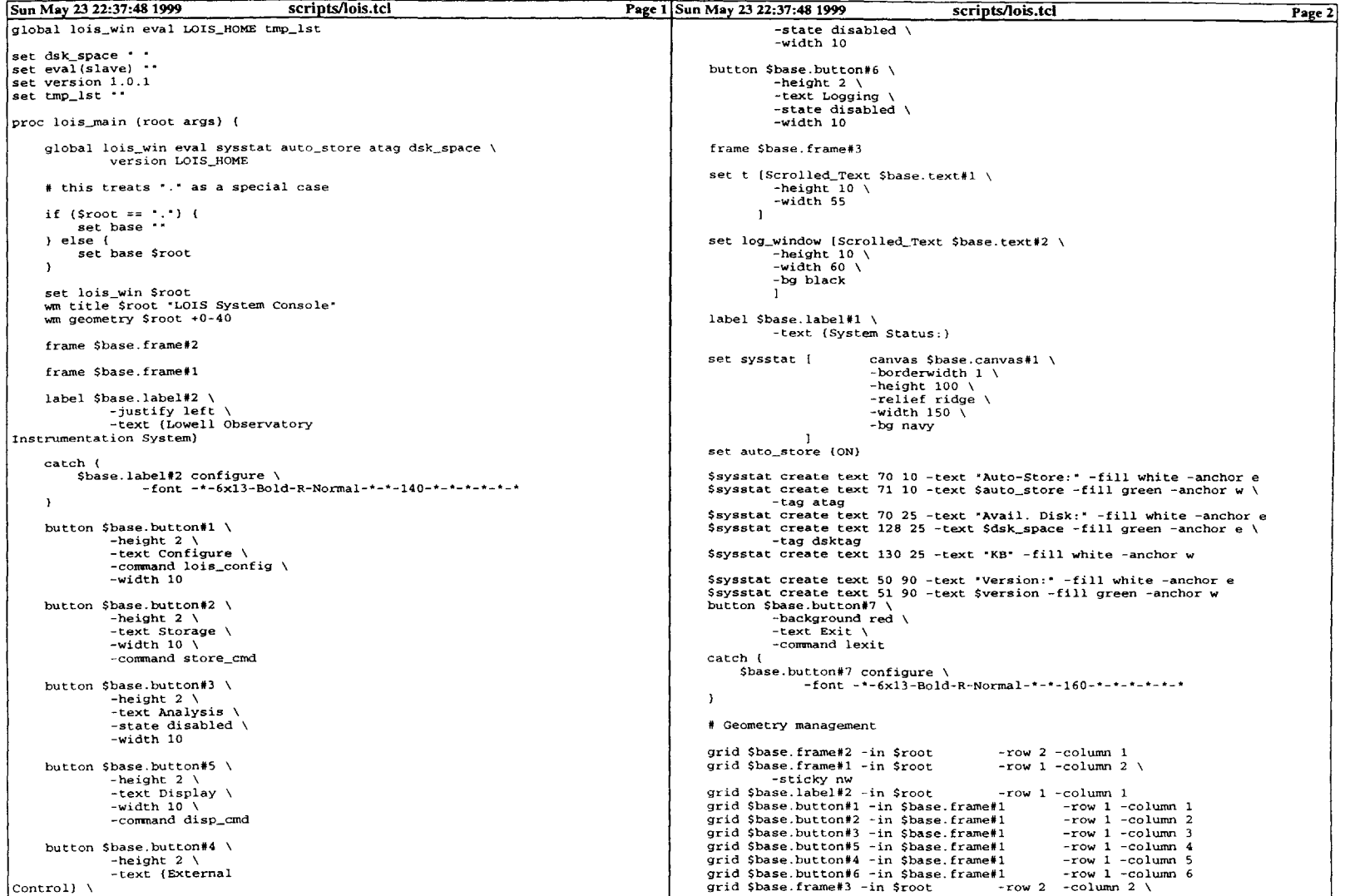

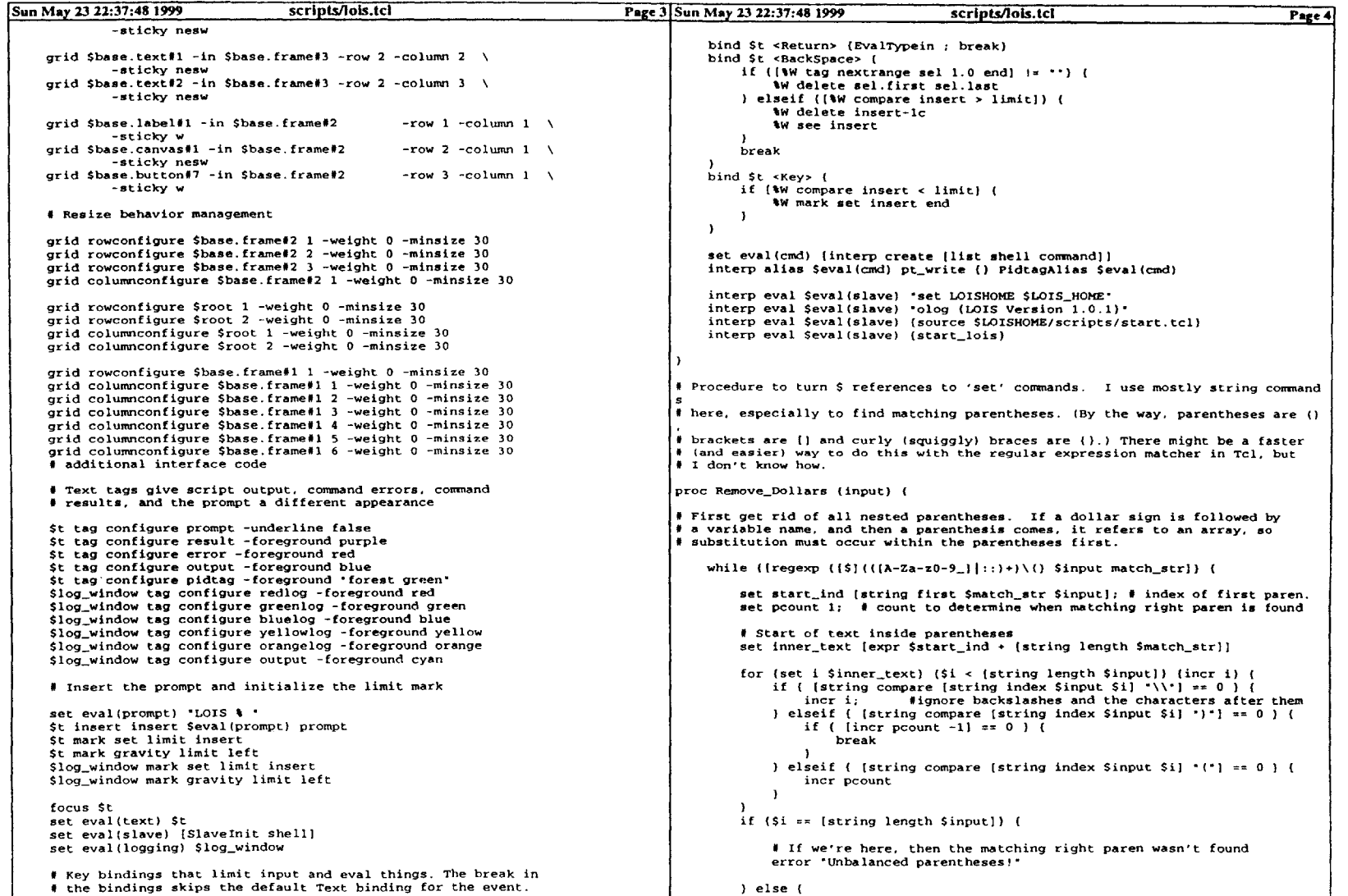

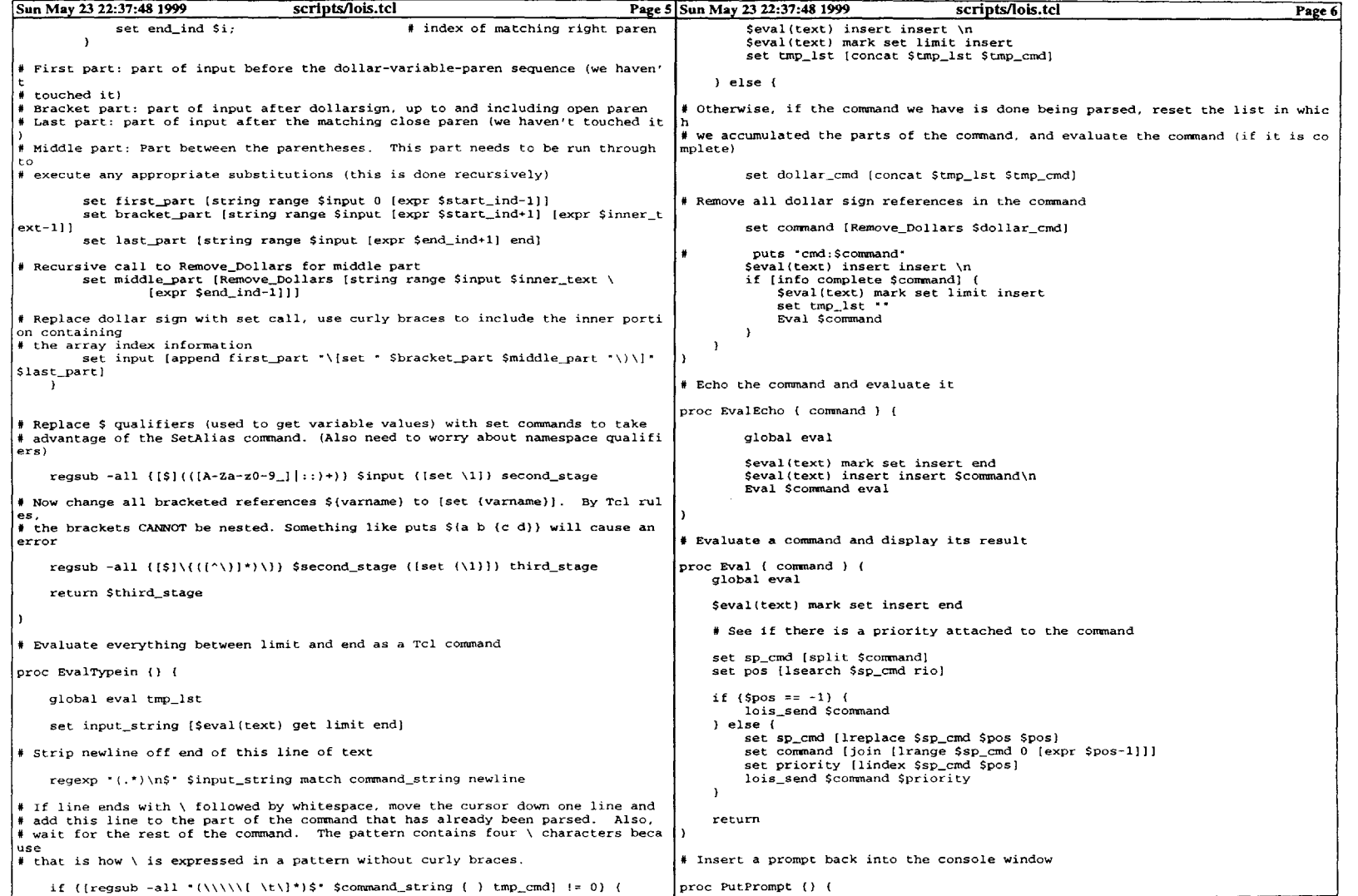

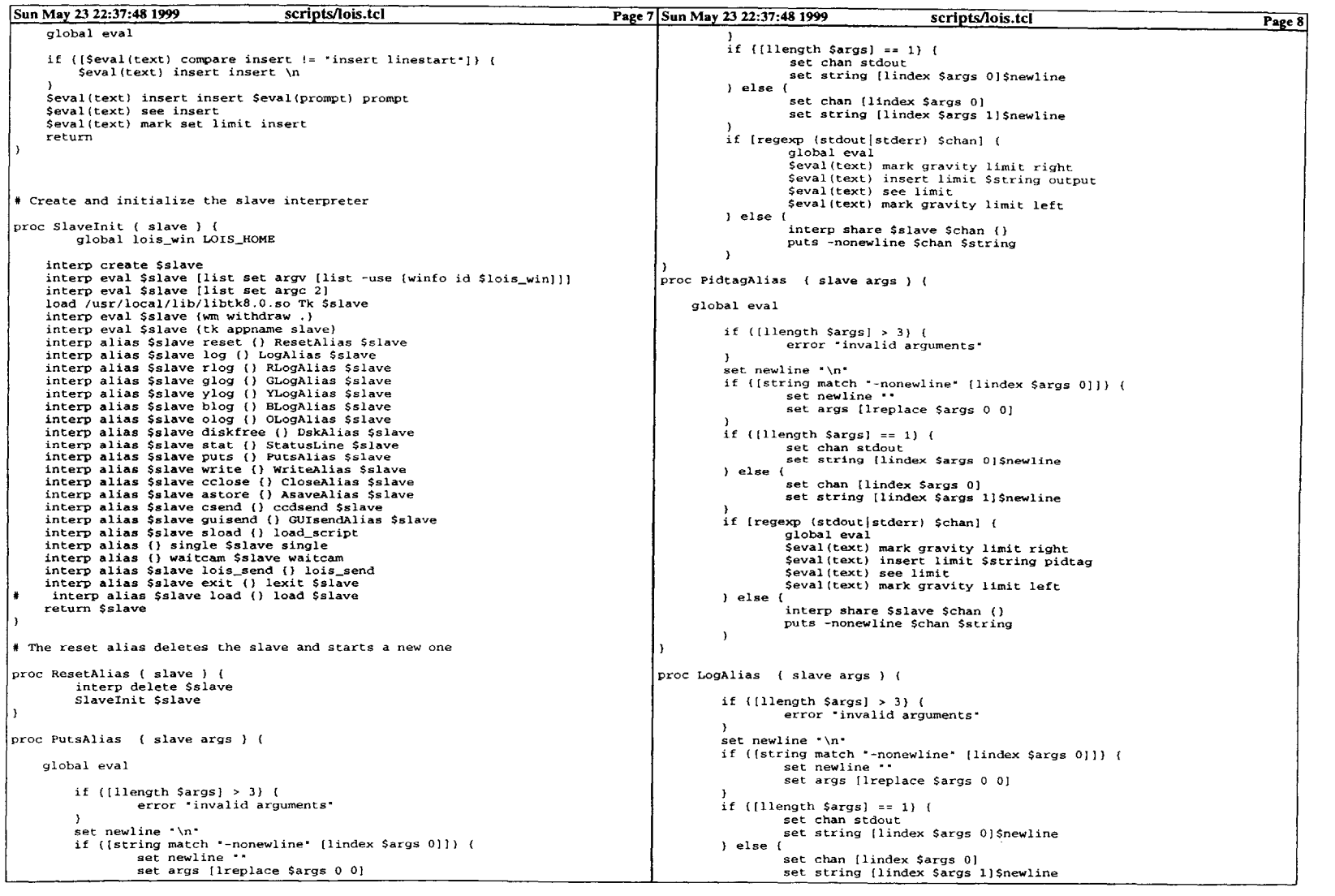

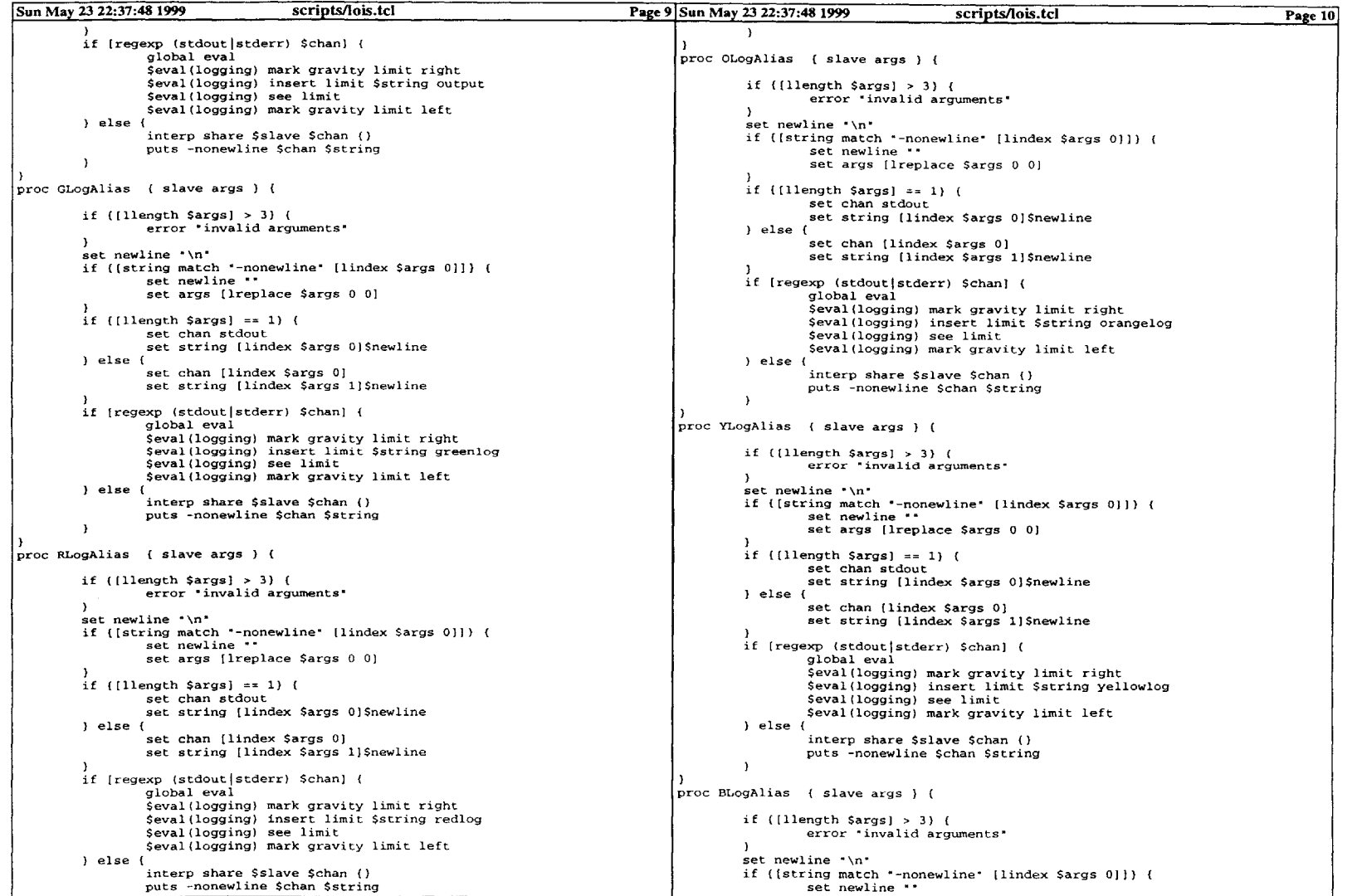

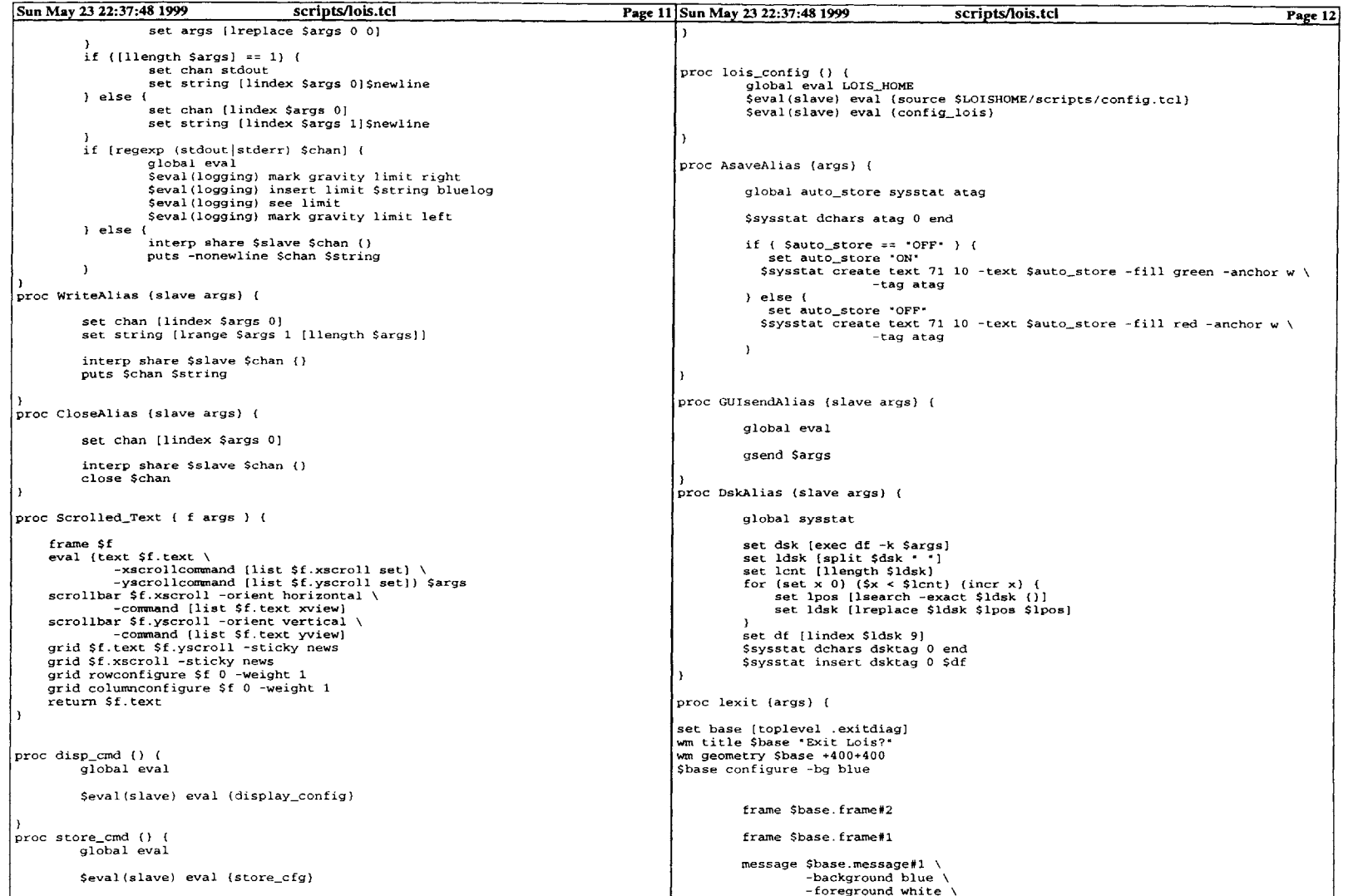

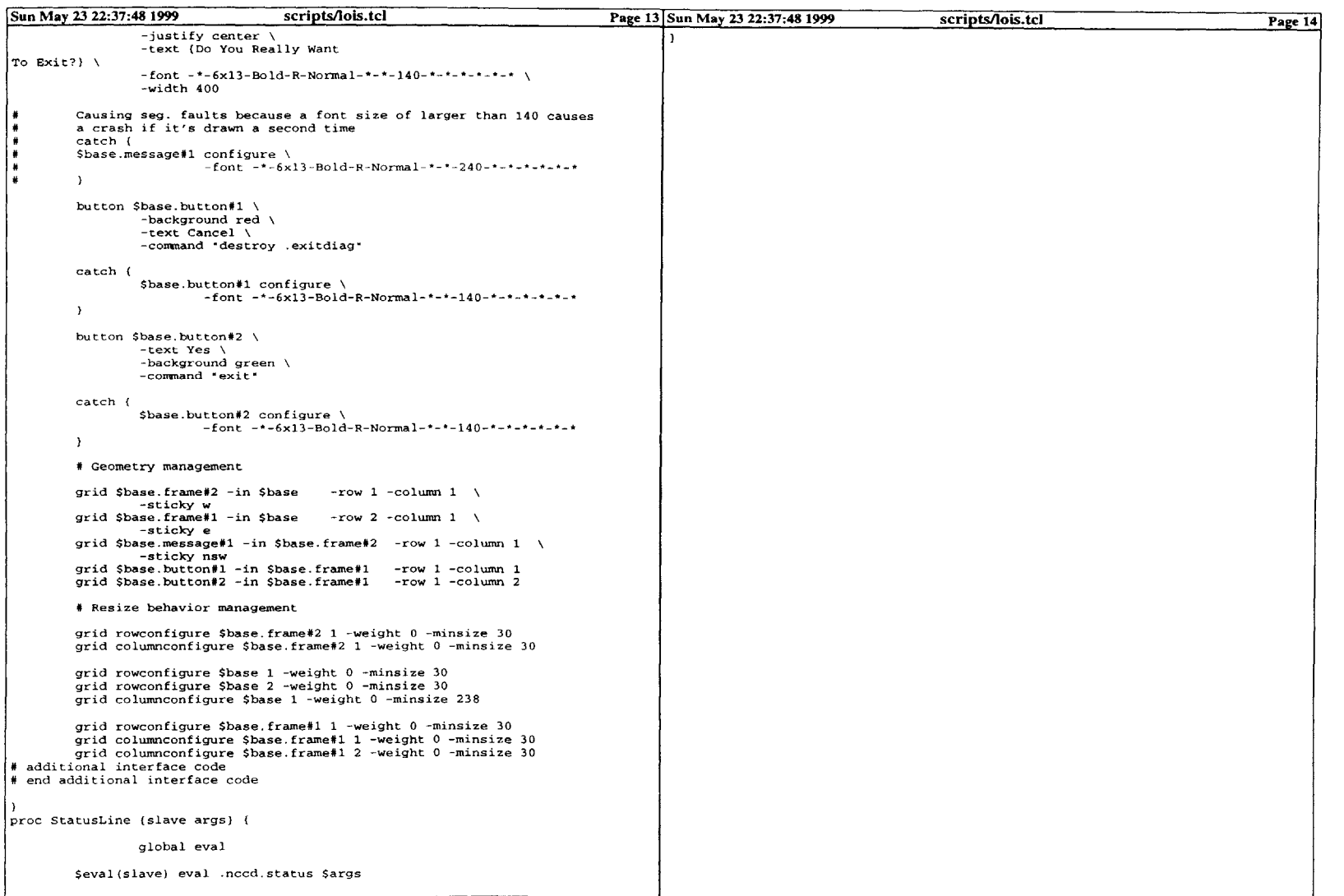

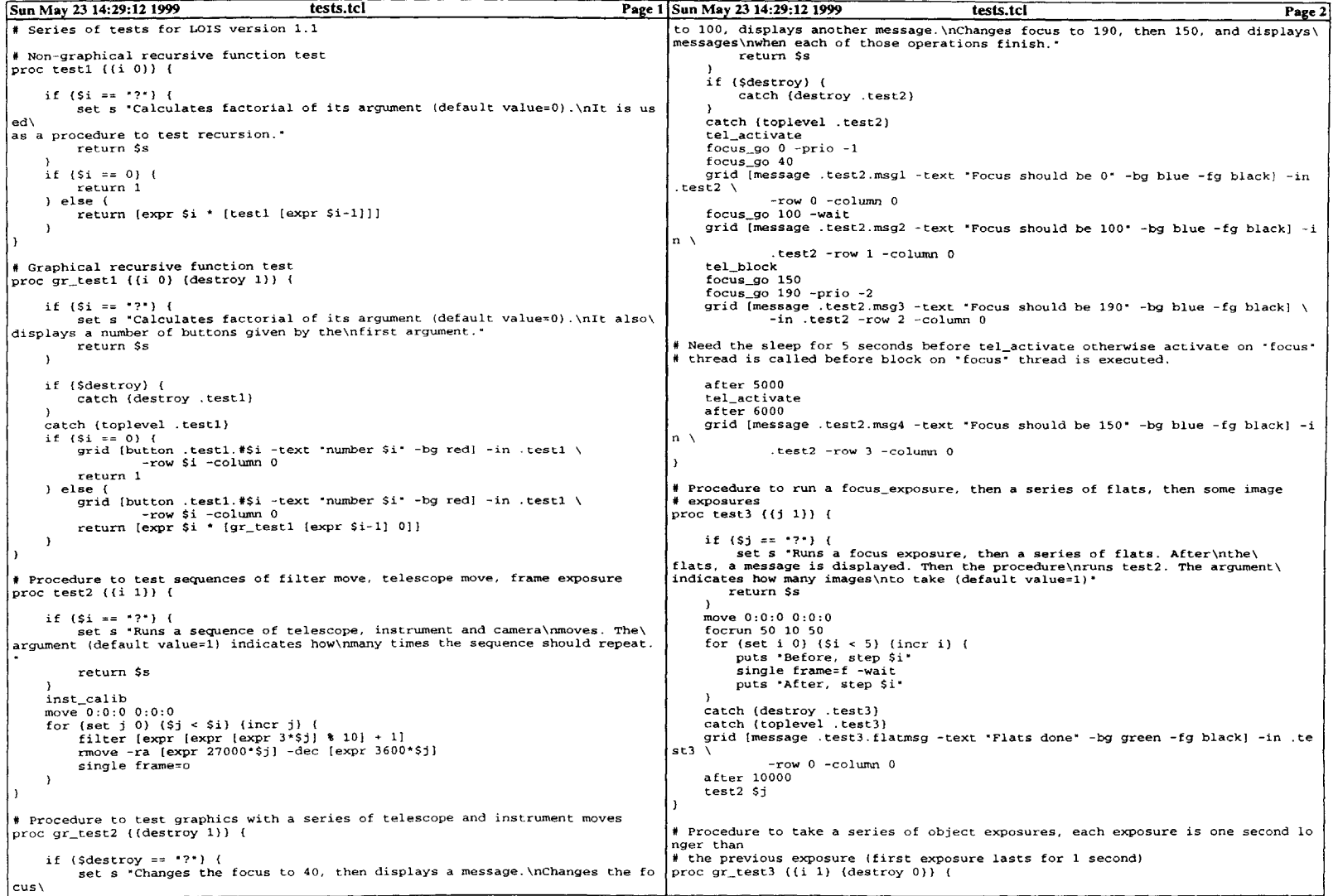

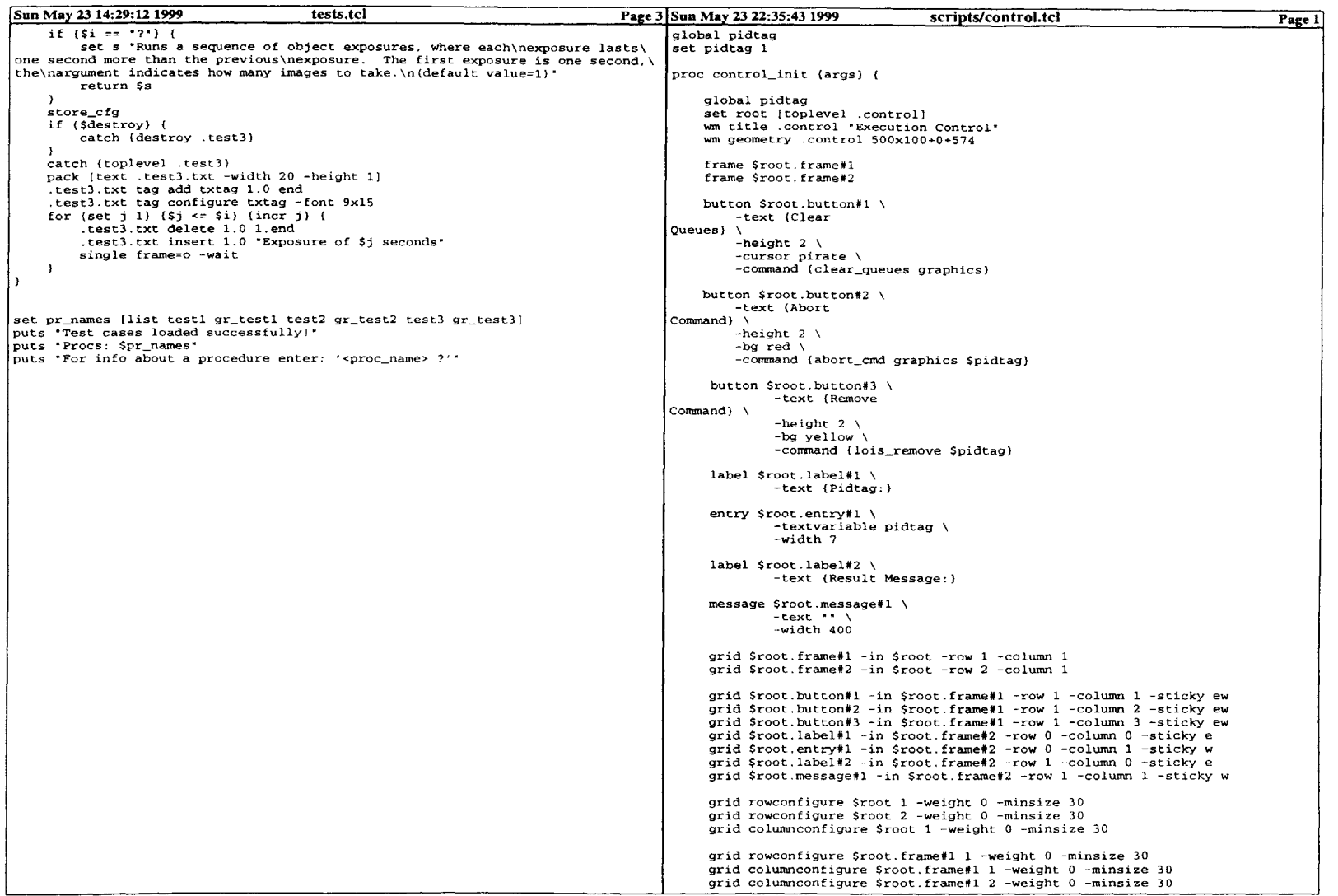

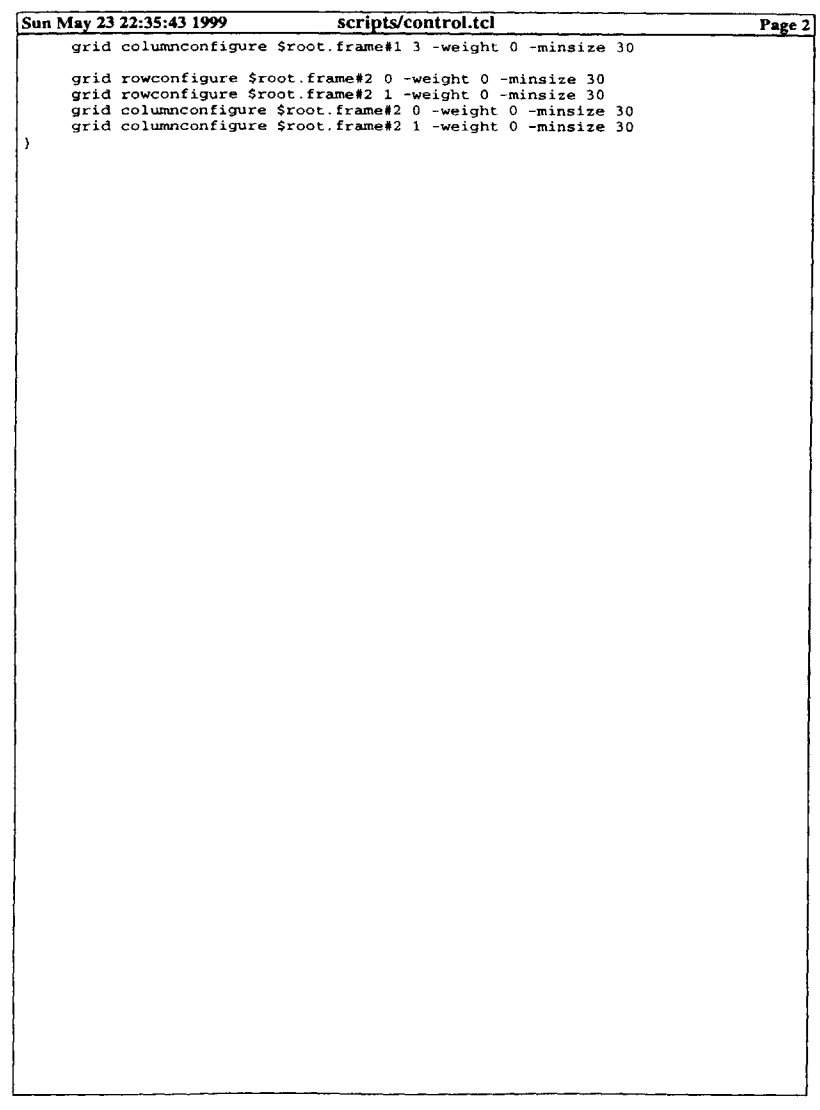

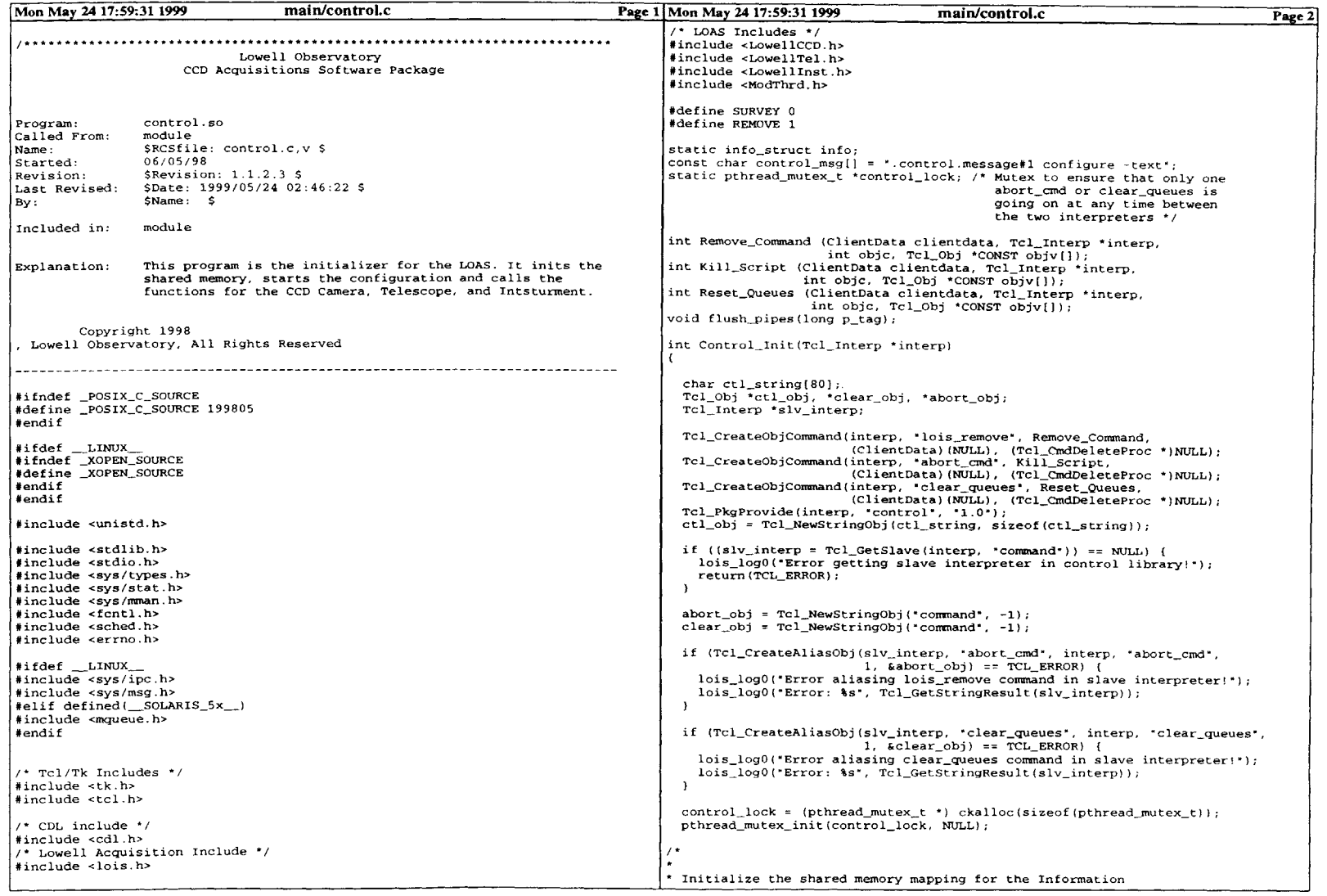

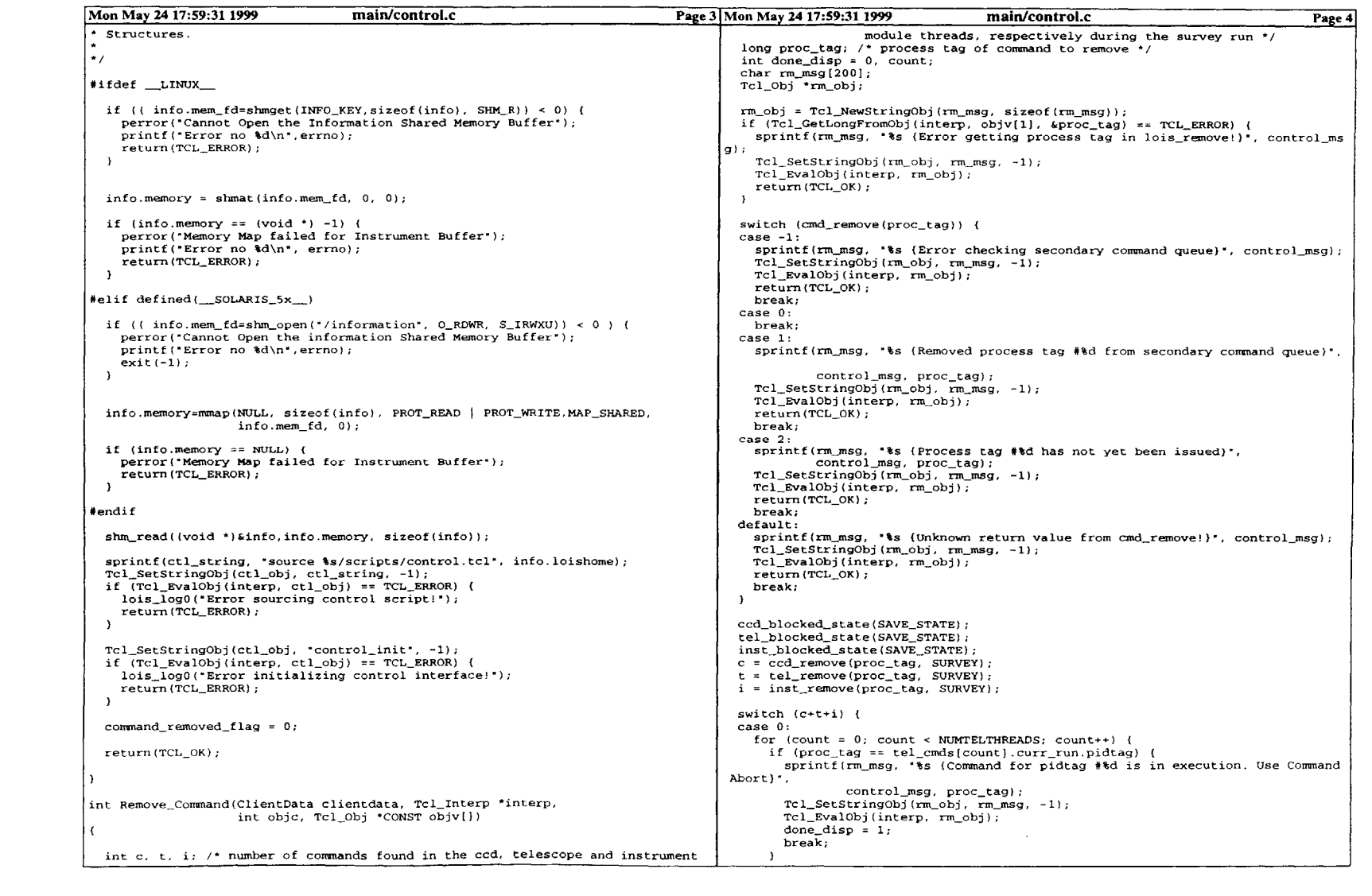

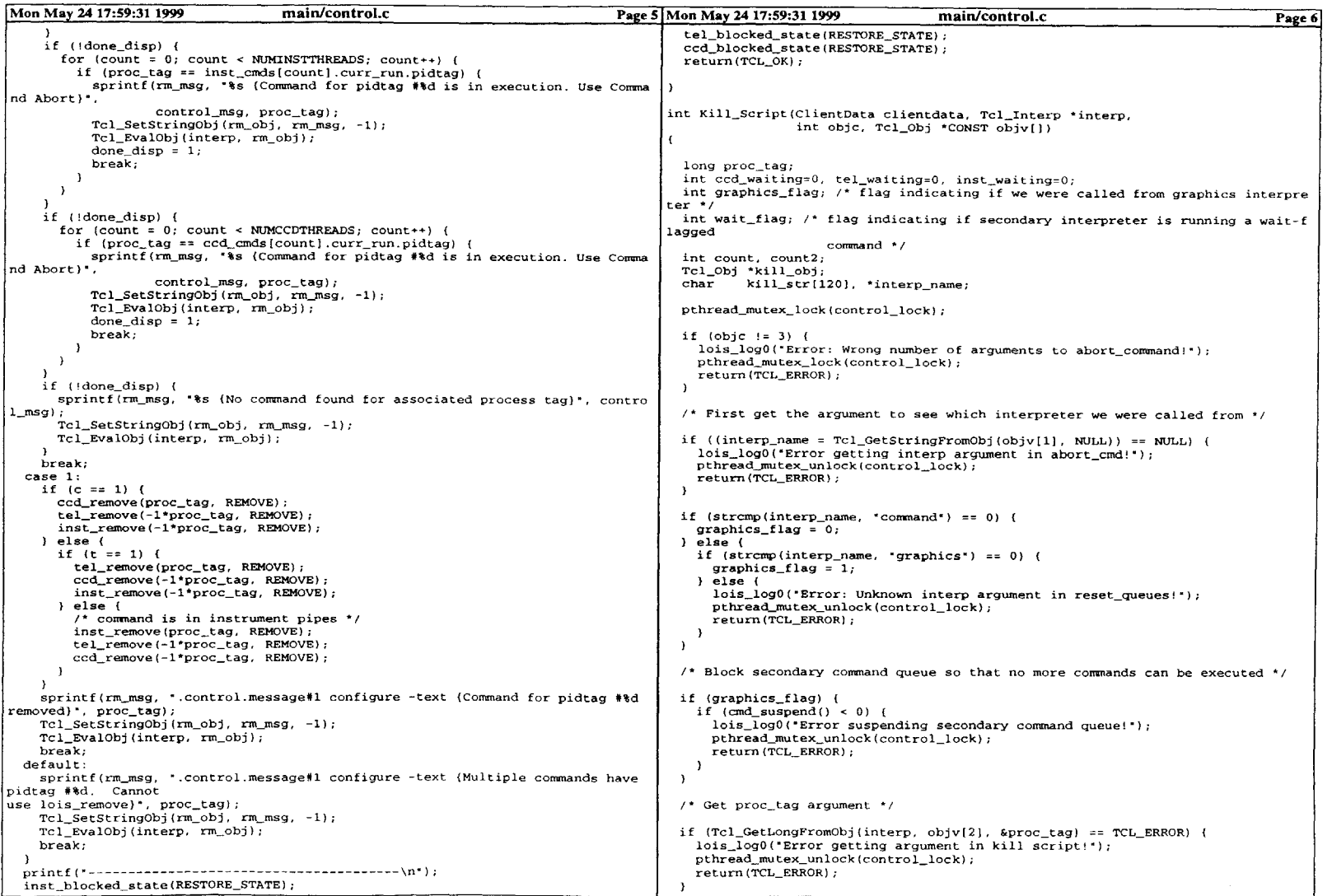

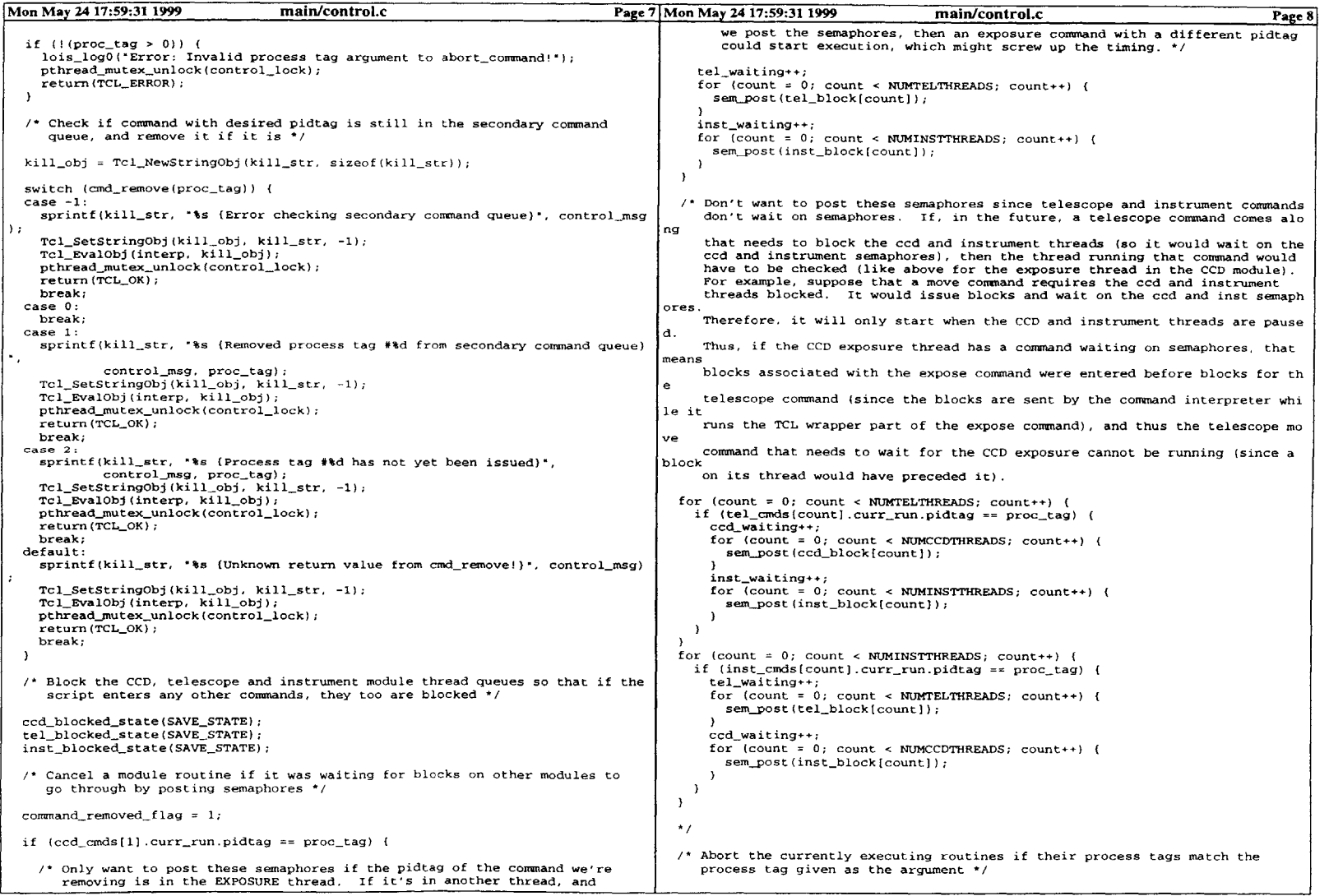

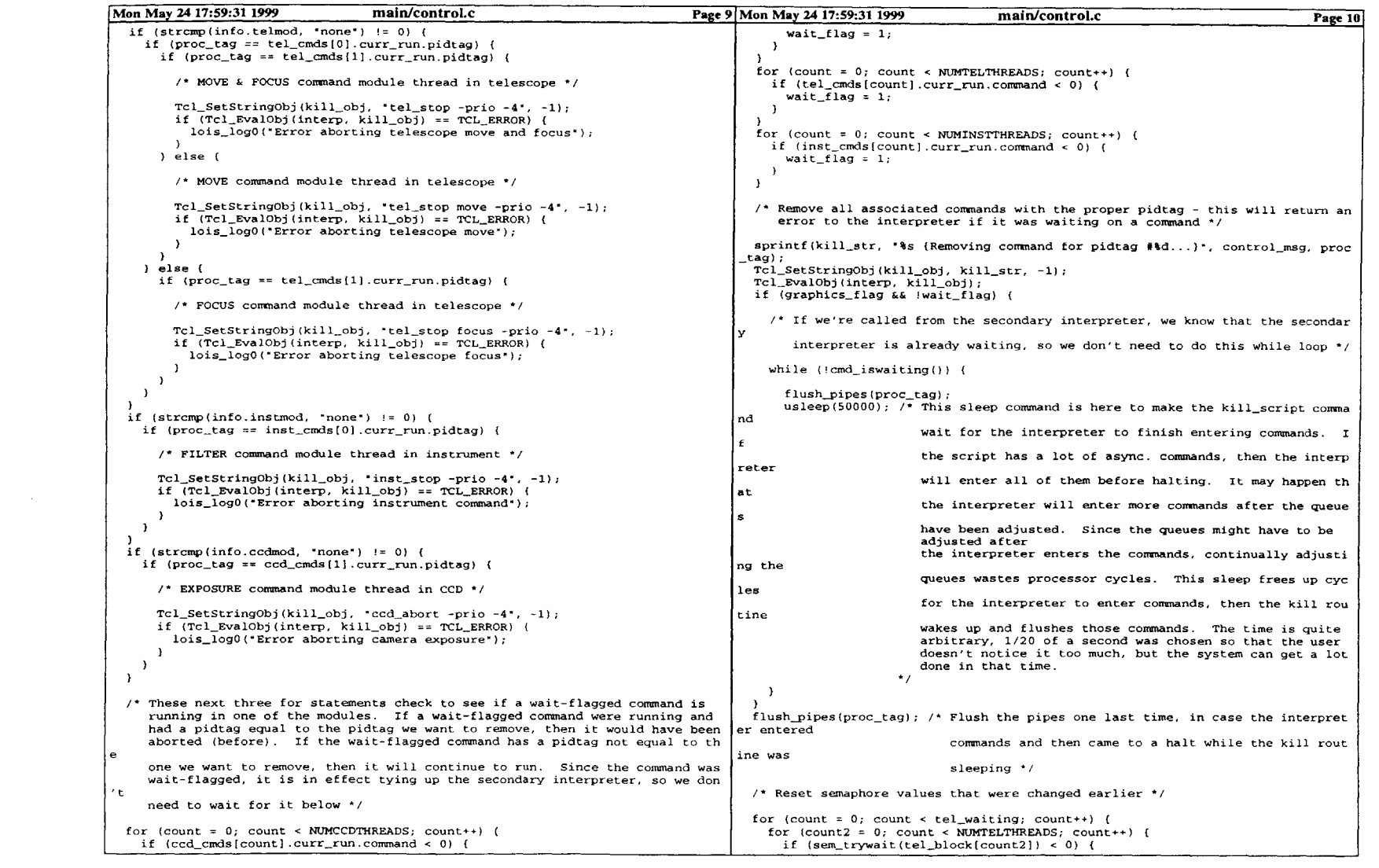

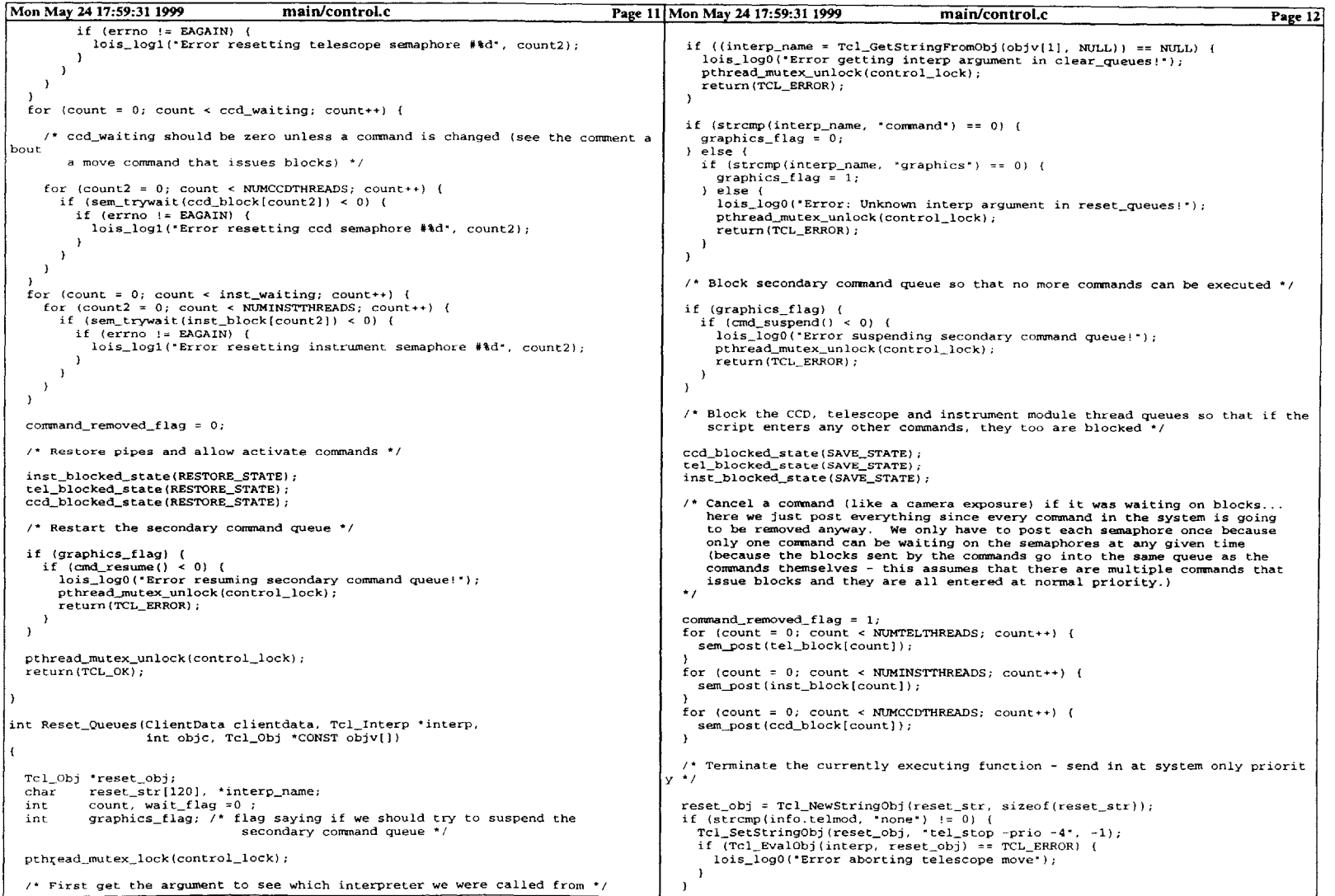

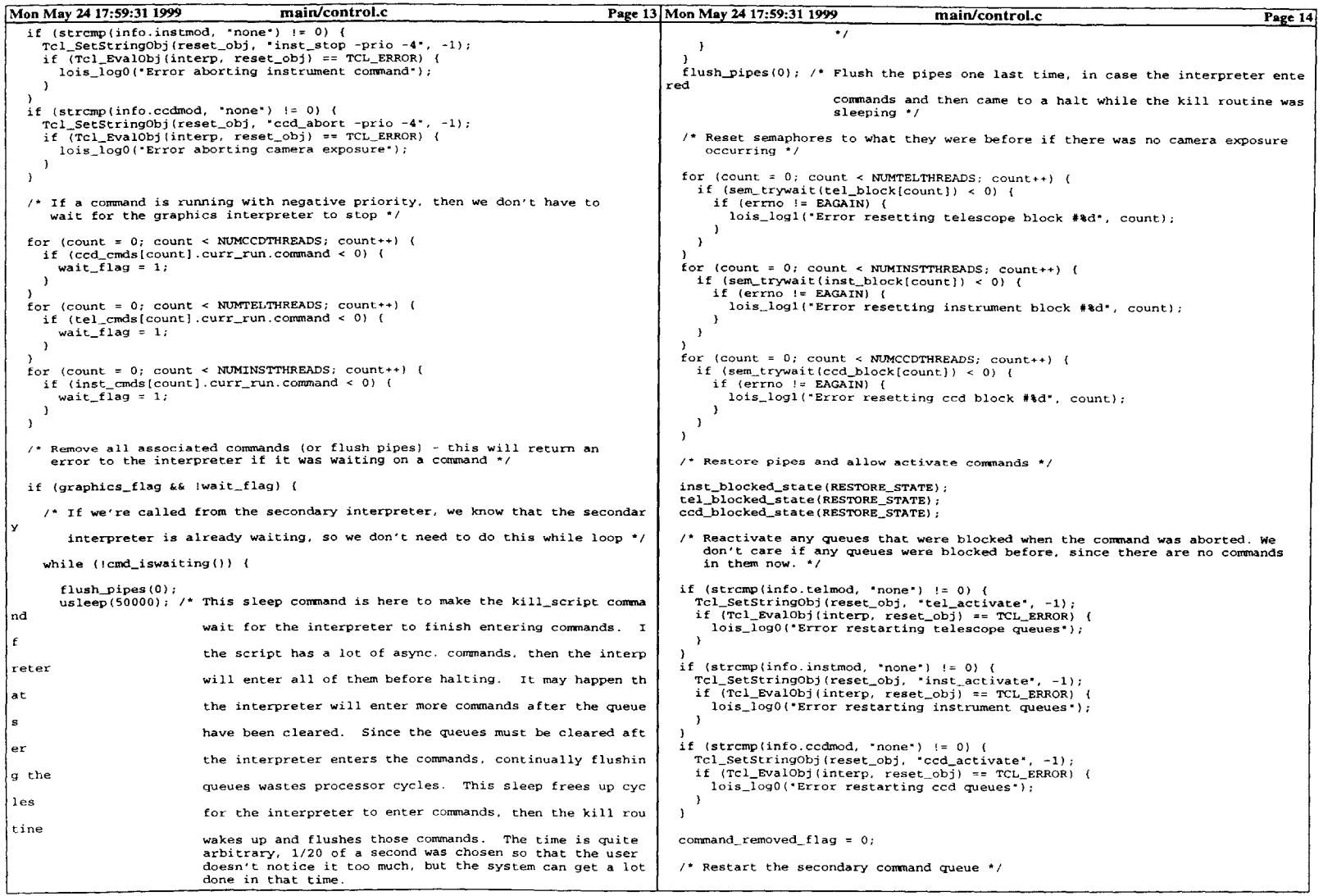

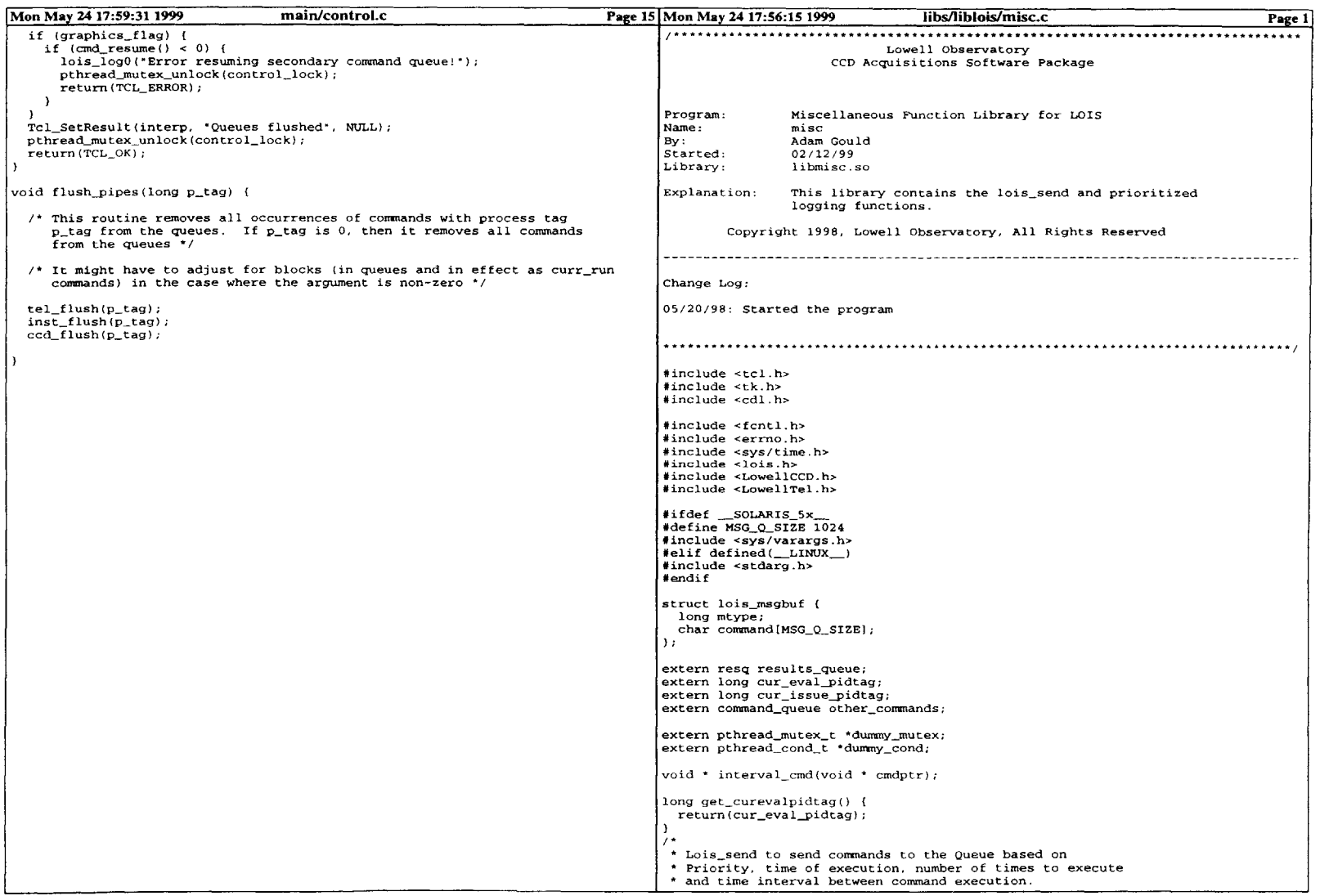
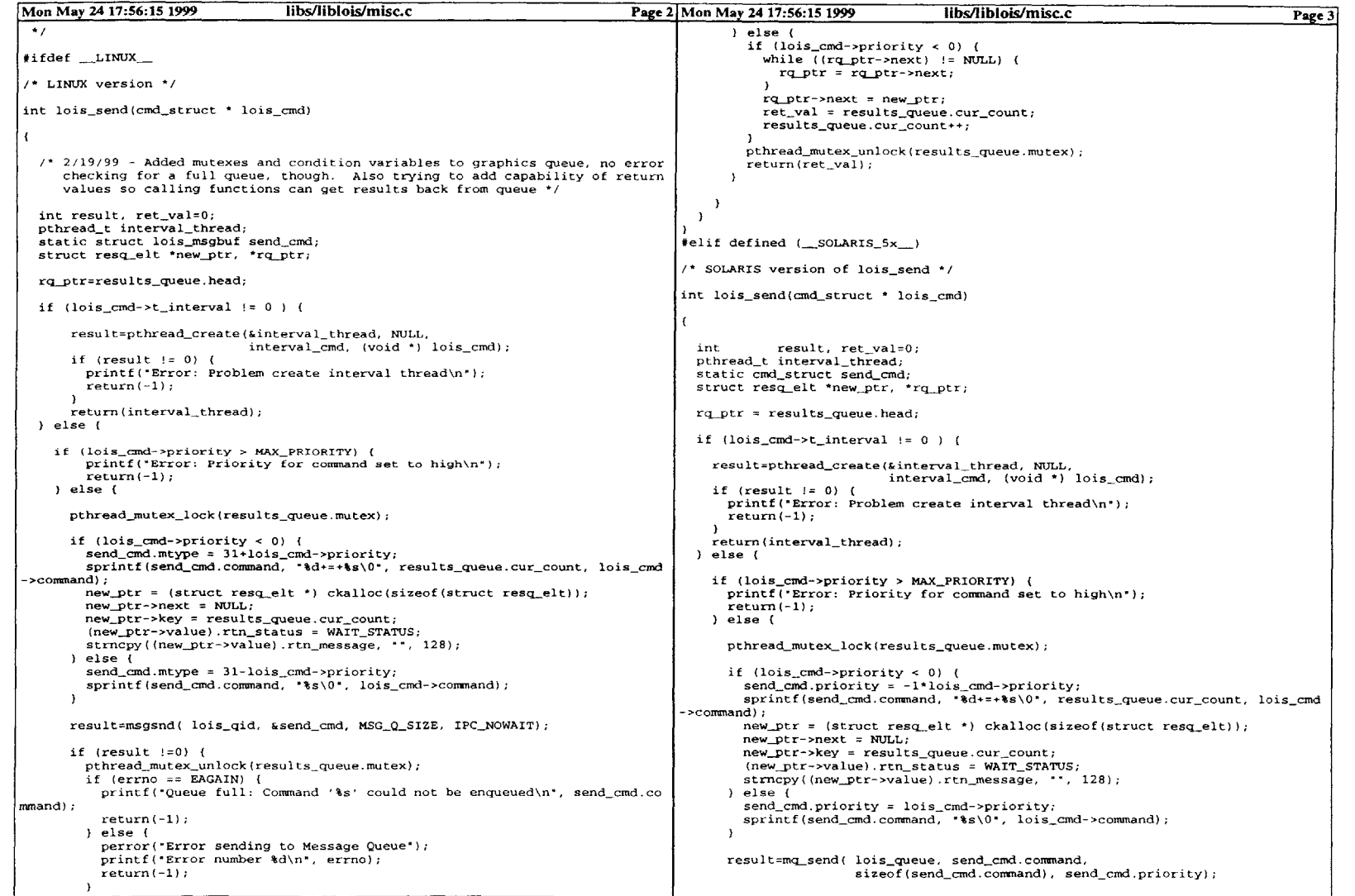

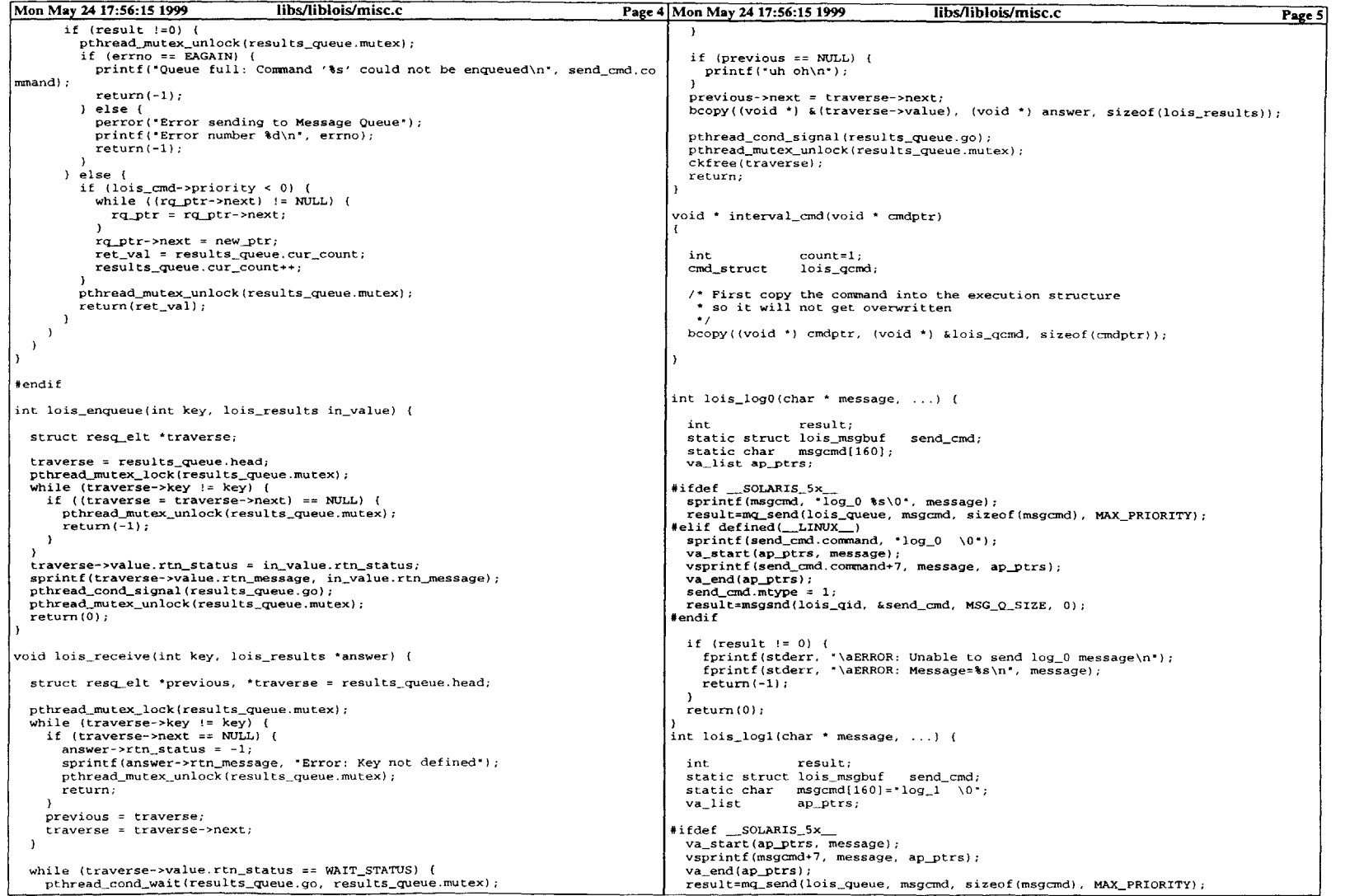

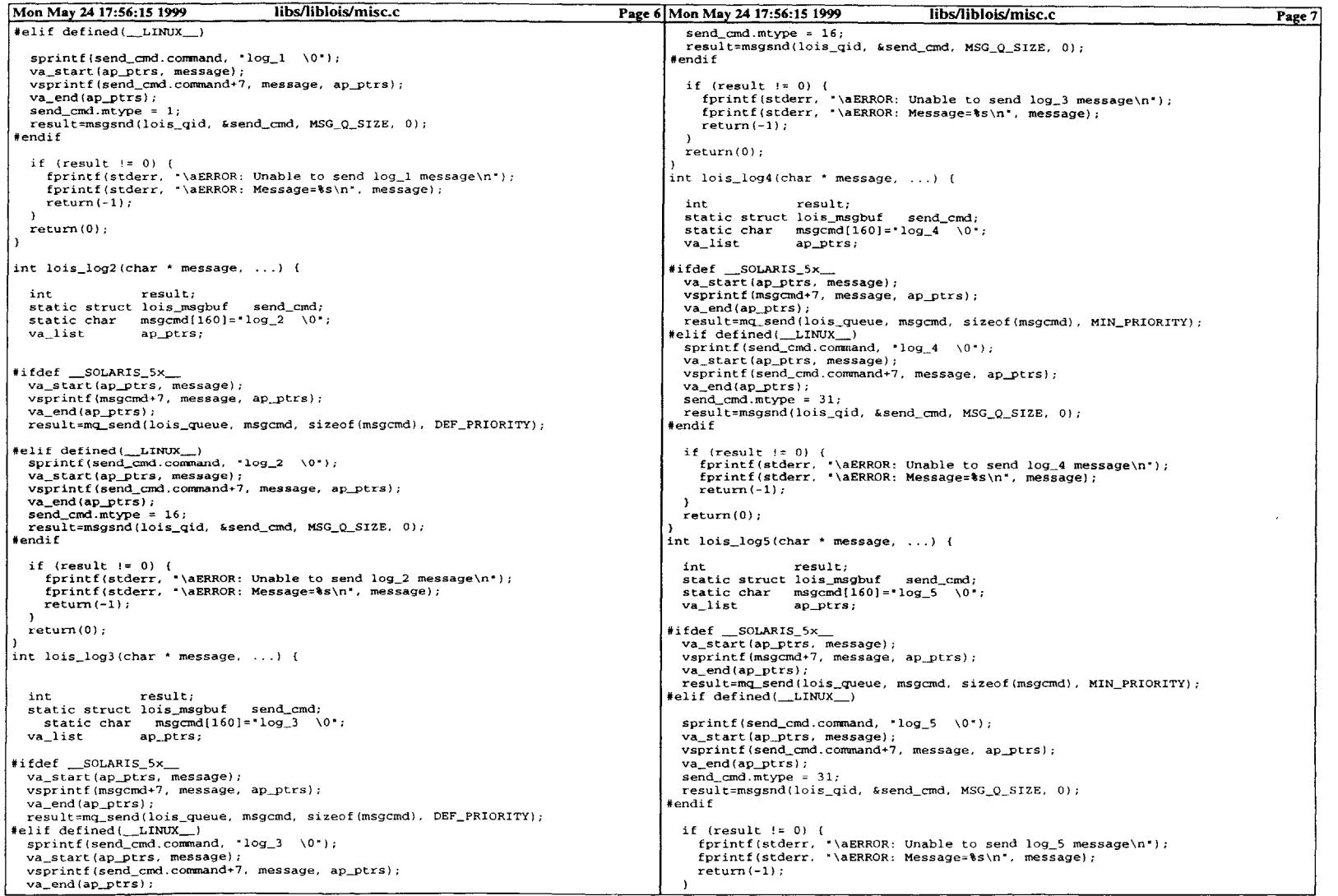

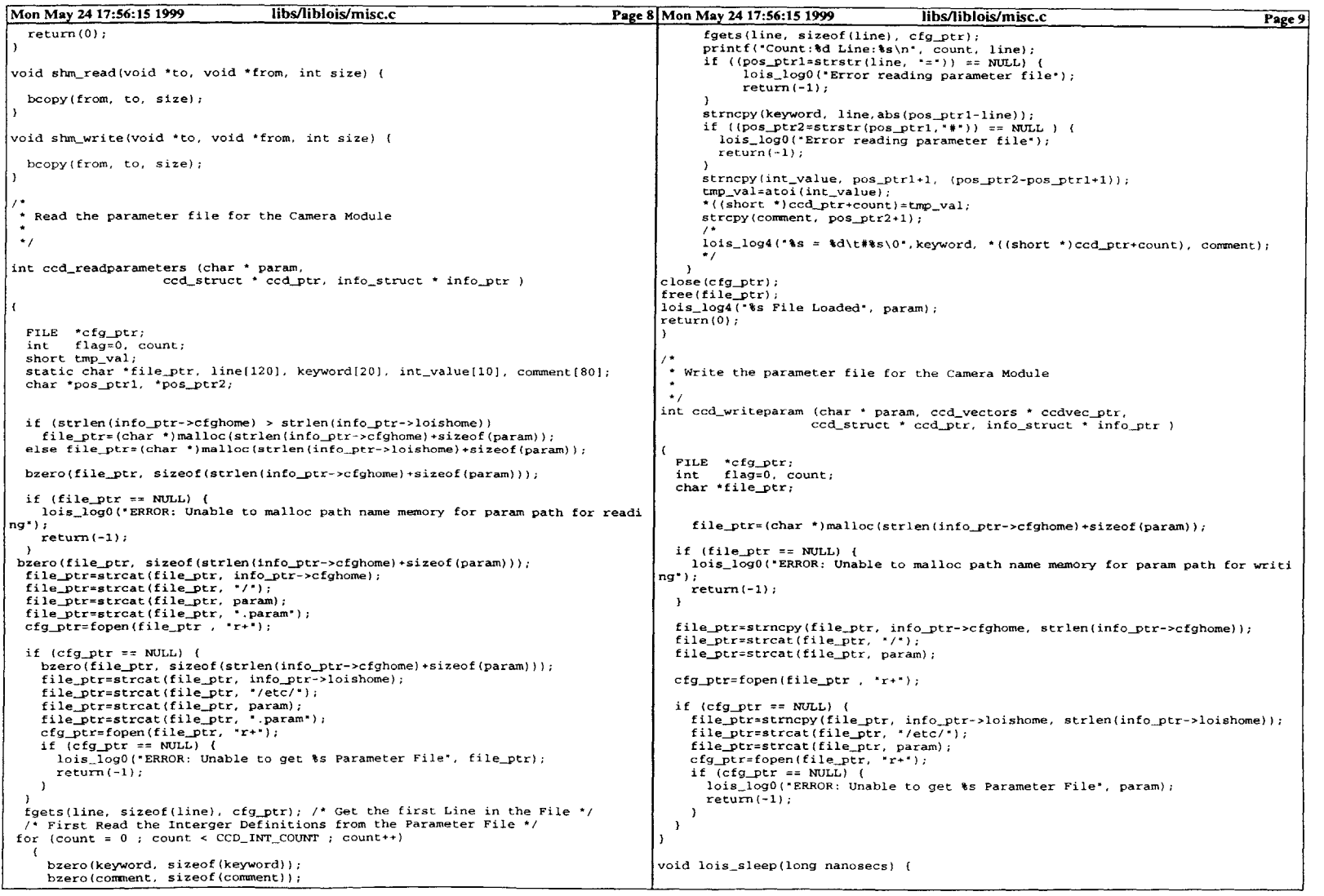

 $\mathcal{L}^{\text{max}}_{\text{max}}$  and  $\mathcal{L}^{\text{max}}_{\text{max}}$ 

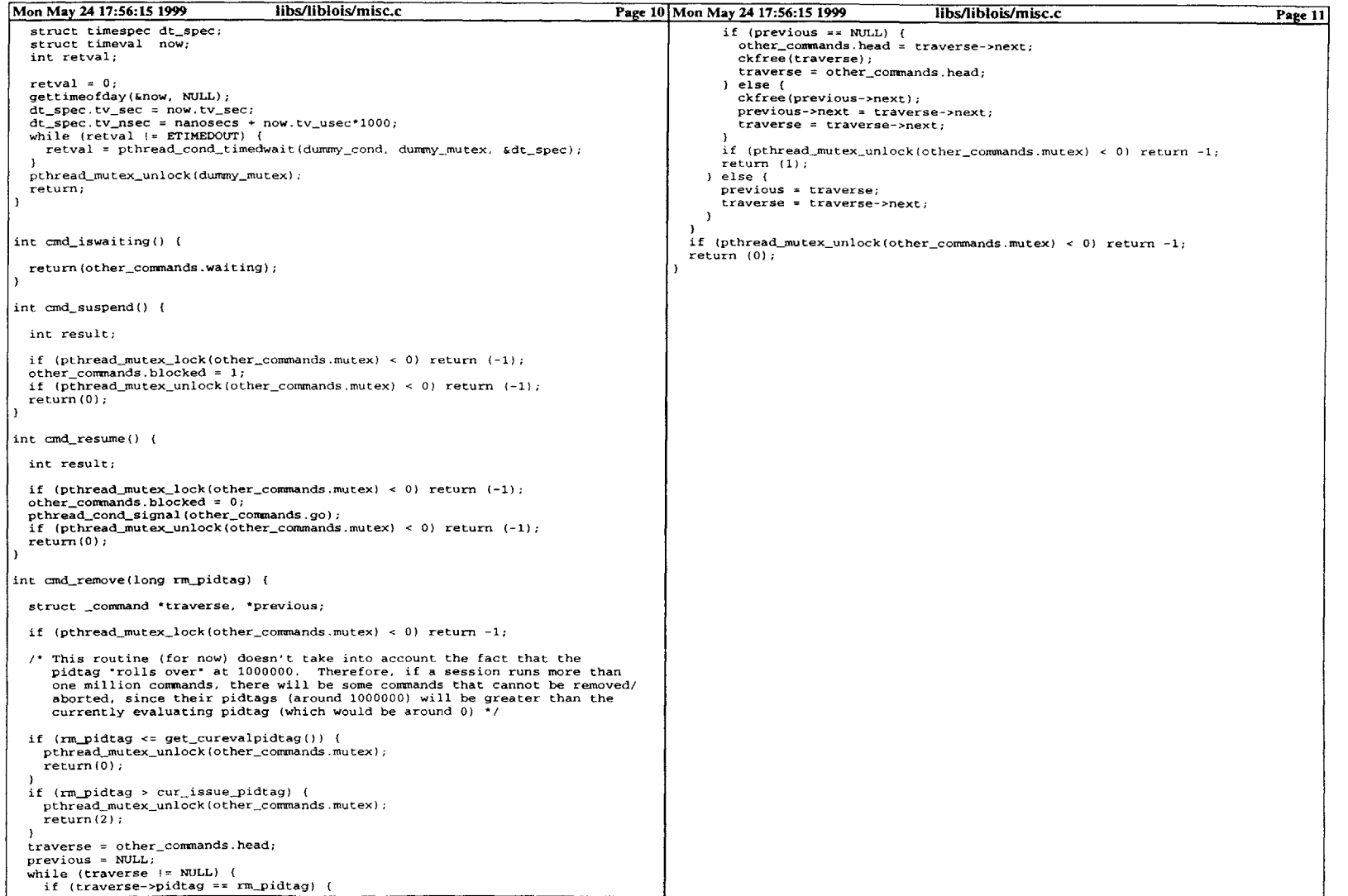

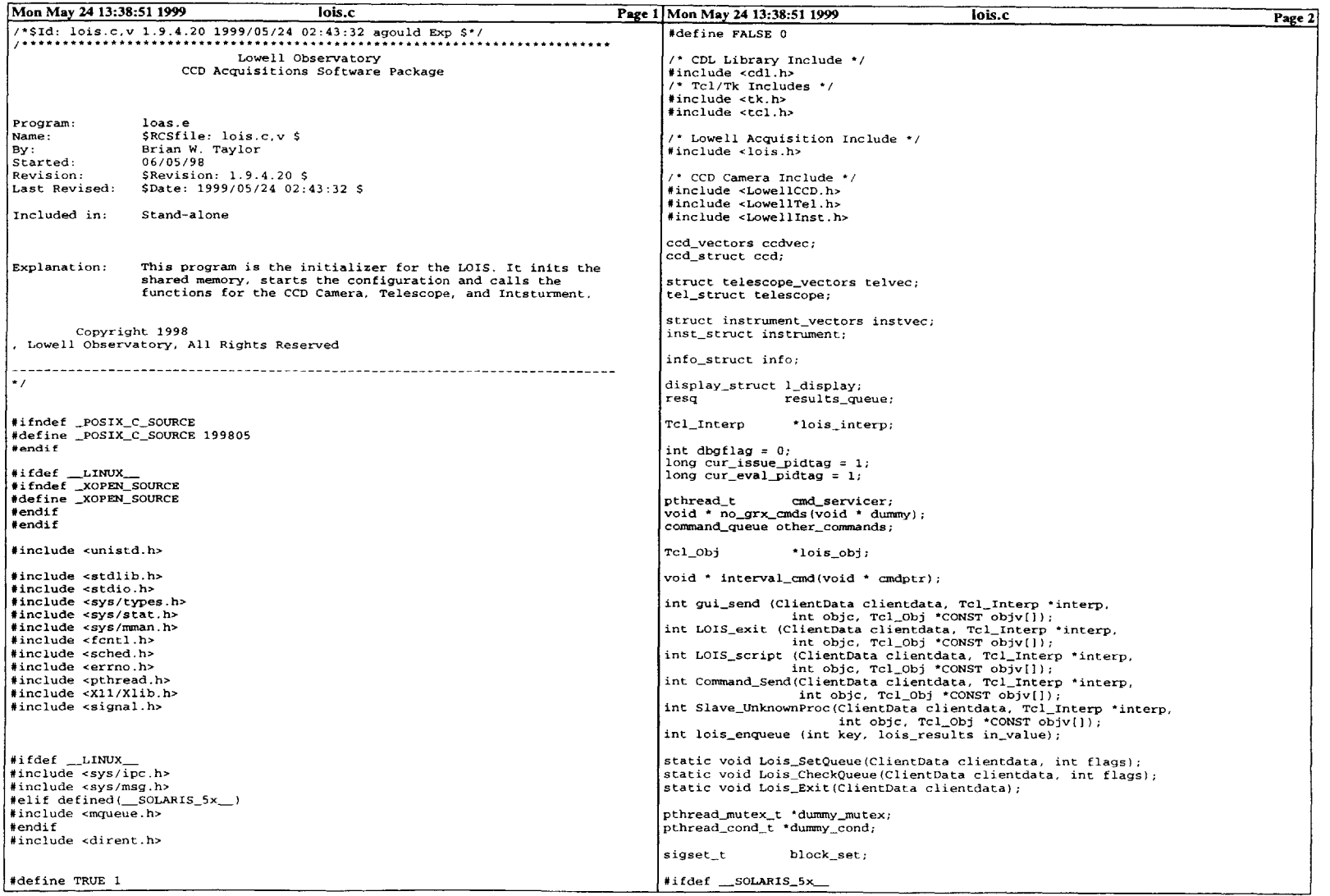

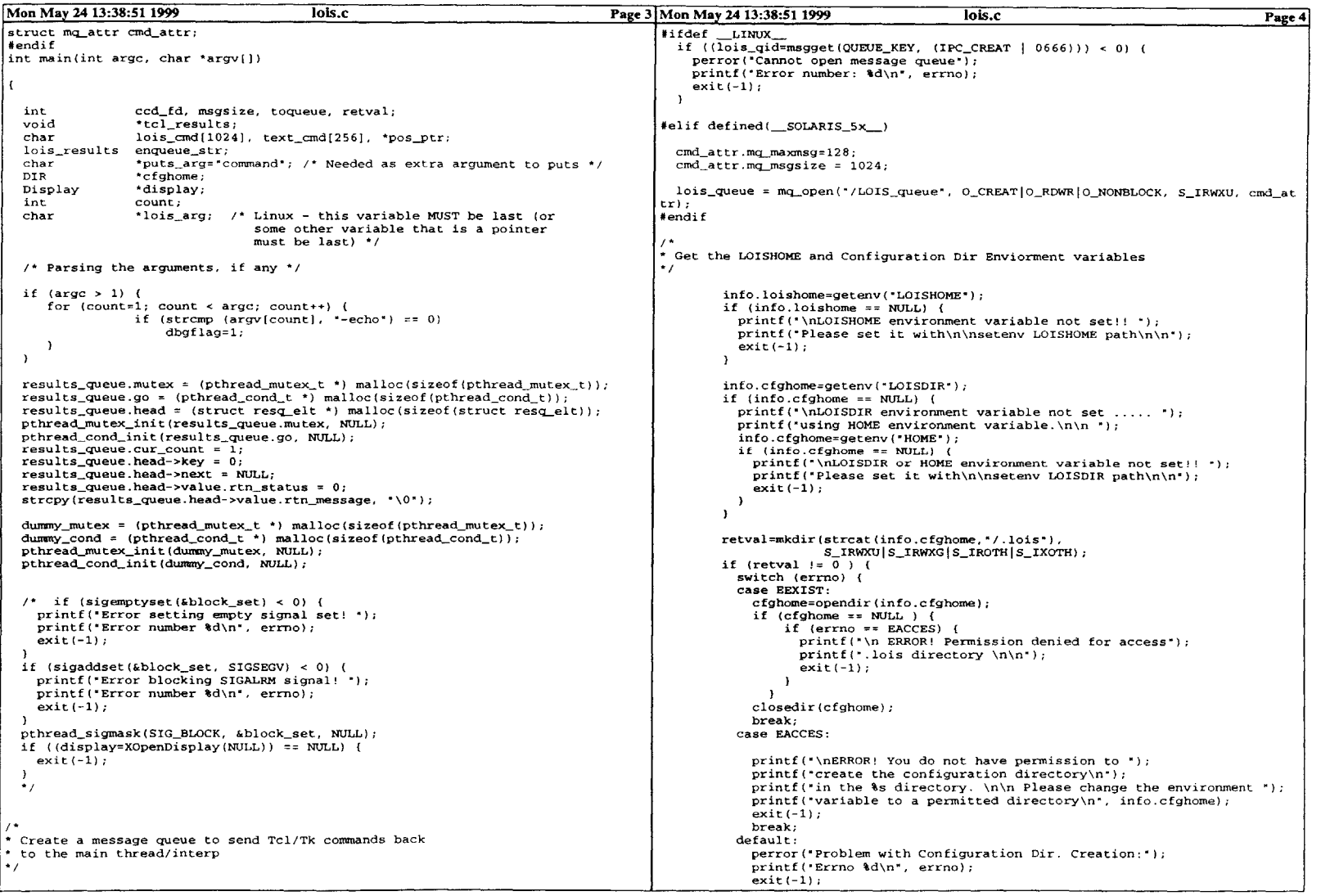

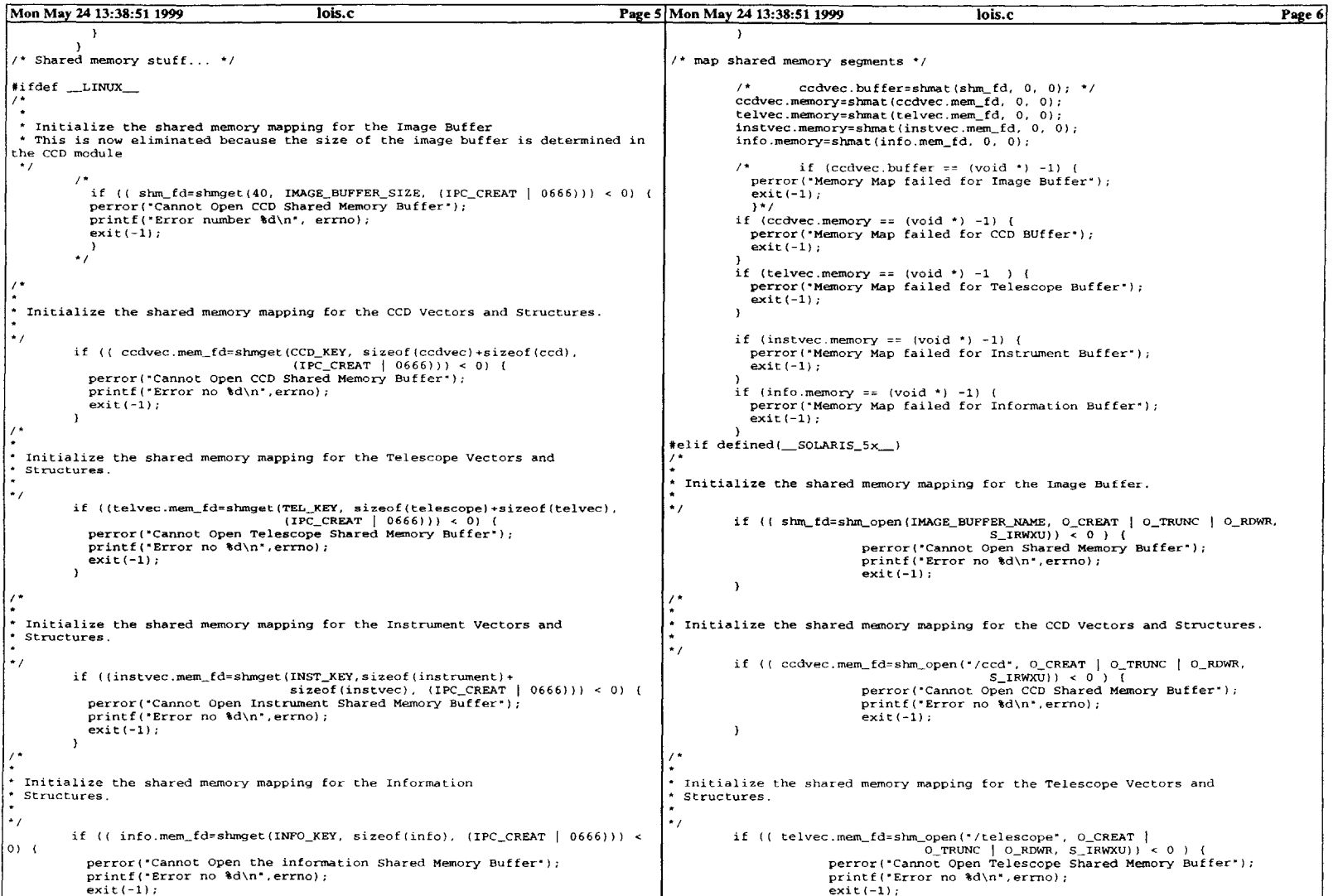

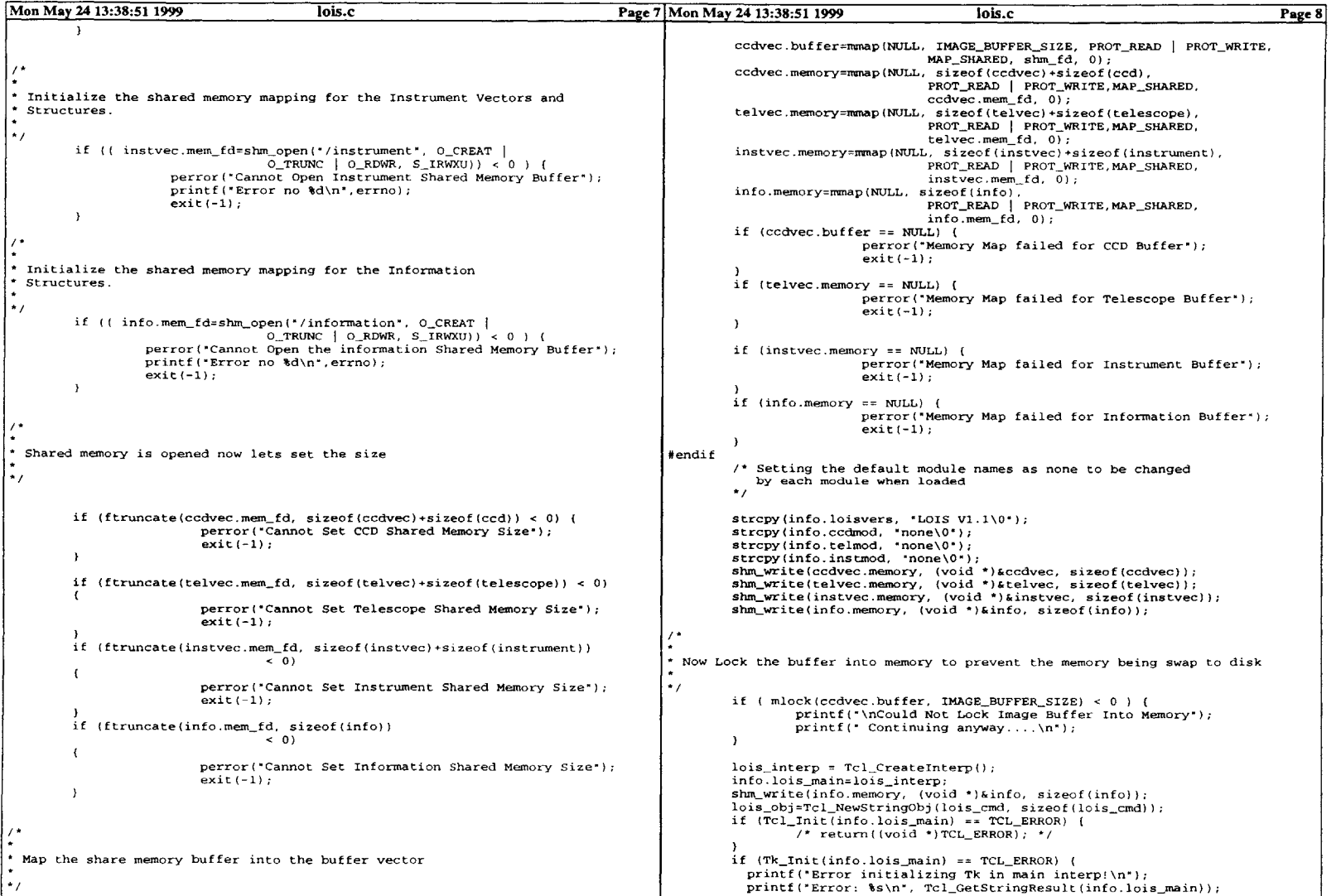

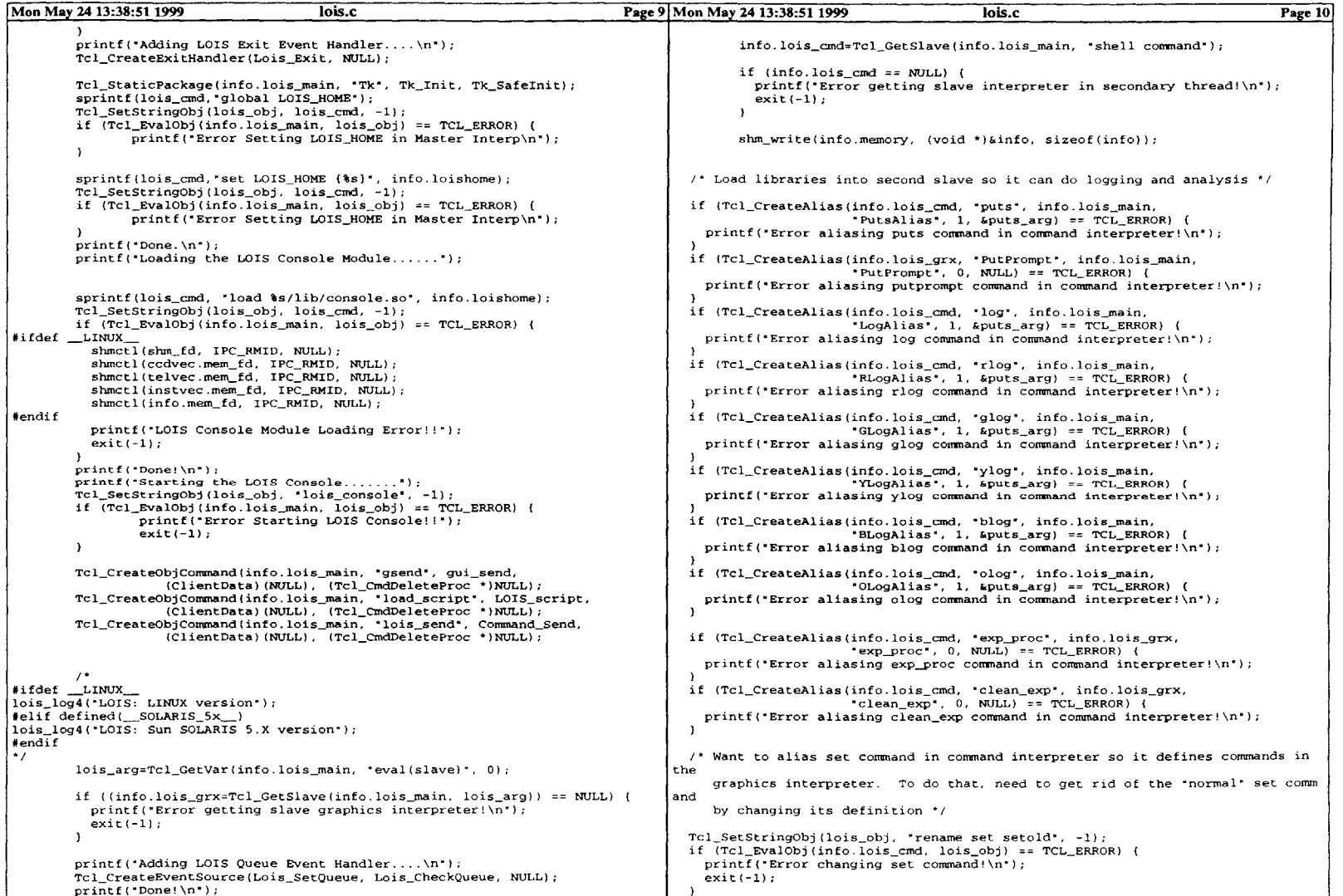

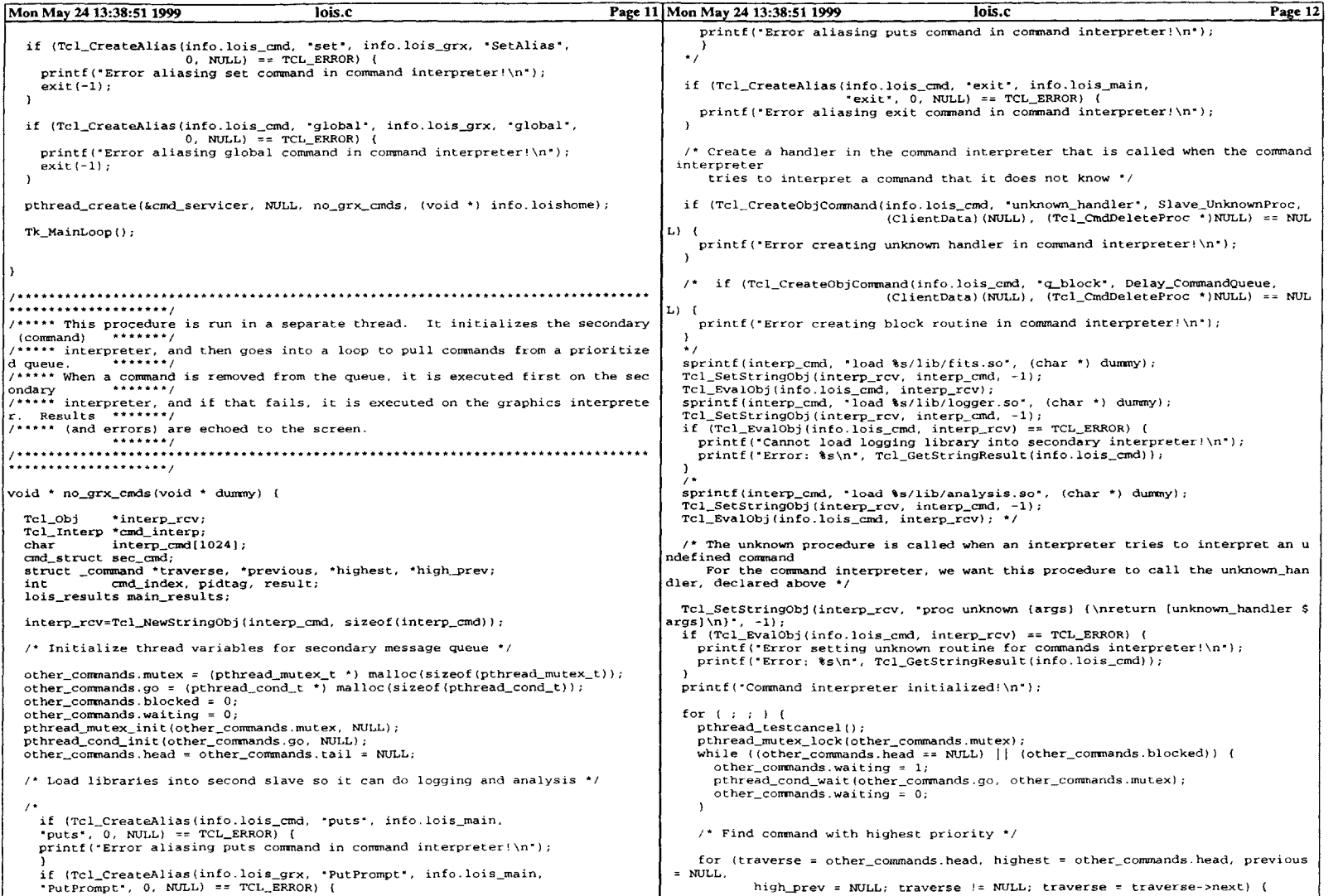

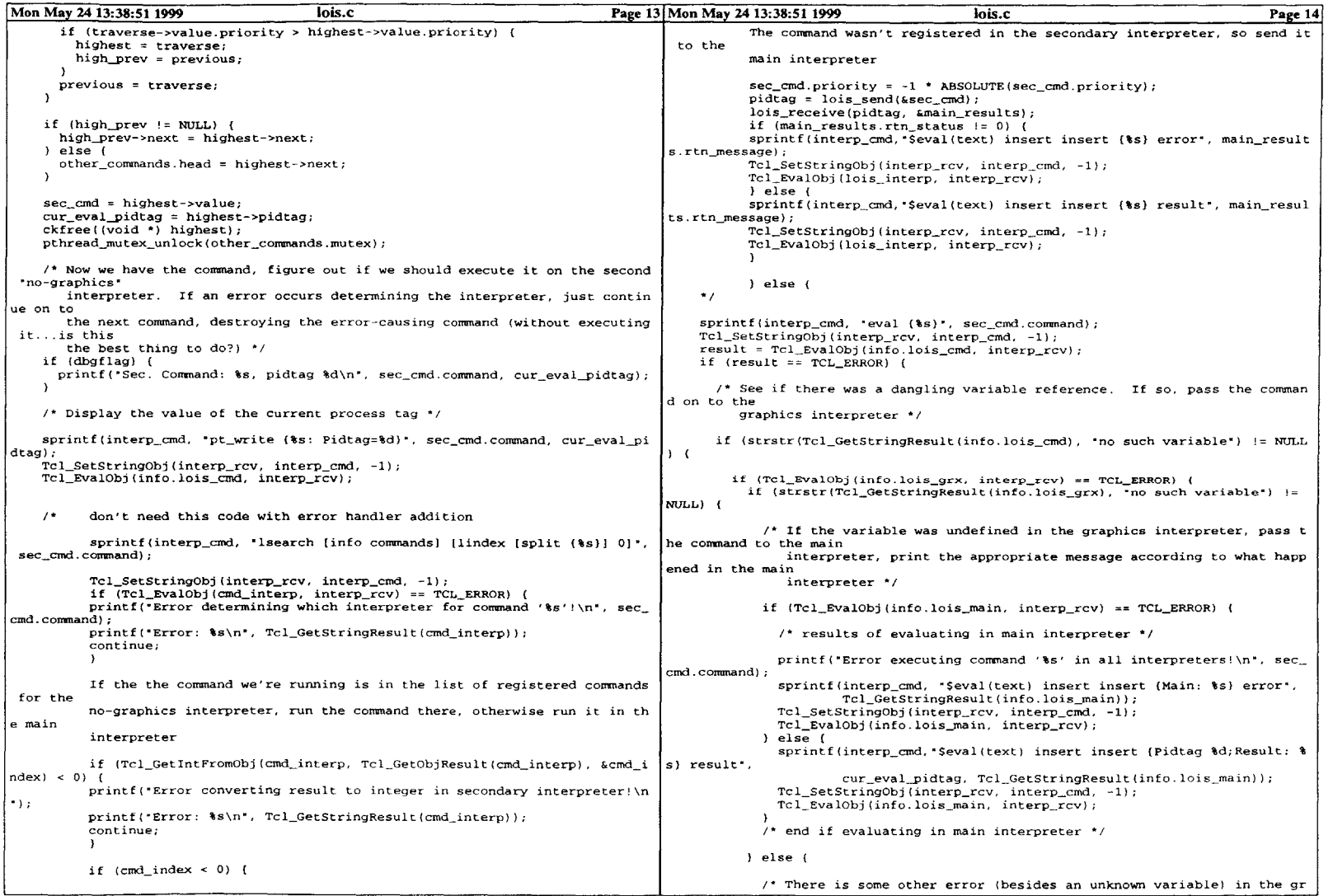

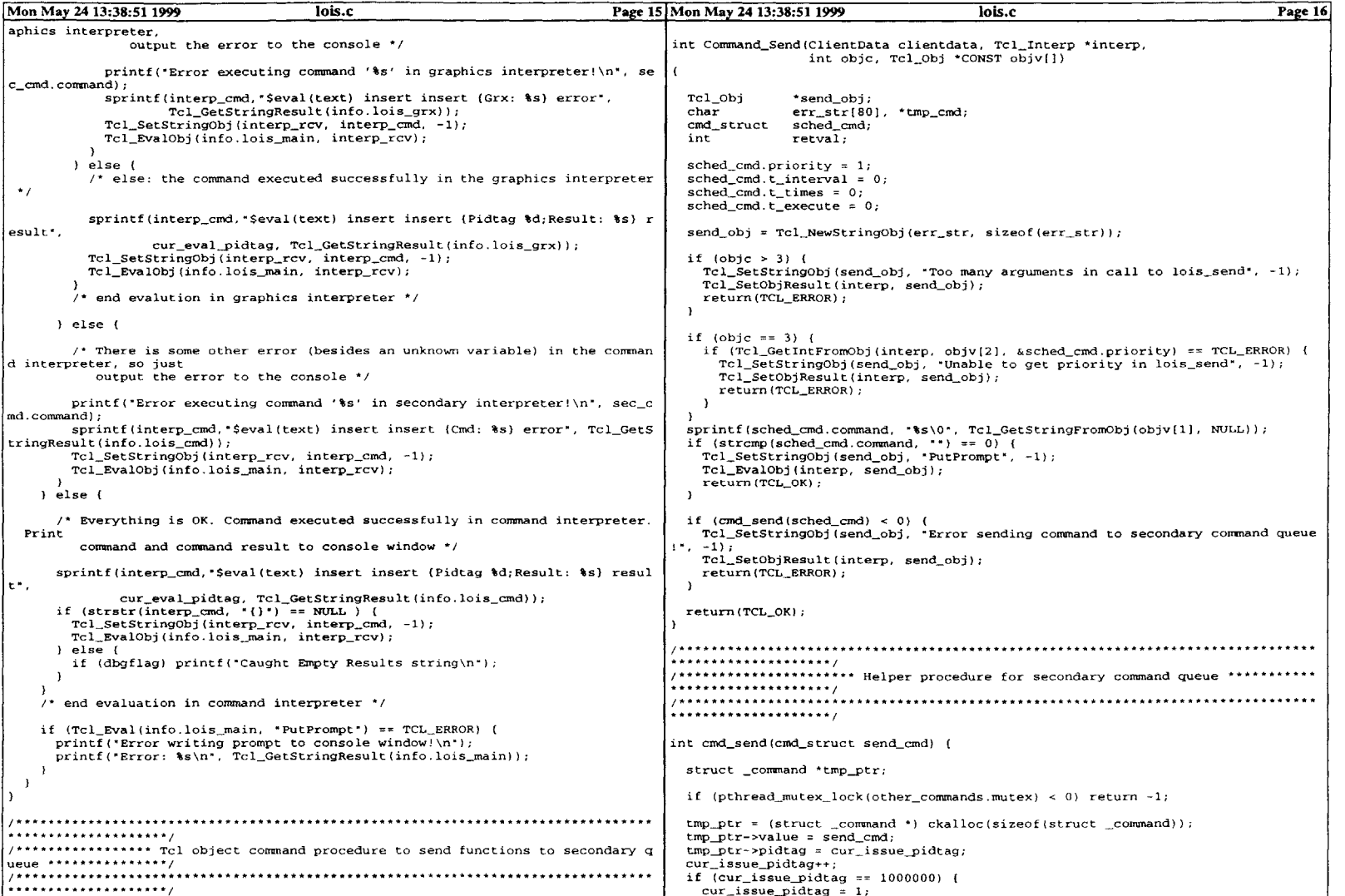

 $\sim 10^{-1}$ 

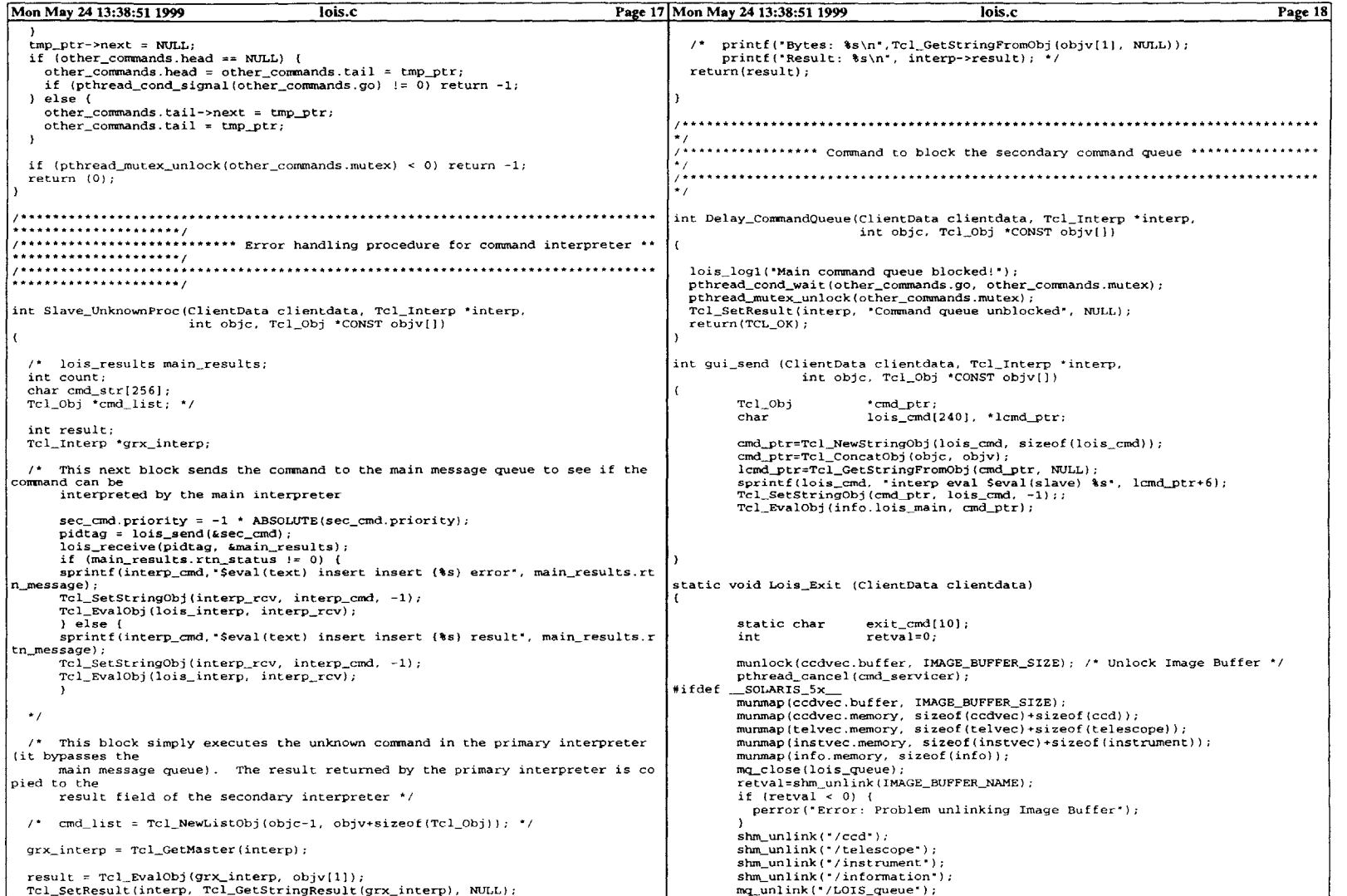

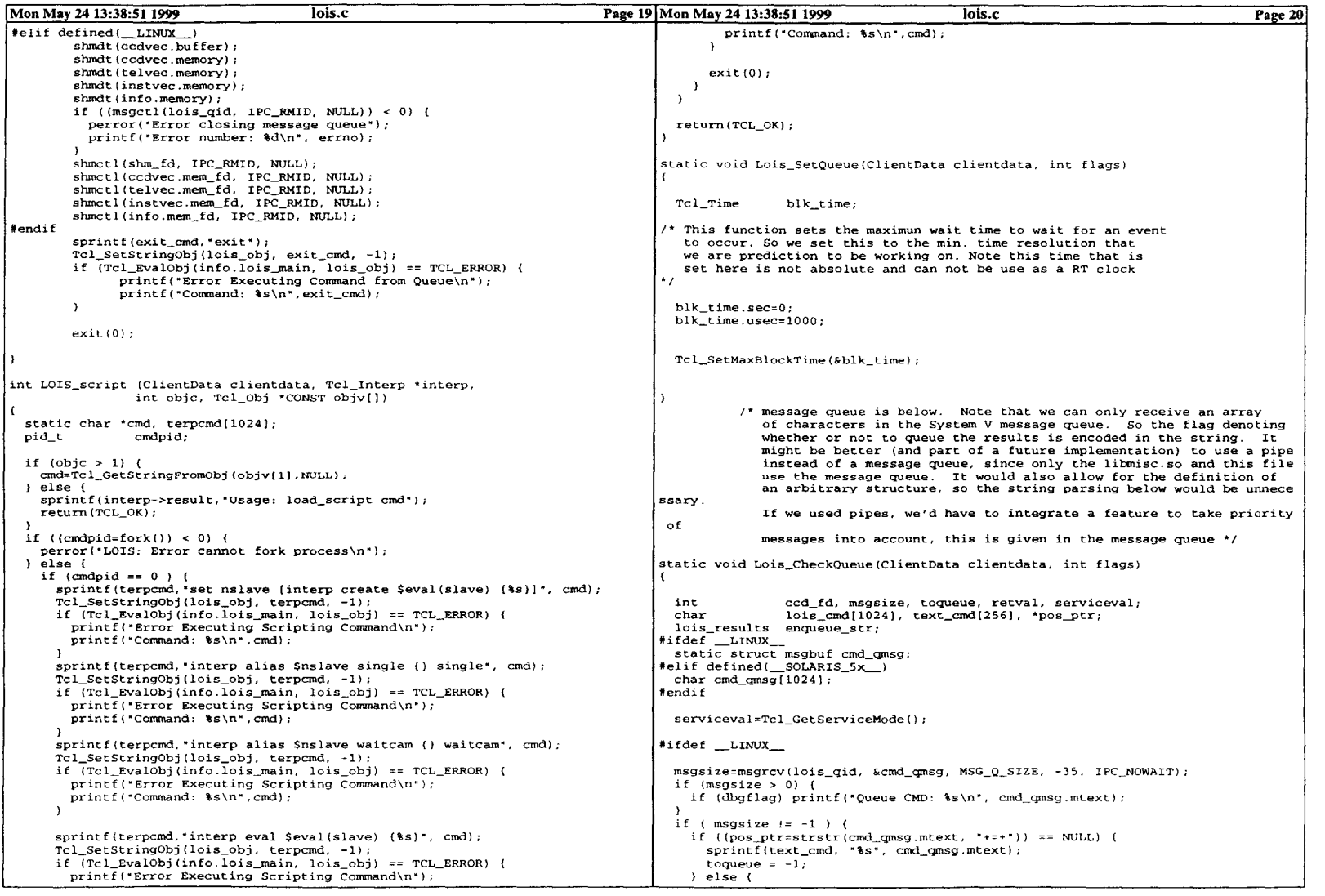

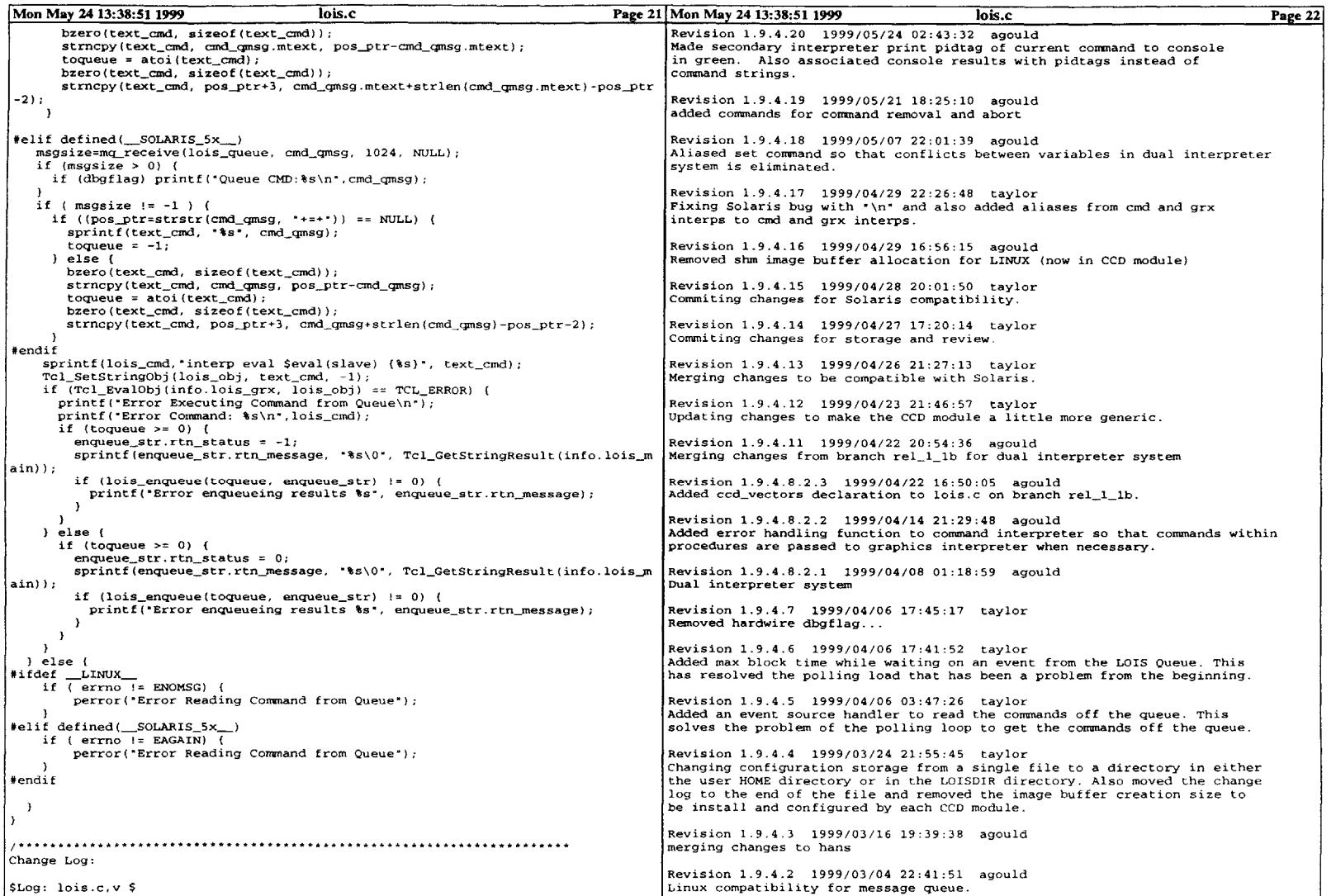

 $\sim$ 

## **Mon May 24 13:38:51 1999 Iois.c Page 23**

Revision **1.9 1998/11/12** 23:29:42 taylor Refixed the default module values.

Revision 1.8 1998/11/12 22:32:16 taylor<br>Set the values of the modules to "none" for the default.

Revision **1.7 1998/11/12** 21:40:39 taylor Added LOIS version label into info structure for fits header version tracking.

Revision **1.6 1998/11/10 21:56:26** taylor Added getting the LOISHOME environment variable. To allow execution from any directory.

Revision **1.5 1998/10/27 00:28:56** taylor Added the Log functions for writting to logs and to the console windows. Also added the lois-send function to start setting up and using execution intervals and times.

Revision 1.4 **1998/08/26 21:36:29** taylor First version to be used at the telescope with both local and guest observers. This testing resulted in a freeze of the current version and a new one started hopfully to correct some of the design problems that we are facing.

Revision **1.3 1998/07/03** 23:36:24 taylor LOIS console load added. Some POSIX thread in place

Revision 1.2 **1998/06/09** 23:17:04 taylor Updated the Comment Header to maintain standard RCS comment

**\*\*N**